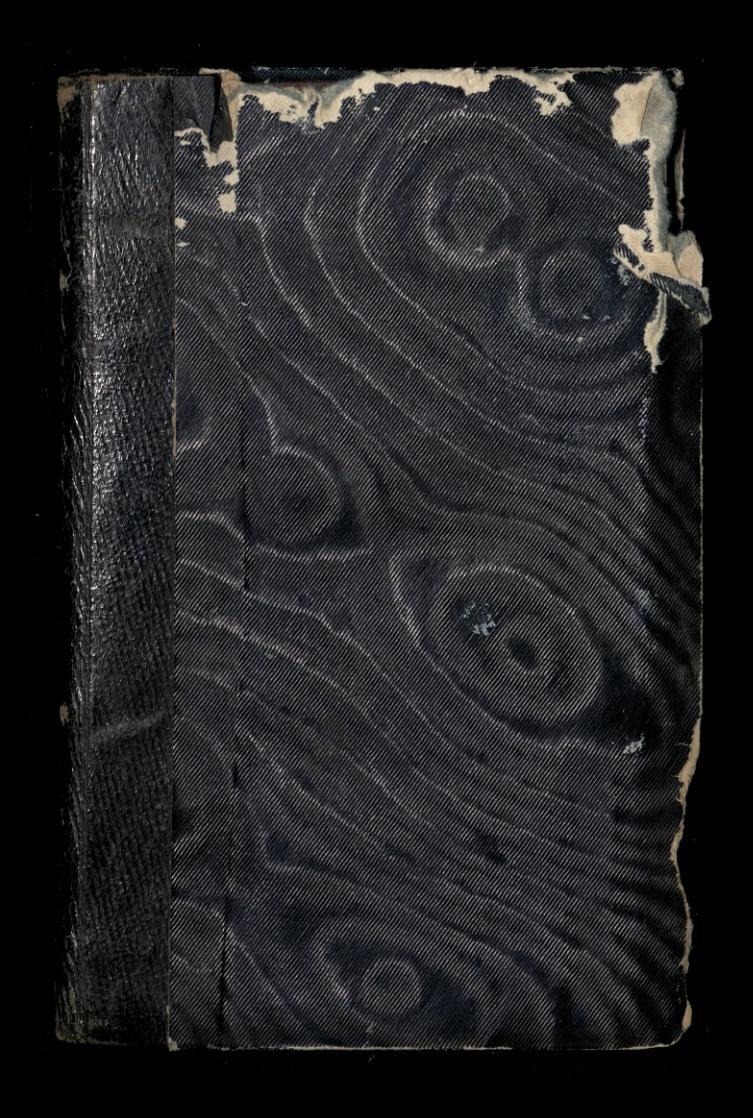

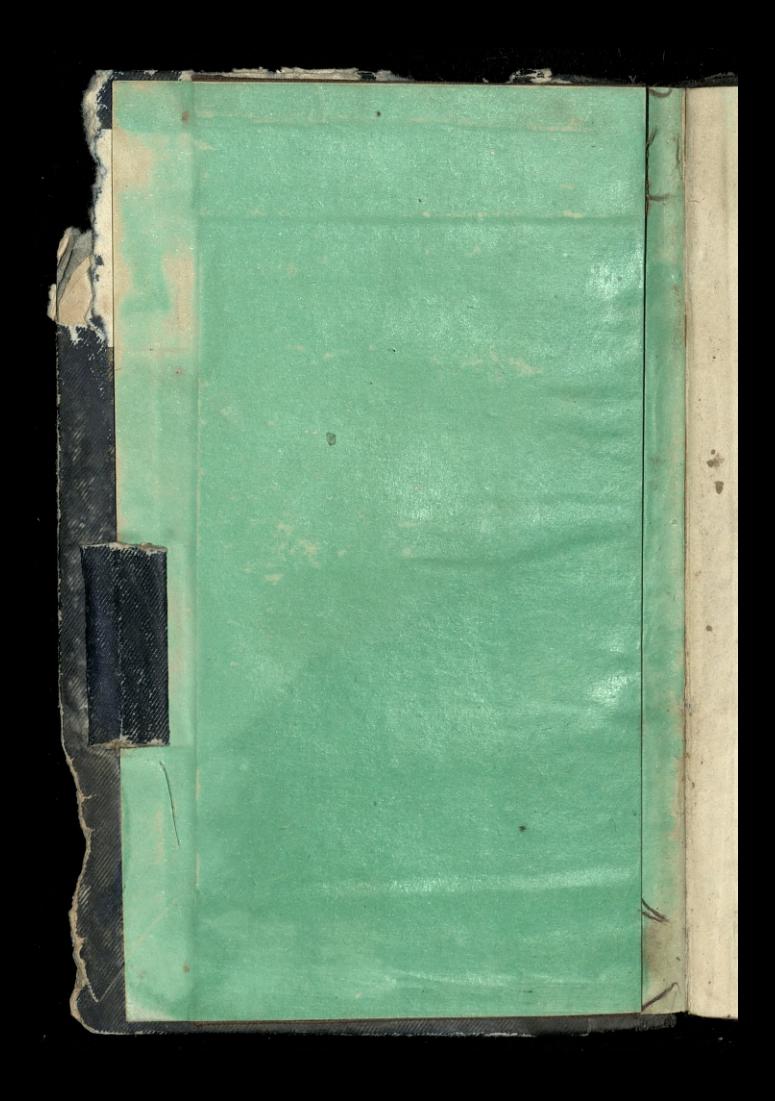

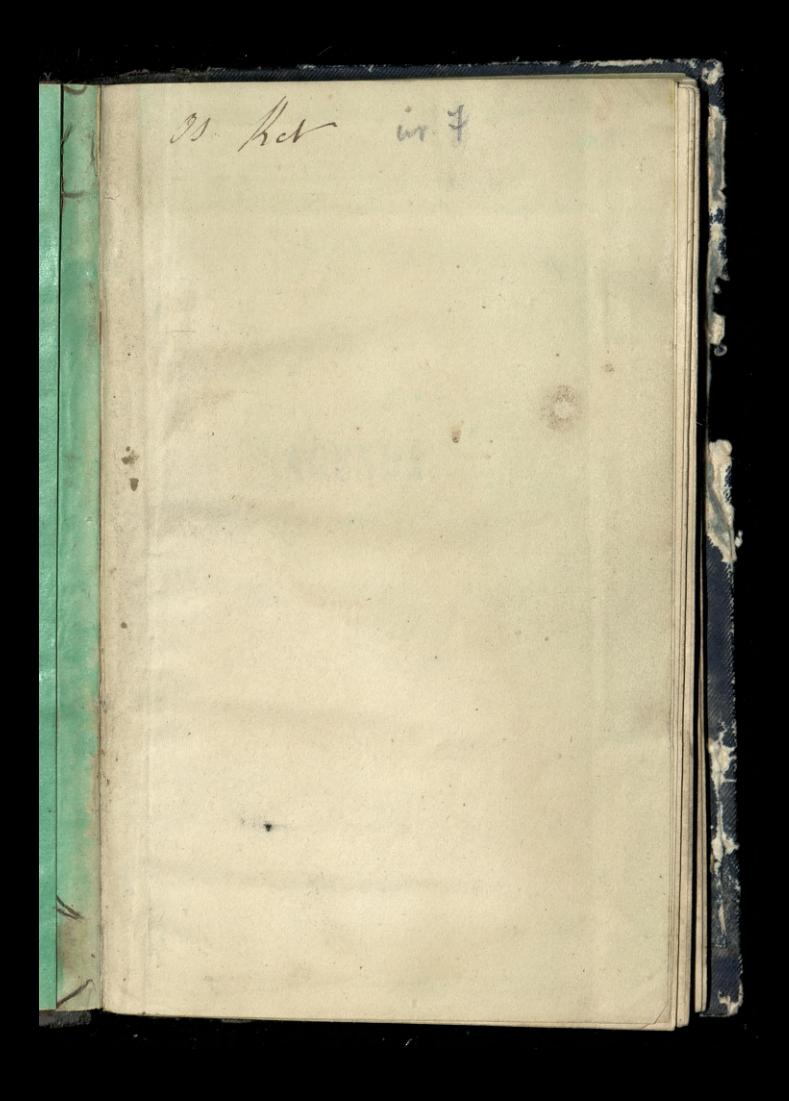

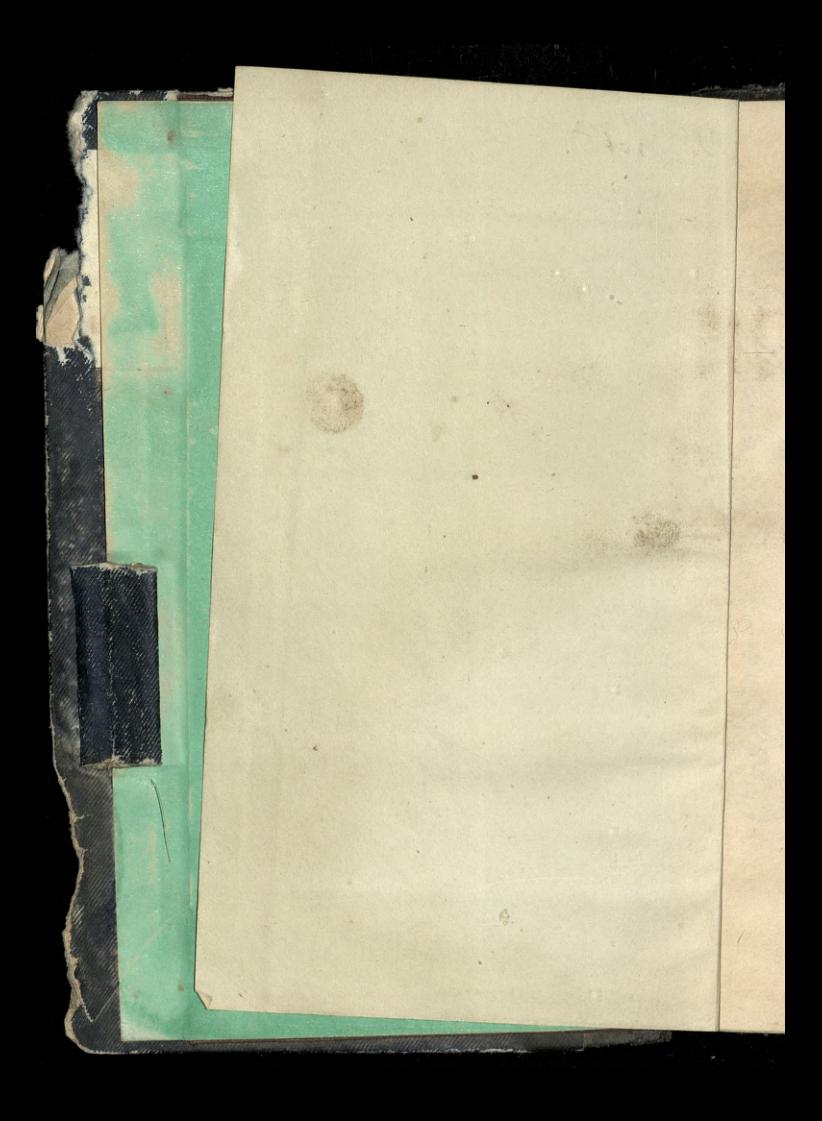

## AGENDA.

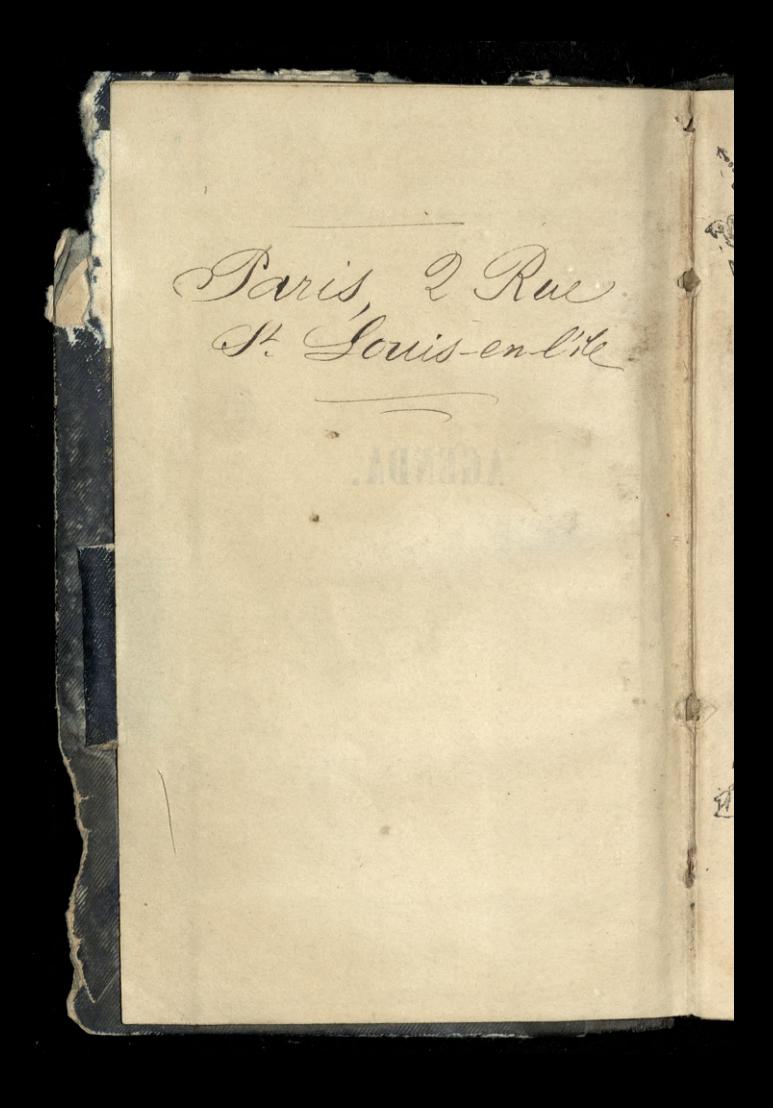

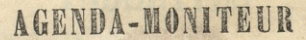

 $\overline{\text{OU}}$ ET DE PO  $C$ HR.

 $9.500$ 

 $e^o$ **Aogo** 

2000

C. C. C.

Ô

1853.

**PARIS** 

L'évrieur. HI IS Z

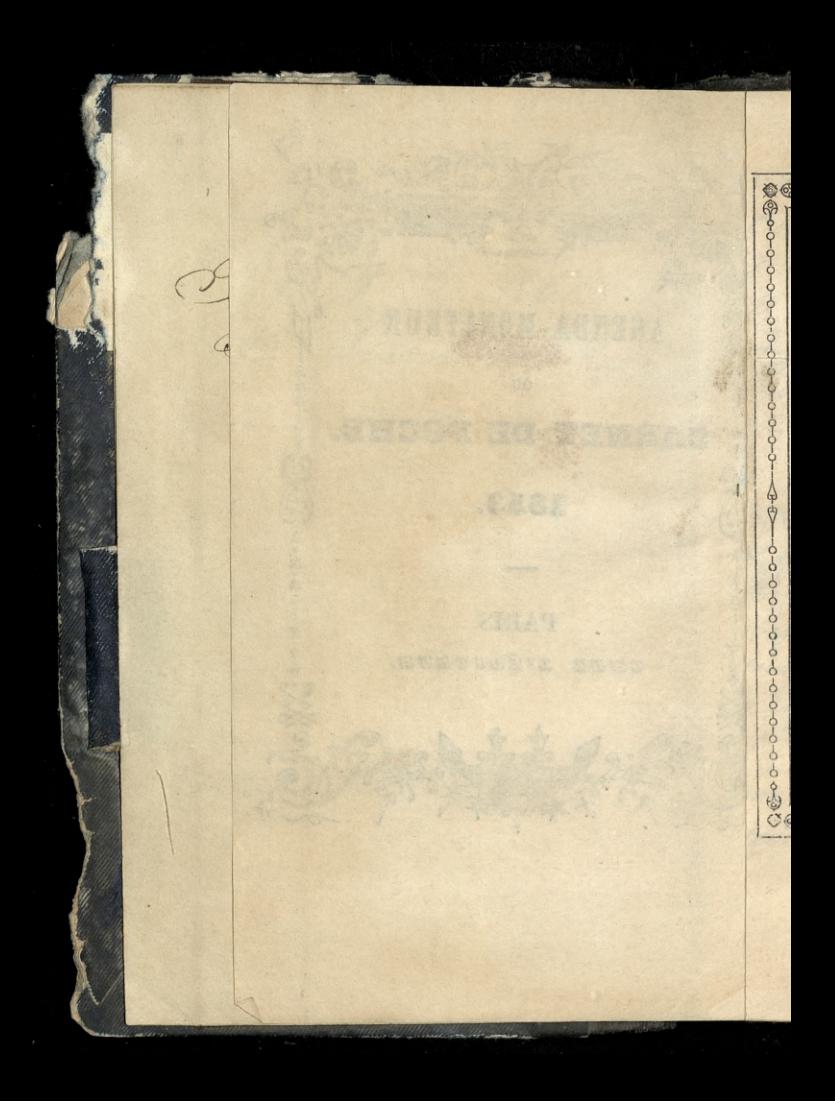

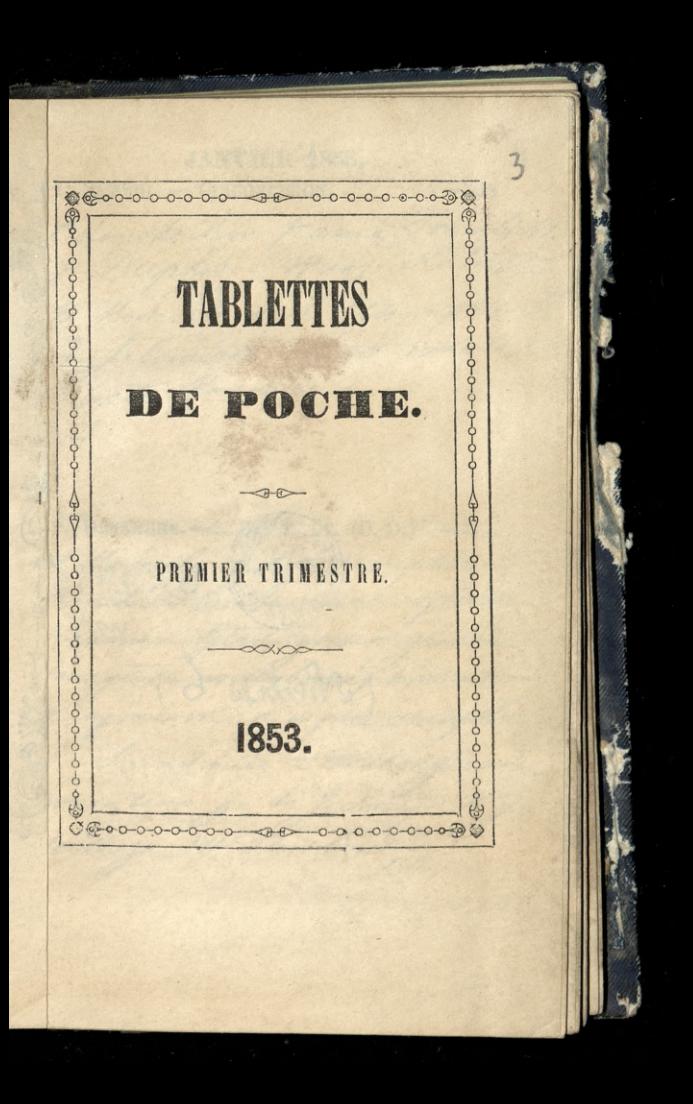

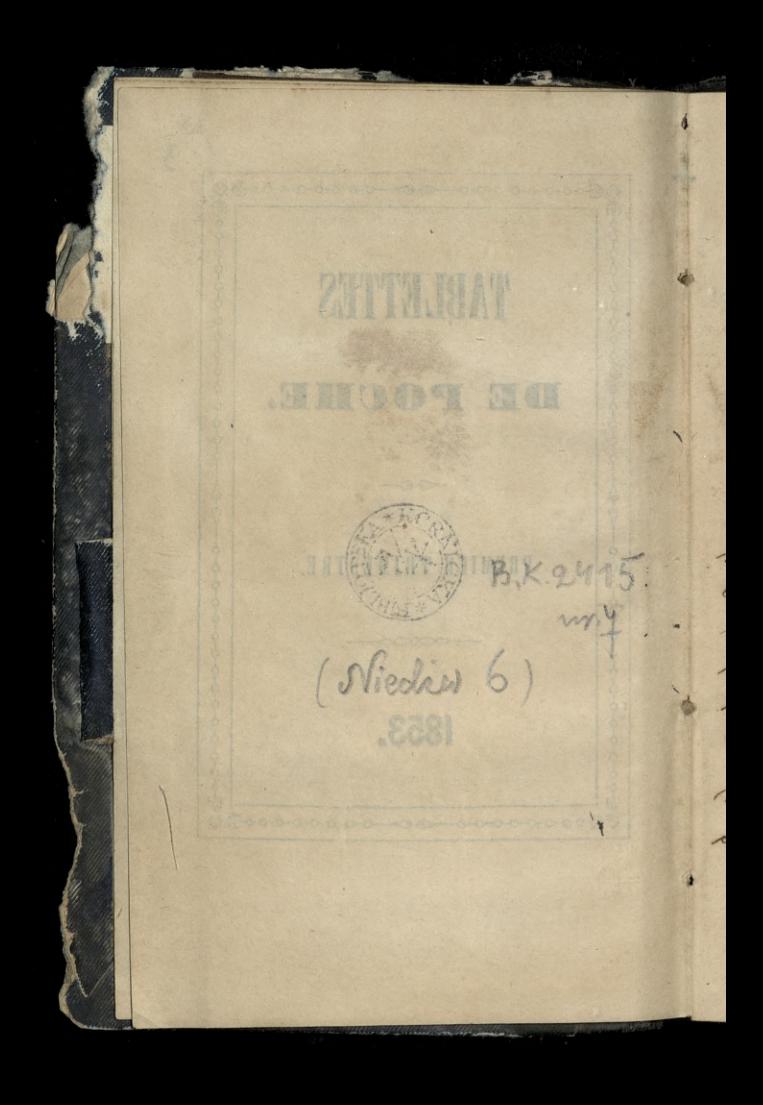

**JANVIER 1853.** 1. SAMEDI. - CIRCONCISION.  $1 - 364$ Odwisdrilem pania vembicke. 8 Duphoz. - Wais Stabal W Rosciale del'Assomption? A. felowiaki miat weale mierte Raranie 2. DIMANCHE. - S. Basile, év. (D. Q.) 2-363 W Rosciele de l'assomption. Riada Hube miat wyborne Kazanie. Glos, girst z glosen, son glosa no vigbornej havemonii 2 vyrazem a wyraz z mysła Imadamie & Webergiem Wrigten go to gedrija Wy. Sockiego 14 Tailbour

**JANVIER.** 3. LUNDI. - Se Geneviève.  $3 - 362$ 4. MARDI. - S. Rigobert. 4-364 maior un hauprale apareraes annixes emblances manielen Annovazio, chotramaindena trafici rtos dominatas. Amono mary you Sprachbourg Ja i Baranowski stawalismy na swiaski dla Pa Zdrislawa Zamogskiego, io ambassadaie angielskieg dla jakings podpisania plenytoten air iakiejs

**JANVIER.** 5. MERCREDI. - Se Amélie.  $5 - 360$ Ryssalem parme Zofia malbomme Timple, Grata nafortipianie. Gra i z zyciem. Czaruje-6. JEUDI. - EPIPHANIE. 6-359

**JANVIER.** 7. VENDREDI. - NOCes. 7-358 Bytem u Pa Josefa Potockiego cheque go rachecic zoby byt, is int this Monskings 2 Dizciem Windyslawsom, u Branickiego. Mowit, is attackings Branickings algréss me sir niezvobi. Trzeba go umieć na raceż mi jak sam postapit King utorys byt zatknąć go a Bamam. 8. SAMEDI. - S. Lucien, év. 8-357

JANVIER. 9. DIMANCHE. - S. Pierre, év. (N. L.) 9-356 W Kosciele de l'assomption. Raza. me digde Huber bandes dobre ō  $10 - 355$ 10. LUNDI. - S. Paul, er. Bytem a amyeta hsigganza za. brac O ery, drieta Who iskraga Abistorlosophier

JANVIER. 11. MARDI. - S. Théodore. 11-354 Leonard Hyman 2 Havne przyjechał do Paryża. Staną tw Hotel meurice 12. MERCREDI. - S. Arcade, m. 12-353 Simiening Panny Homoraty starang daway

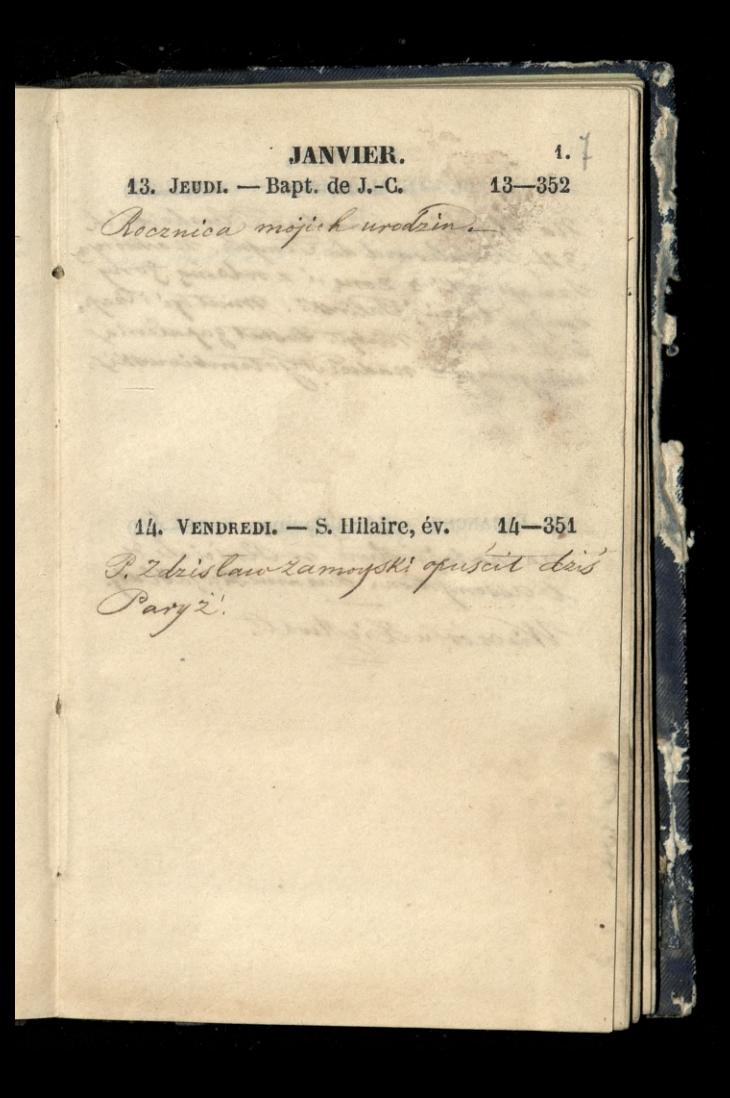

**JANVIER.** 15. SAMEDI. - S. Maur, ab.  $15 - 350$ Na objedaie u Panotro d. Placheckich 34 Boulevard du Temple, nassiny Sanajdonski 2 Zona, i & rodsing going Swojej. tudsioz Falinski. miat bye' i Czap. licki 2 ima. Nichyt. Dostat zapalenia mozgowego - nadrzest Gotombiowski 16. DIMANCHE. - S. Guillaume. 16-349 na natoj no stivie no Rosciale de Wieczon u die Moal.

## JANVIER.

 $\mathcal{R}$ 

17. LUNDI.-S. Antoine, ab. (P. Q.) 17-348 Wieczonem a Pam Trembiakiej na herbacie 8 Duphor

L

 $\frac{1}{2}$ 

## 18. MARDI. - Ch. S. P. à R. 2 18 - 347

to which

Adaban a Windows

million or the 

**JANVIER.** 19. MERCREDI. - S. Sulpice. 19-346 20. JEUDI. - S. Sébastien.  $20-345$ Bytem a Wincentrage Budaynsking. Cisarrah

 $C_{1}$ JANVIER. 21. VENDREDI. - S<sup>e</sup> Agnès, v. m. 21-3/h W Teatryce Opera Comique in Loig Pani Branickief, 16 aux Suignoired. Lorg miat P. Zamoyek. Lafrosit & Jobs, Panny machemme a jid Stryjem i'mm in Sterne 22. SAMEDI. - S. Vincent. m.  $22-343$ eg.

## JANVIER.

23. DIMANGHE. - Septuagésime. 23-342 Wischor w Hoseln Lambert, Jaki ter dobor ladnych jistopek! Ny Enior Ra Jacobs Un! Vie ina Wito Down. Parma Conflix 2 amoyska! Pannallsia 2 amoy. Ska. Pinis Falkenhaganowa Zaleska Pani Jaswinska Orayorta tamory é 2 javre 2 Panion Mathomme, bon jeratry mat Kiedy chointy my choozie. Byt, Alex Nowth na Wieczone

 $24 - 341$ 24. LUNDI. - S. Babylas, év.

**JANVIER** 25. MARDI. - CODV. S. Paul. (P. L.) 25-340 Bytem w odwiedrinach a Pari Cowper najeta teras miese Kanie 4 Rue du Cohssee. Widziatem Stansza zej Corke, szesnasta litnia co za wdziek. I Panne Vredenburg -- mowila too Statina Le Boursi cault 2 noir Sie ozenil 26. MERCREDI. - S<sup>e</sup> Paule. 26-339 Pisatem do Lorda Dudley Stuarta, posytając mu exemplar drista Woonskiege: Historiasophie 2 20 pt

oy:

**JANVIER.**  $27 - 338$  $27.$  JEUDI. - S. Julien, év. 2 pourodu jimienin jurnej szych P. Sienkiewicza, dalismy muobias ("Tomassa Jasins Kiep) jakoti Blohn Ski, Bielski Aroli Kowski, Dobrowskihi  $i'id$ 28. VENDREDI. - S. Charlemagne. 28-337 Bytem wansma Costello Sam my jechat do miemie. Obtem maja zamiar jechac do angli: Cam Codello rograncata zem tak Stuge unich micht Utracitem Wilke objedom i Romeert Besch jij ugryzi mmie n lenx Tydke

**JANVIER.** 29. SAMEDI. - S. Franç. de S. 29-336 Nicezorem u Pami Trembickiej na herbacie? 8 Duphot. Gozie Simata Ewa Dernatowice-30. DIMANCHE.  $-$  Sexagésime. 30-335 Laslubing Ludwike napoleona) 2 Engenia montije .- Tewiodem Parin Janomy Zamogską 2 dziecini, oglądac omak obządo wy wprzycidzia, do Louvre u gdziedny die umirscili pod Kolumnada Parraula. Standad Dobyshing wszystko widieli. Erywooden poten Fame Kivilecks por to sama Robumne, Niedy ordered to wreck,

**JANVIER.** 31. LUNDI. - Se Marcelle.  $31 - 334$ na herbacie uPami Frombickiej. 8 Duphot. Gazie ; Paris Hustecka Manka miss dlop : C. Carlier FÉVRIER. 1. MARDI. - S. Ignace. (D. Q.)  $32 - 333$ W Terrye Vandeville a Spleryholding nastude La Terre promise? Hover showa poliga miesza be 3 fikcia o polakacz wyojczyżnionych. mona jest marvet o Bala va Oclation a patronisal, i o districtamej, Crosumia Tip Tipinia Garboys King

D

0

FÉVRIER. 19, 2. MERCREDI. - PURIFICATION.  $33-332$ W Kodeich Del assomption Migo Jelowicki prawit ze dzis wk jak Sie jawiazalo or Paryzu Towaryshor Mewias polskich nod inworkacia Sg. Raziniaga a por enadiem St. Wincen. hay a Paule. ReDania Sprawy pro-Ranto by is regions Divamascictypic. frankois- Viz ?? mer mat ichemiche mi) niewindtanni 3. JEUDI. - S. Blaise, m. 34-331

FÉVRIER. 4. VENDREDI. - S. Gilbert. 35-330 Dris n Kapieli porwalo mnie omdenie, Chainten dzwonie Nieumiatem trafic do dewonka. Devarage sinkatem, all na prozno. Oczy myla były zaszle nareszcie si Loten na stotkur Ozekatem Pas paroxysmprejezie 5. SAMEDI. - S<sup>e</sup> Agathe. 36-329 Na agromadeena Towarryshow History canogo polskiego. I Zamoyski alozyt wzor umowy zajść winnej między nim Towarzystwam o possessia Domu na Bibliotek

 $-9.$  $12$ FÉVRIER. 6. DIMANCHE. - Quinquagésime. 37-328 Wienor u Rigstwa. Barviono sie dlugo, an do rana. Ustroj glovy dieany Witoldowej był przedmiotem nisograniceony ch pochwat. Malując lub ciosając mimornaty mic la dniej srego wymyslic. Od twarzy blady a biclusionthis sobjety wlosy ciemne, a casha abieg ajack whyle i tam, by ato zawimete, dekonozaly i Kwinty nysidle 7. LUNDI. - S. Romuald.  $38 - 327$ Wieczon Spedestern zespleszynski, Bylismy in Casino francais. Palais Royal / 2 atos one price Legarmithe. moic sobre teras voins evac pa myster bodie indat

4

Ę

FÉVRIER. 8. MARDI. - Mardi-Gras. (N. L.) 39-326 U Pistras wolborla Lambert byt wiechon ala Dzieci. miat by a rachery caja, org. Pla Ento no wabiniej daego mlodost, Hororputh wyras and ragen missmiertalnos ci, jedyny nassago na ziemi

9. MERCREDI. - GENDRES.  $40 - 325$ 

14 FÉVRIER.  $40.$  JEUDL  $-$  Se Scholastique.  $41-324$ SO ROCKS 11. VENDREDI. - S. Severin, ab. 42-323 P. Windyslaw Barnoy M' opused Pany's, neafge his & Zona de Hyeres. U drogi iclarnej" no pozegnanie bytalling adam, Par your i Paul Janowal " Two we Niva Cle. Land rowa Mangon Cear togethe Espring. Nichay poderios la marie de donnel.

FÉVRIER. 12. SAMEDI. - Se Eulalie.  $43 - 322$ Wiccrorspedzilem u Fracheckick 34. Banke vardo du Temple Heis an ania bylan willigeing alexandrower Czarprys Rie 15 avenuel d'ans. Poten " Paris Caroper. 4 Onliche in Talkenhaginsmalales the 114 Bassetou Remport. 13. DIMANCHE. - Quadragésime. 44-321 W Hoscich De Endomation Kazat Minds Goodworking

FÉVRIER. 14. LUNDI. - S. Valentin. 45-320 Cyprian Robert rospoor at Kuns Swij legoroczny w Collig DiFrance. Kunaszowski pokary wal mi nominacia surga na professora) niemieckiego w Cahort. Miserorem na herbaie u Pami 1 8 Outhor Trembick. 15. MARDI. - S. Faustin. 46-319

FÉVRIER. 16. MERCREDI. - Q.-Temps (P. Q.) 47-318 Wieczorem na herbaue wpa Der. natividea. 8 Duphox. Byla tylko Jego Corkassmioletnice Even-niangs Miss Alofd. Pami Trembiale. Hang apamin Totalle Corta Coma Charles Lafitte & Sury, Genvermant, miss Roche Samego Com Der natowiza nichyte. By mya Kiem's agromadenin Irvin cent de Paul 17. JEUDI. - S. Théodule.  $48 - 317$ Odineditom Jamia Couper 4 du Colesse Genoemdnika jej nismka zachorowata na pt 2 prile gorgoz de. I Pama Vredenburg jej døgladaf. na noc maja une soour de Charise!

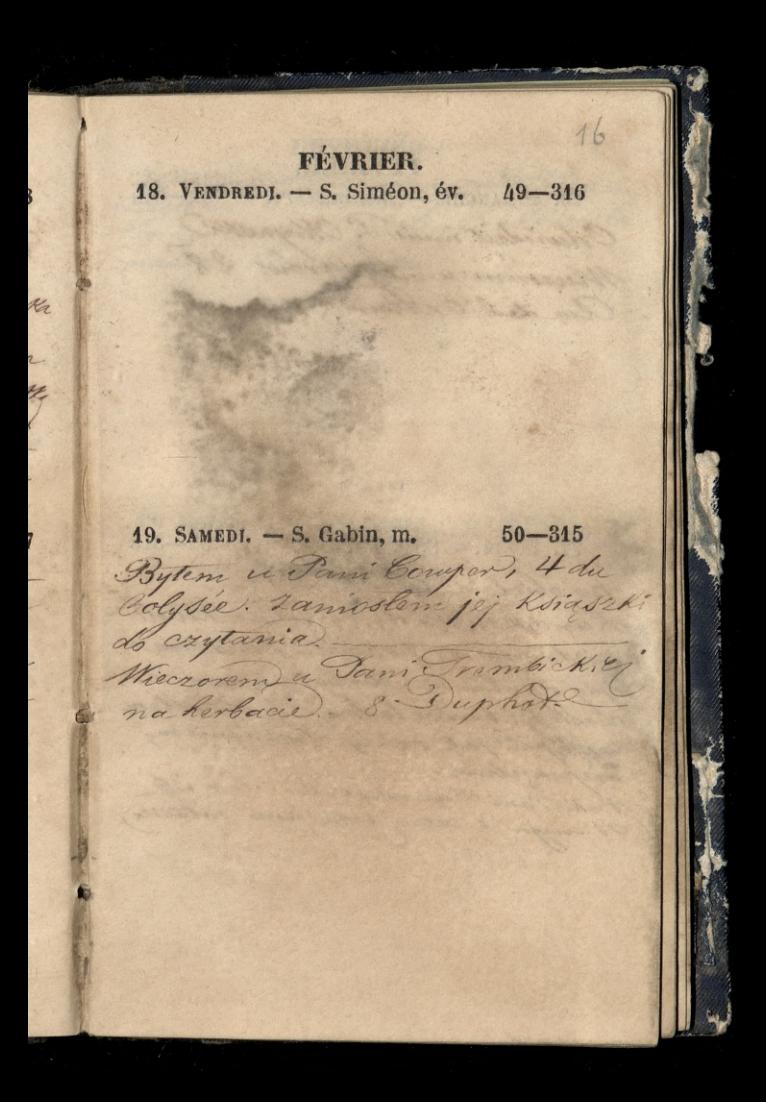

FEWRIER. 20. DIMANGHE. - Reminiscere. 54-344 Odwiedrit mine J. OKrynski Wiecnown u Systeman, 28 Que de l'Oratoire 21. LUNDI. - S. Pépin. 52-313 na objective a Ranstwa Rundstowskich 18 Rue de Rivoli. niedaumo de petrali. Zena mas rydy regularne. Musiata suserojima: chasie by bandro ladna. 2 obs allem wystapili jak nalizy. Rozumiem? niepotysbuis. Wick Pani Runaszowskie; lat 36 OF mige o ordery later from modern
FÉVRIER. 22. MARDI.  $- S<sup>e</sup>$  Isabelle.  $53 - 312$ GetHens 2 Londym praylicat. Corka manga jego stanza u Statelu 23. MERCREDI. - Vigile jeune (P. L.) 54-311  $\overline{3}$ Wielpa zawierucha na dworze. O ducuratoj godinini ureczorem  $\hat{z}$ deskoz. Inieg blyskawica i grand. To use you spectrato na marche Si fem Wrocilem do do mun morrony.

FÉVRIER.  $24.$  JEUDI. - S. Mathias.  $55-310$ Wieczorem na horbagie z Panie Frem. bicks, mala parma Dernalowice Miss Aloya 8 Dunkot. 25. VENDREDI. - S. Césaire.  $56-309$ Tiedrickmen Dem Ila mocnego Ratasha

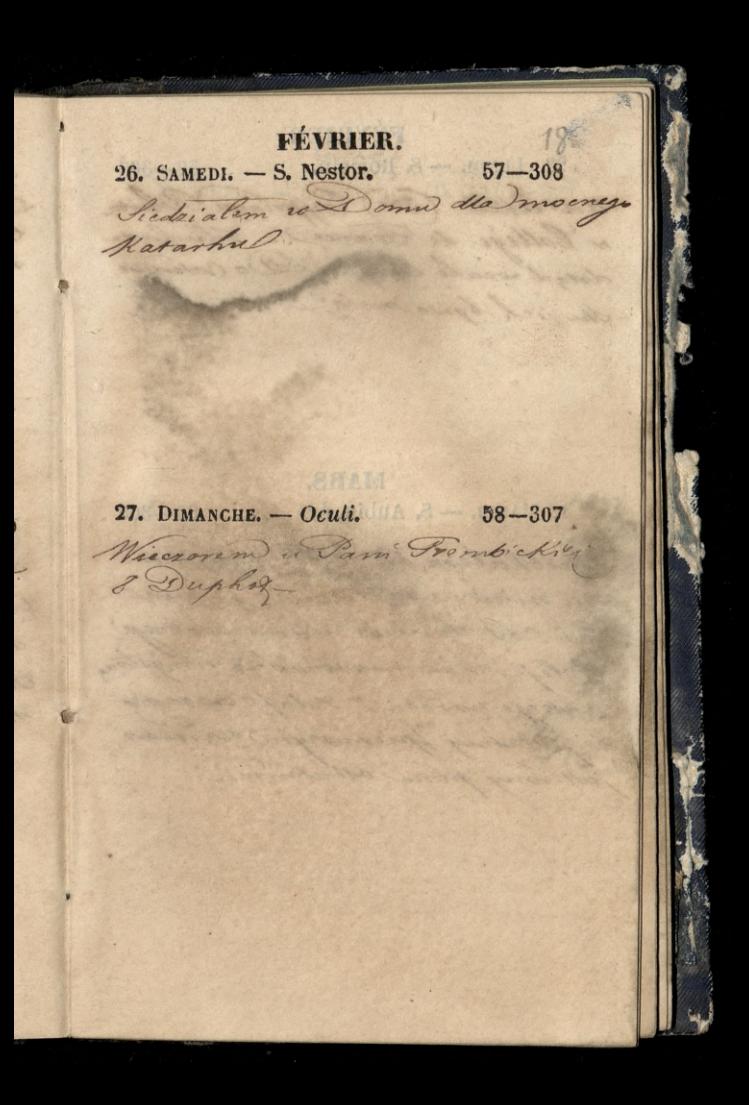

FÉVRIER. 28. LUNDI. - S. Romain. 59-306 Na lekin (3 in) Cypriana Roberta " Collège de Frances... Sluchace. dotad weale haven. Do cesardie The fick bywa moia MARS. 1. MARDI. - S. Aubin, év.  $60 - 305$ polkalem see 2 26. Wronskim na miescie - Maint je ma mi cos doniese nader warnega Boleje não martinoscia umystou, nakeyo narodu. " Idaje namby is petrony prierwaym narwan, intersing pond astation?

 $10$ MARS. MARIS. 2.<br>2. MERCREDI. - S. Simplice. (D. Q.) 61-304 Salter May 1800  $62 - 303$ 3. JEUDI. - Se Cunégonde, Sacilom 20 Minteresem d' Lour Craysety jej pisniądzi menlem 2 minista soli poradzicy  $\frac{1}{2}$ 12 austrach  $\overline{a}$ 

**MARS.**  $4.$  VENDREDI. - S. Casimir. 63-302 Rocanica Urolz in Vani Trem biokiej. - na obiedrie u Pami Kwilschier Perphat, Pami Trem Butte Simpoints i motes my Hortake.  $64 - 301$ 5. SAMEDI. - S. Adrien. na zyromadiamic Townsyster Castoryoznego Polskicos 3. Saussaios  $\overline{\lambda}$ Lapytywatem jak pre dko będzieny Ò  $\mathcal{S}$ wight dow Dome Rupiney pries Przamogskiego - Brzyrowat 12 Americanski . Arisin milyta  $64$ bo & Dome niewy choose Wiccor specifican a Felixim Subgeons Kin. Bytem wijago. mies Namie 41 fg. montmartil mount is sig Pracheckiens undeita Corka

Ź

c

**MARS.** 

20

 $65 - 300$ 

6. DIMANCHE. - Lattare.

Ł,  $\overline{\mathbf{z}}$ 

e)

 $\overline{\mathcal{U}}$ 

ny

 $\overline{z}$ 

7. LUNDI. - Se Perpétue.  $66 - 299$ na obiedais a Panoliva Falkenhogen ralestich gdrie i alexander Erwich Shank, & Edinburgha ?. Alt Rue Basse du Rempart. To objedain & Cruickshank jon pontismy do Tealra des milles Hidzielismy Camaning Johna Devani i sztuką ta Boheme

**MARS** 8. MARDI. - S. Ponce. 1 67-298 na obiedaie a alexandrem Cruickshanckin wo Hotel du Rhin Bonn udalimy on De Cheatre homme " nierajsta mi-9. MERCREDI. - S<sup>e</sup> Françoise. (N. L.) 68-297 nactioniere Pam Kwile die potem 2 ria do Teatra Opery with they in shore dering Whener moincande Lesbie, Nobjewerk inna Rachel.

1  $\frac{7}{4}$ ż d

di p Z.  $n<sub>i</sub>$  $\overline{\mathcal{H}}$ 

**NEARS BOLLOGH** 10. JEUDI. - S. Blanchard. 11. VENDREDI. - S. Euloge. 70-295 Bytem a Wronskiego 8 Rondfrand de l'avenu de la Porte maillas Raspocząs rozmene a tycholos Je suis dans une situation plarable, sans pain, sous vet among Dat mi now piss mko - Jam glerom Molsone. Wy Karuje Boon cargo Polite sig ma object fels Doaren Tragnie was sig Comon to tam be det magt incer robe protac! De Che City me polacy de tyo pomogli. Populara di dipunis Gwego Hornigoth wighten Polsk. wigely not Kfor Kolisiek Polak. - mich teres mudopomogy dostar se de niemia, toney By raton Gatayman - Binaccy Exterimusial chota do mie mioc Microrem a Pani Trembirthe

 $\frac{1}{2}$ 

**MARS.** 12. SAMEDI. - S. Pol. év.  $71-294$ W Treatrachancuskim na Lady Rachel .) 2 Panich Sartuff Kwilcoka 13. DIMANCHE. - PASSION. 72-295 wie drilem 1 to Coolallo. Thory tookhi. Place st Sulpice 6. nowike mine Pani alwily hyla re mich as sugg niemka. Cotin a Famou Shirol Kasciel De Sulpice, na Kasa. nier diedra Deplace. Rasal o Spowiatri woposob przekonywa Jocy i wrondsajog. Wymowny iest , i bardeo igmowny. Rowmije dobre mocno gruntownie, pocinga.  $1900$ 

n

22 MARS.  $73 - 292$  $44.$  LUNDI. - S. Lubin. nalekci Cymiana Roberta 15. MARDI. - S. Zacharie.  $74 - 291$ Wiczorem u Czerkasa, Ruy Royer Collard, 3.  $\alpha$ Y ie  $n$ 

Ļ

5

 $\overline{a}$ 

0

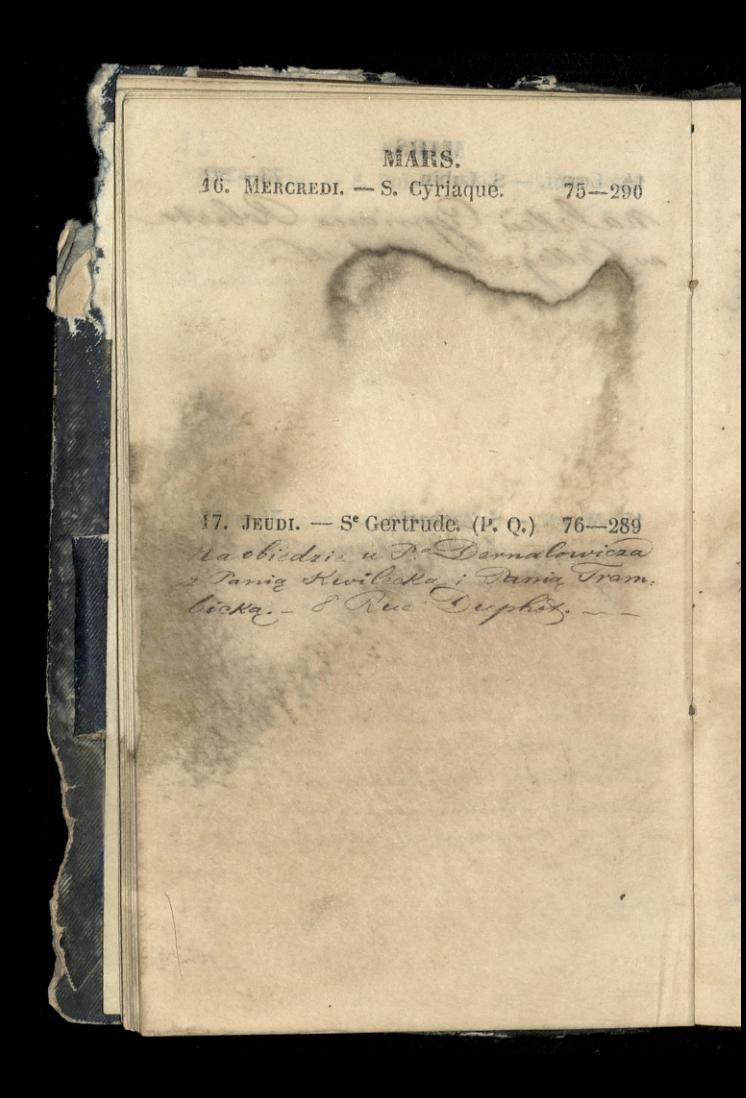

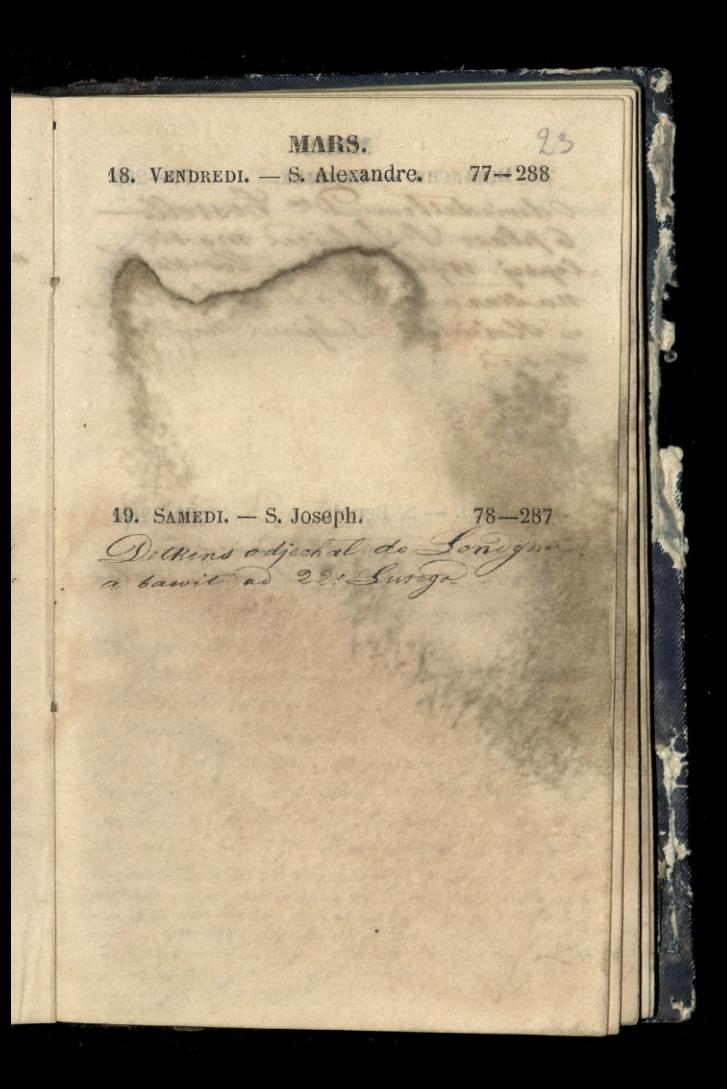

MARS. 20. DIMANCHE. - RAMEAUX. 79-286 Odwiedzilem Dr. Costello 6 place S. Sulpice. matic Cepiej Mille fine a losska w Kosciele . Sulpice. Monte Lasce. 21. LUNDL. - S. Benoît. 80-285 trosoren nadazaniu w notre-Dame de Sorette. Lalos valem nicco

**MARS.** 22. MARDI. - S. Epaphrodit. 81-284 Od trech drip meana mig coliques nofratiques. Deisiaj najbardziej. 23. MERCREDI. - S. Victorien.  $82-283$ Jylim u Jani, Kw & Lupher Pani no Trembiakapudala de na v Kolekcie do Alasztone Harmelite R. Bytem in Wranskiego & Hond Point del'avenue de la Porte maillet a newilly. Zanioslam ma as digera Tysia frankow. Myrynin to go 2 nedry. Byt bardes wdaisczny moui à jeune de niemiec, i wybine Sig mois 2 1m Rain Anta .- Zona miedzala się do rozmowy. mowita że W. withing a w potdapinter! On toz: Mourie ludrie de dictio skad on tyle mie! do zigtem stolat: piecdai siallat duia, i pie Liesigt lat nony. His y Hot, sobre case

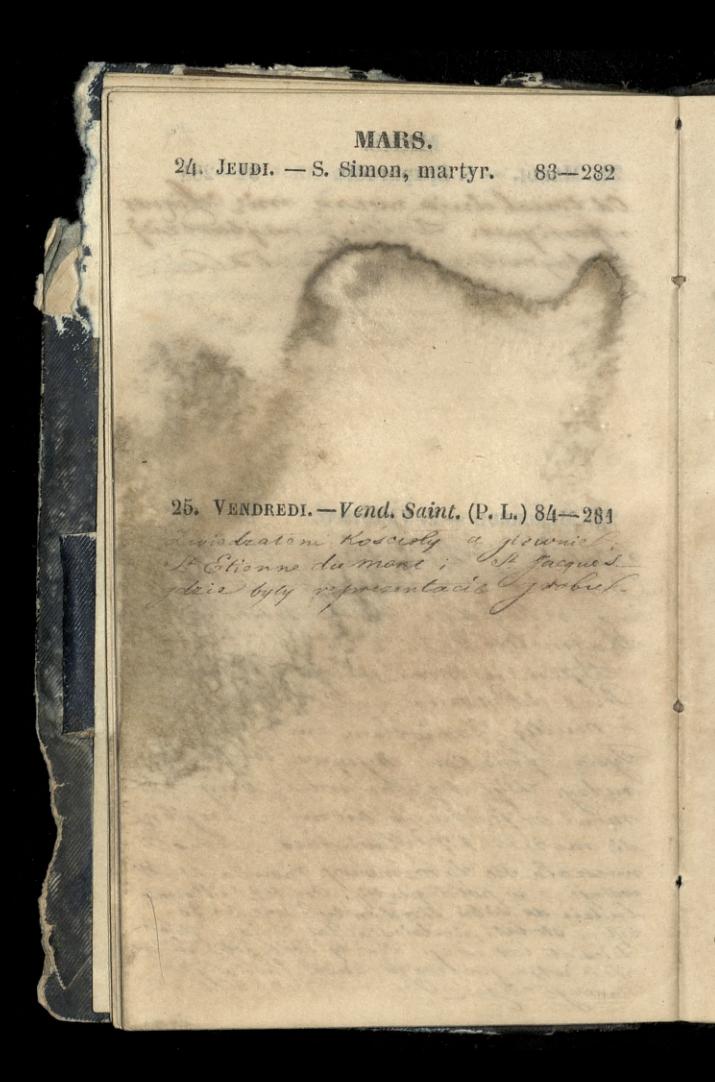

**NIARS.** 26. SAMEDI. - S. Ludger. 85-280 Wieczoram u Pani Trembiakle, Jam Kwiter 18 Duphet herbaci disty 20 dais Phine Jawing Core Vani Kwileckiej undrita Corka n drien recoming uredaily die Trababh & 27. DIMANCHE. - PAQUES. 86-279 Swigeone u Kie Slwa Kron minske \_ Leon Faucher jak rawse 2 zona na Swiscond Ricina Wintemberg Ka walnuta salvour Joshi. Jedna drive daisiejszego ce tera Kano 300 matasie obchodais Dawny ne Aryben, a Ktorym jest rozdęcie Tie dussy maj seemse, not buck cliste recene indosa, redrictanie be a rowns Screocenssing presentanion neguciann'i nadodcia jinonyez. na nas drugies jug tago ende metyta. I zimna ofromne panomalo na & okolo. Ayte To wige; Kommonieming jak obehaven Lore Closide.

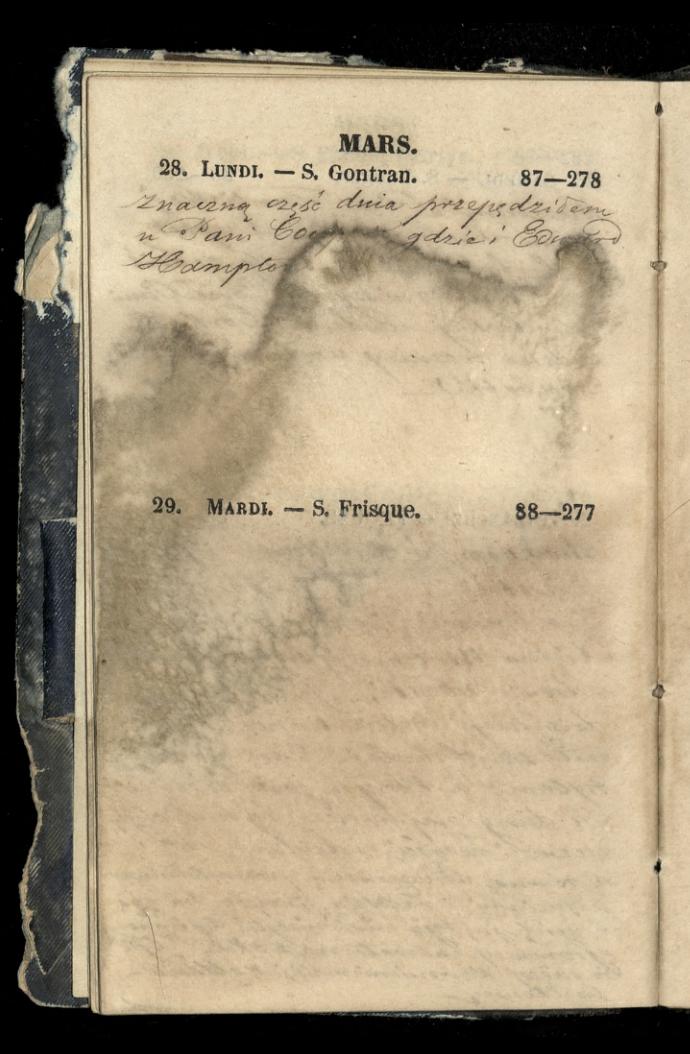

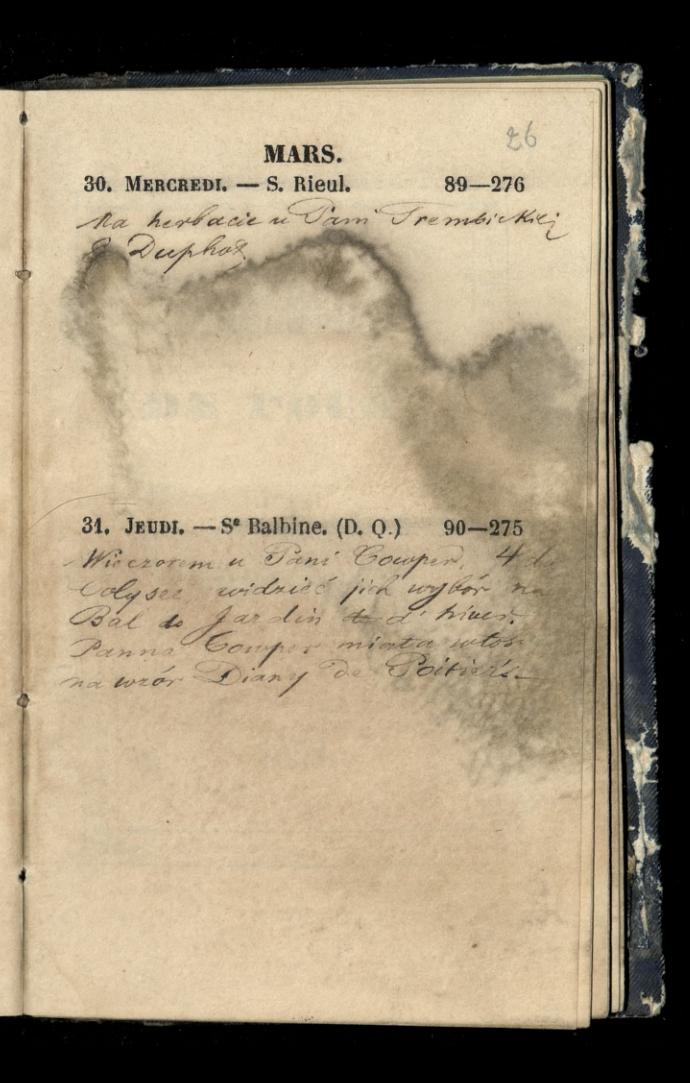

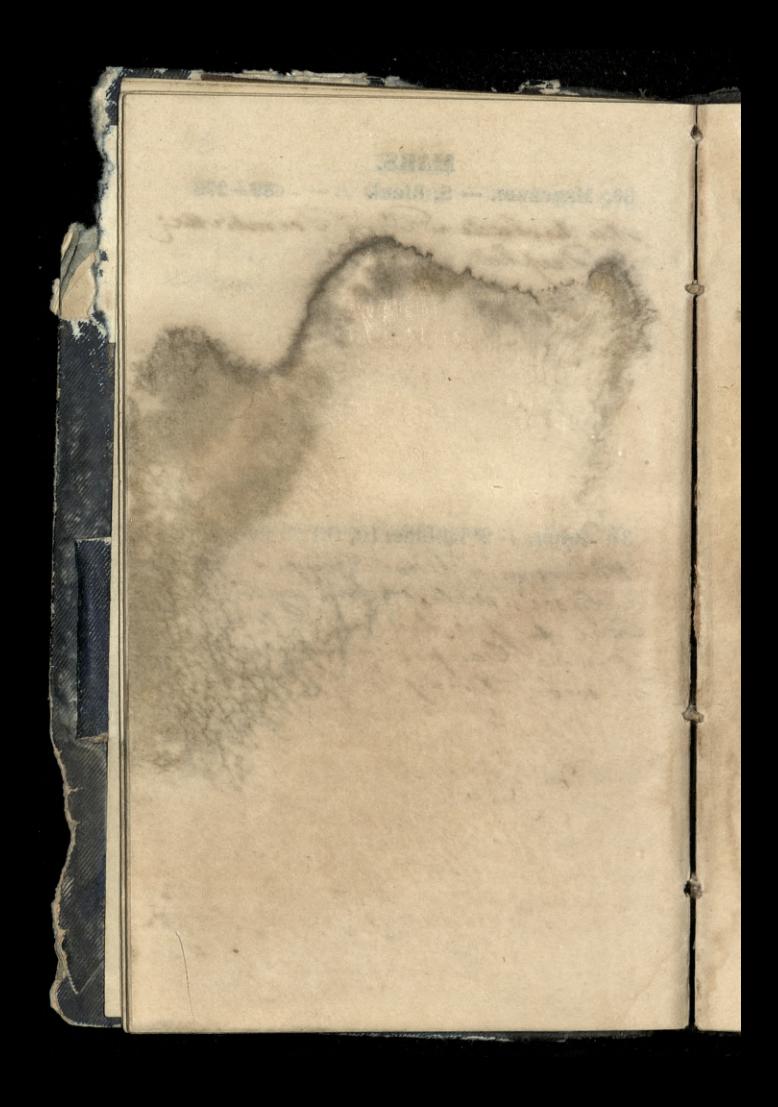

800000000  $0 - 0 - 0 - 0 - 0 - 0$ TABLETTES 0-0-0-0-0-0-0-0-0-0-0- $-0 - 0 - 0 - 0 - 0 - 0$ DE POCHE.  $\dot{v}$  $\ddot{\nabla}$  $\frac{1}{6}$ 6<br>6 DEUXIÈME TRIMESTRE.  $\delta$ 200000000000 0-0-0-0-0-0-0-0 1853. **E-0-0-**000 -0-0-0-0 0-0-0-0-0-0-0-0-0-0-0-0-00

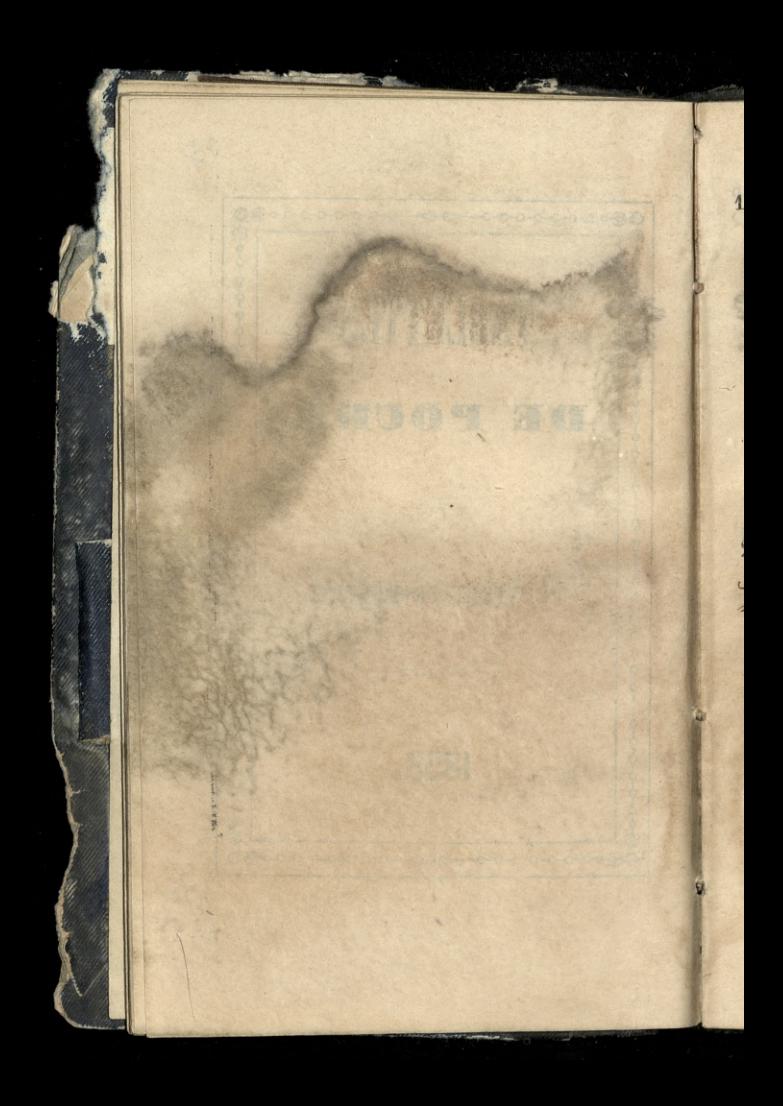

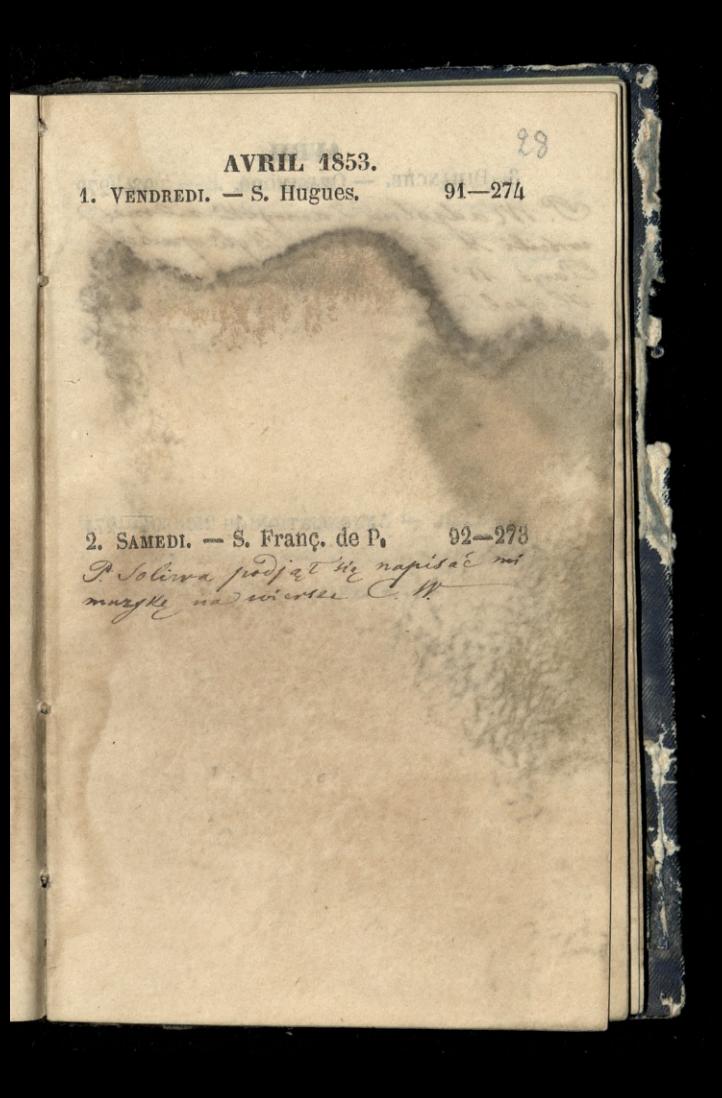

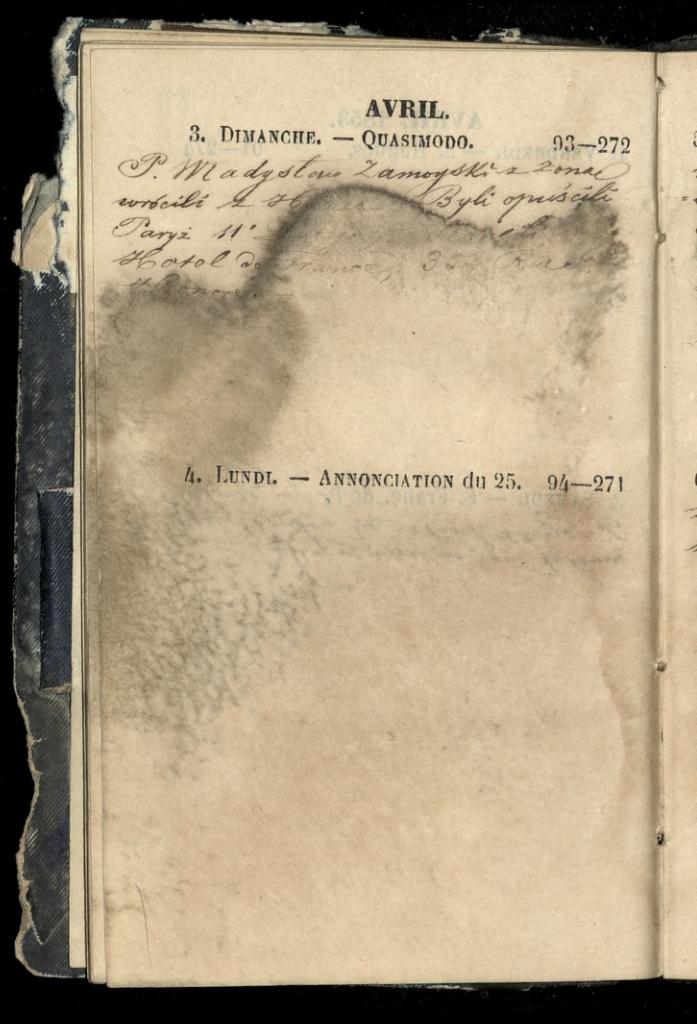

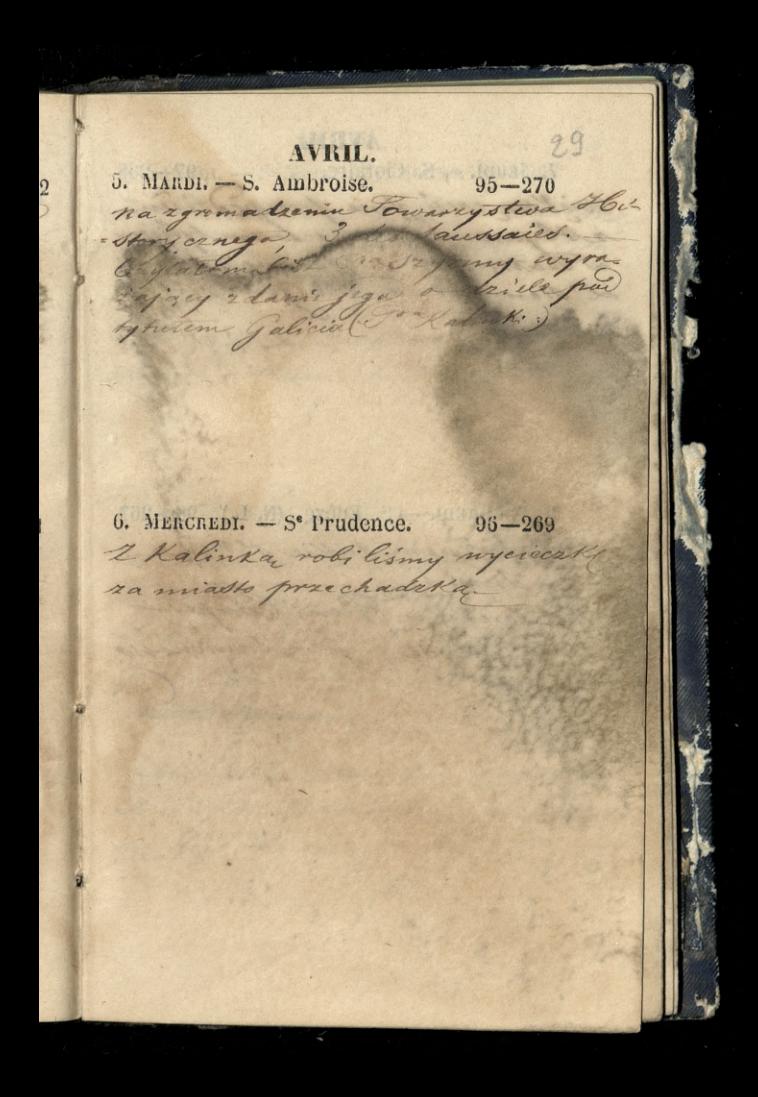

AVRIL. 7. JEUDI. - S. Clotaire.  $97 - 268$ Wiekszą część dnia przepędzitam 2 Hymanen . Kiecdorem bylissny w Veatryc de l'odeou massin d' Honneun & l'arges 8. VENDREDI. - S. Edeze. (N. L.) 98-267 & Symanem takie jenere residence. Wiegoverfu Pani Cowper It du Colysee, pore l'auronosso

AVRIL.  $3<sub>m</sub>$ 9. SAMEDI. — Se Marie égyptienne. 99—266 3 2 Cania Kwile Ka w Checke Gymnas de torce da Jugier Thiliteen. Weiggu dnia, bytem White a Pani Bert 10. DIMANCHE. - S. Fulbert. 100-265 Miserorem a Pana Lerin Lowicea natherbrois. 8 Dugn Satem Corte j'y precent <sup>z</sup> missounderinoanes jej nieznicha Nigde December, Rapelian Kising Wistenbergk, przemiast Dr dois do wicesmotos.

AVRIL. 11. LUNDI. - S<sup>e</sup> Godeberte. 101-264 2 Panom white u Miss Croller 37 Rue de Varcade, zaprave by na letter by main Roberton Collège de Parado nach Barna Kurlecka conticka u Padennatowi. 2 1 10 wohok. 12. MARDI. - S. Jules. 102-263 Excise Eypriana Robert & W. College a France, o 119. Byt mamby; an white. egreat Weden seinevalettien Sytem w newilly downednie Code drieje 2 Klacca Da Janfo Marije vie 20 the cratalinik howald niezuwiajze na dowy roskay jeby na klacy mediadal. wekneyt marria i dat Erguniek nassepstwer by bytasmierc cee. eadmitted delacry gais mic we missente. Cuses on j'y tylke know po upparts

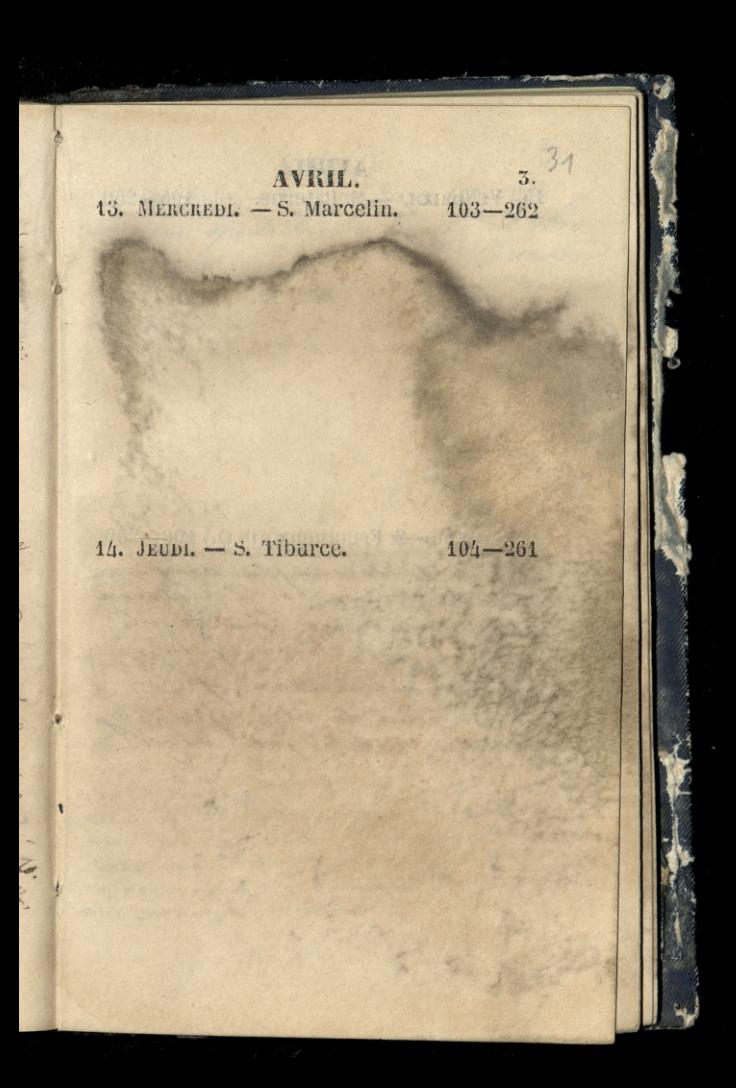

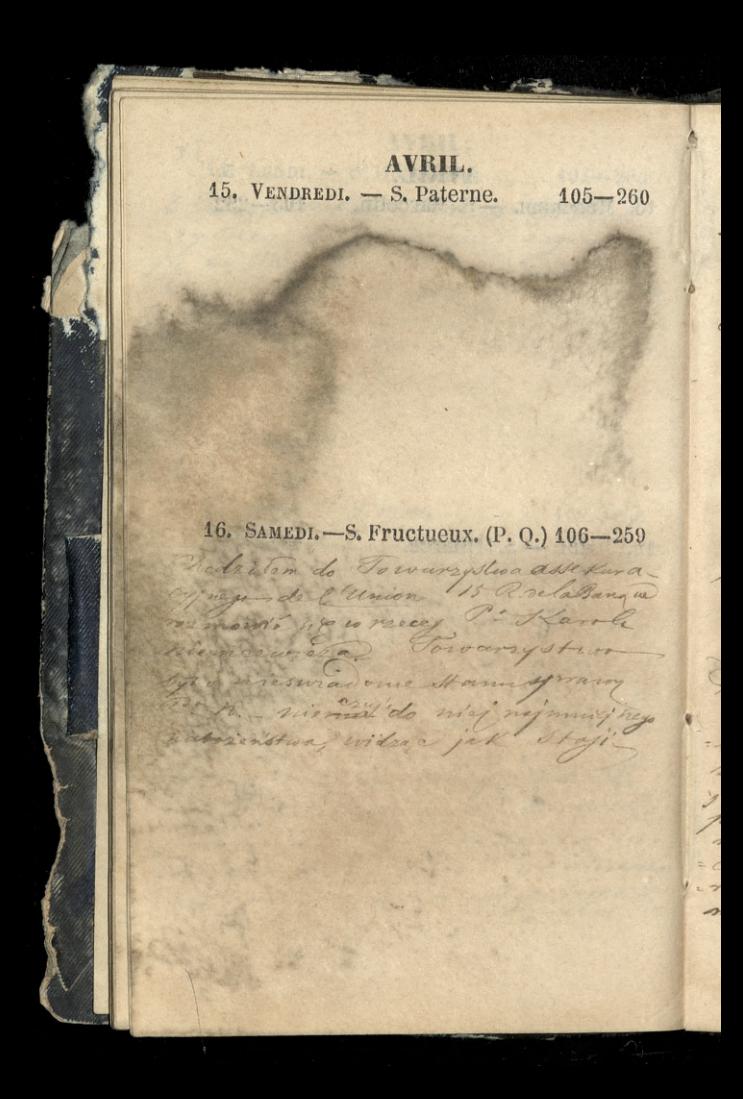

AVBIL. 17. DIMANCHE, -S. Anicet. pape. 107-258 Din spedrition à Emila Dobro. aux Satisfieles may muie Raciaren 18. LUNDI. - S. Parfait. 108-257 Microrem na herbacie a Pani  $\frac{1}{2}$ Am Cottin Duphit From Birks Pari Frembicka w to slowa work · la wiadomode Mora mine chciata. radrivic " hadnies na Kark ze schadas yak cipowiem, zi syn przystał mie pieniadee no jimiening. Chaintenny mu odestal, ale Carma de maison - celles mind with zymata mourige dho ro serce syna sig ahviera, nie nalazy mu sprawiac przykradci

AVRIL.  $42$  MARDI. - S. Léon, pape.  $109-256$ Lekcia Cypriana Roberta w College de France e 9 m ay shi anis atola Sambert do go prokaju na pierwsnym my saraz de mejscia. 20. MERCREDI. - S. Théotime. 110-255 an Clienanewith' Homan history Now tuneckich, w Paryen\_ 1 Borowin by & grands ony przedad be bescent an flior najporzadnigh podali swojist. - WBerlinie more professoroni, ale hespos me Stavem jest by chlebe . a miat edournemen crasy w slughe rosyjchiej. Strachtje zoradziony consoc da staza de min witawreys

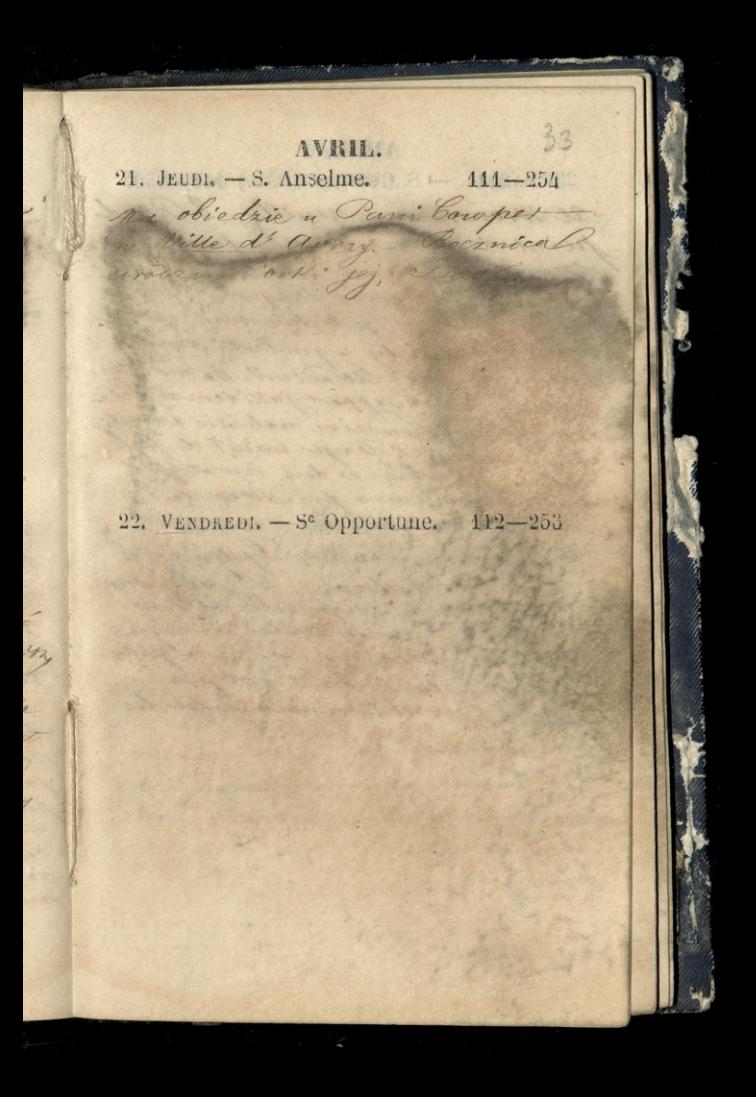

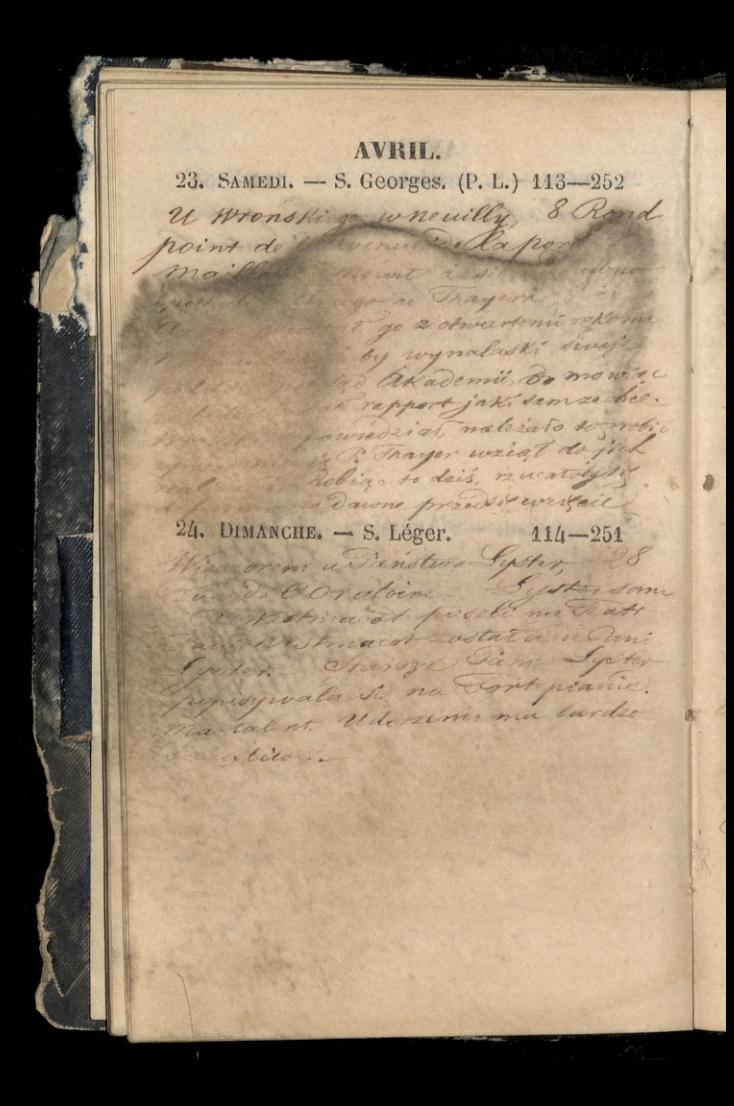

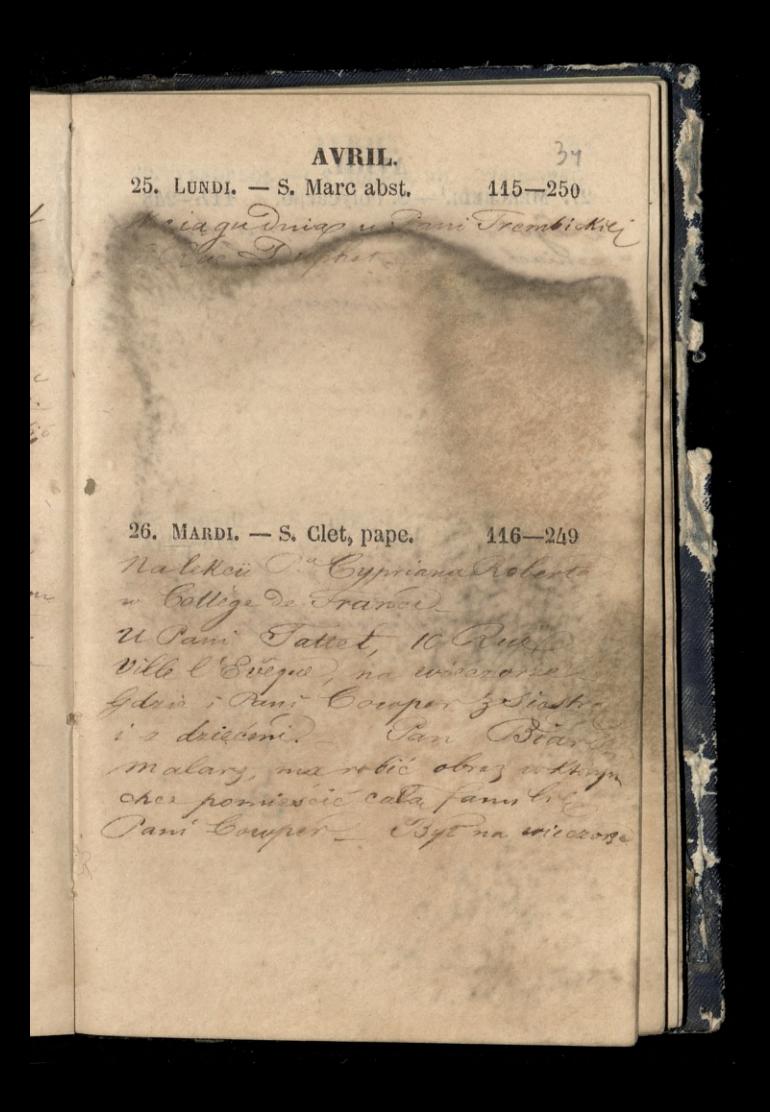

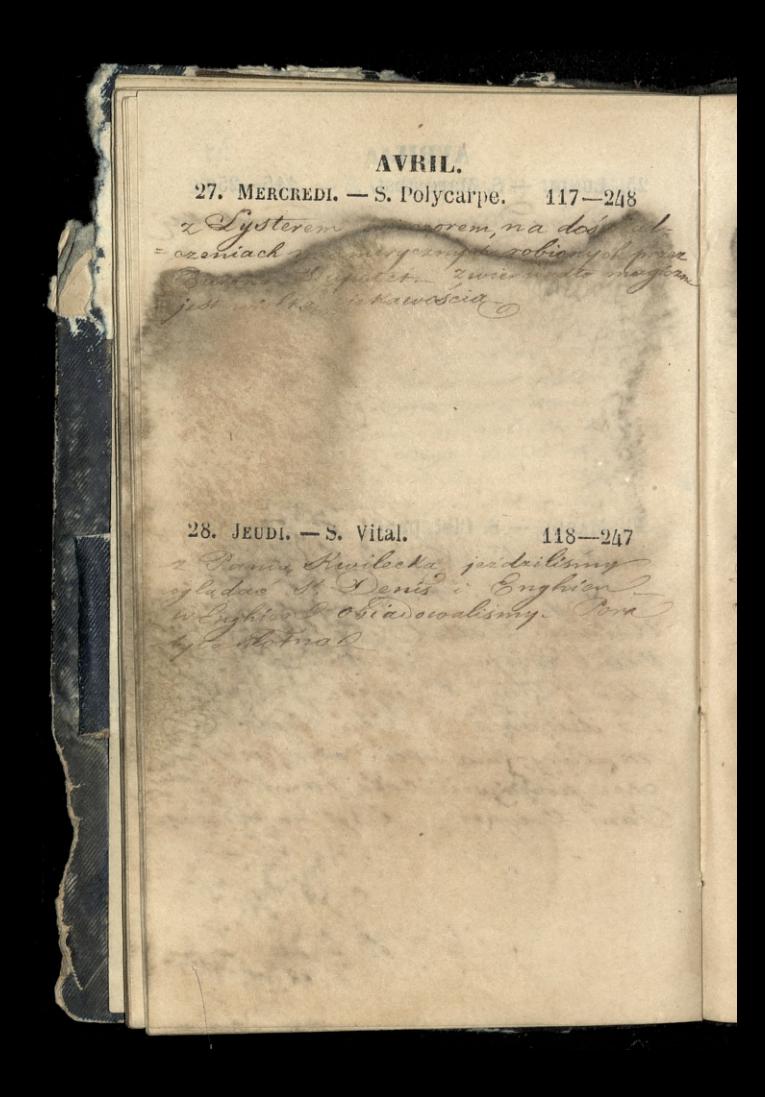
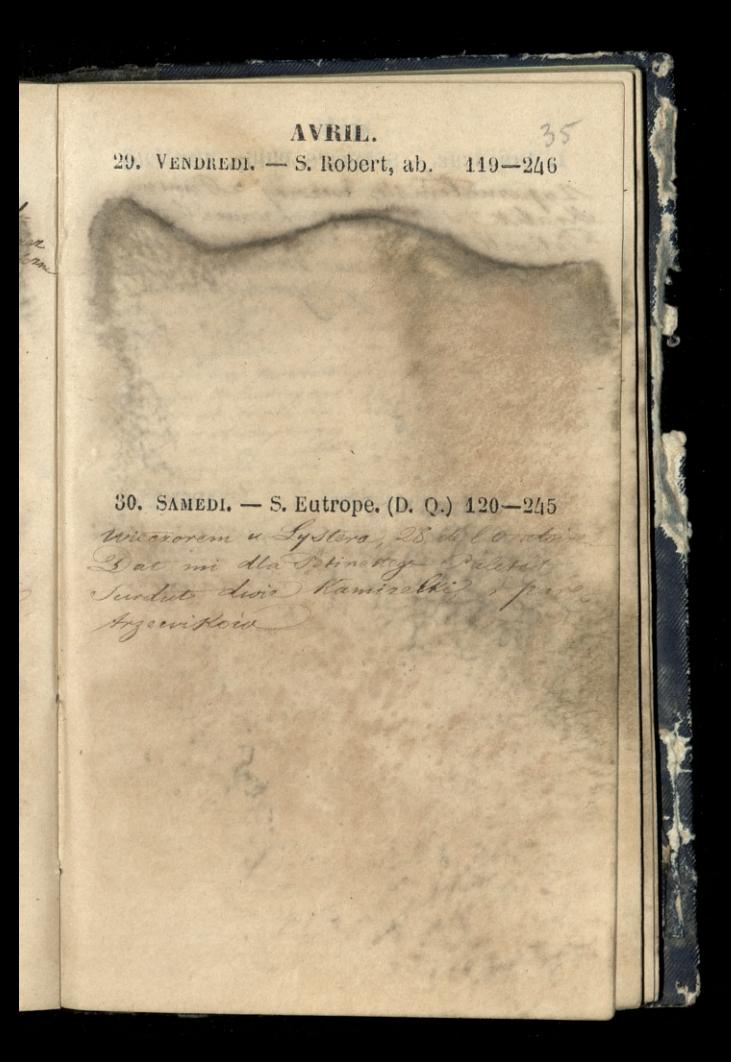

MAI. 1. DIMANCHE. - S. Jacq. S. Philip. 121-244 Lapornatemsie werong 2 Paneur Kralik w marma lee Potinette La Ca . Wohr 10go Disentra 2. LUNDI. - ROGATIONS. 422-243 Wie or my a Can't Trembickies glave En da Dernatowice : i Januar Loyd Commitoria . Marry Grab why

MAI. 3. MARDI. - Inv. Se Croix.  $123 - 242$ na lekcii Cypriana Robertação Mage de France To bemin Incanem To warrystwa Historyskiego Hotela Lambart ... Long mowil dlings, ale glas to which Stabosc roybita na mine s viva uydamie pichu sing 12) sometry formatel pregiment observed, nastrajaja jej de troje Row seedle delicain. Immers Parady to dusay surge as well to 2 sobra sobic 2 myst colmo choc de  $\frac{1}{4}$ . MERCREDI. — S<sup>e</sup> Monique.  $124-241$ na dosiviadozeniach mesmen Barona Dupotet, wra Canem dyster in

 $\cdot$ 

MAI. 5. JEUDI. - ASGENSION.  $125 - 240$ 2 Pamia Kwilecka zwiedrz Imetary The same of the first state and it is stayled a complete of the big of state the chart the special field of The production of the state with the same the same of the same and the company of the fact and it is a state of the same 6. VENDREDI. - S. Jean P. L. 126-239 Deit rownier rwiedralismys Jamia Kwilecka, smctan Sachaise - Drien byt redounie Ras pickny. Storice turalo u gory; naziemi priseto grato ajón mysthismi thuriman month mini barwarm hurary w audownej swij zacie, powietze expressy playat. Hist gas Egian wierzcholk ogen, gunnaly lisere i Kotysaly is and willightion winist cypysy Wokolo jak 2a ciggnie other pommits mitoda i versa: Ty wych dla umartych; reka milader  $2950$ madeita tane nicturis de wyssion i universit cheinta

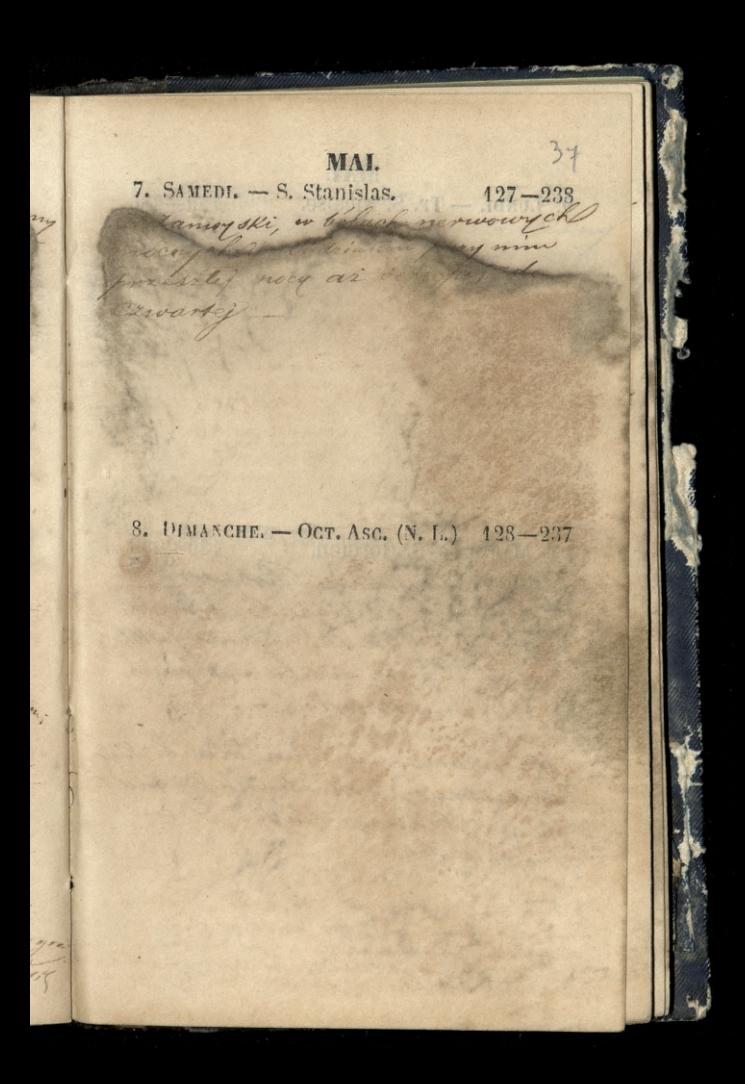

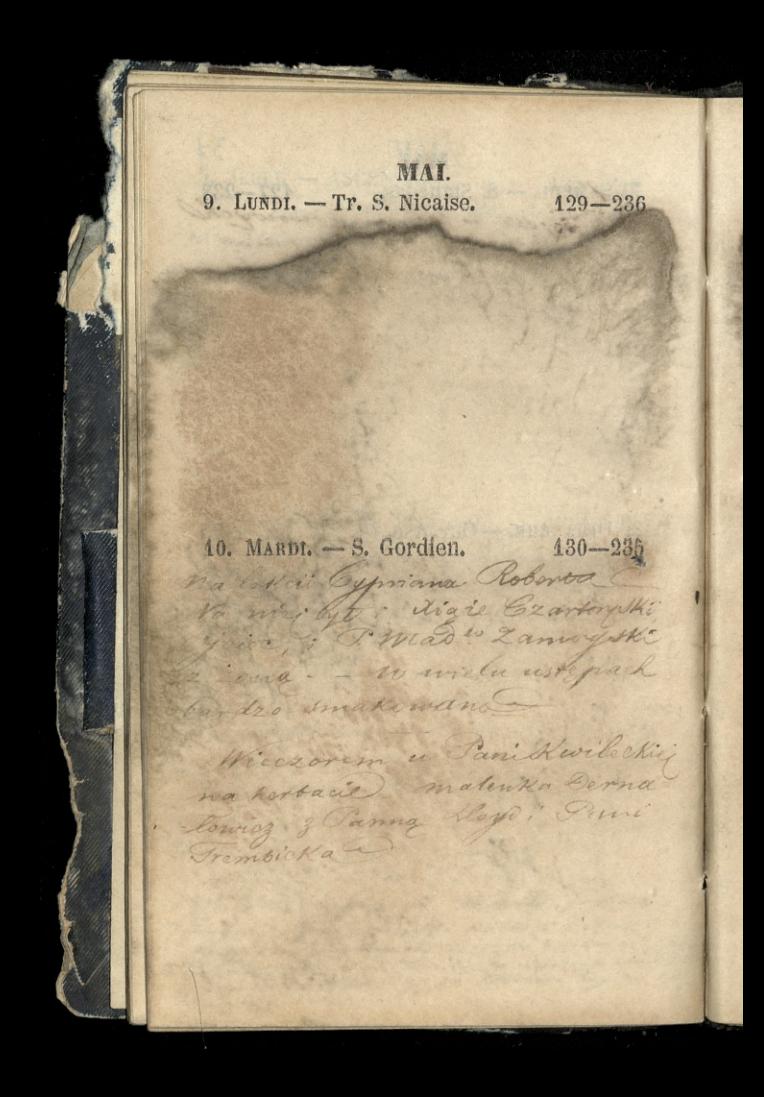

MAI. 11. MERCREDI. - S. Mamert. 131-234 King Kevifake widralismy botel los Invalida Heter Hospion Kathedraling 12. JEUDI. - S. Pancrace. 132-233 miscorem nahertacione Knight & during D. In du Raile 6 1

MAI. 13. VENDREDI. - S. Servais. 133-232 2 Pama Kwiters Do months Ogladale **CARL AND CARDS** the more withodoil notice met J' hand mentarant a making . Rousseau. Of find as and I with arriga might gos sens an pisco Corporer to warmy now the saile it, Knot rojour take 3 and around Rote Doma, IS dal Son, his Kika WithKow 2 dr20 00 Them allen chiadou aliman of 14. SAMEDI. - Vigile jeune. 134-231

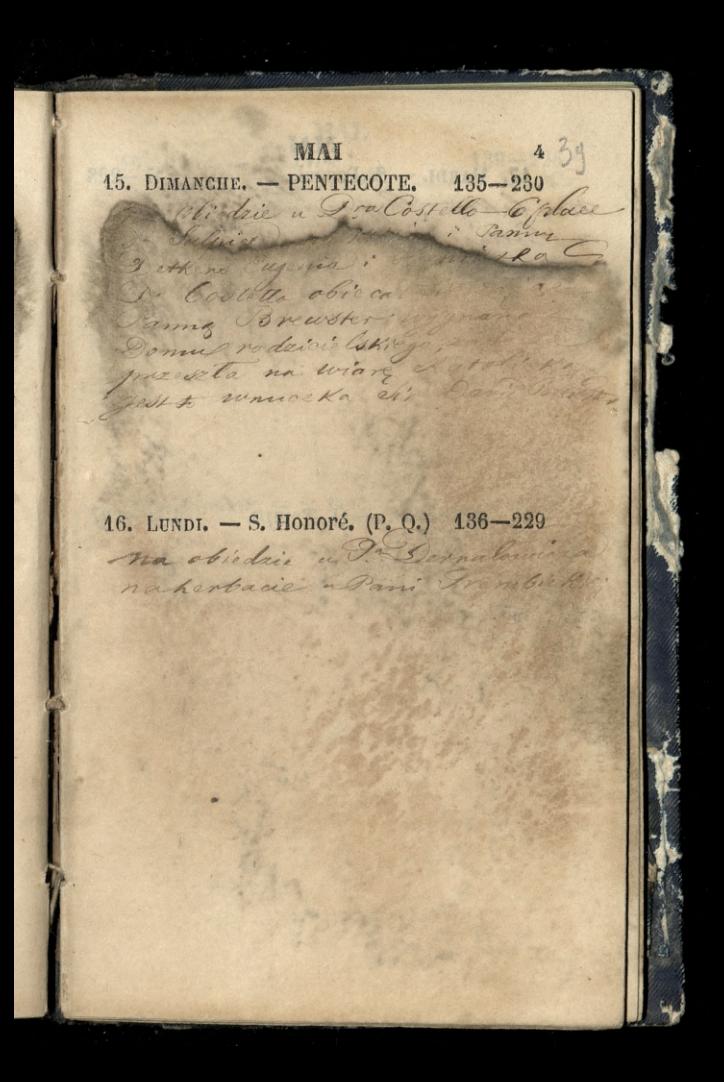

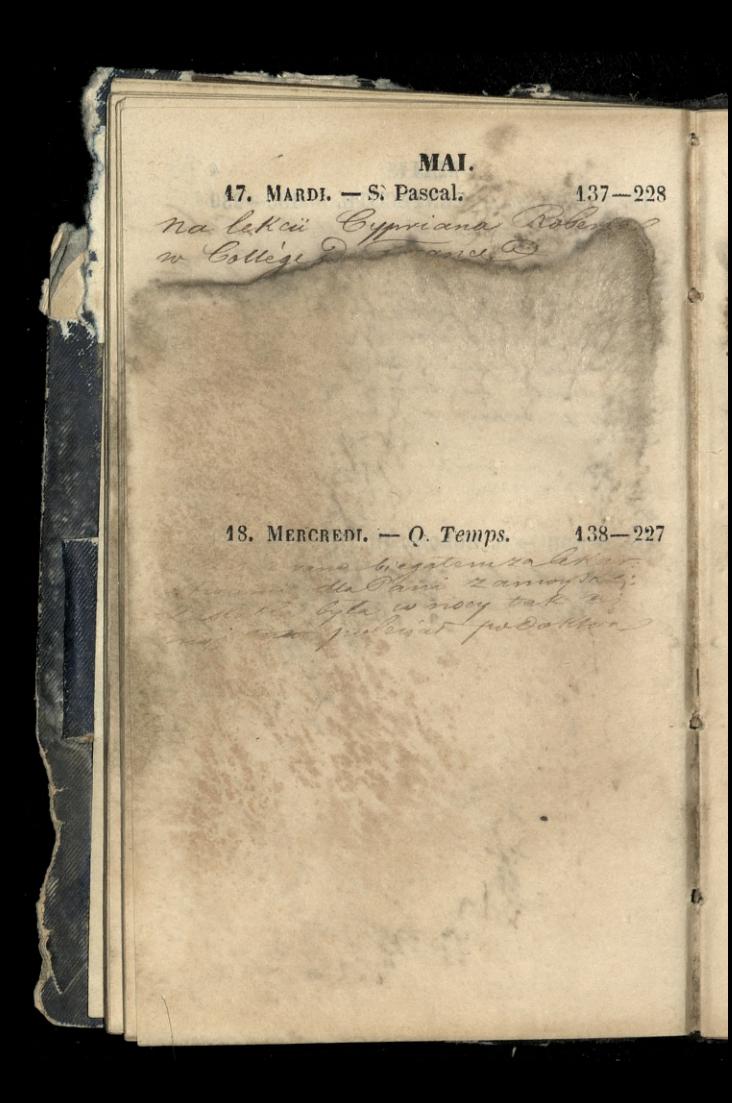

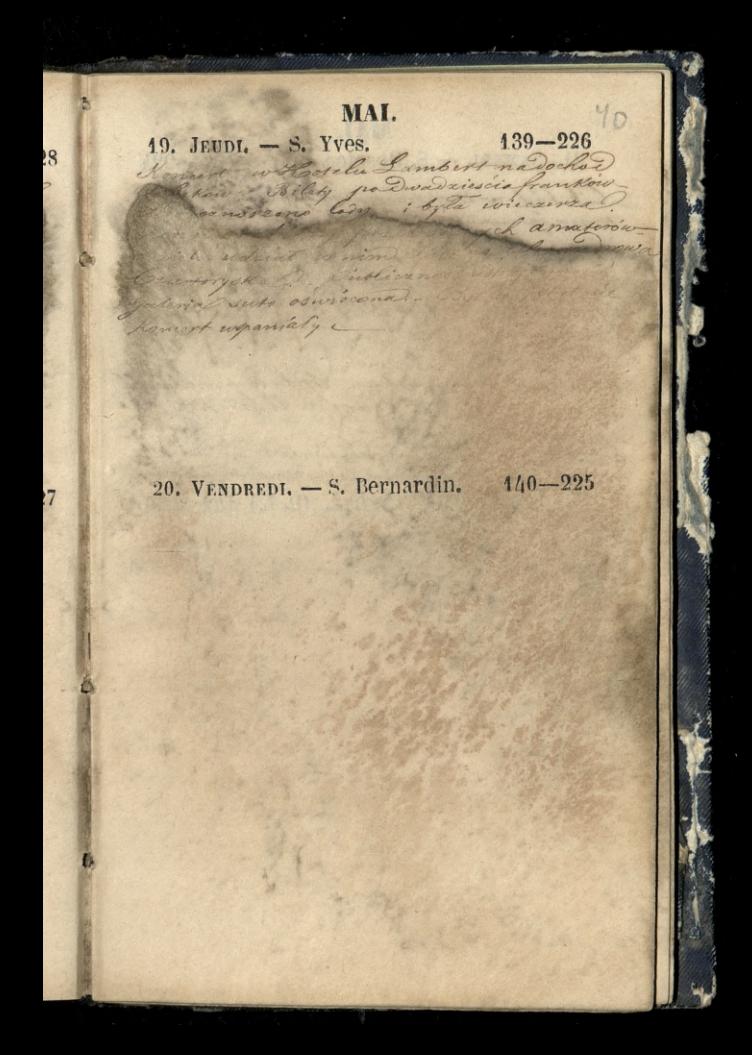

MAI. 21. SAMEDI. - S. Hospice.  $1/14-22/4$ Obched w montmorency round wol hace **Robert L.** Paguser John Chia finge ajaa surey Here's a nate. Interamien Interesmithin De la lia whochead x Ch4. Hosel Lambert no Rue Those terms die Hwo adamostwo Ken Crestoryse, 22. DIMANCHE. - ТВІNІТЕ. (Р. L.) 142-223

44 MAI. 23. Lunni — S. Didier, évêque.  $1/3 - 222$ Systerand na objedice rwolemikow wermice, inodin wy dascy. Solo 246 asob. himmen and Kuchargow. be obias grand To objective tym, mice kaj reacytom do Vani Takes 10 Tam grano mala situade 1 diplomatic dans le meringe Pari Tattet rigarras Tancon and pointed infreming and is suffinite Jami Coupon by Levelenberg<br>1945 MARDI. - S. Donatien. a Suryin  $144 - 221$ Principem dla Samy Kome in the ferrols at the wind the adfrom adritering 18 Gown Prim Sattex de dro Obiadonaten Complete 1. Pama Trimbic la a po condere part land licka de Seath la Richard drug; na Sang Ja

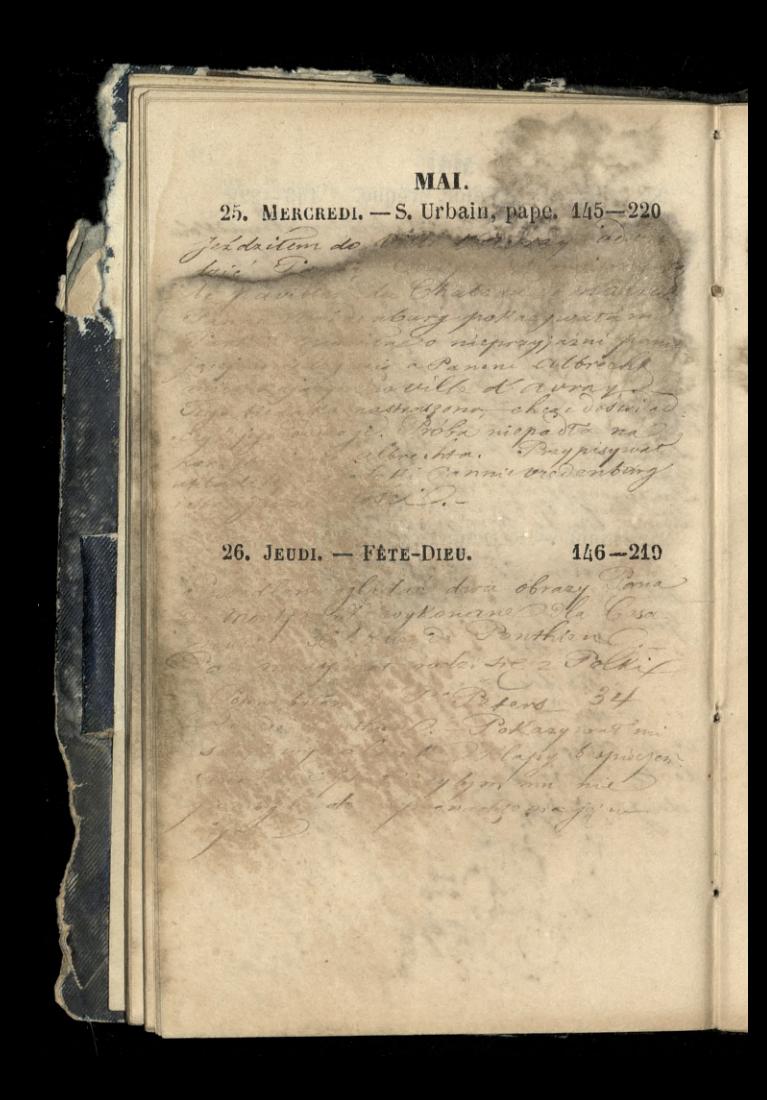

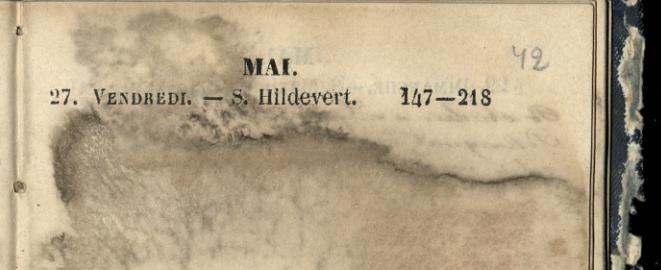

28. SAMEDI. - S. Germain, év. 148-217

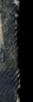

MAI. 29. DIMANCHE. - S. Maximin (D. Q.) 149-216 Po objective a System 28 by Constant muner Pokazywat  $\rightarrow$ of the shim in lari milion de la cole Cole hathay me 30. LUNDI. - S. Félix, m.  $150 - 215$ 

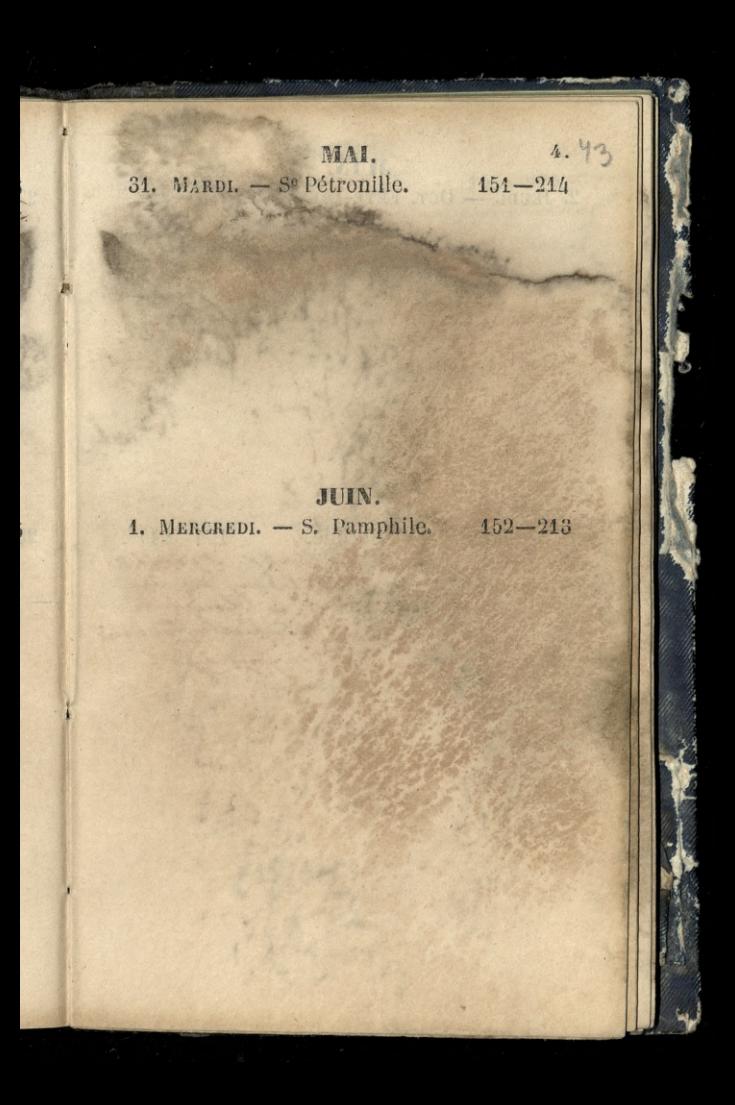

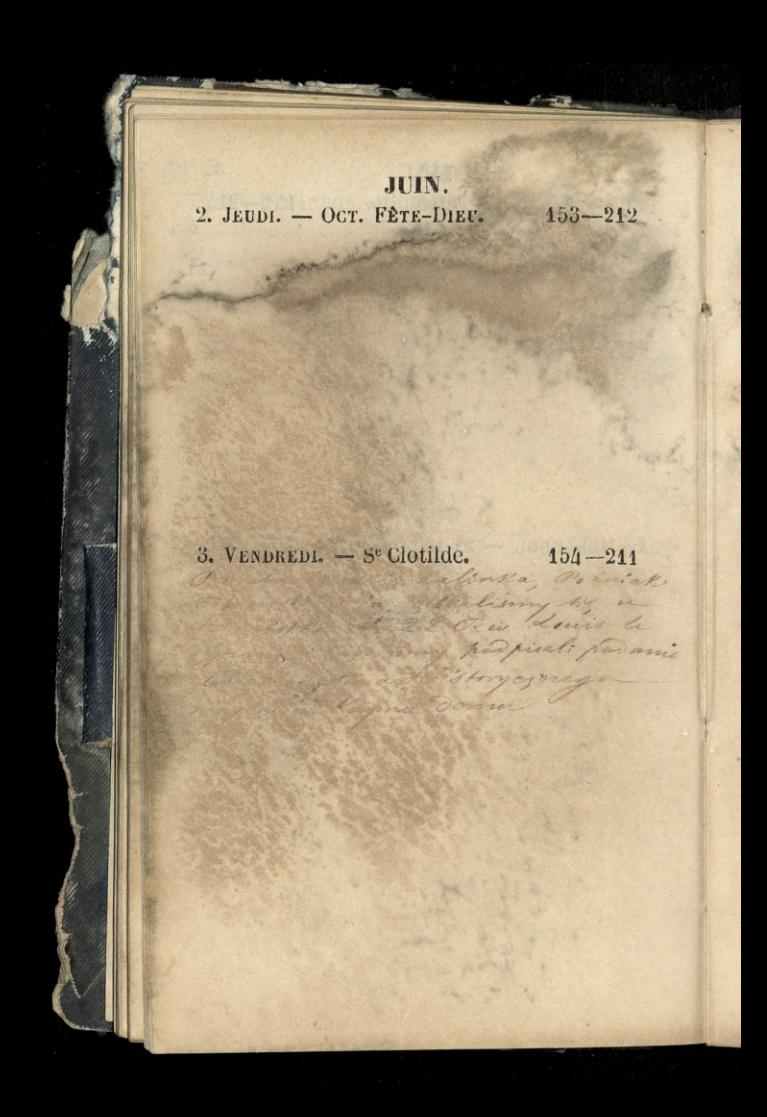

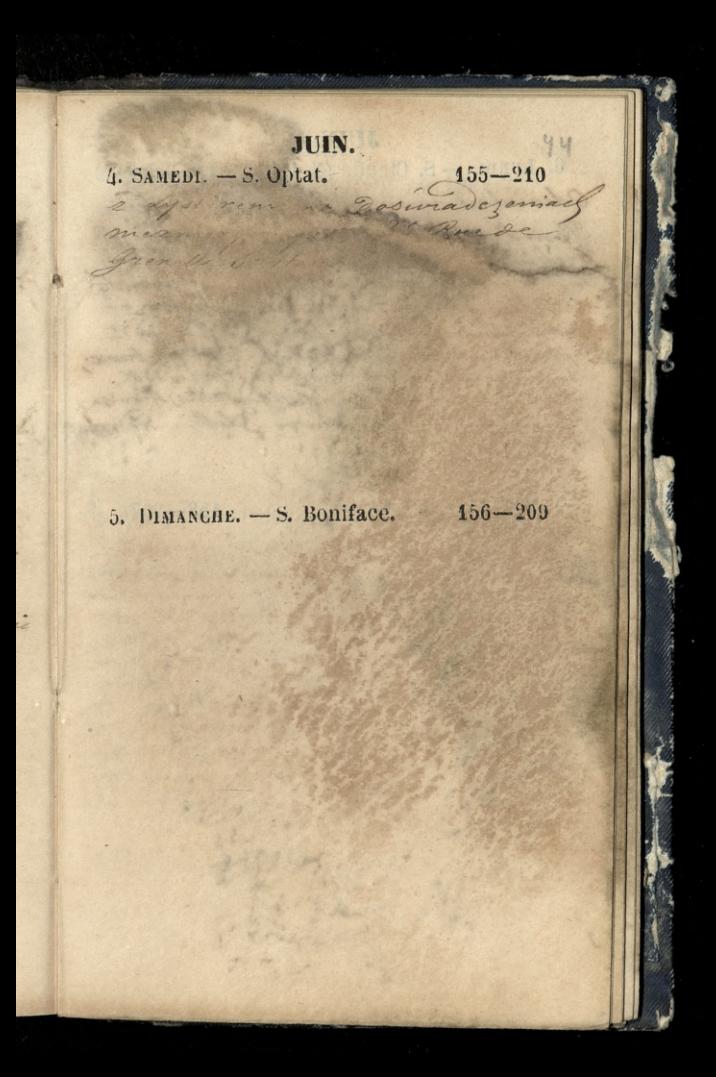

JUIN. 6. LUNDI. - S. Claude (N. L.)  $157-208$ Odroiedrit mine? Bor til under Posiodrom fam they arego Azesciu n a Both and in a current X NOW level representative to morrison . up a ballan problemej - prices an 2 amoy 1. Rozwick napolem Poin at De l'amisthropanus tionis. 1 all 14 . I wave dobre se  $f$ ockada 7. MARDI. - S. Lié.  $158 - 207$ 

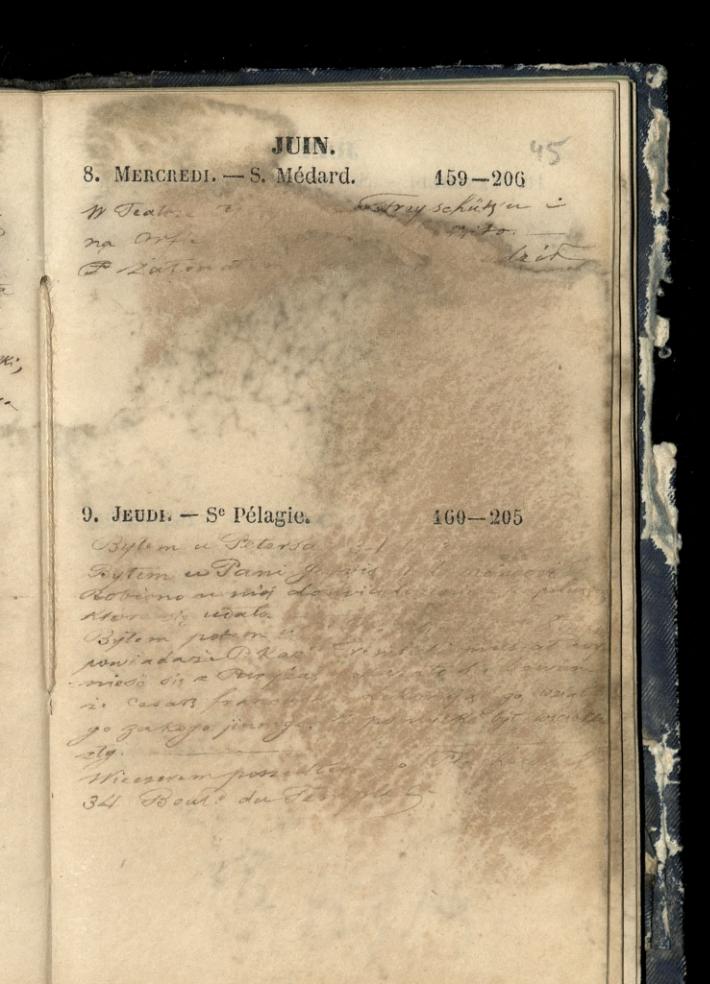

÷

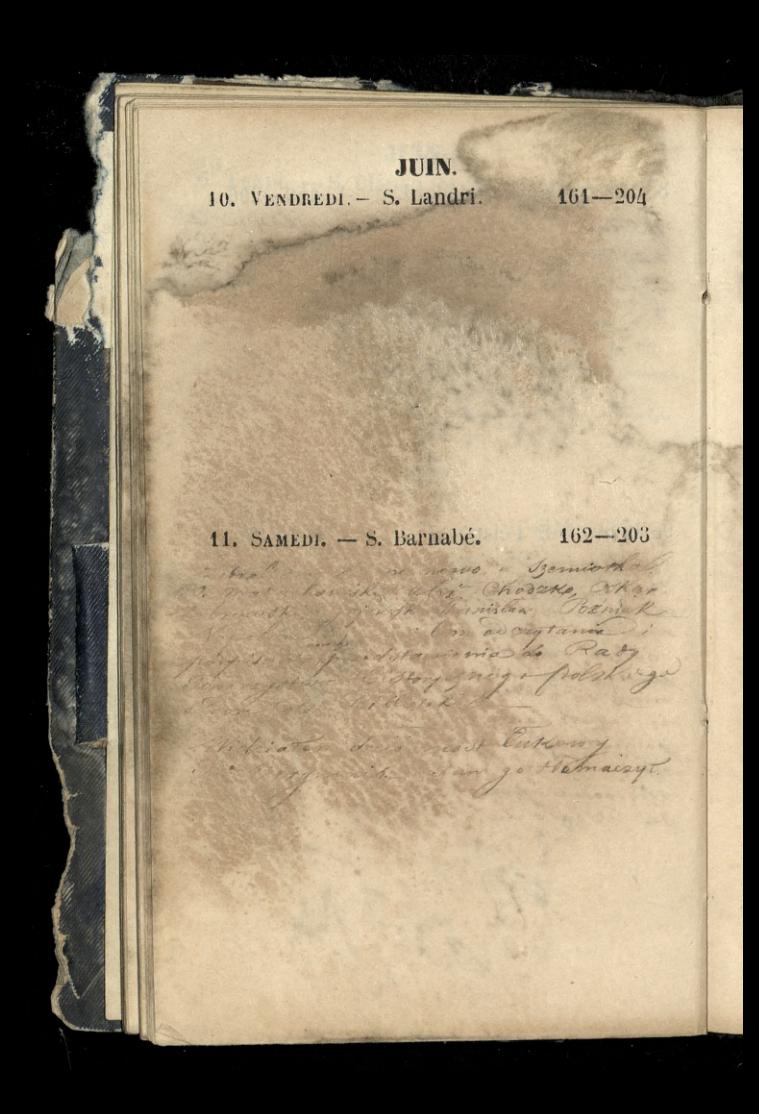

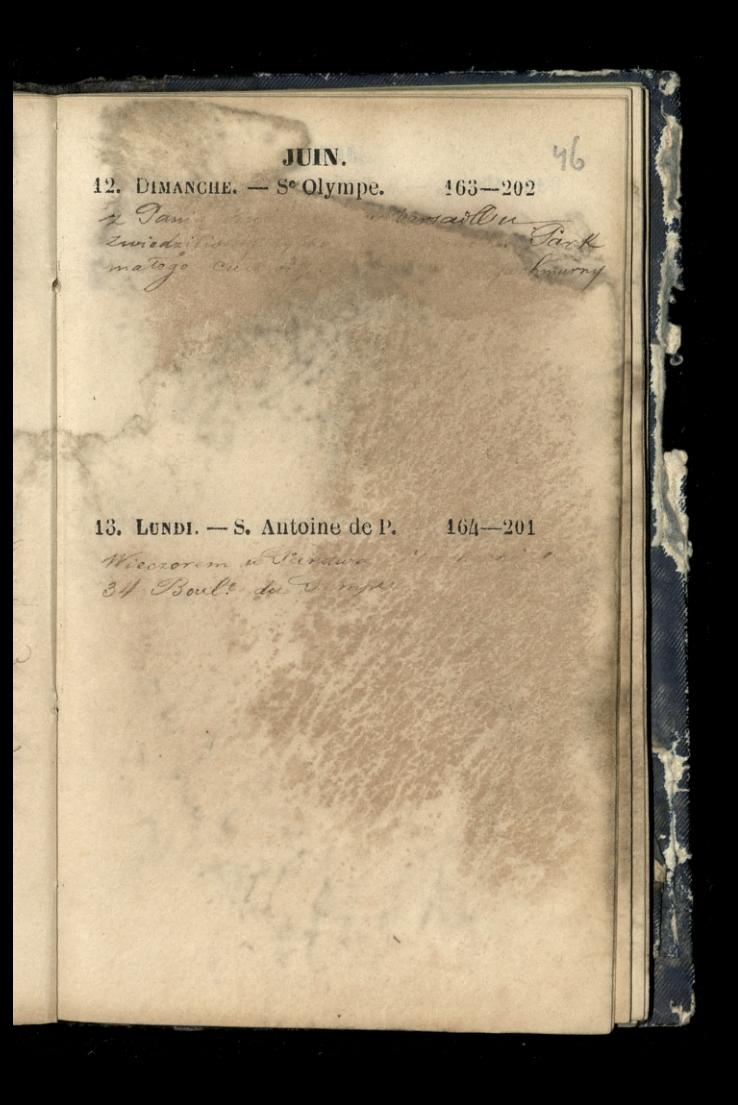

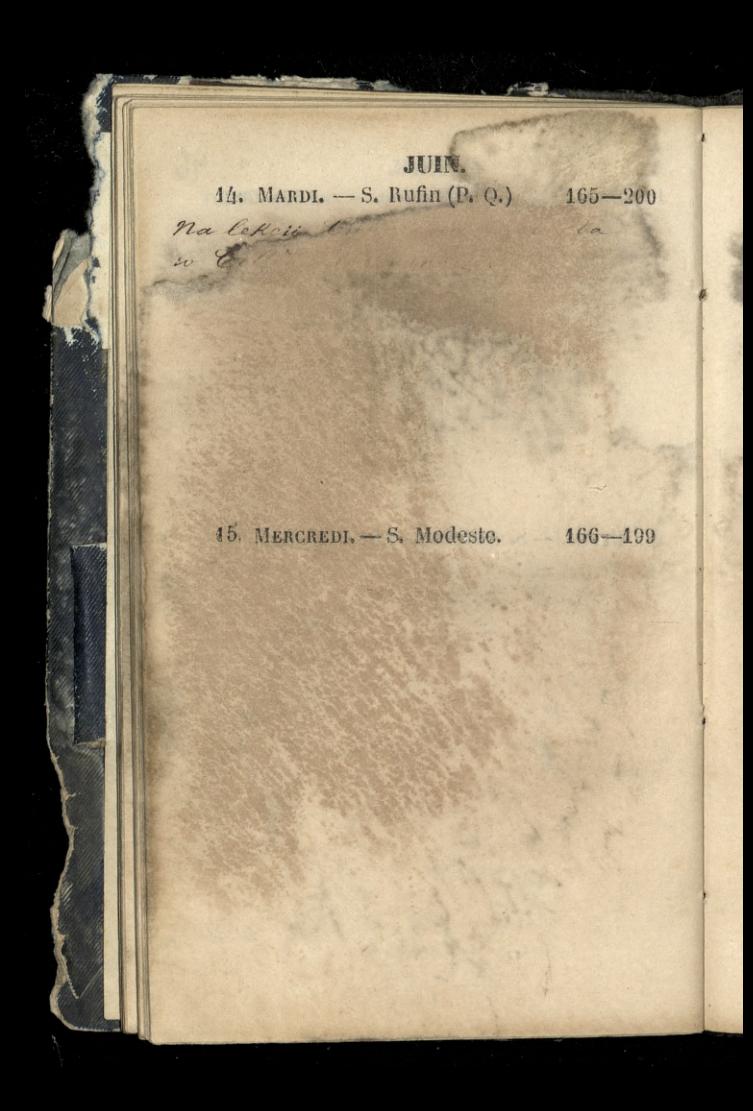

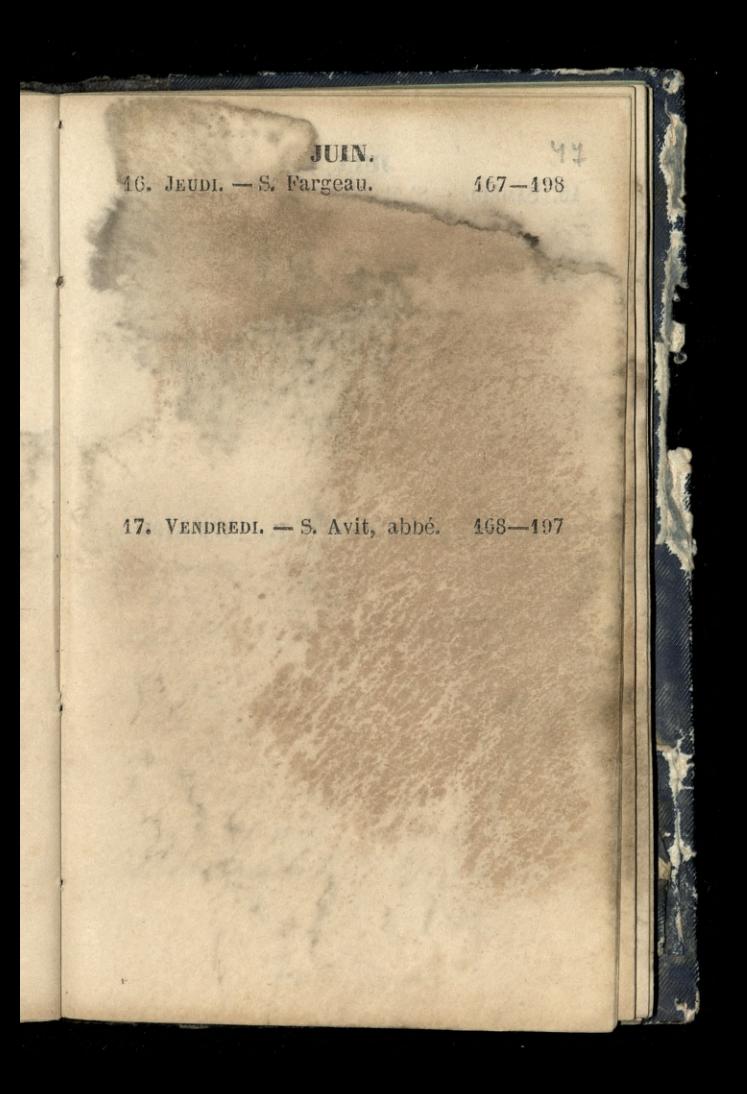

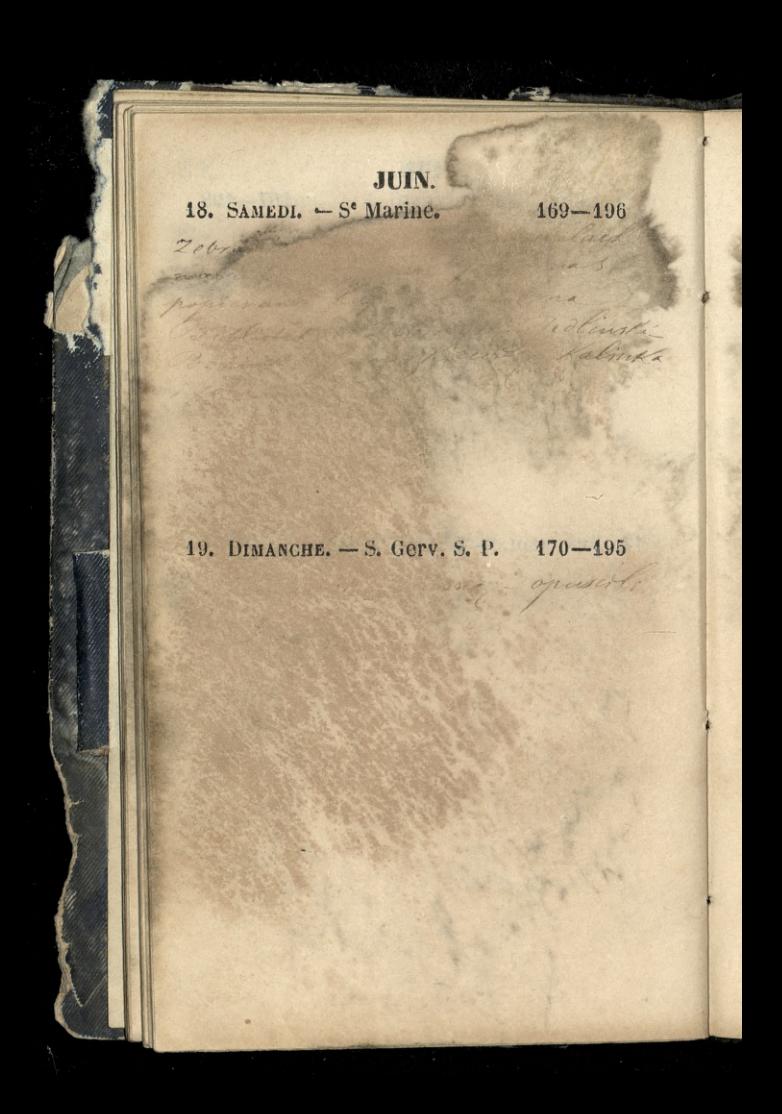

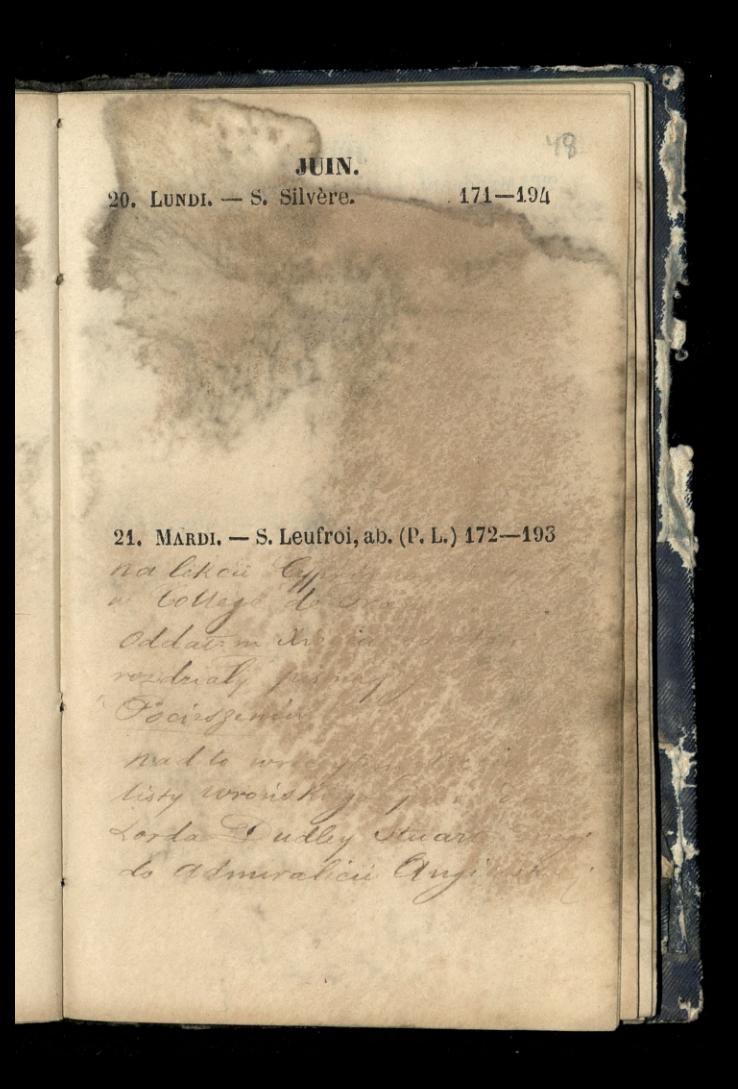

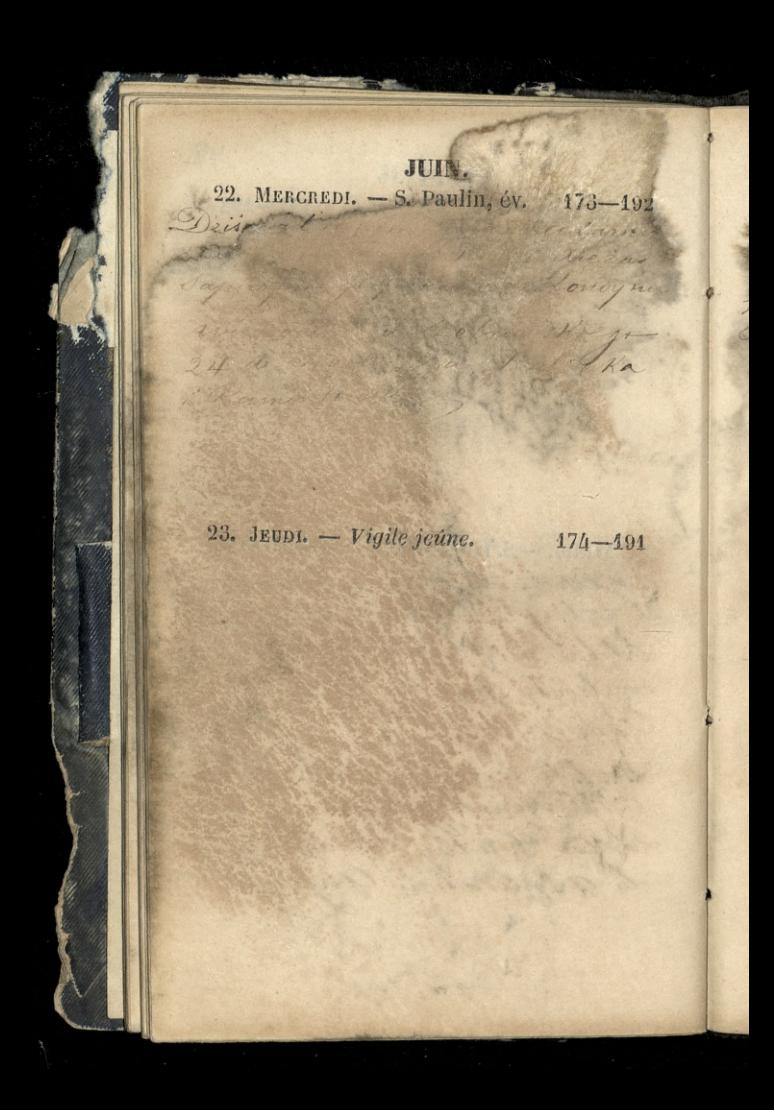

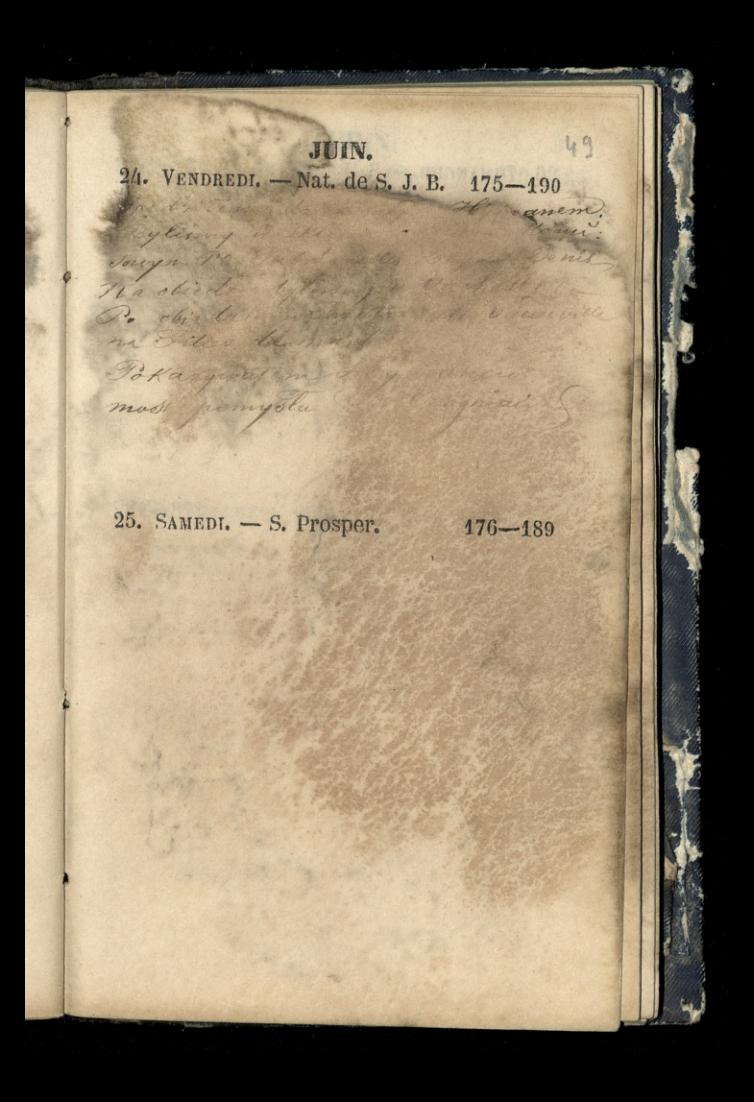

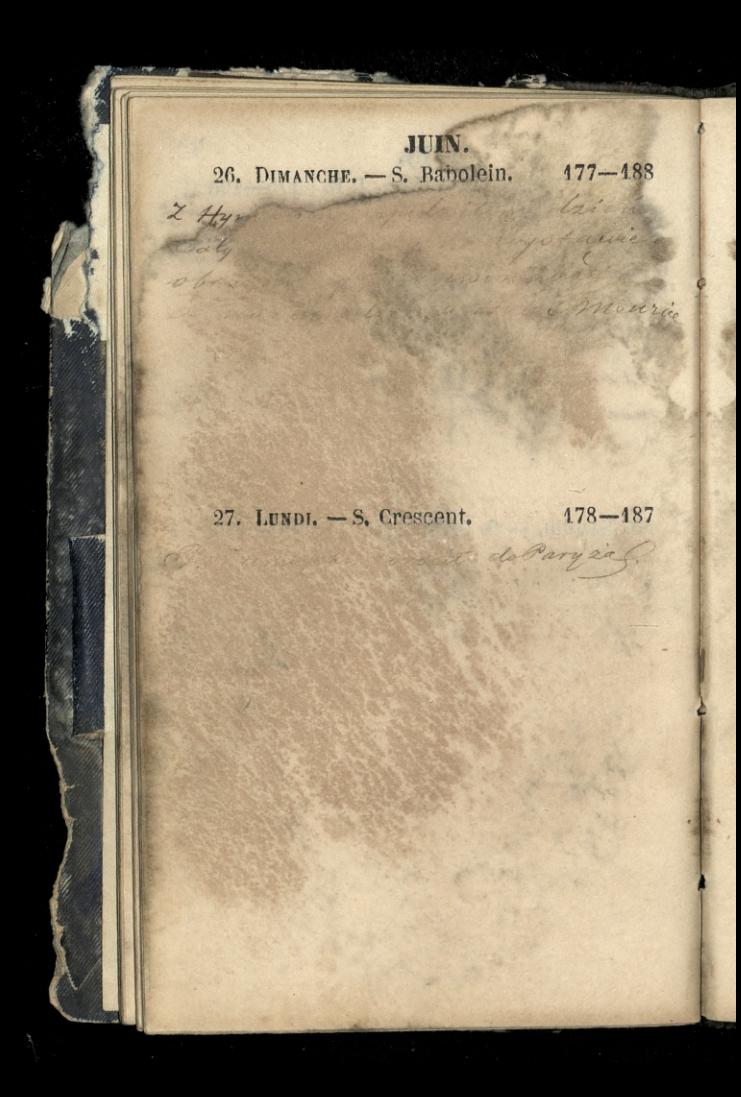

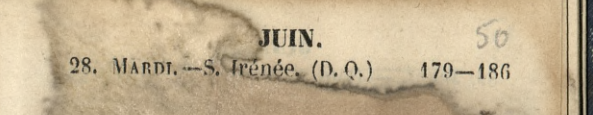

29. MERCREDI. - S. Pierre, S. P. 180-185

upladtom die dans cawarty; it disting 2 amoyalim hor find that

mi daniel in

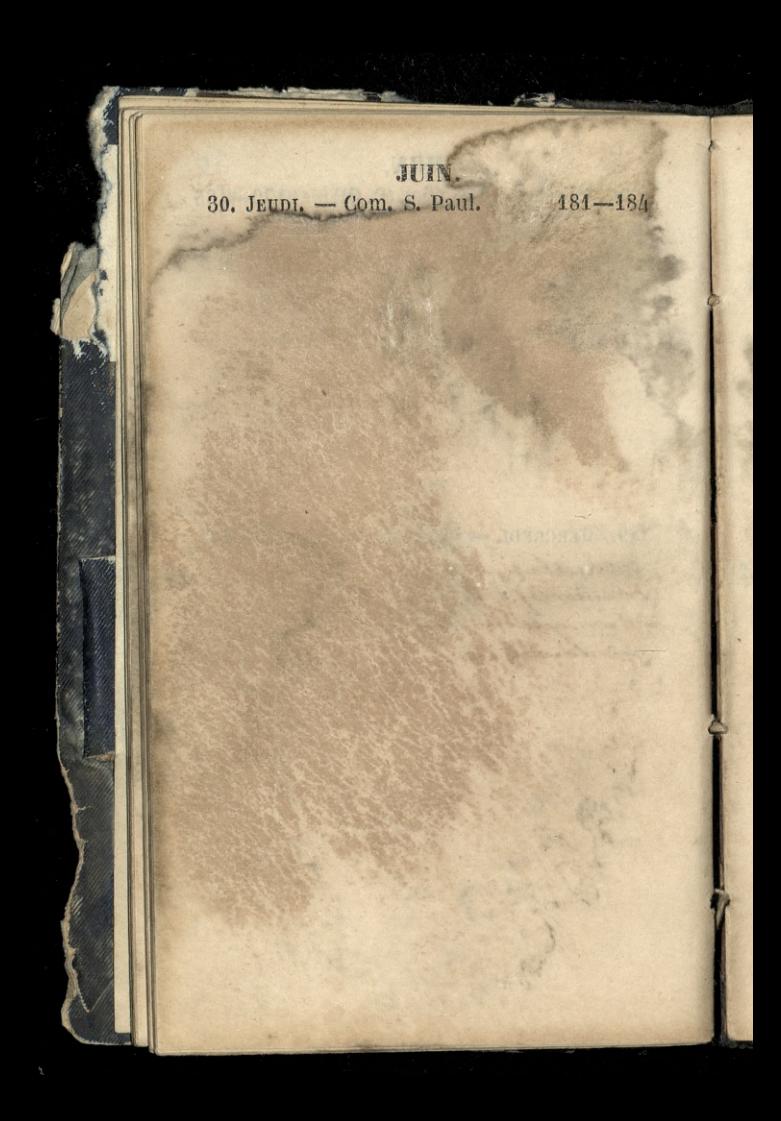

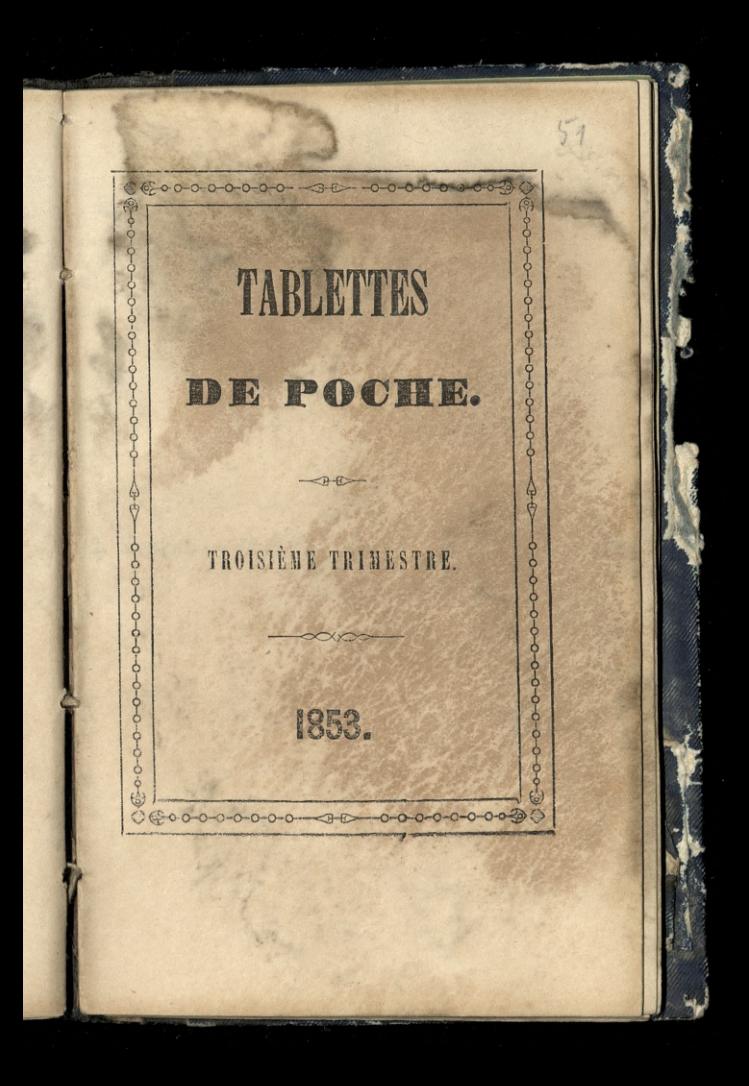

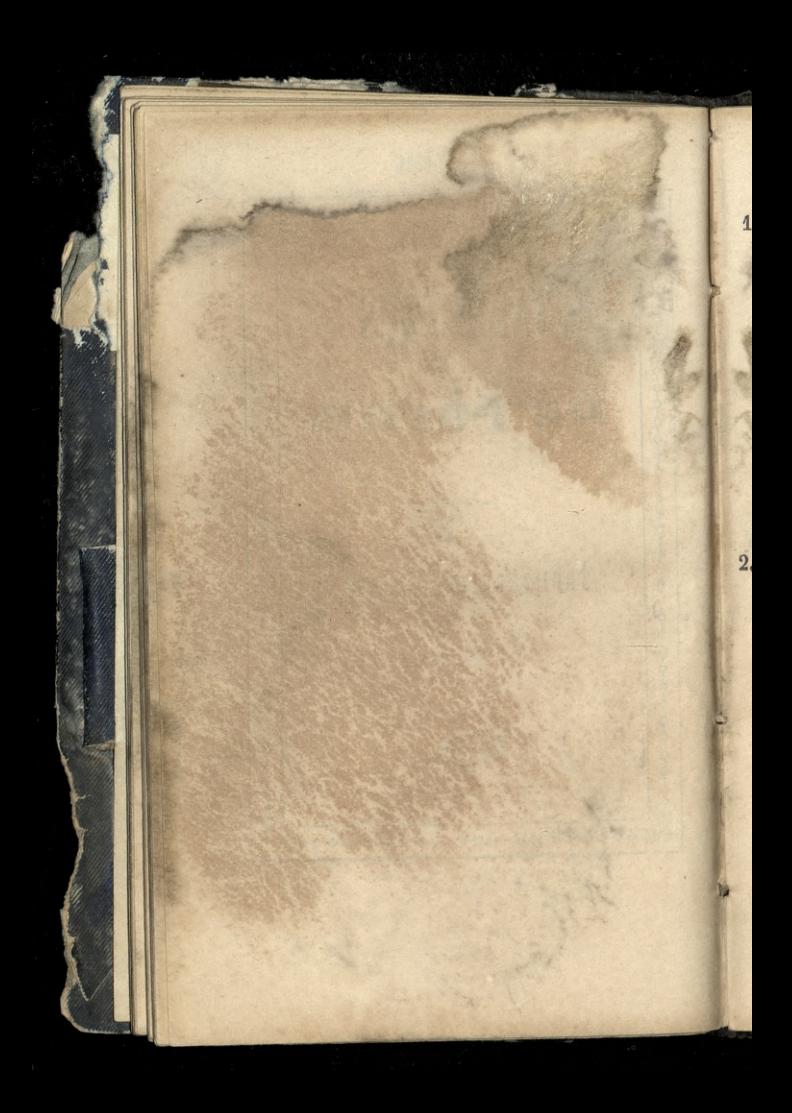

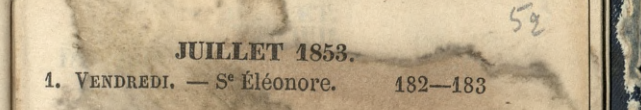

2. SAMEDI. - Visit. de N. D. 183-182

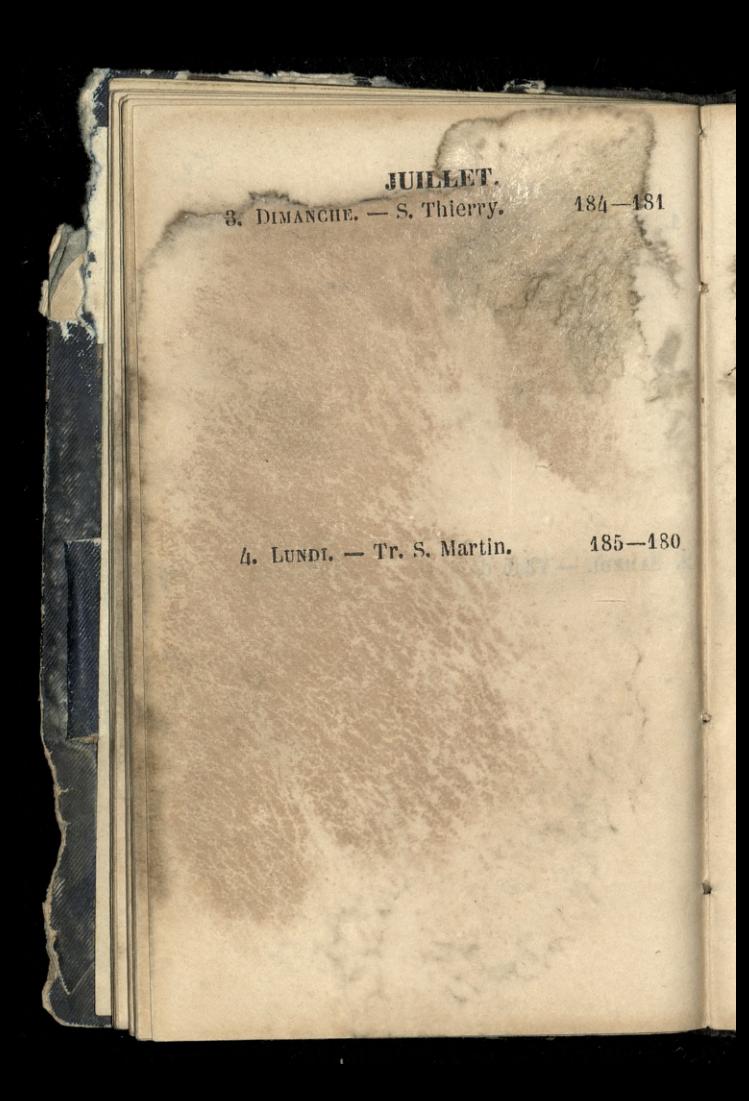
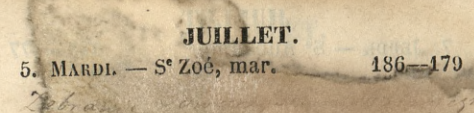

 $\overline{1}$ 

80

 $42$ 

6. MERCREDI. - S. Tranquill. (N.L.) 187-178

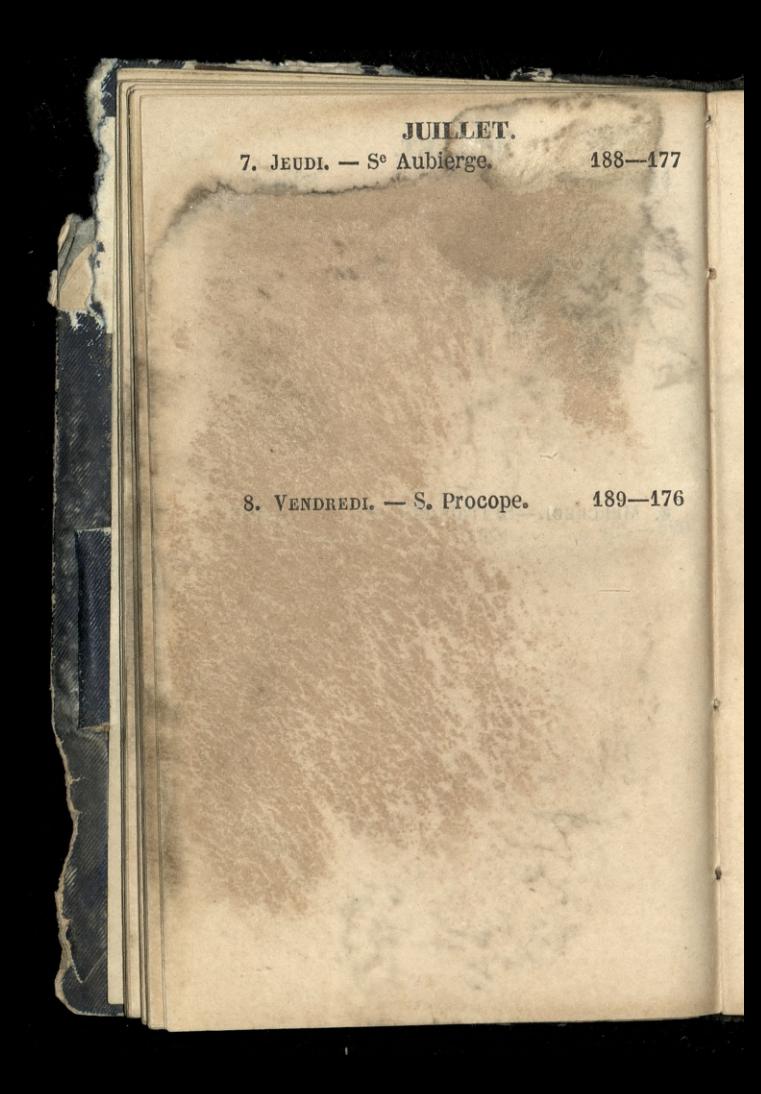

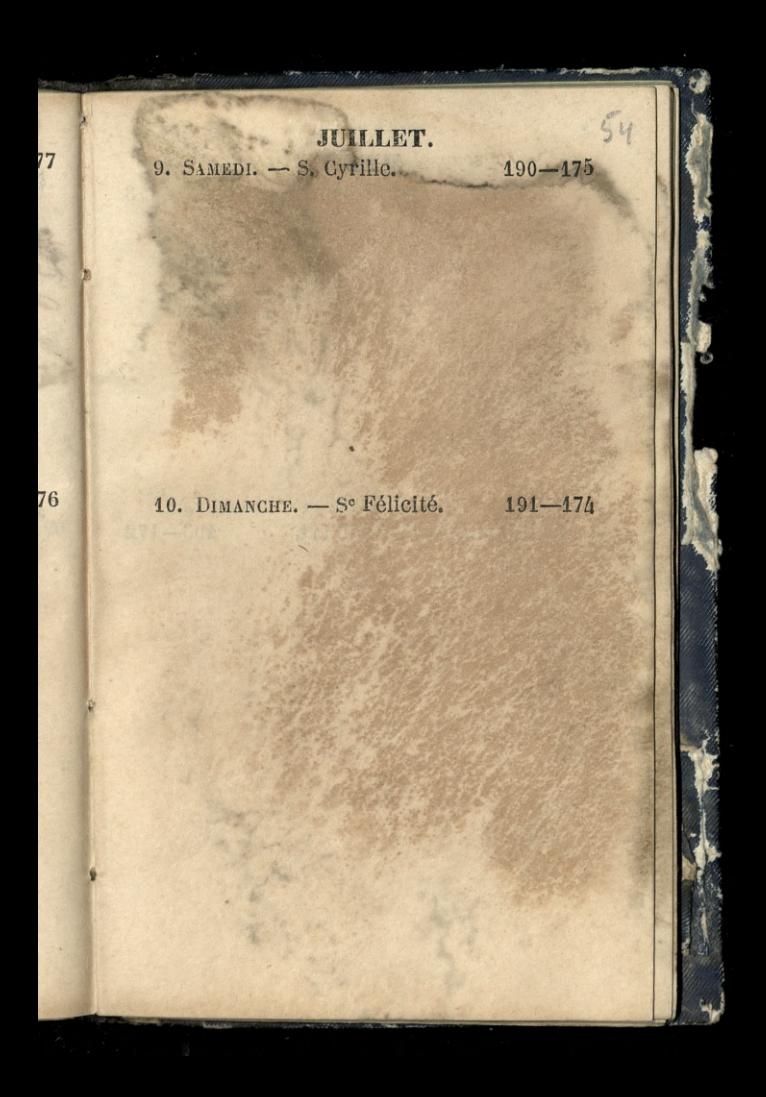

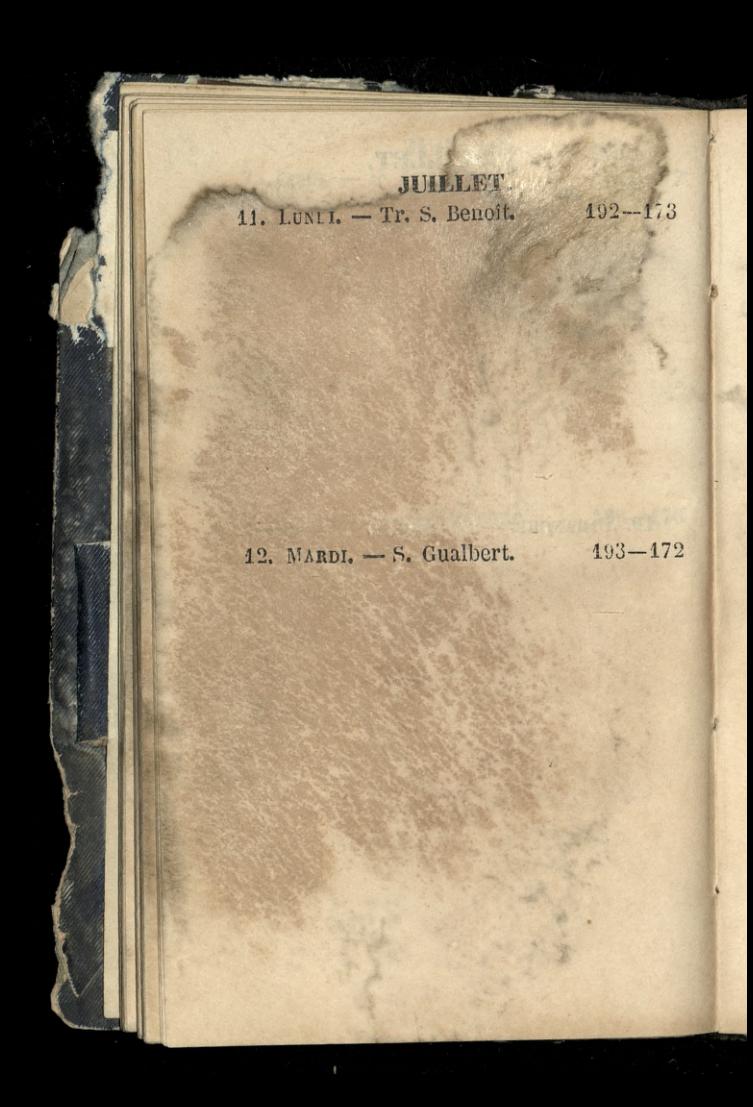

# **JUILLET.**

13. MERCREDI. - S. Eugène. (P. Q.) 194-171

 $\overline{3}$ 

i

 $7<sup>2</sup>$ 

14. JEUDI. - S. Bonaventure. 195-170

5.55

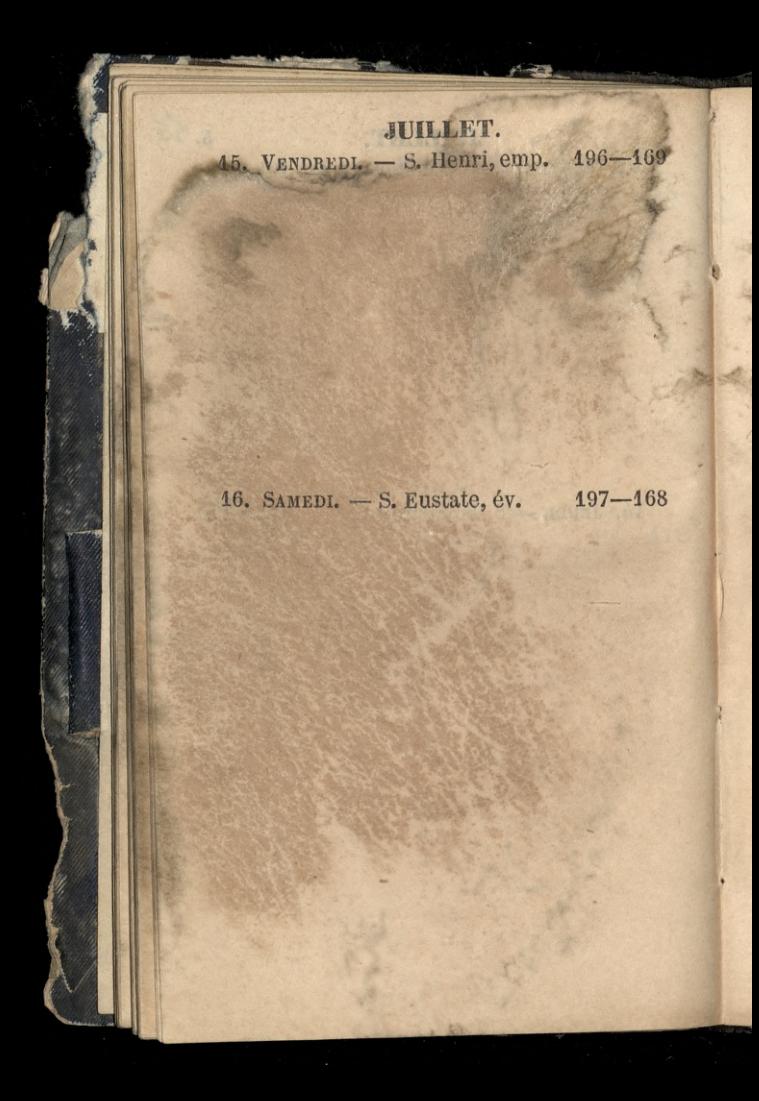

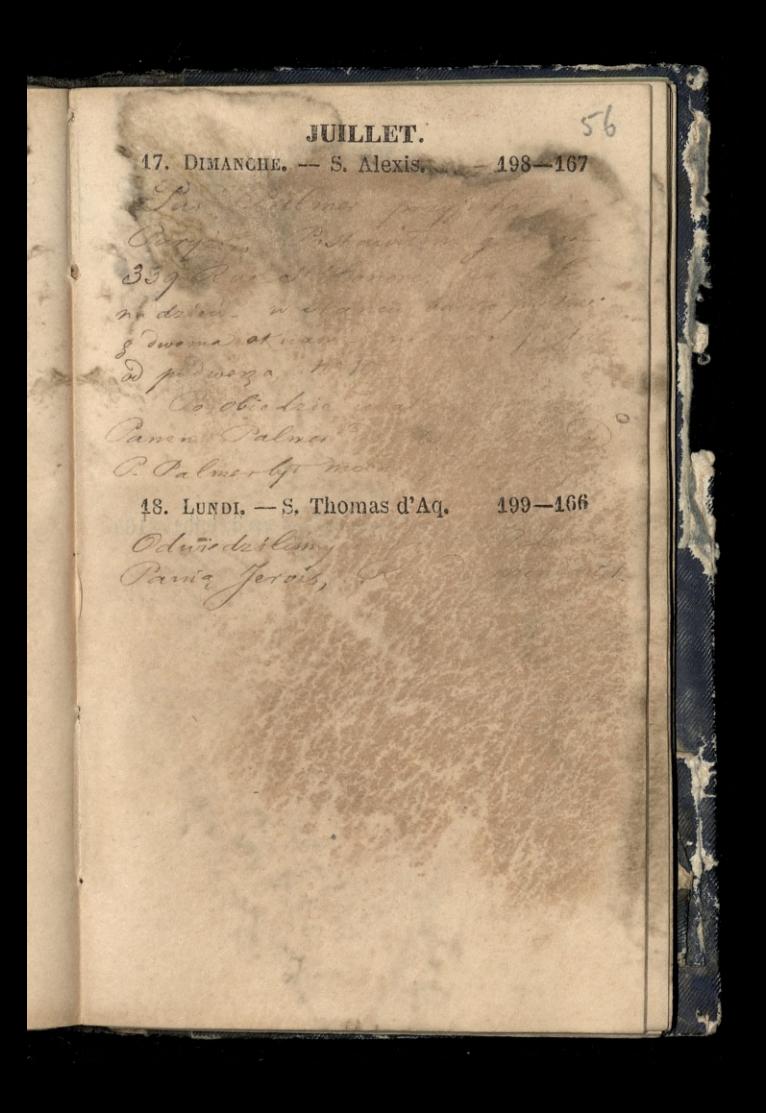

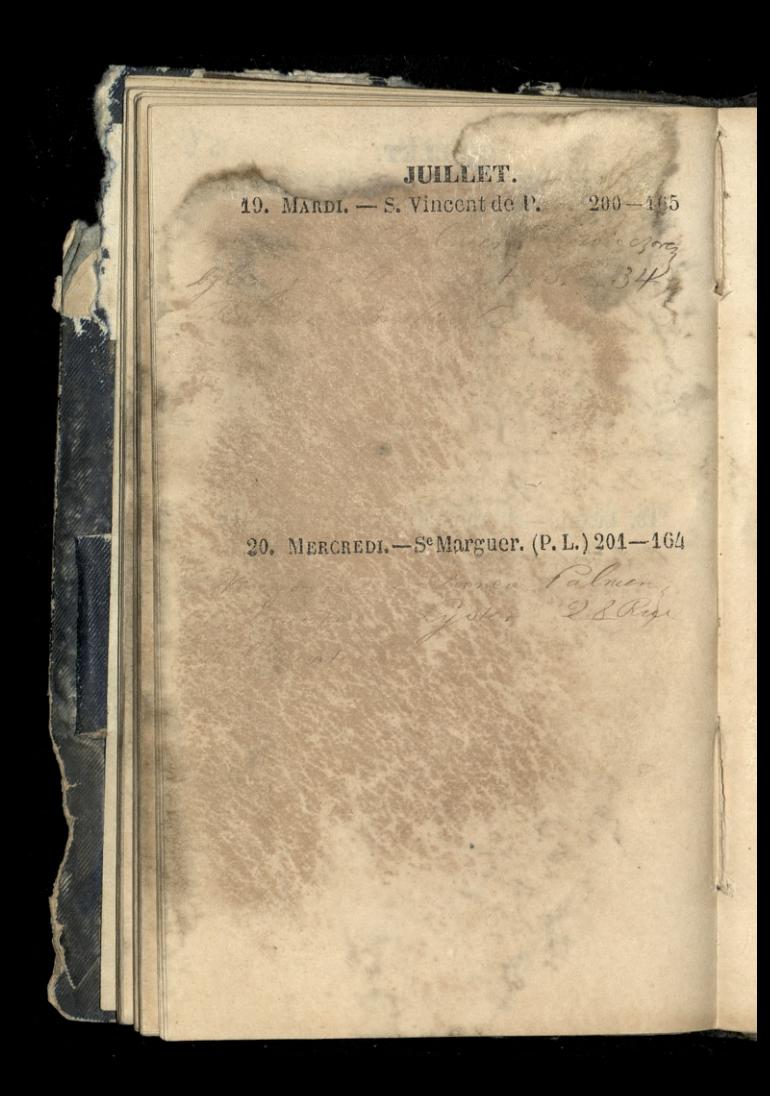

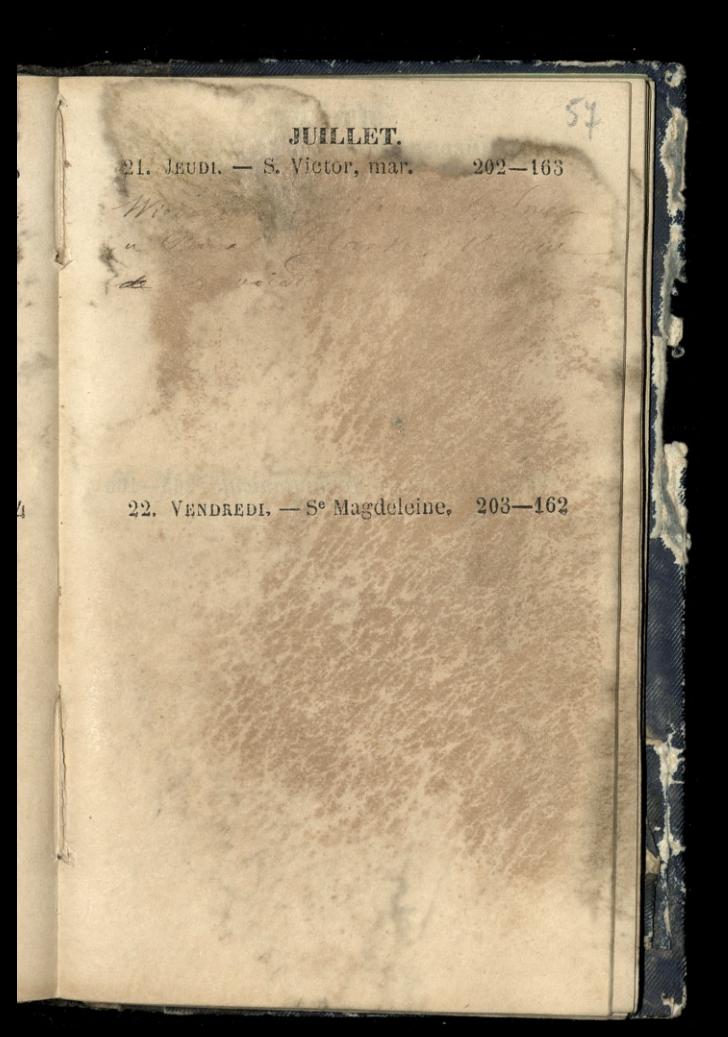

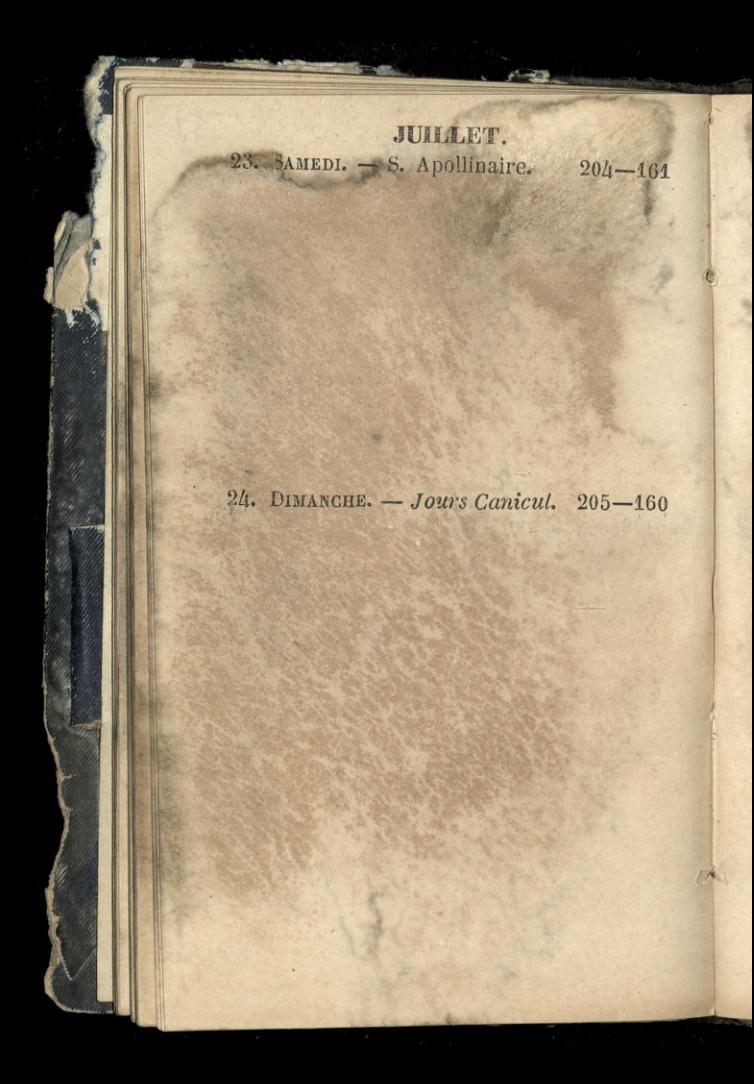

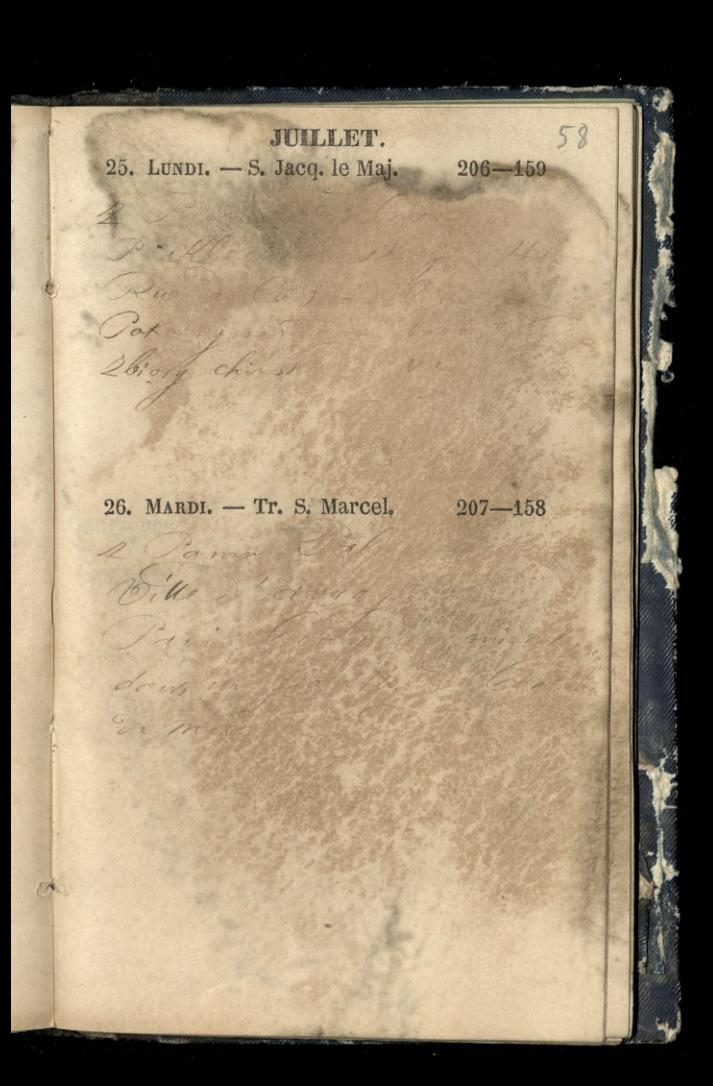

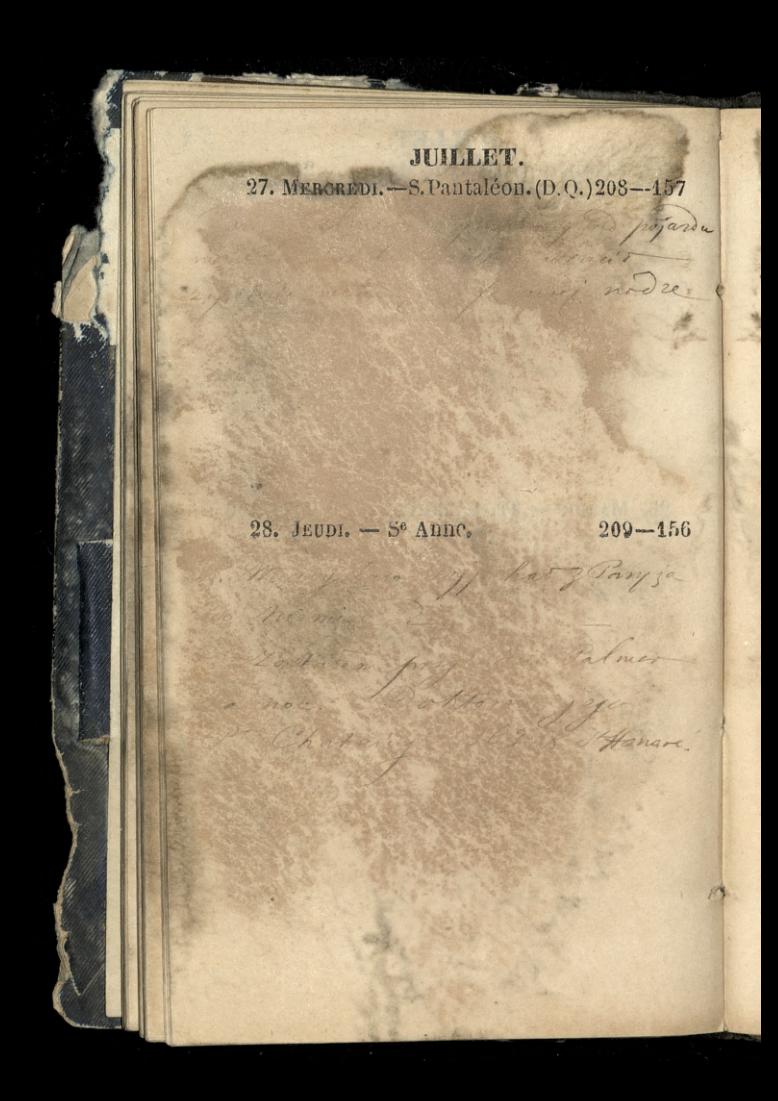

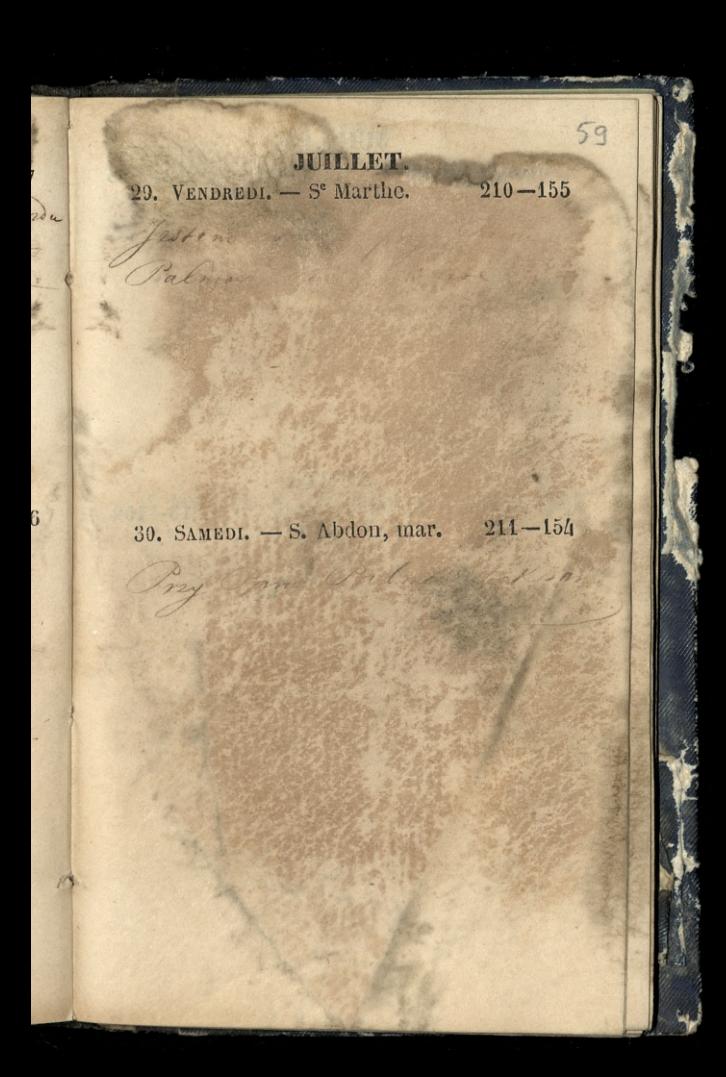

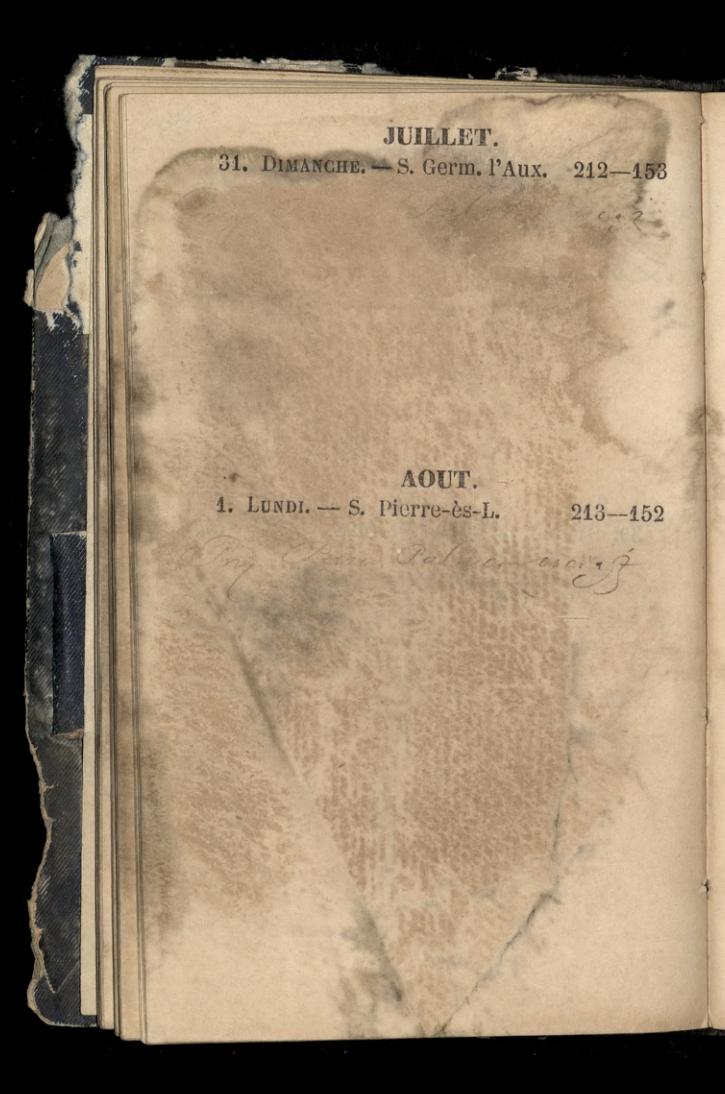

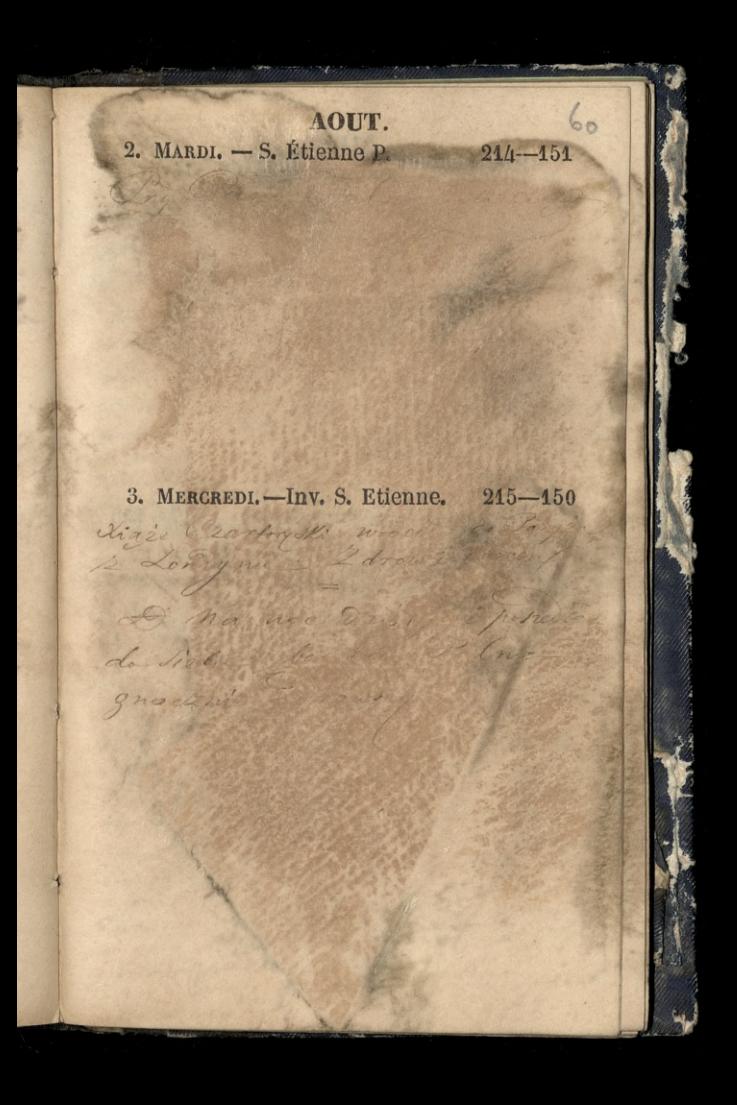

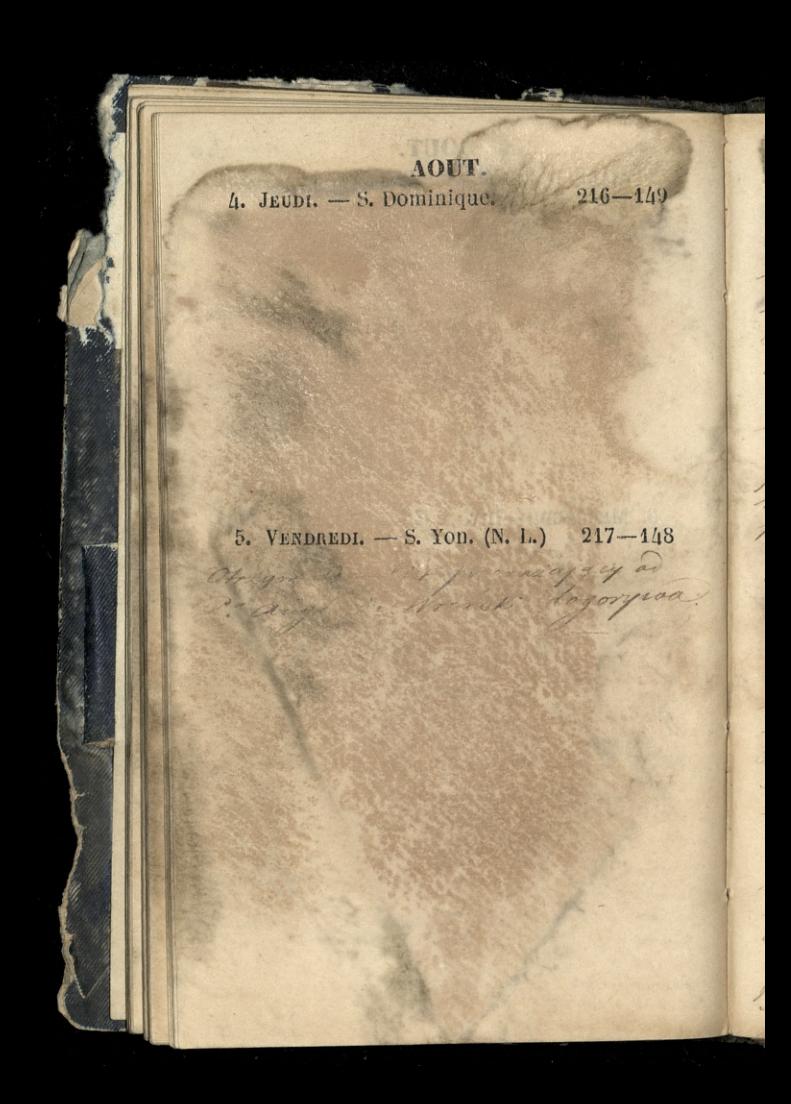

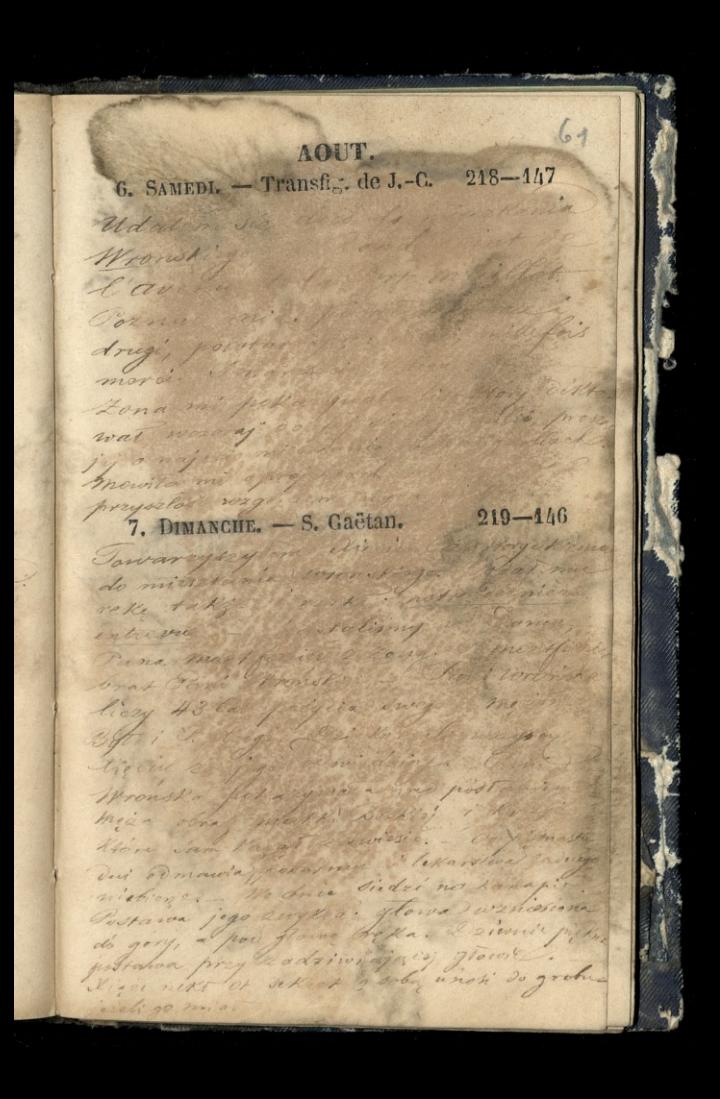

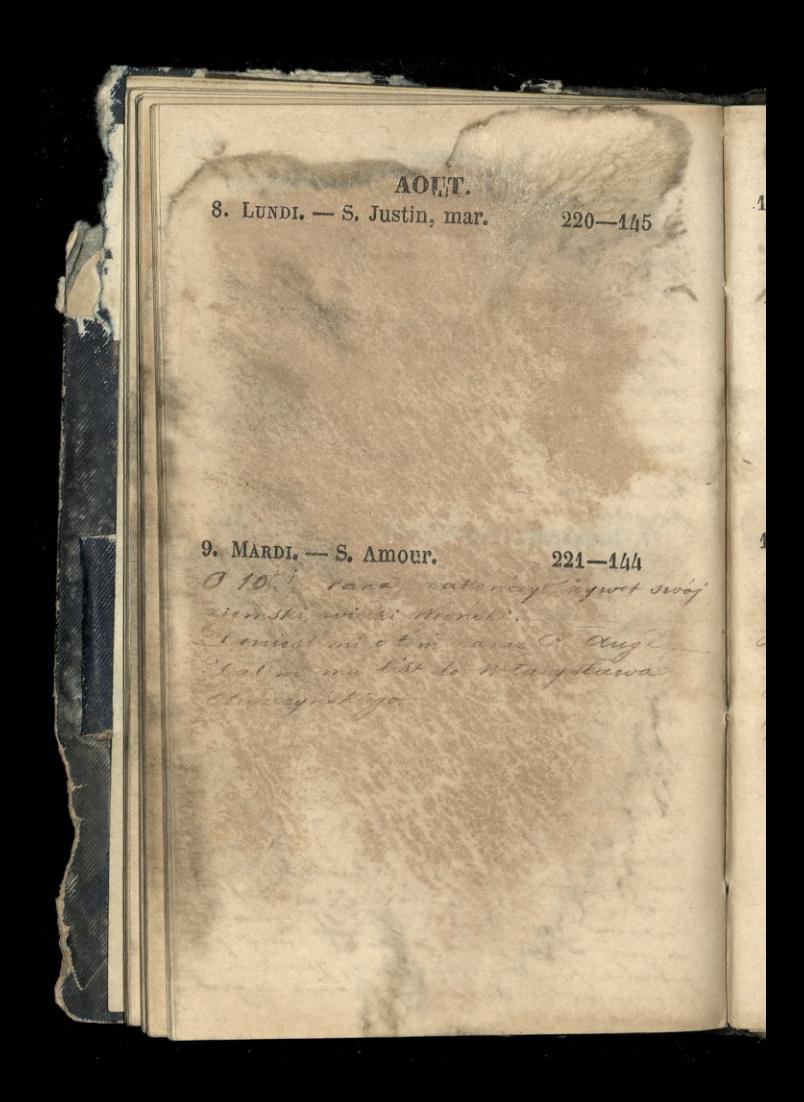

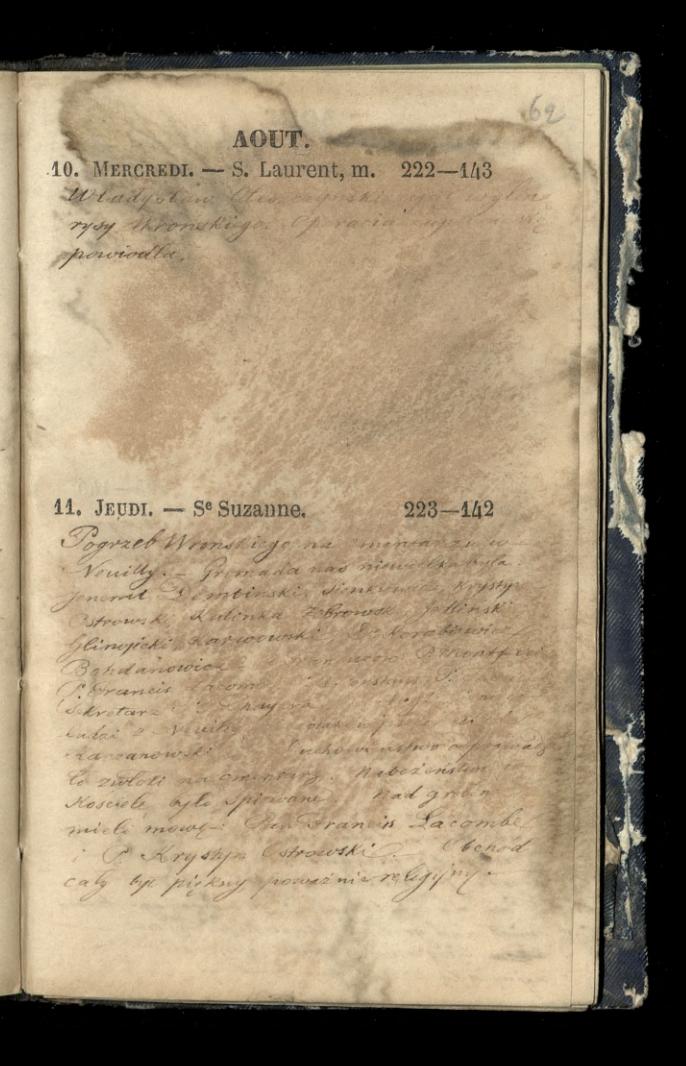

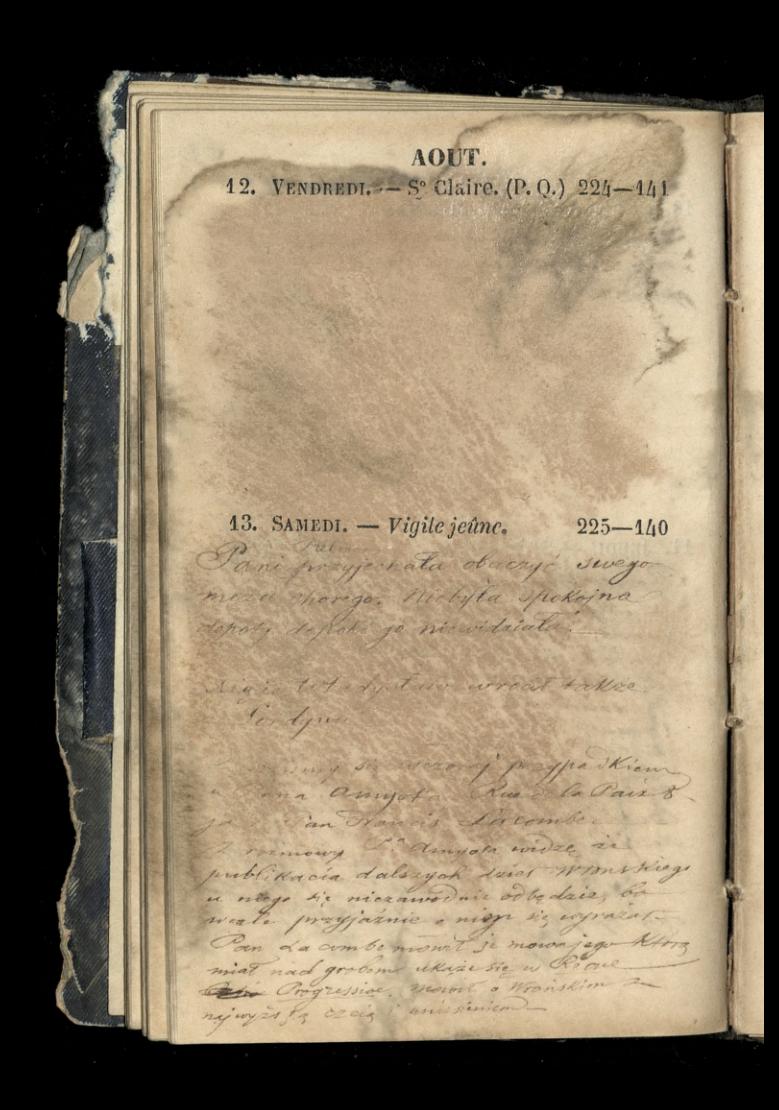

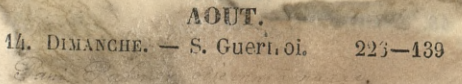

## 15. LUNDI.  $-$  ASSOMPTION. 227-438 miasto cudownic ubrane ha

corpod swieta napoleon kiego

 $\frac{1}{2}$ 

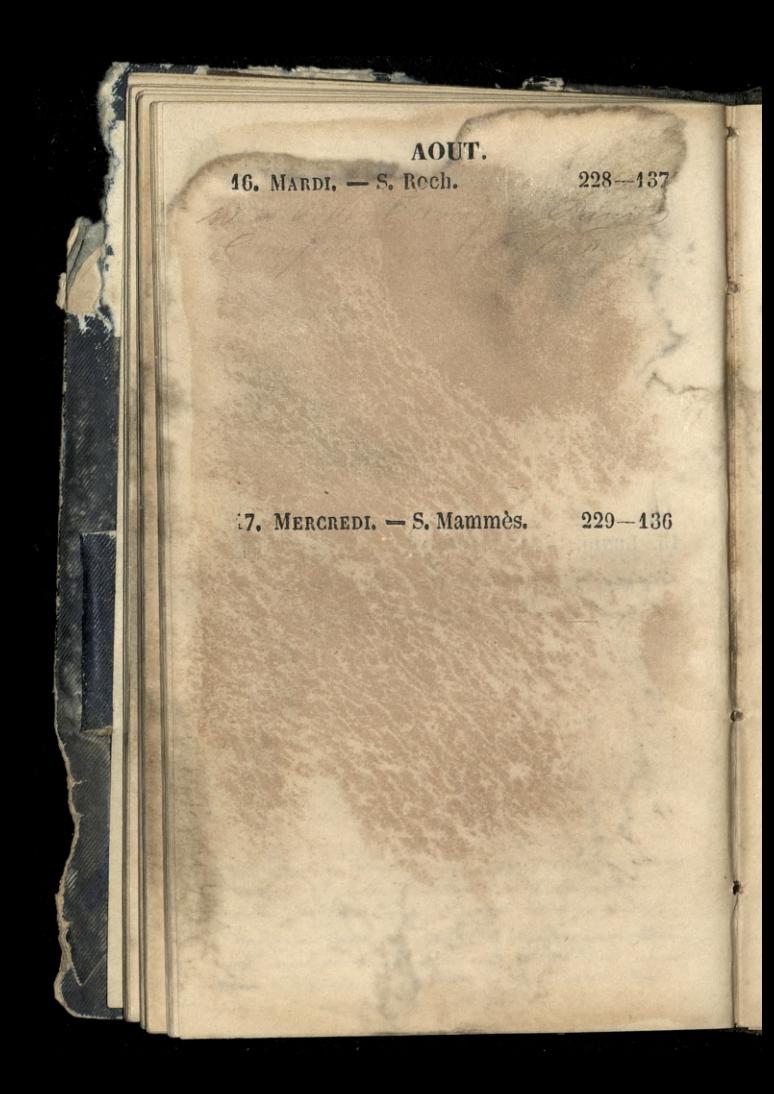

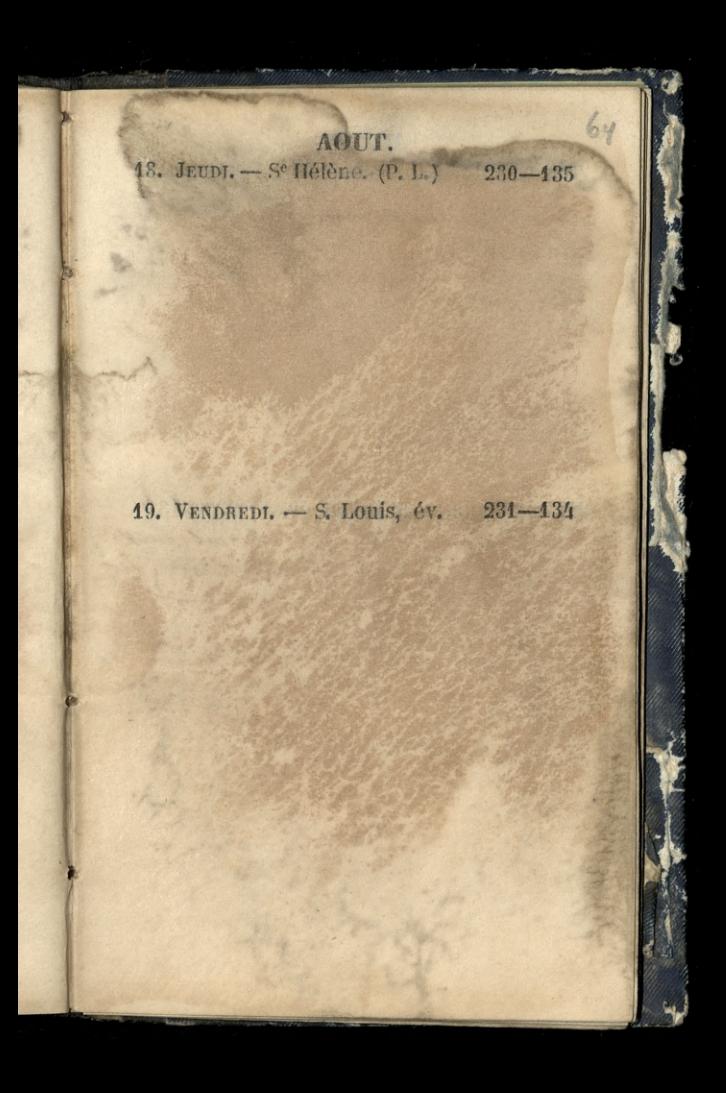

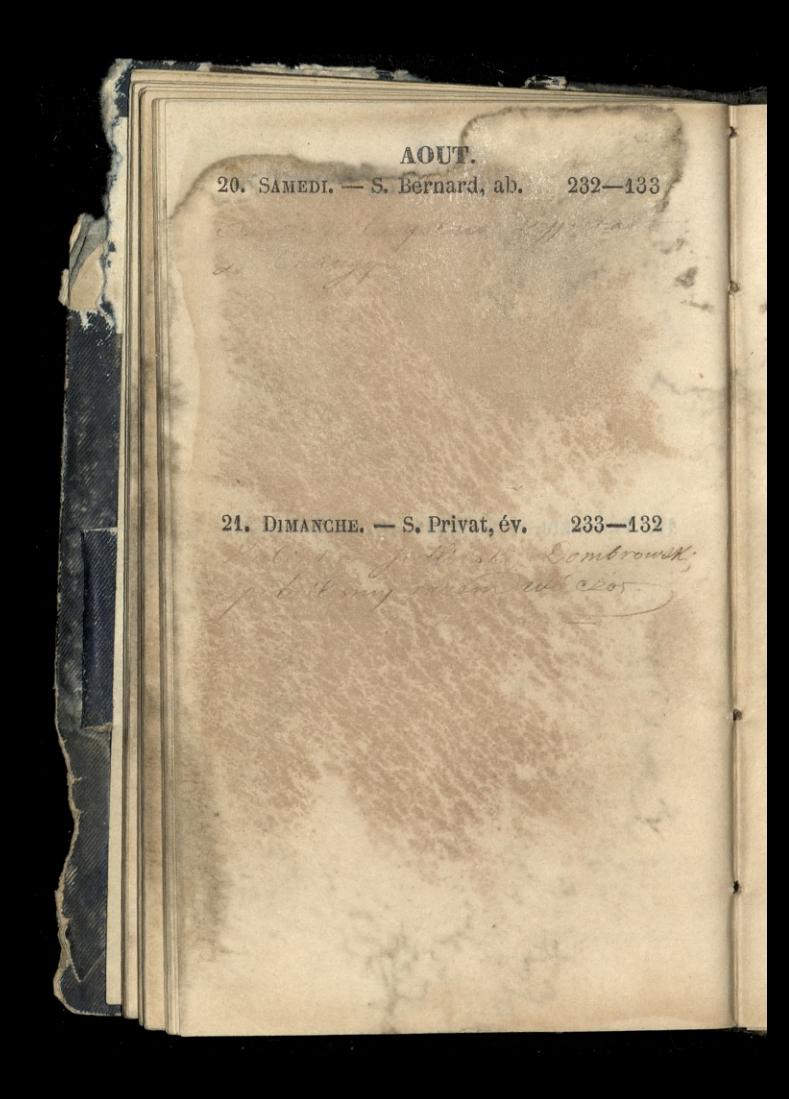

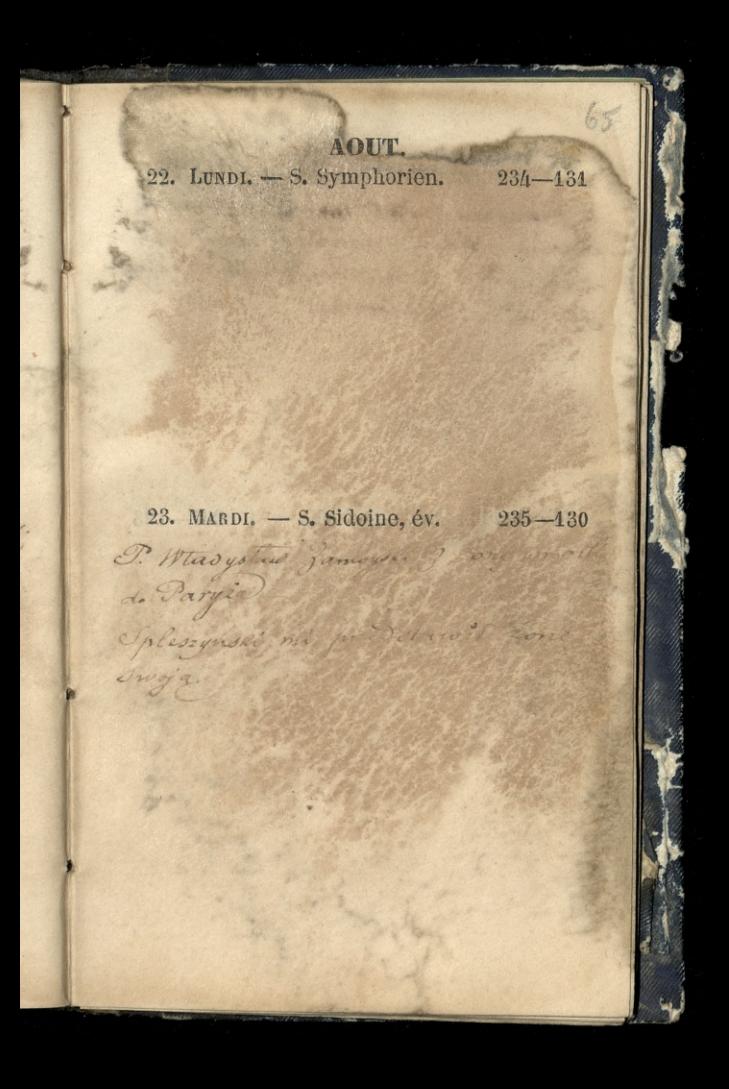

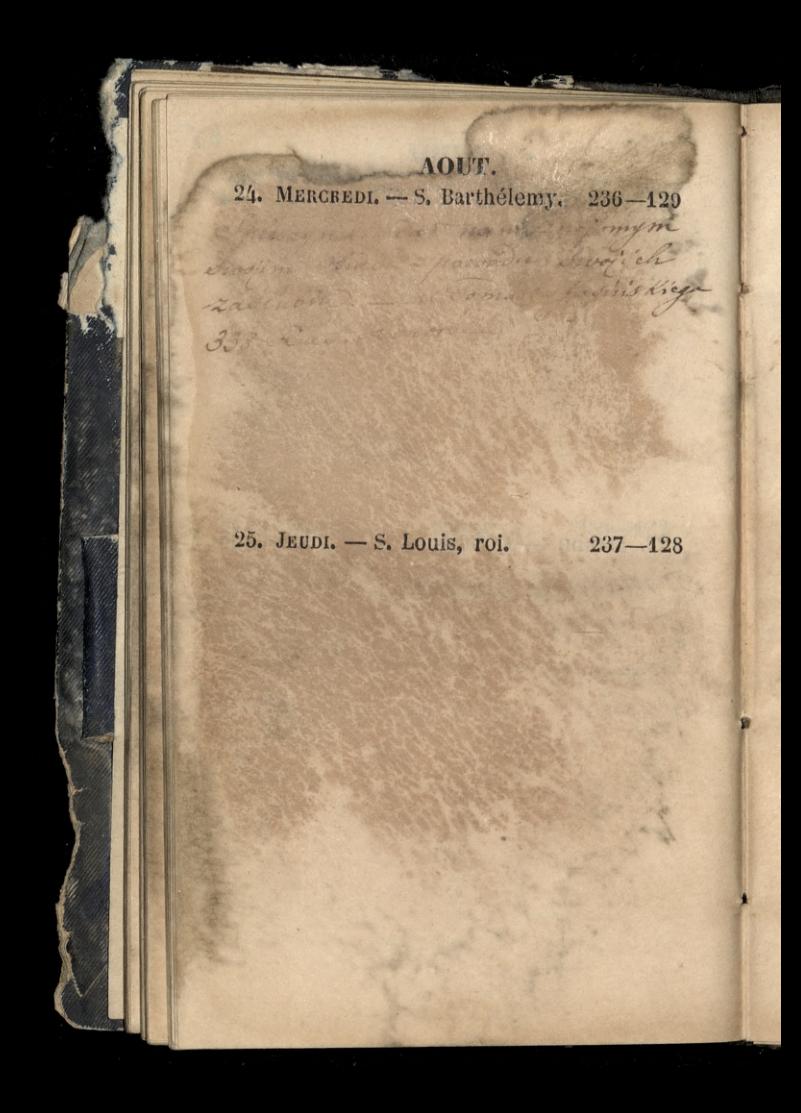

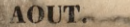

66

26. VENDREDI. -- F. des j. can. (D.Q.) 238--12.

## 27. SAMEDI. - S. Césaire, év. 239-12 Obial parista d'Est

34 Boulevard

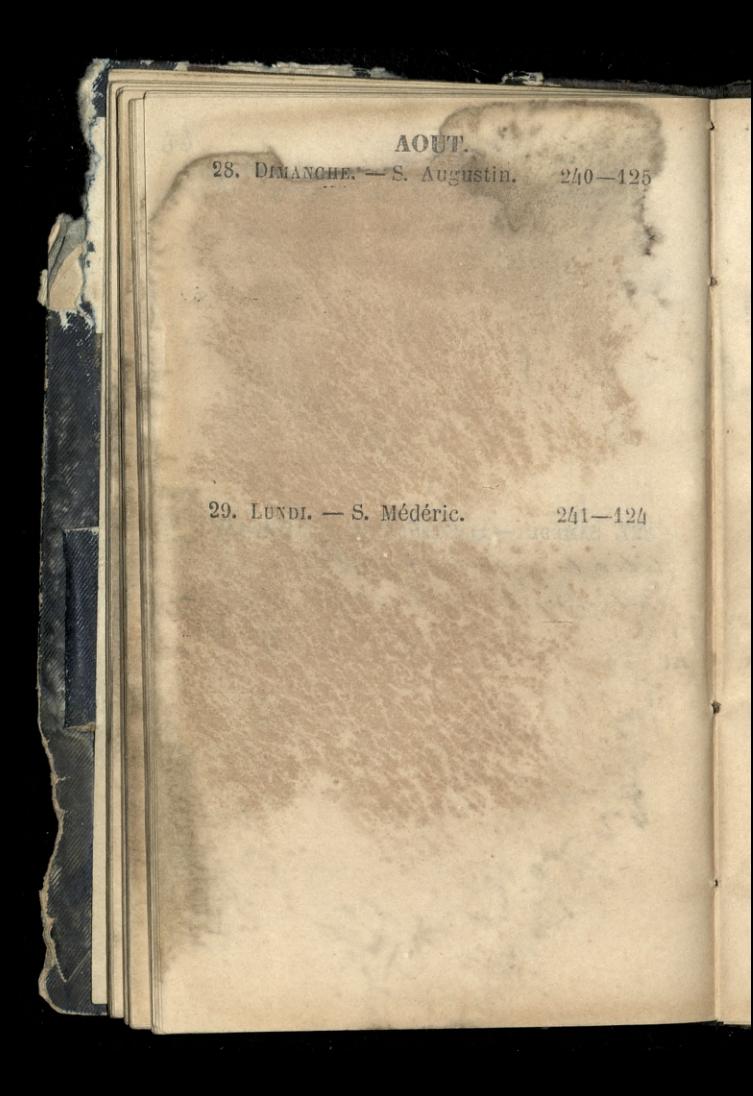

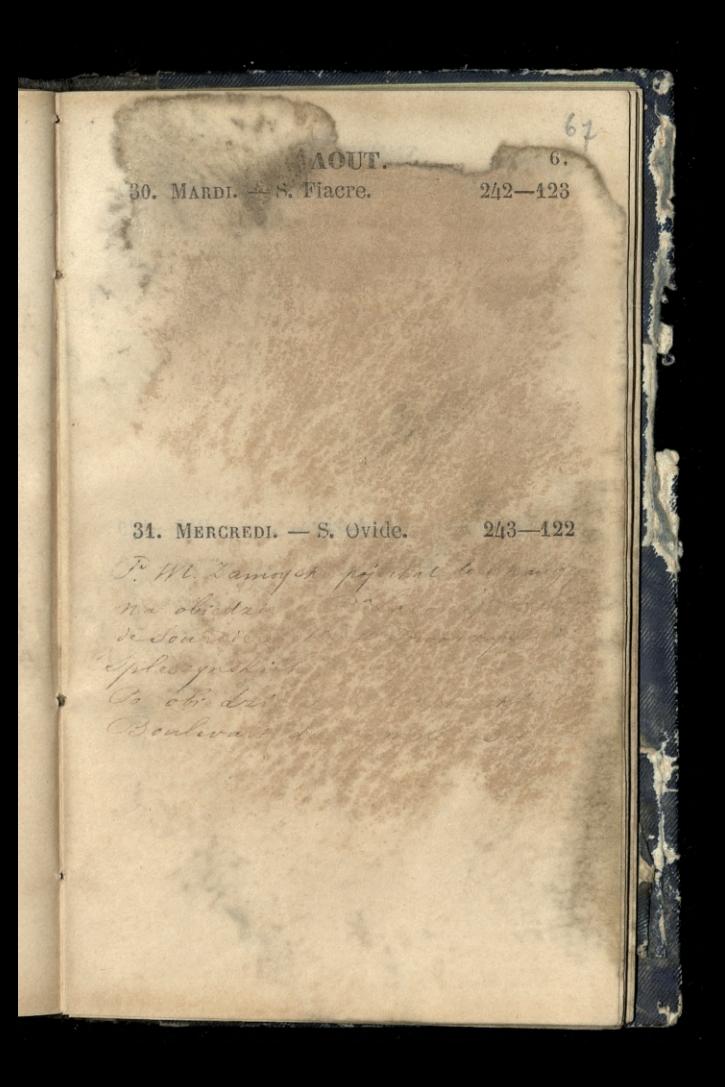

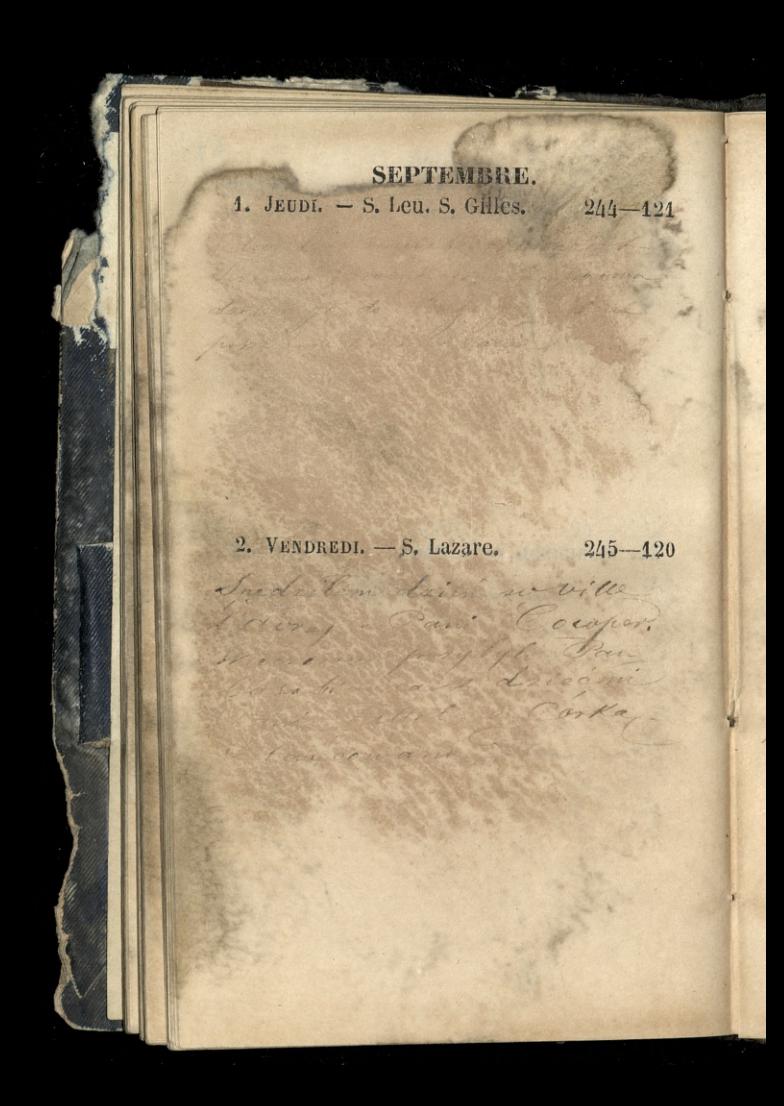

### SEPTEMBRE. 3. SAMEDI. - S. Grégoire P. (N. L.) 243-41

12 Our courses the mind

dante se distinguista myj mie na string

Valmy

tieria.

mill pray holivano

#### 4. DIMANCHE,  $-$  S<sup>e</sup> Rosalie. 247-11

Hyman Me dit

Donne na Biblick

Wie or one with the first Crystal

P. Zamoyski enote + 2 large

5. 1. 1.

68

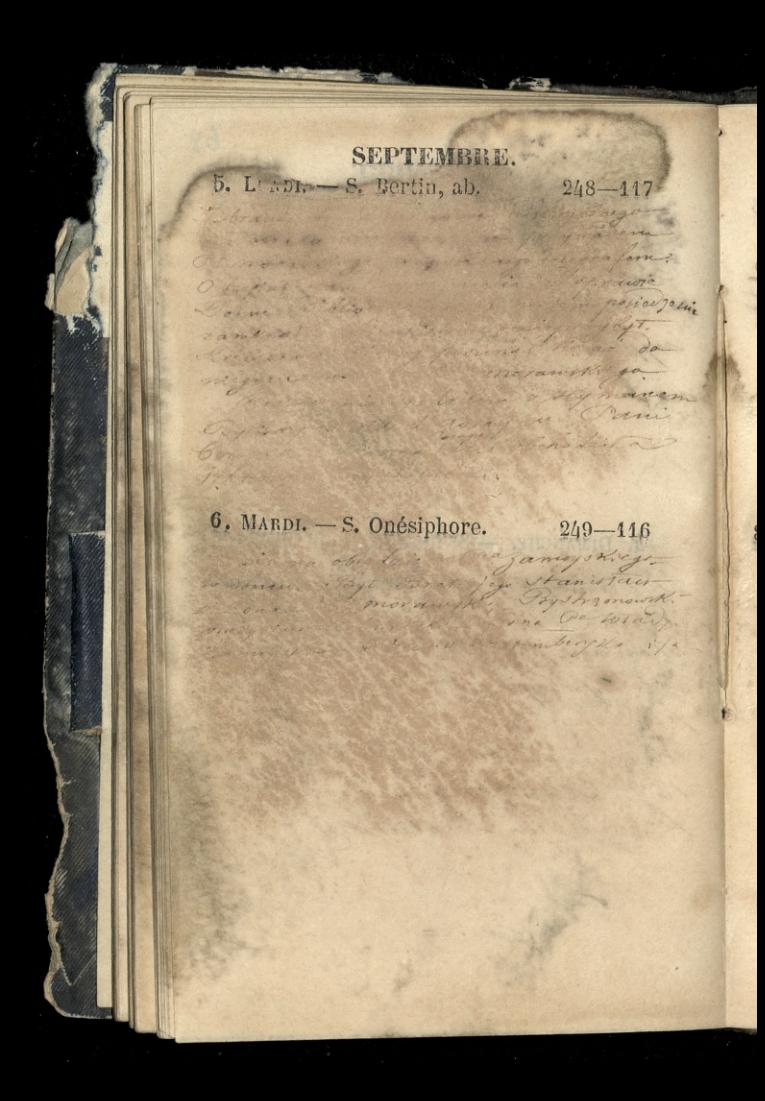

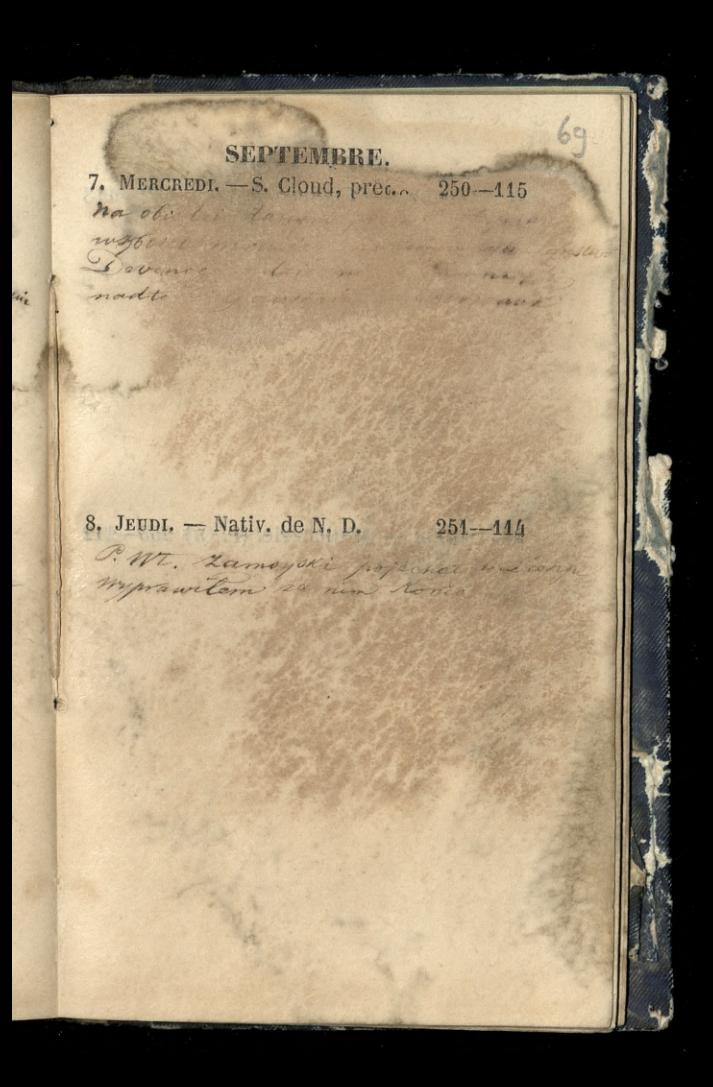

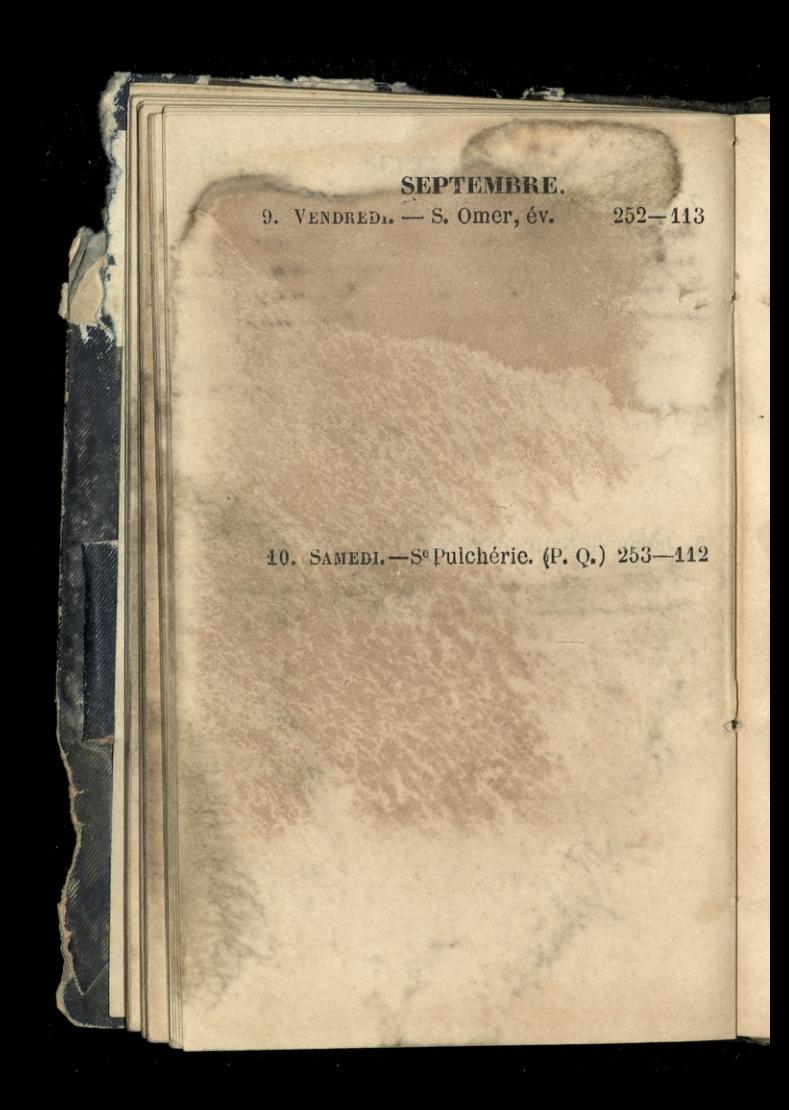

#### SEPTEMBRE. 11. DIMANCHE. -- S. Hyacinthe. 254-111

12. LUNDI. - S. Raphaël. 255-110

 $\overline{\mathbf{3}}$ 

 $\overline{2}$ 

70

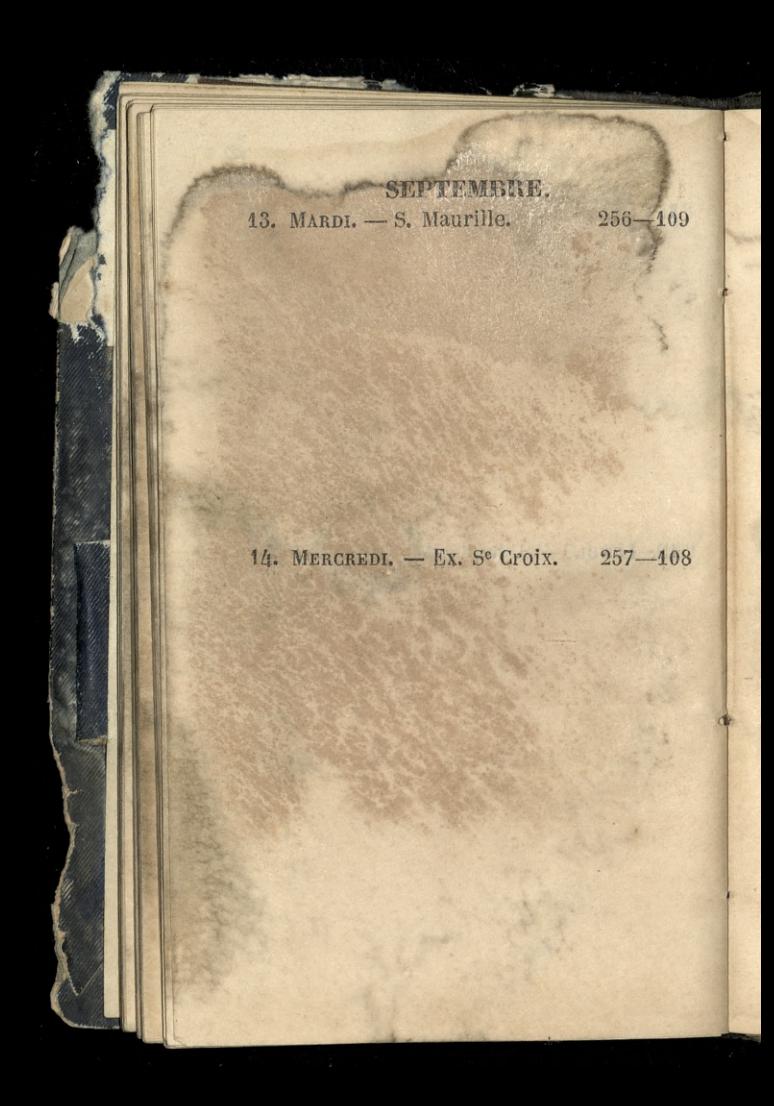
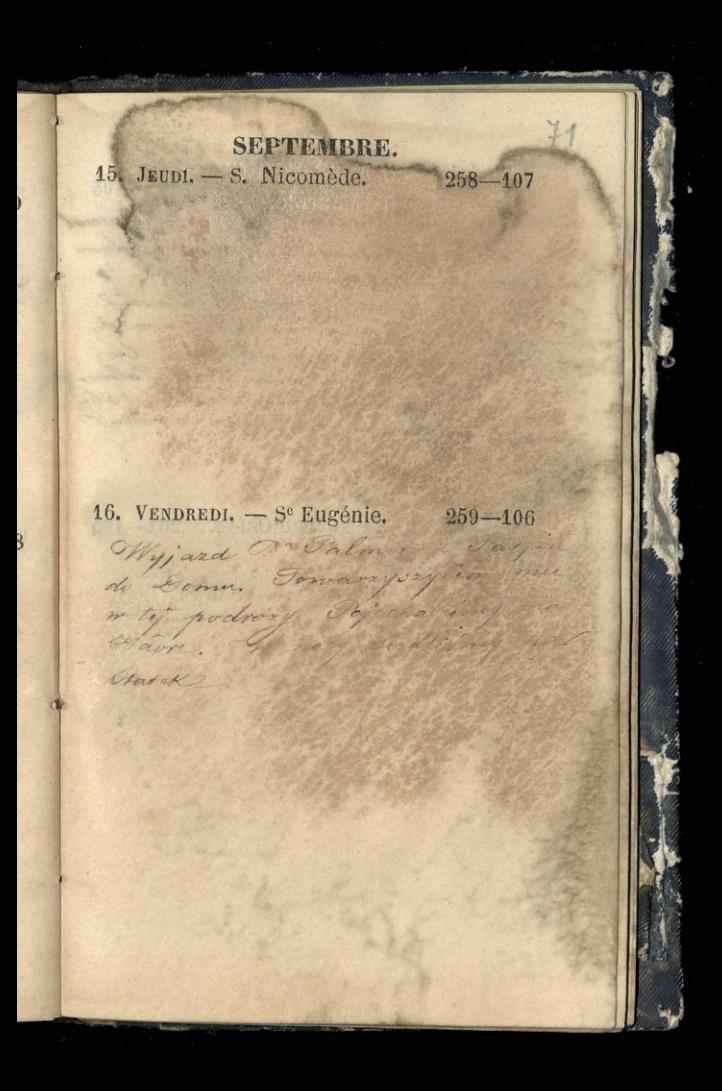

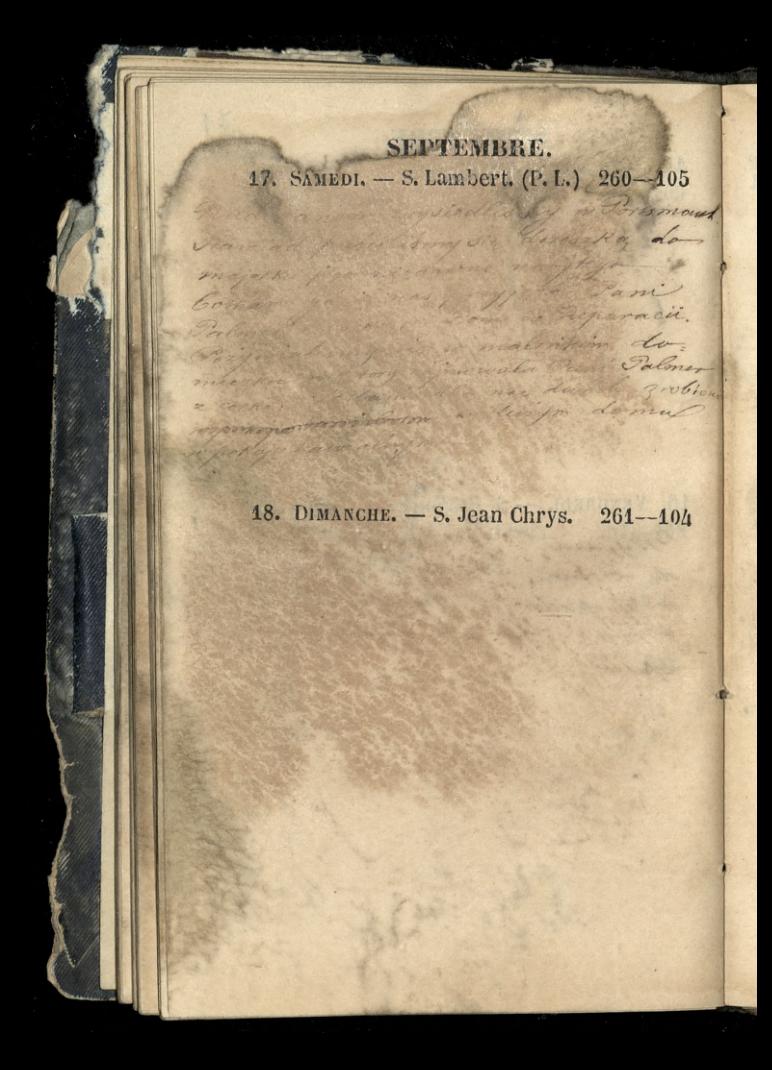

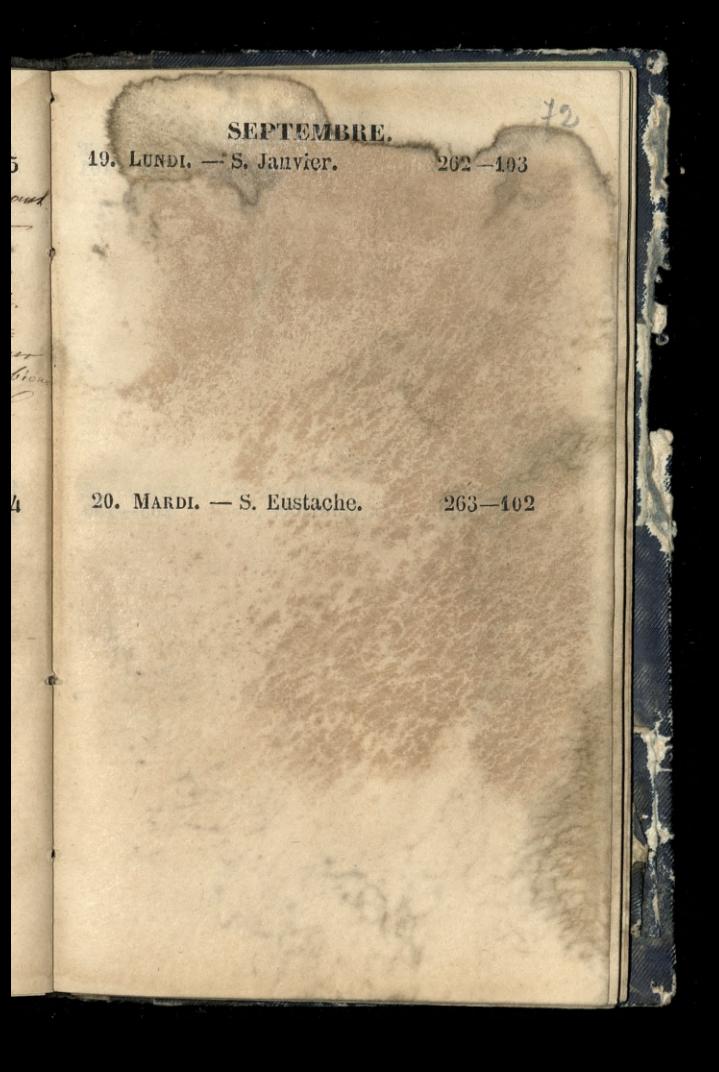

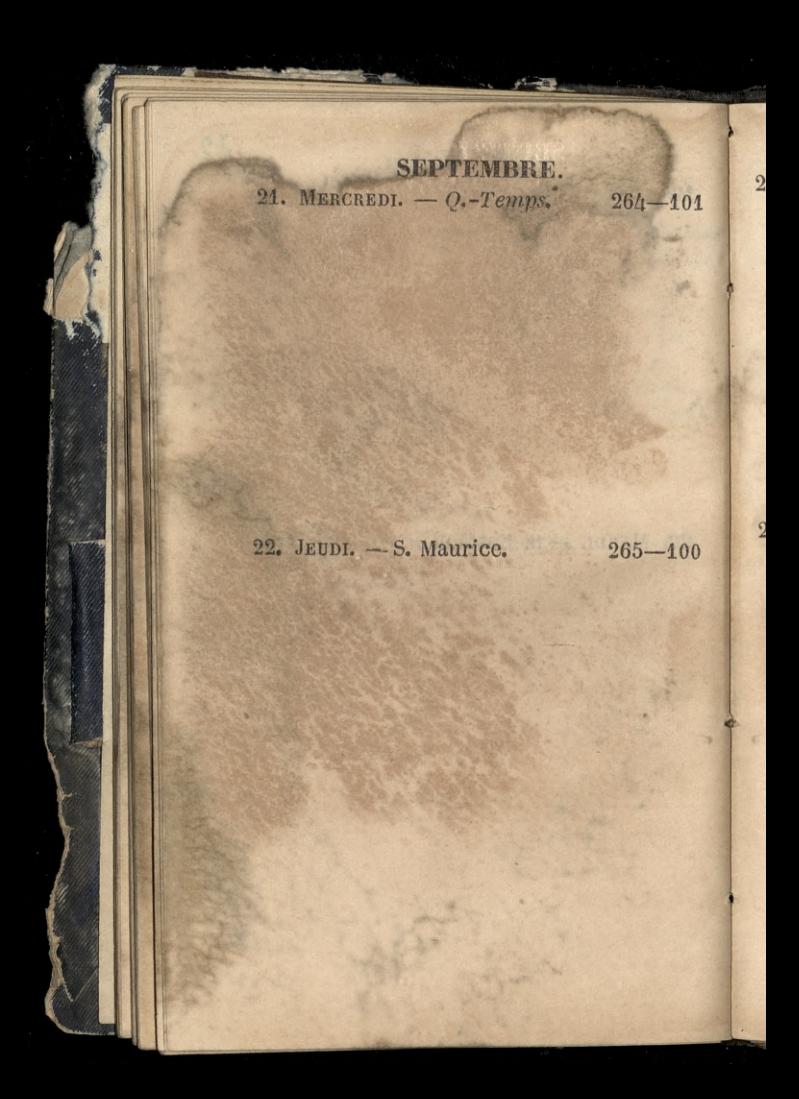

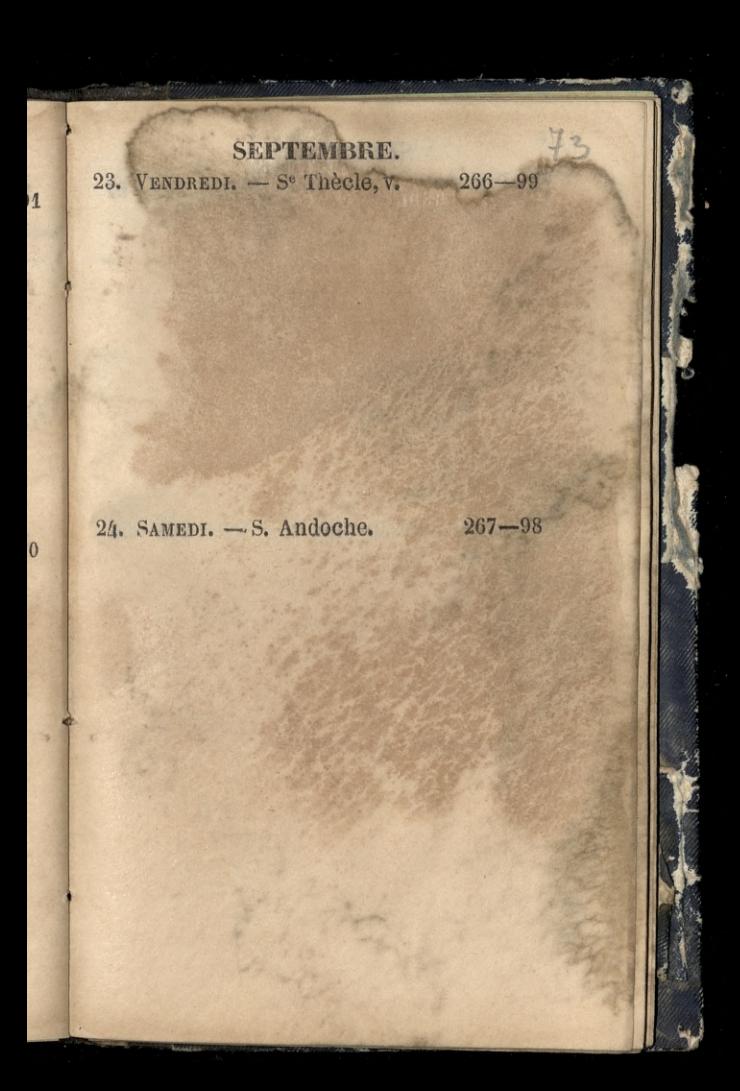

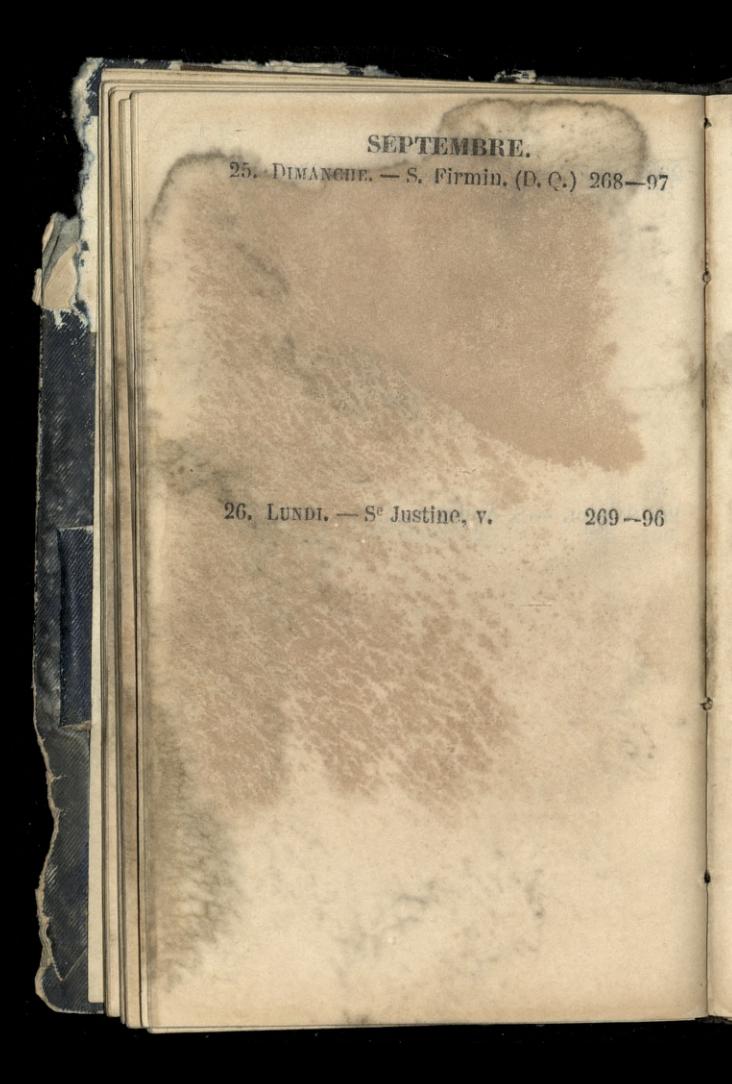

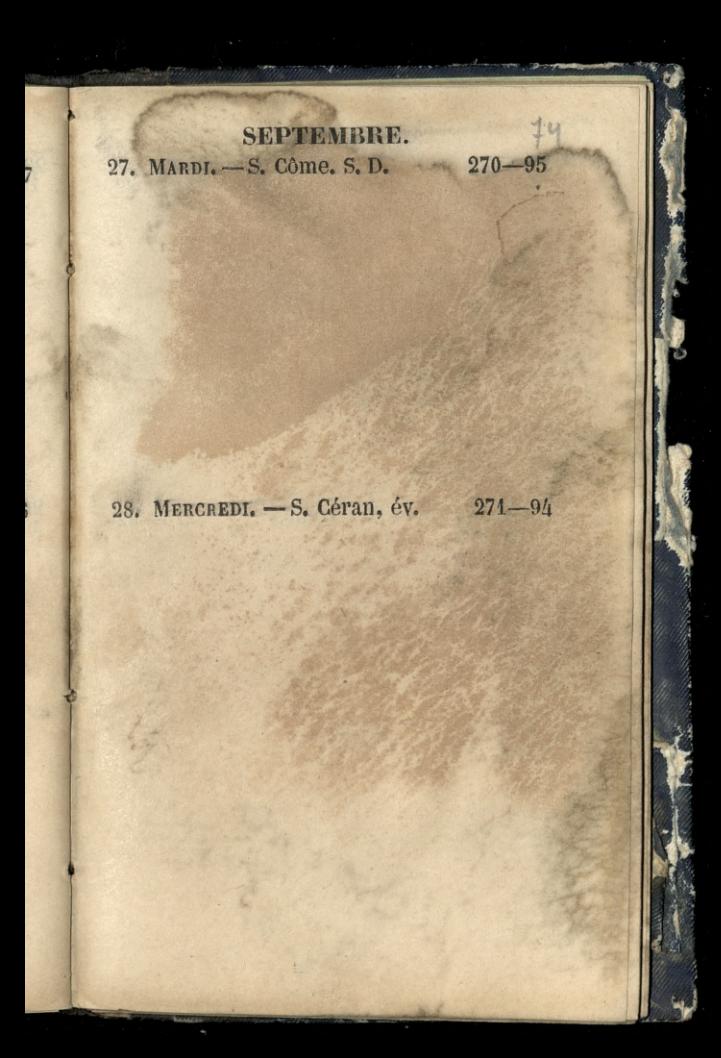

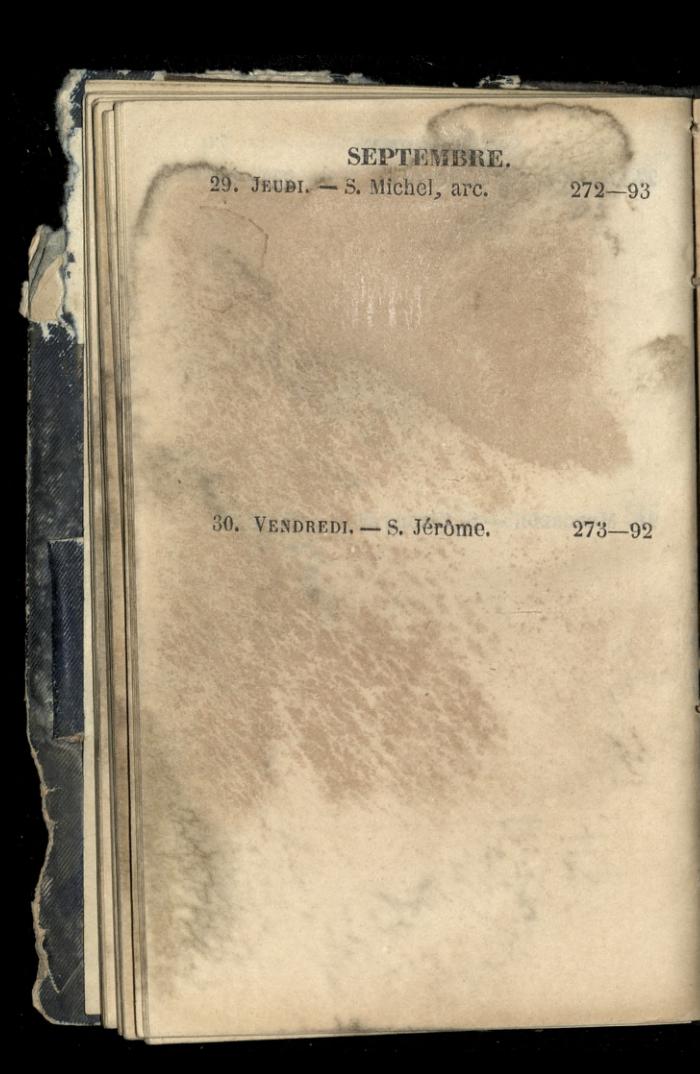

 $2000000000$ -0-0-0-0-0-0-0-0-0-0-0-0-0 **TABLETTES** DE POCHE. )  $\overline{P}$ 6 QUATRIÈNE TRINESTRE.  $rac{6}{6}$  $\overline{b}$  $\overline{b}$ 6000000000000  $0 - 0 - 0 - 0$  $\zeta$  $\delta$  $\overline{6}$  $\frac{6}{9}$ 1853.  $\overline{b}$  $\overline{\phi}$  $\delta$  $\overline{6}$  $Q_2$  $0 - 0 - 0 - 0 - 0 - 0 - 0$ **Co** 

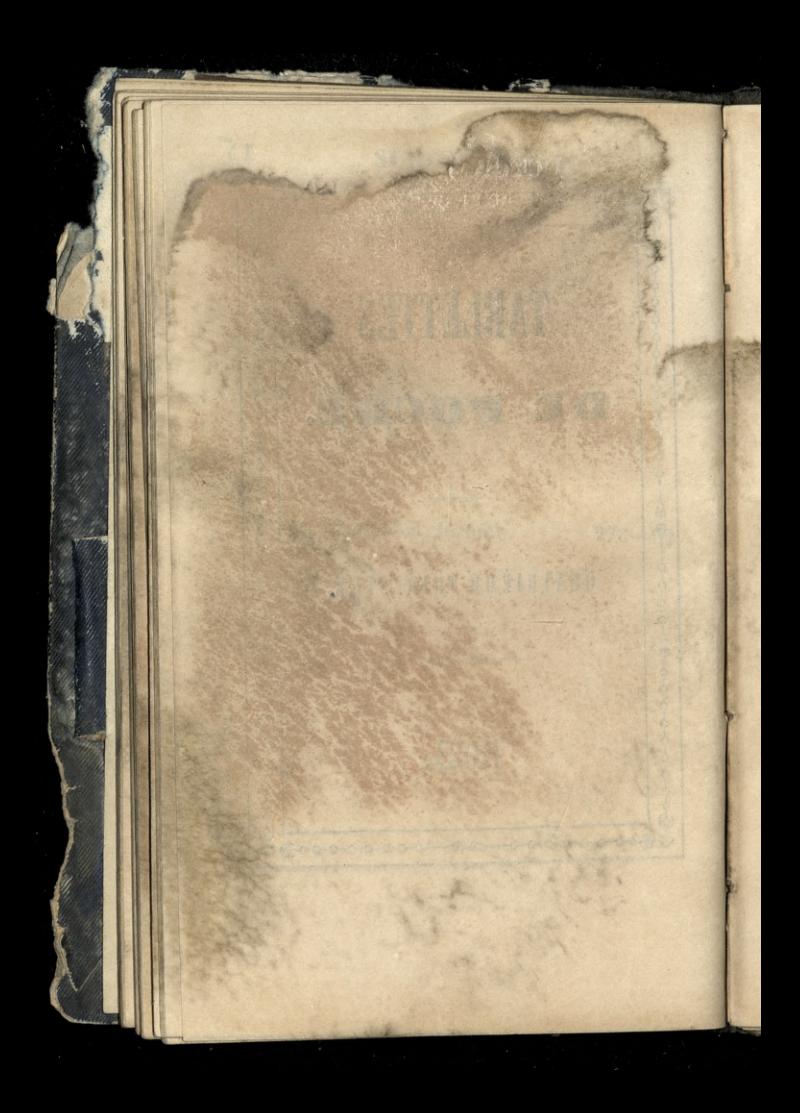

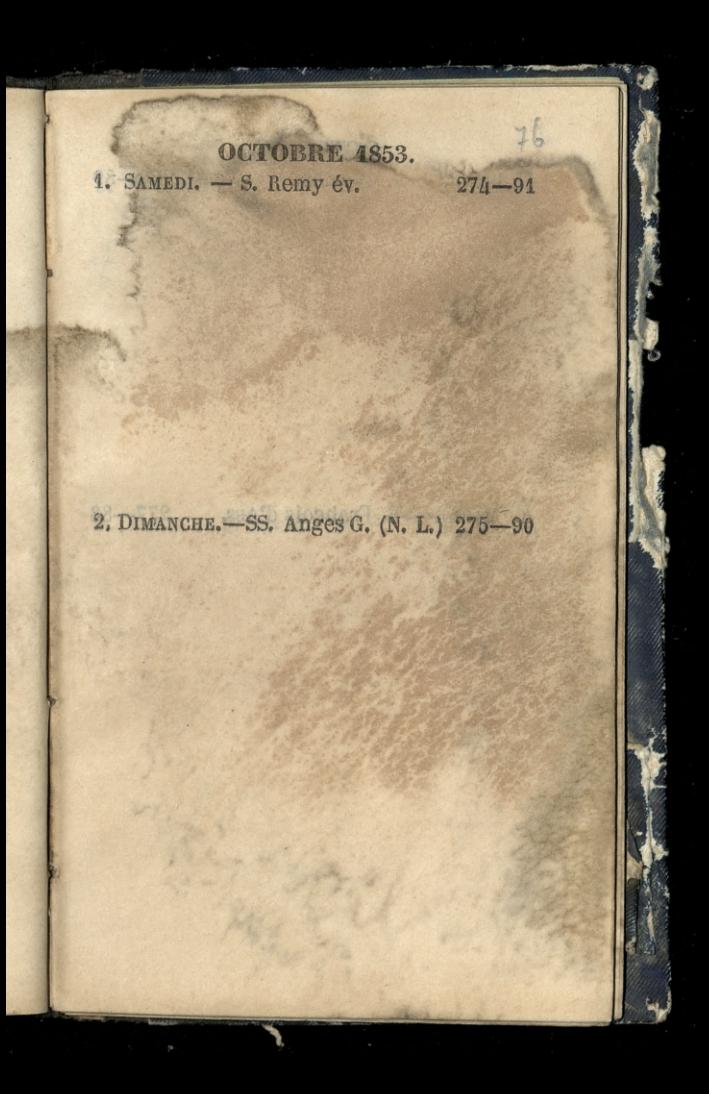

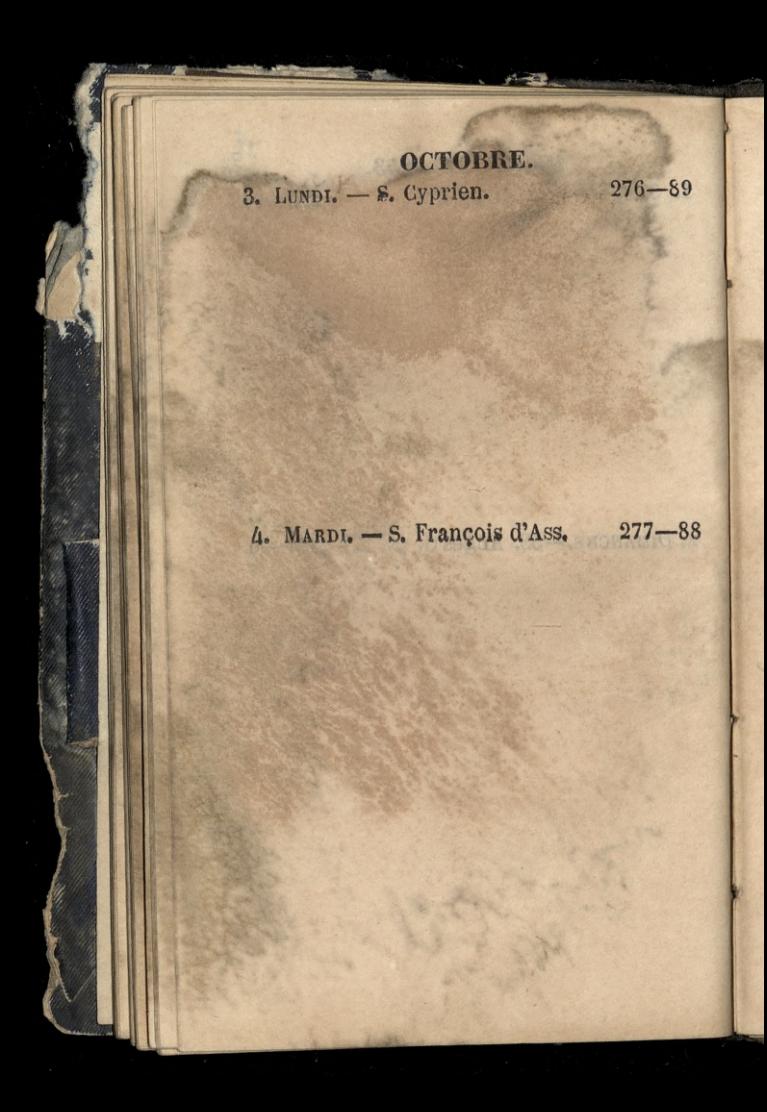

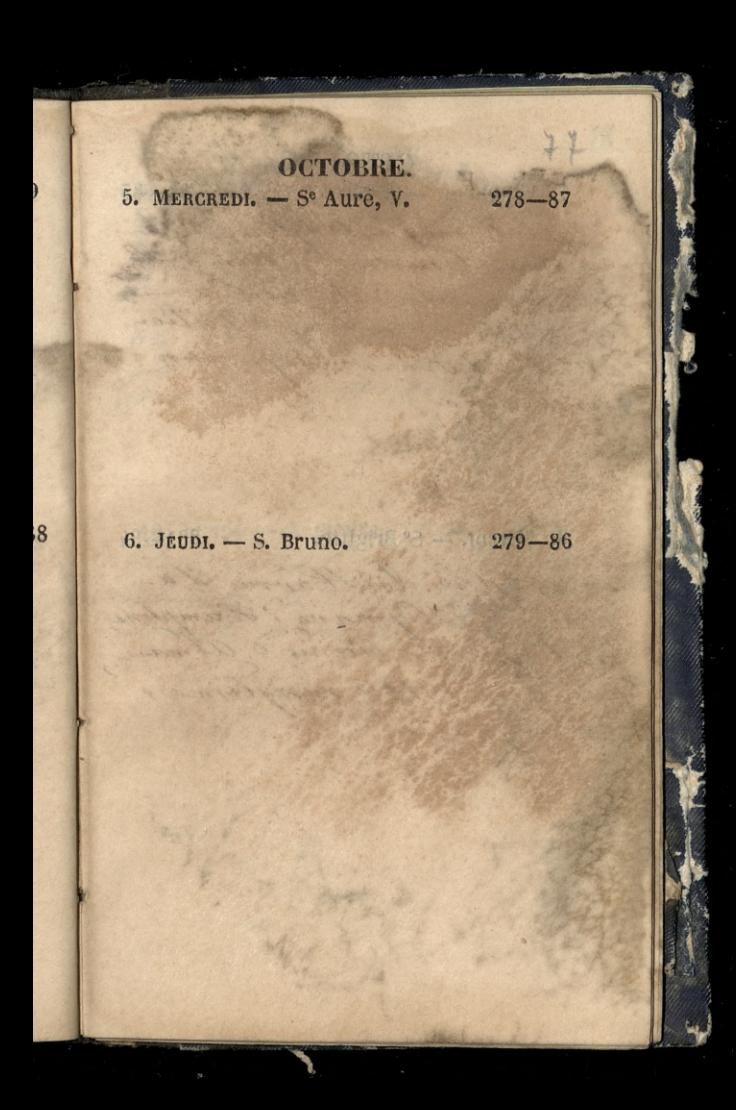

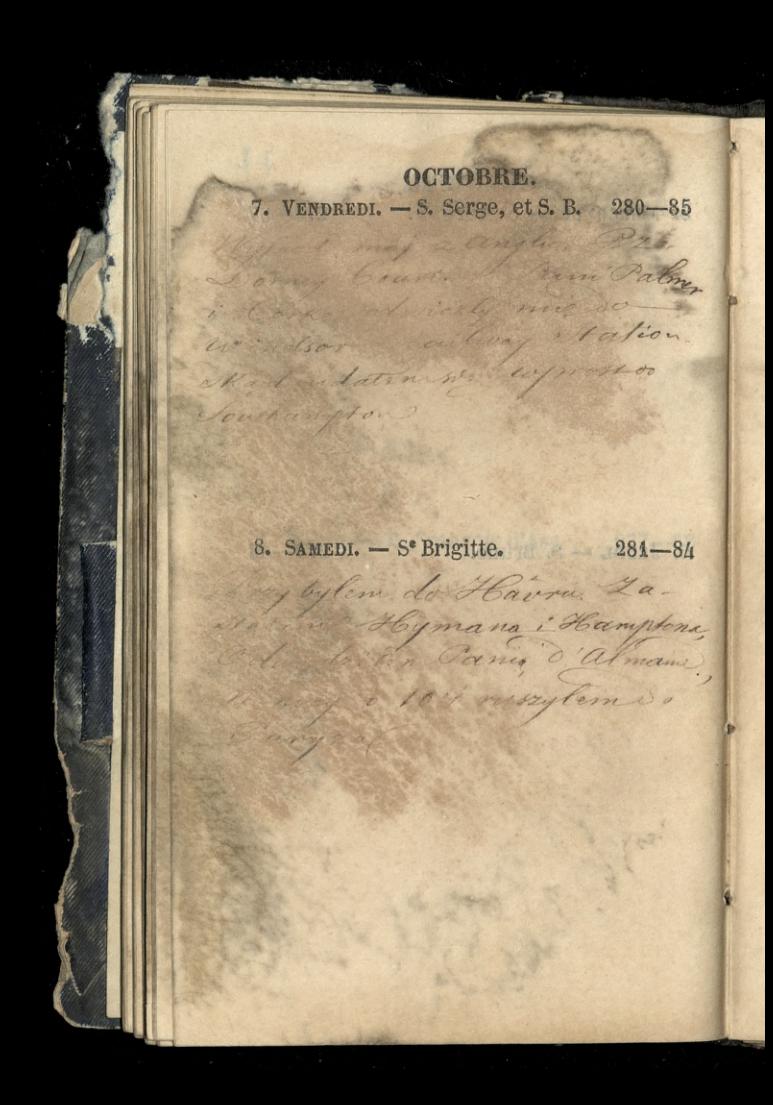

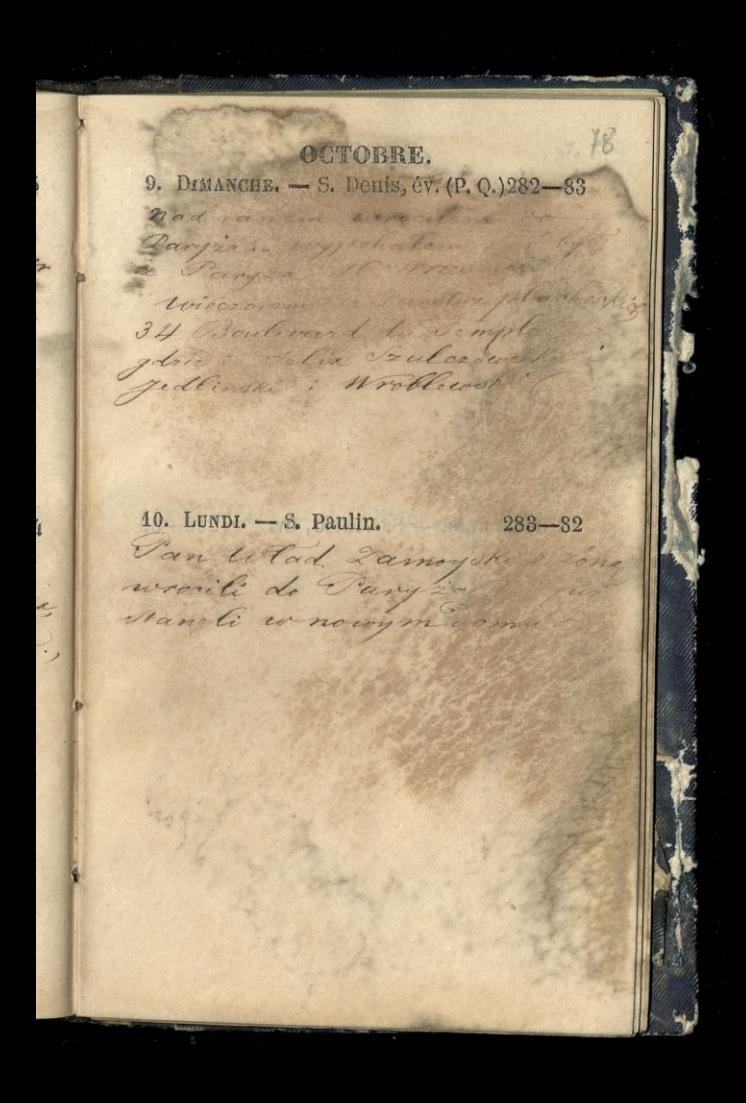

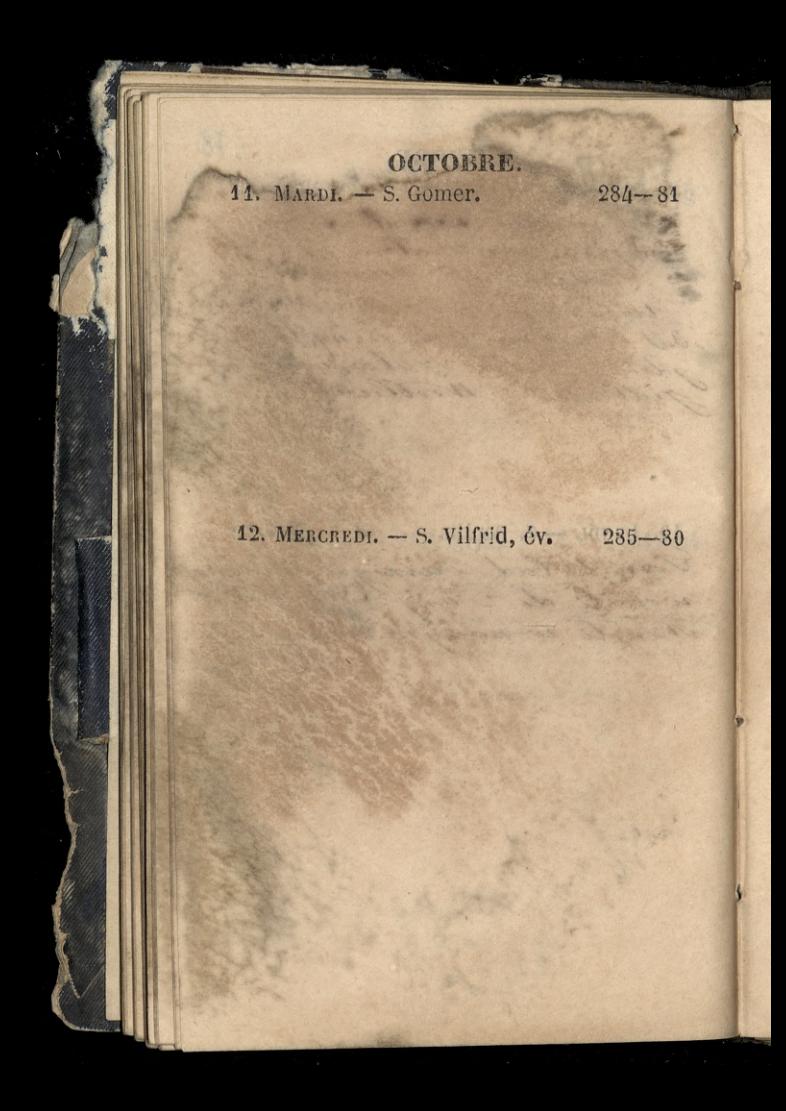

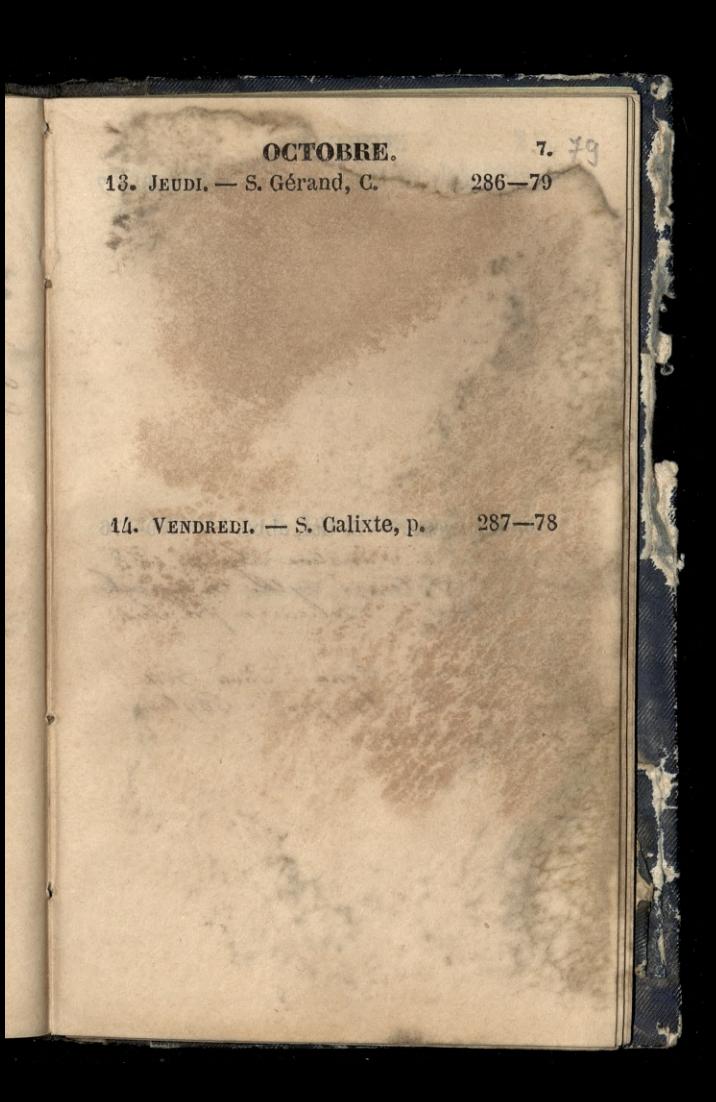

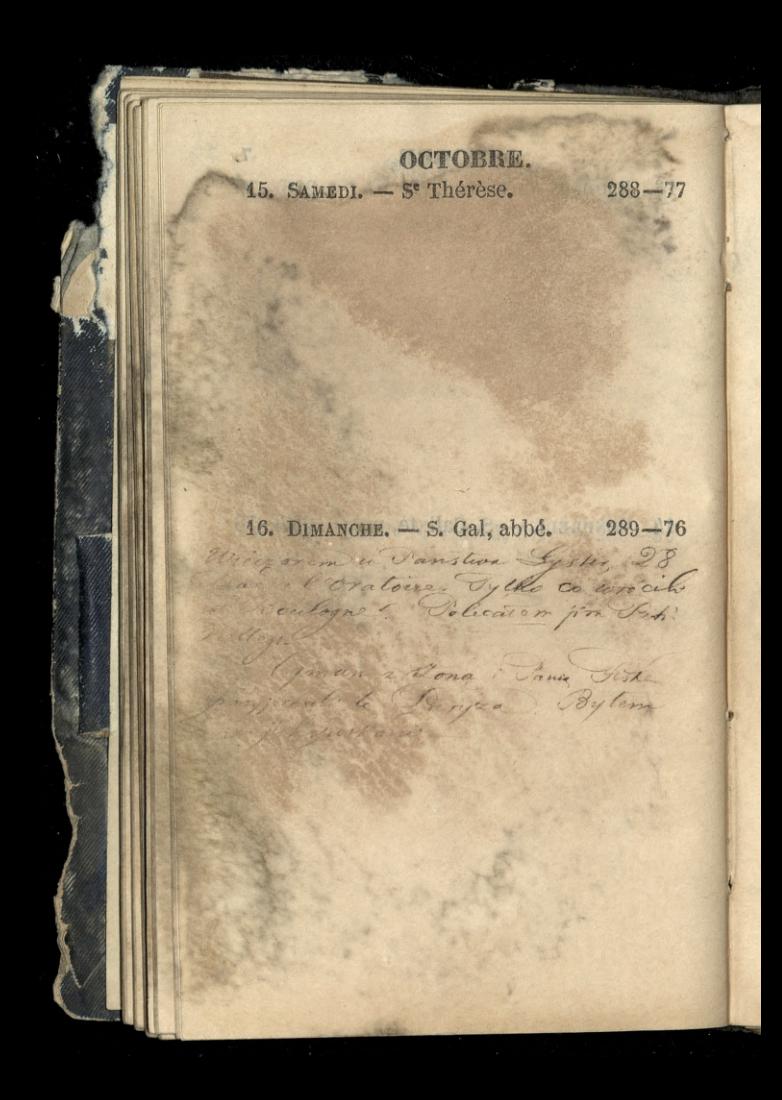

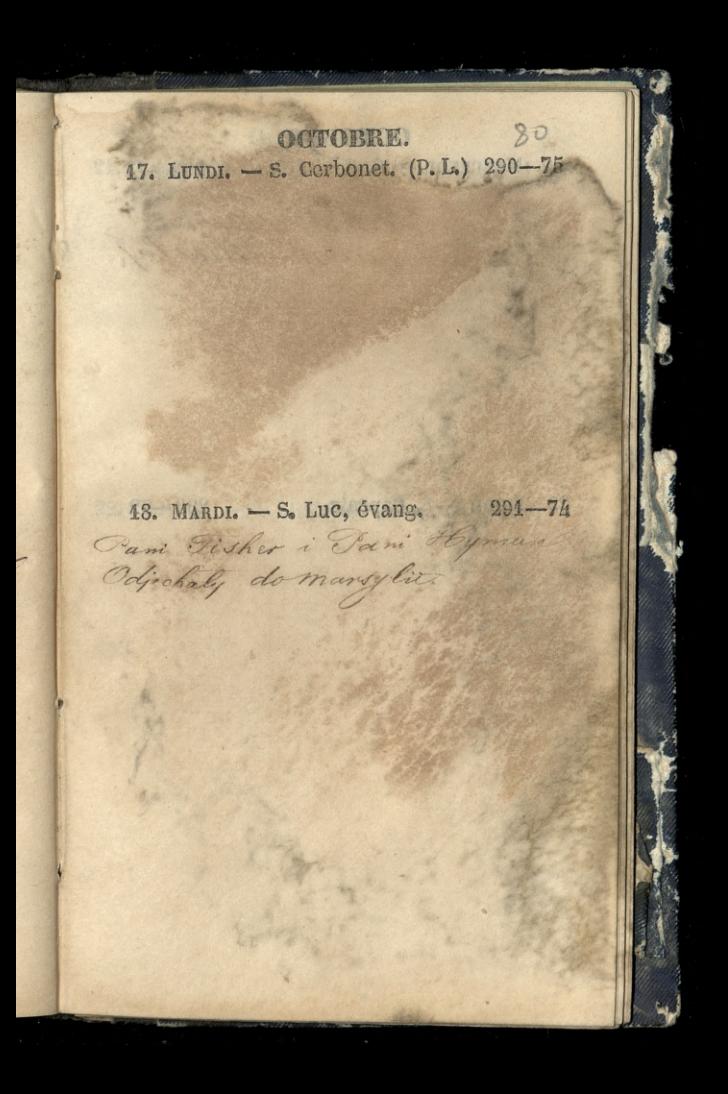

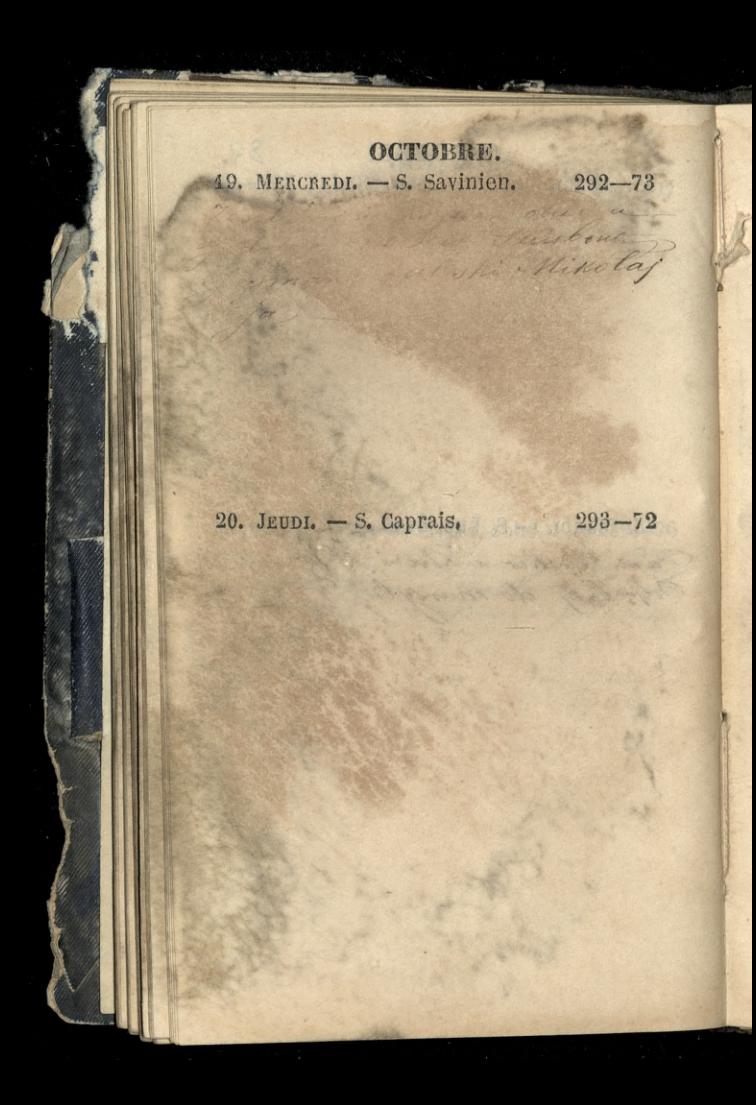

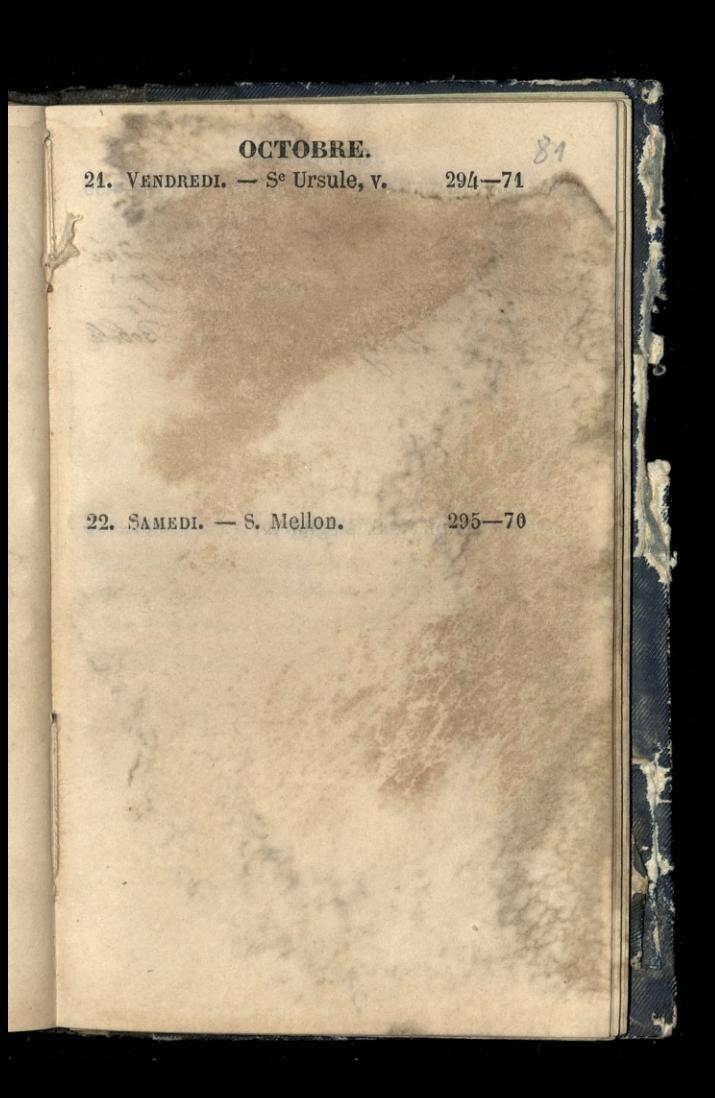

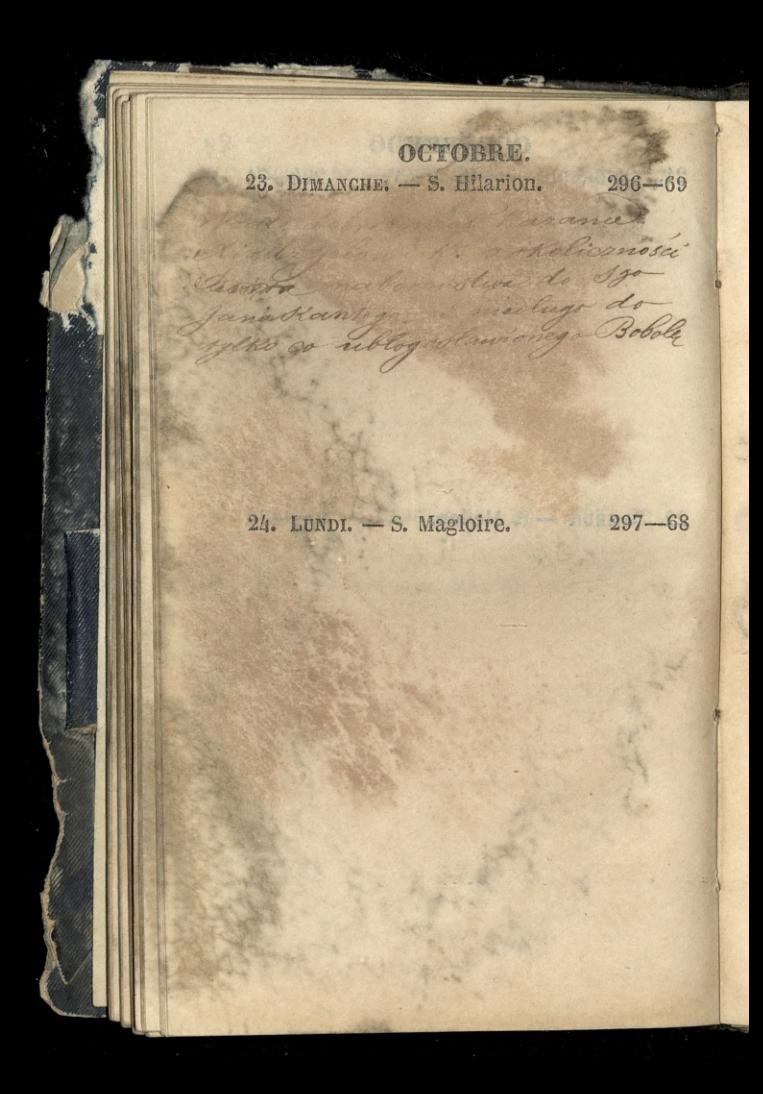

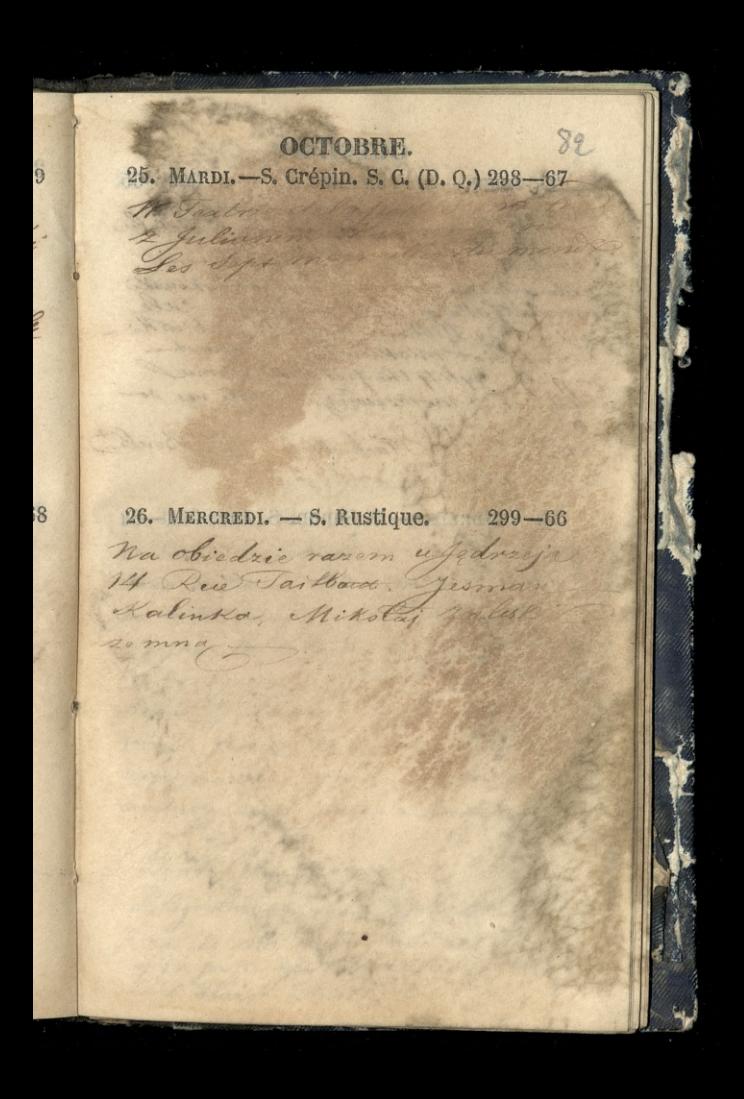

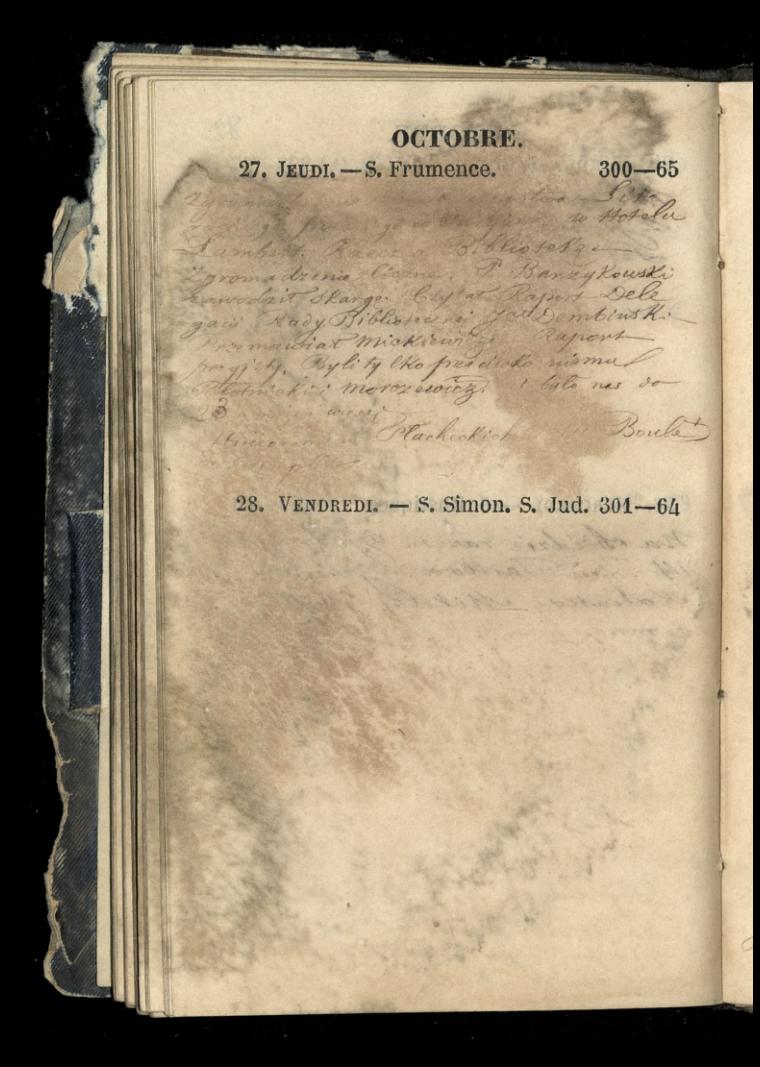

OCTOBBE.  $302 - 63$ 29. SAMEDI. - S. Faron, év. 30. DIMANCHE. - S. Lucain, m. 303-62 u Pam Tremsicking 67 de Charles miora teras duchami Stolemeni po woli swojij. Durky je Cirpig mikelaja d pravia · deurgmenia ny Cole Leona Laure. 1 Justician m'eux jinde compres d'en Expyrance ay gules sopower amusez vous jusqu'à nouvel order Beatifillacia dais Rayme Blogostamione so Boboli dia felow, A other ham powia int Kayning dw Lin Kehry by Ile Colsk Che'ch Third I

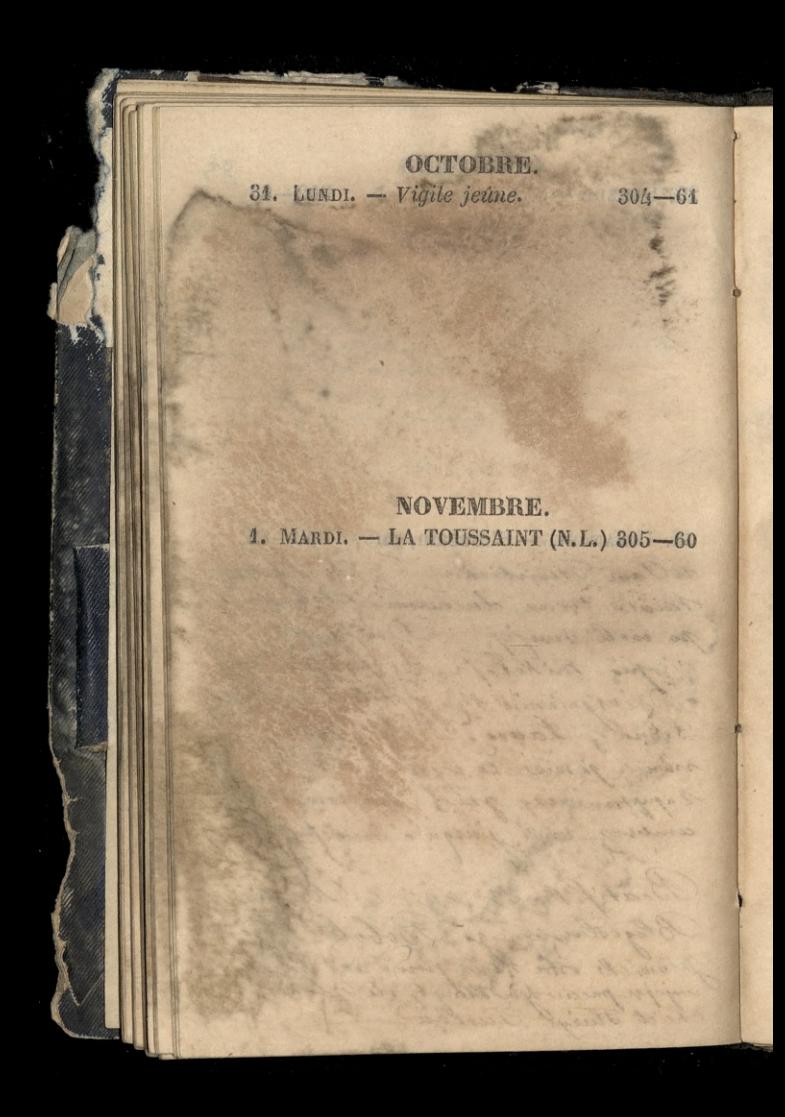

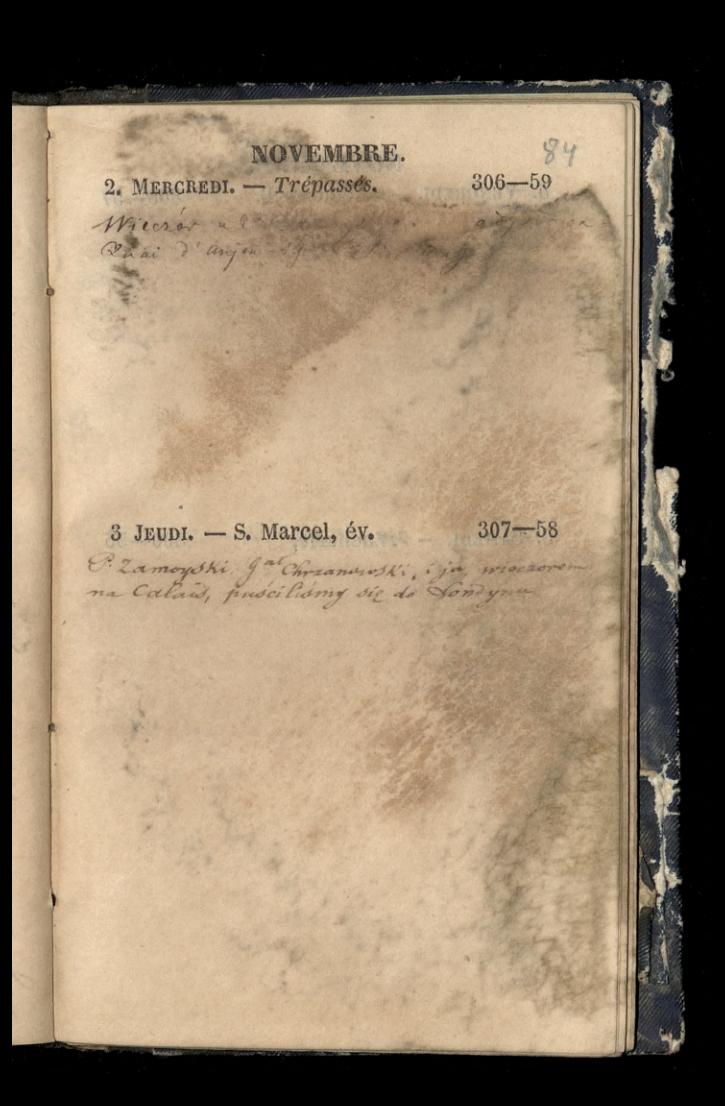

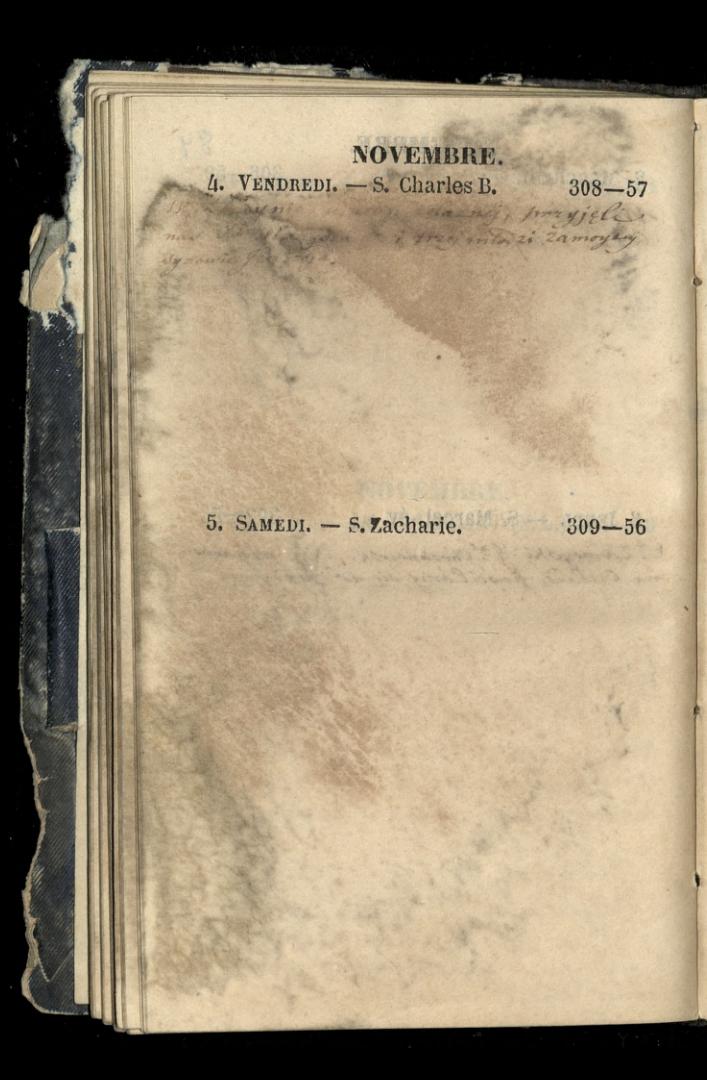

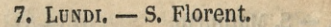

Indianke

NOVEMBRE. 6. DIMANCHE. - S. Léonard. 310-55

Butem u Panduna de de de Terrace Knightsmith . Wakefield Carnia M Wakefield & Camera

 $311 - 54$ 

85

NOVEMBRE. 8. MARDI. - S'es Reliques (P. Q.) 312-53 Na de Toto de Montague Square na Aforma i dan bulczewskim) i ma Cainski 2 Parzza luraj mlodziljet: (Indones) na objedaie z Szulezenskim w Reform Slub. Do object in a Eaby 10 December Street 9. MERCREDI.  $- S$ . Mathurin. 313-52 Panna marianna ndegata rie paspolite uroda.

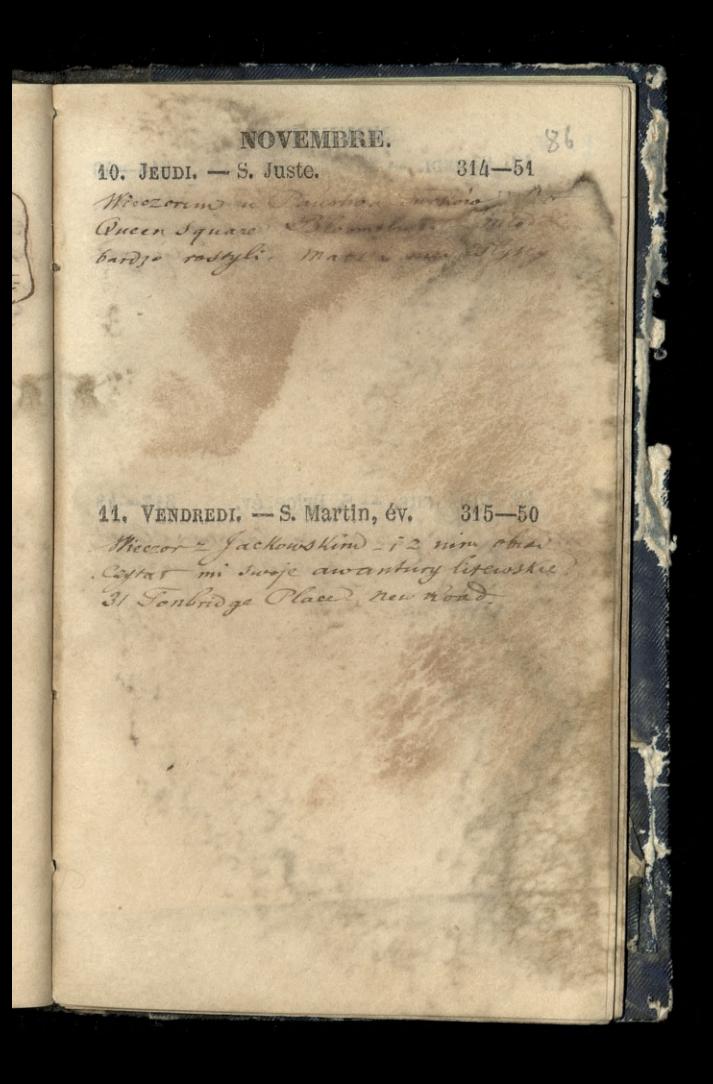

NOVEMBRE. 12. SAMEDI. - S. Réné, év. 316-49 desingun Bland Siosty Entre Expert to enting Unner Syrian direct Cortmen Square. 13. DIMANCHE. - S. Brice, év. 317-48 Microsa nagaweble do Panstwaslaper Southwich place Hysopark Square Damysk: niece staby.

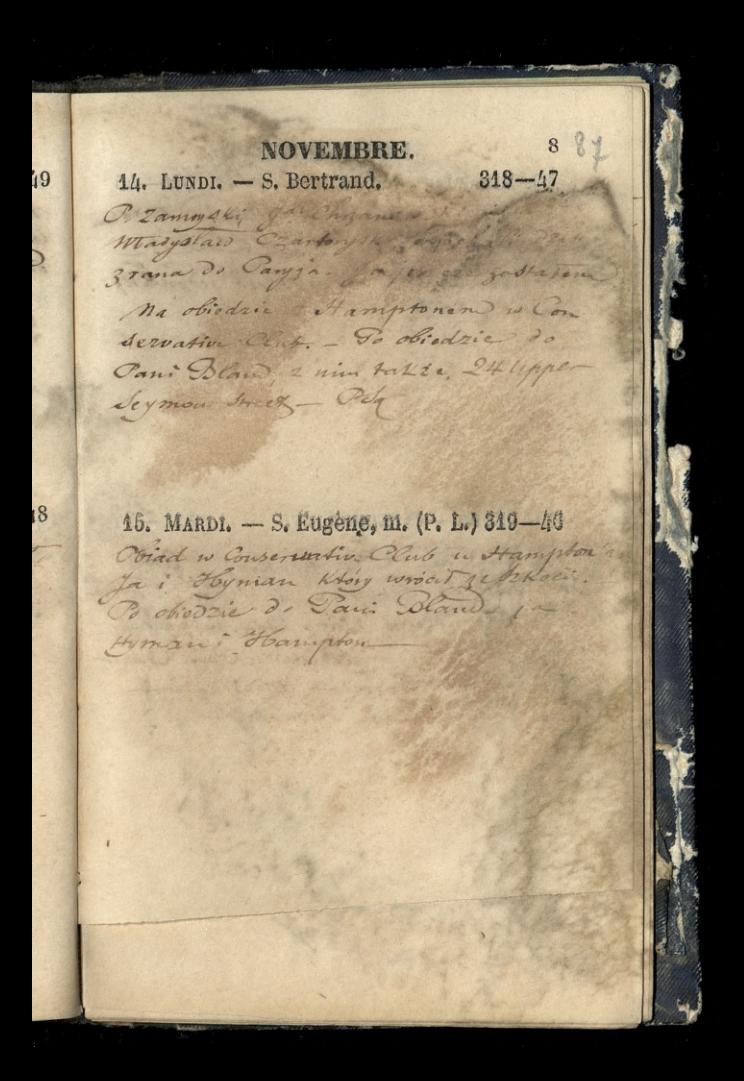

NOVEMBRE. 16. MERCREDI. - S. Edme. 320-45 Campa Campa 2 M 5 to the Same Sark Lame? Frey chat the see my a Role jedentski rocy. New 19 17. JEUDI. - S. Agnan, év.  $324 - 44$ Powier Sen Pari Placheckiej 34 Doulevard du Pemple - i Can: Tattet 10 Que Mill Coveque, 120024 Ktore mi dia manpoissono i Esteni a Paui Couper 16 6 Rue over Byron Mich Ka in Ome Pana Risene Houssaye

-7

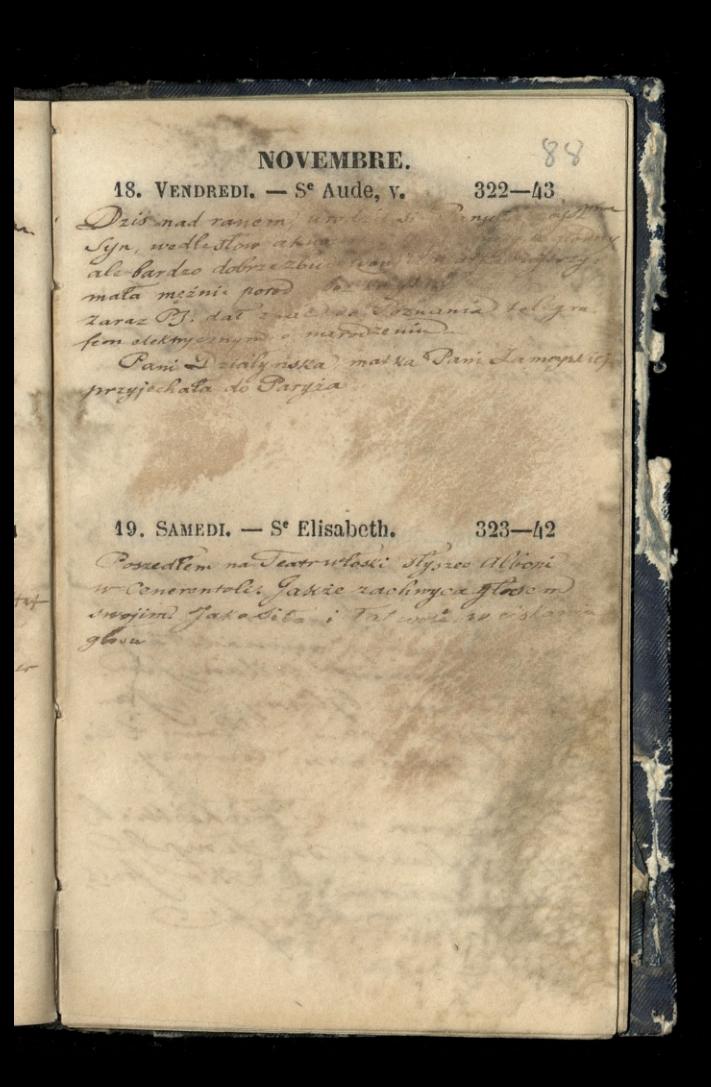

NOVEMBRE. 20. DIMANCHE. - S. Edmond. roi.  $324 - 41$ Justevow 28 ten de 28 potein gdair 1 . Begins and 2 dome " Swiema Corkame. Corki Int december abit dossoiadosenia mermenczne. 24. LUNDI. - Prés. N. D. 325-40 Zawiedliny now navo zony Jyna Va Ramoyskiego di mairie du TX arrondissem! Zapisano me ji miona letary stan Examint adam fan croise Ram by Cirmy Lanwysk i ja. trast take nam towaring szyla. Writezorem " Hackeckich 34 Realwars In Timple gdsie pornamie & That fonts arkite na Franke
# $89$ NOVEMBRE. 22. MARDI. - S<sup>e</sup> Cécile. 326-39 Bytem in Birings while Par Patric apoleonia L, 23. MERCREDI. - S. Clément. (D. Q.) 327-38 1 Sherman C.P.  $\frac{2}{3}$

 $\geq$ 

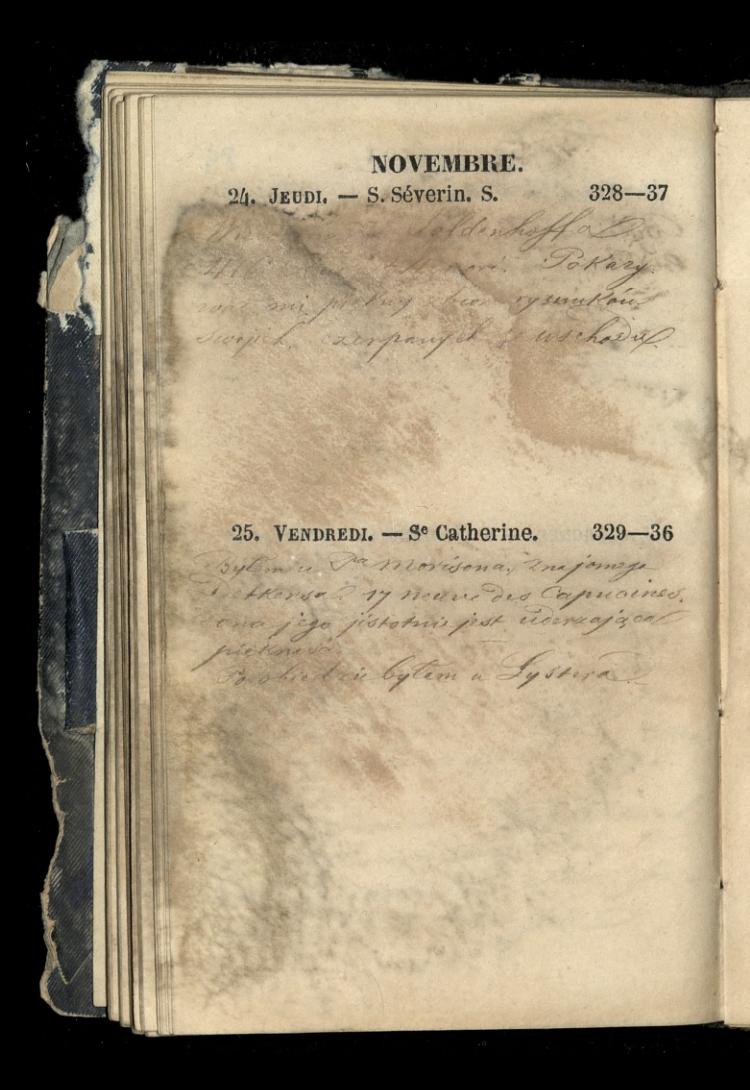

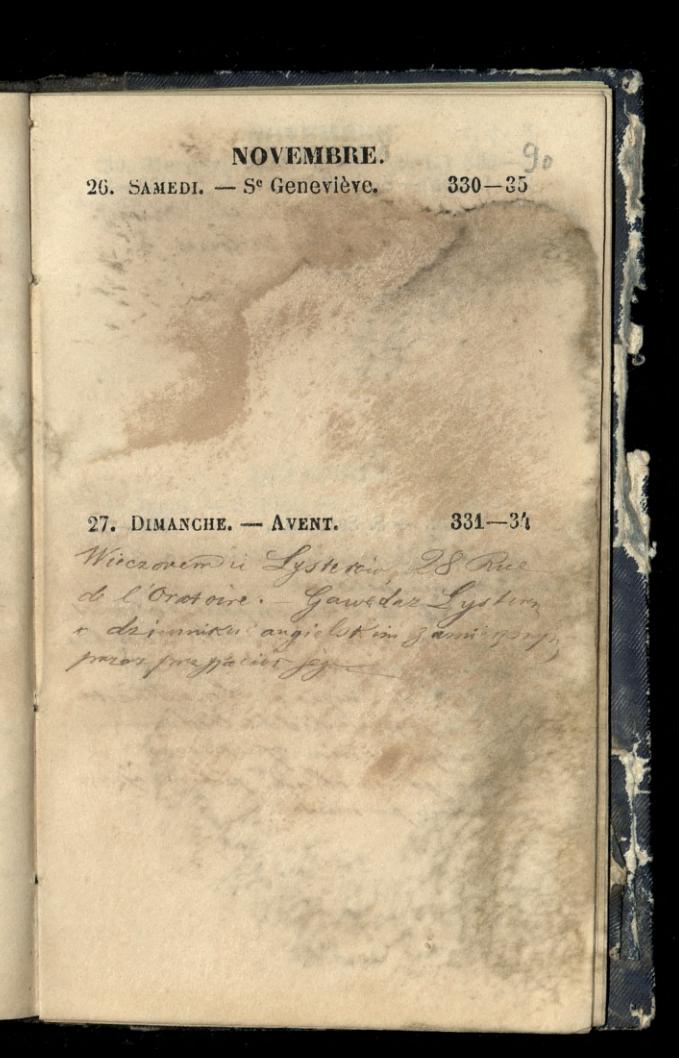

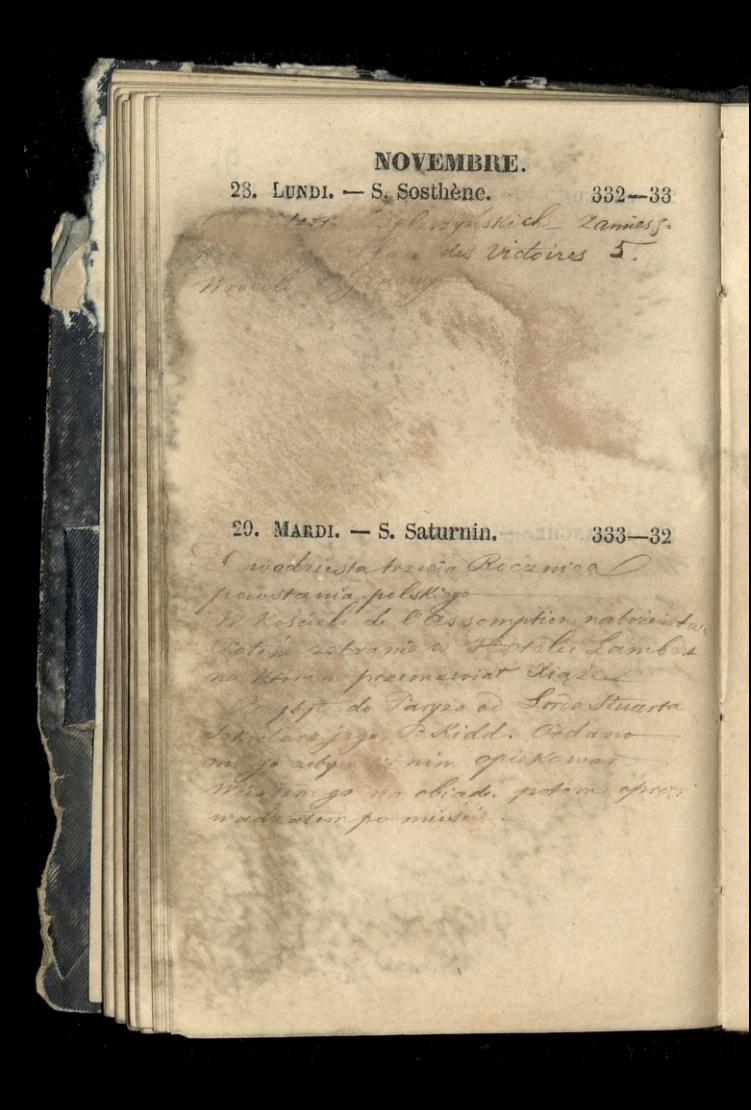

## NOVEMBRE. 94 8.

30. MERCREDI. - S. André. (N. L.) 334-31

## DÉCEMBRE.

1. JEUDI. - S. Éloi, év.

 $\frac{1}{2}$ 

Kidd edjachal

 $335 - 30$ 

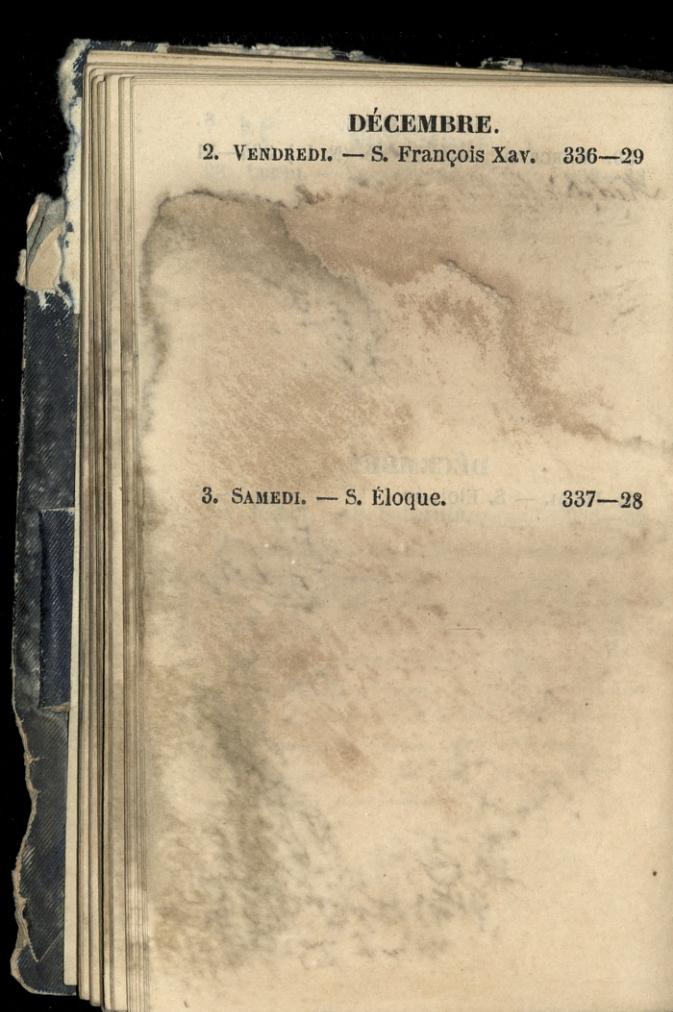

DÉCEMBRE. 99  $338 - 27$ 4. DIMANCHE. - Se Barbe. Chorest Jyna Na Madyslava zamy w Rosail St Louis we rayy Ojcowie chrostnie dista Jan de montalent Lamoyoki: Frothe Art Show Wishmong Ra Daine Dright with Danna Dridlywka gat florand Inia dhow you Dembinse, Barryton Ritter Kandensk: morning. becary Plater, mickinnig Victor alexandrastwo be antry it. Repeterent. denor remerkowski, Kalinton from sky 233.<br>27 September 1926 1927  $233 - 23$ Bytom a Dami Trambickiej, Rus de Chaillot 67 oddacjej skrzynew! cultier Now of Pane 2 among skiegookoliczności chrzoin Syna jego Poraz primostry widnestorn drivowi Stalouse

DÉCEMBRE. 6. NARDI. - S. Nicolas.  $3/10 - 25$ Lord Dudley Stuart in Paryzin a 19 april 2 p **SACTO TELESCOPE** ARE LASANIA The Court of the Seattle the to discharge when the party 113420 And the grande Land of the same of 7. MERCREDI. - S° Fare, v. (P. Q.) 341-24 Wincror spedsitemed Kleorynskim. 2 mim bylem na obiodrie www.omen.out and sort couragey word were state would Q errors Alionesis Hop coop of to state remercia, and well as all x

DÉCEMBRE. 8. JEUPL. - CONCEPT. N. D.  $342-23$ Lord Oudles Stuart, 2 Kleezy us Kim odjechali do marsyli na obsedzie a Plach min gr Beut du Temple 20 Lierbis, Alatt. opice Pani Plachecking Raciborski & Rona, Falinski-Jedlinski? Vzulczowski Felin ; Canna Jarch Hall De objedeis grat presidente na Stronger B. Thomas 9. VENDREDI. - S<sup>e</sup> Gorgonie. 343-22 Caly drien trudritem sie roznoszenien uniony. Jom Quai d'orleans 6.  $221$ Bibliotty, po extentach Towary Show Historycznego

DÉCEMBRE. 10. SAMEDI. - Se Valère, v.  $344 - 21$ Dzis się rosstruggną, w Towery stoor Short of the blood comp. Byto 20 catchaire In 1888 a decouple since whose ile Byta decelsed days, plyma, aymore stowers colimiająca. Hywarta skursk ognomny. yodrone sie poddai się decyzie diecias beg wotowania i protic Sientificane a toward de top ostatniego De Cuary. Platon C. Sharp worth go, Polling shing, She Mays Tawn Crastory Reg. I Sinkludiez jak jug unegoron rosglassant - dat vie prestamac 11. DIMANCHE. - S. Daniel.  $345 - 20$ Wieczer 2 Lysterem w Cafe-Semblin Windows 20

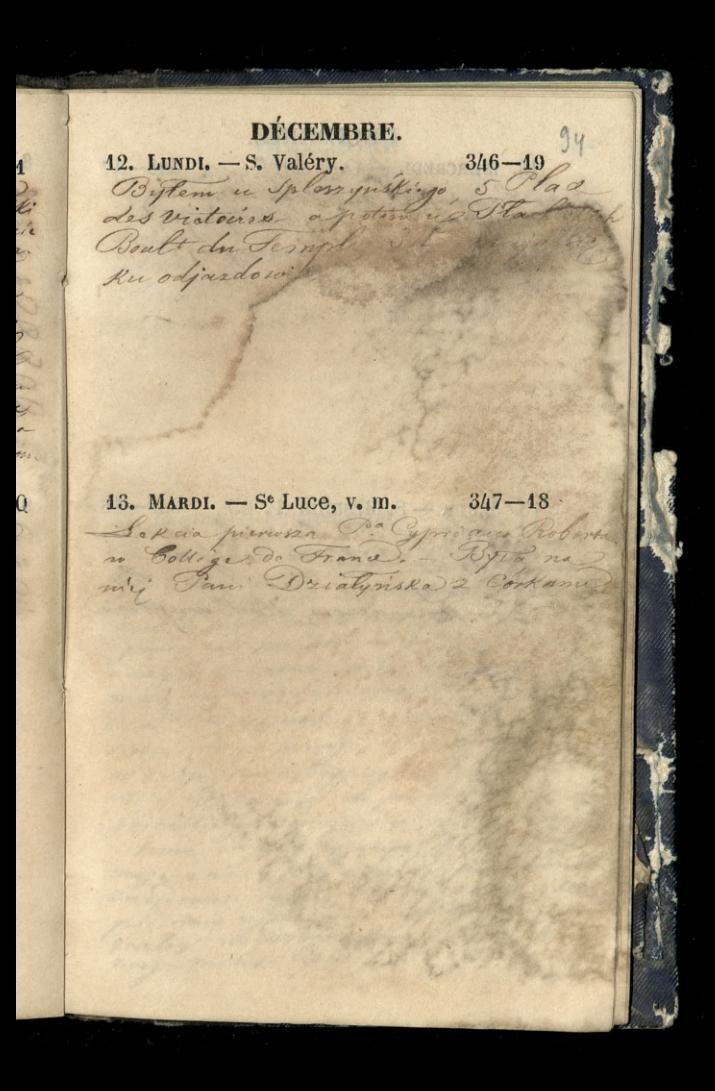

DÉCEMBRE. 14. MERCREDI. - Q.-Temps. 348-47 ince Ezarton SK zurident Dom in depthans, 6. mysh rapi pistra trecio corpi ja e 15. JEUDI. - S. Mesmin. (P. L.) 349-46 Rabieglem do Flacheckich provition Same rety rabrata do Londy nudios obliga gipsome. Casarzai Co Various; provincesom dlatt amptona

DÉCEMBRE. 16. VENDREDI. - Se Adélaïde. 350-15<br>Wieczorem u Panstwa Syster 28 Rue de l'Oralemer Sam rakatomony. to live dosinados ma Alexandrama yeten ma wielka potage. 17. SAMEDI. - S<sup>c</sup> Olympiade. 351-14 The movie P. Lamoyski zgaduje, przenika to 2 downa wieds iatem- ate a reby no Sigal to dung, type niegrey puss or at om-Chwalit mmi dris wocay, prawda 2 cby agains, ale precharate moins by to pray ge a nagana nawat. miat myst wymer mnie na migree dienkiesen oga with blister Czuł i to wyznat, że memiaty surveise dory c powers; cho, dodarons, nice as lug enie. Pregpisywas to we essere mojej Monnosa do paradoxou, do gartobling Homaysmia receny; cassada i temu, si posycia mija, prova styczneść moja 2 nim, j'est woursele podres dna. 2 najvouar vize se ekim drugin s sece pri mie rozrodnosti Tego doloj go

e.

DÉCEMBBE. 13. DIMANCHE. - S. Gatien.  $-352 - 13$ A numeron 52 na Rue des Dames an Batignolles, odbyt sie przegląd re Repair de la deviengeh pour Winniskings Montforrior broto pand wonship Dana Francis Lacombe, Para A. Constant am Las are Auge : Panny Bathilde Conseillant. \_ well spise just napriced pray retomment Jest de 14 lus 20 voluminou main gotowych do druhal. \_ L'absalu staje dotad pod disoma pieczęciami the cost 19. LUNDI. - S. Timothée. 353-12 Zgromadsenie Towany two Siteracklego Rady Towany the a thistory conego. Wehwa long adres do digeta no depositions un yo hesus mining 29. Little part obmysland trotti ne finenioniene ististedis Vizzie horadystan Grad clare jo Dyreksore no Wrothe with this pad Syrktoren, a ja our da nomocy. - and the company of an most a constant of the parties the the contraction in the same of the second and the capture into into mating who maybelle the may methods

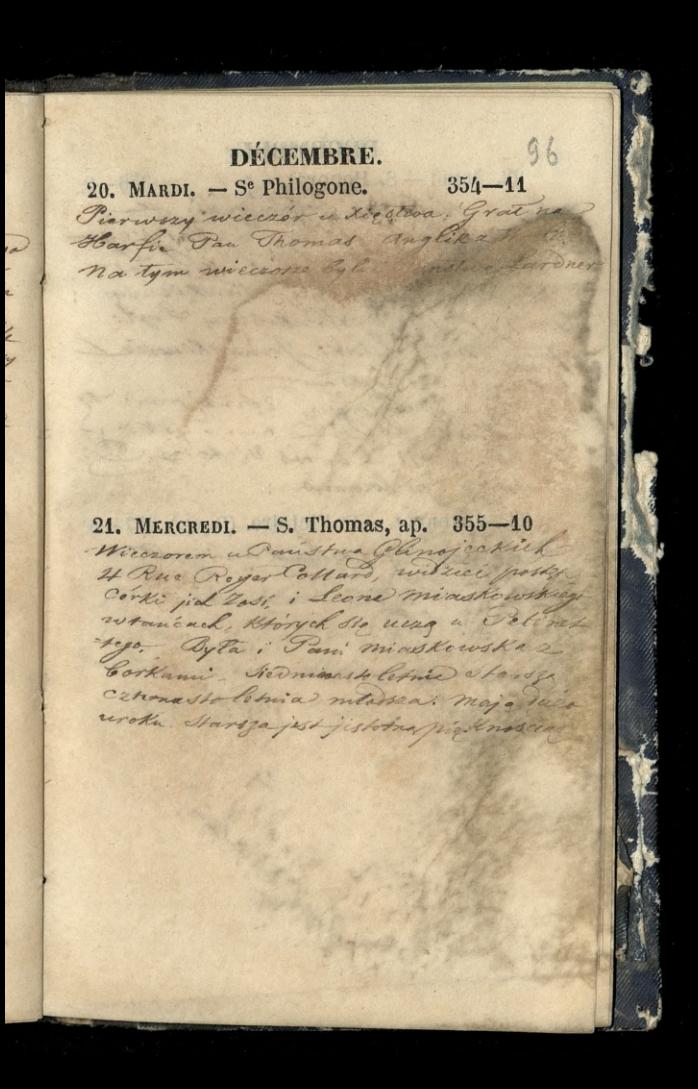

DECEMBRE. 22. JEVDI - S. Honorat.<br>2 i Kalinka, zapradzeni steren na chicipi, a Very en the continuation Kommitted. Dew man my Sieux deury I Singe colondootar, Lyl. matchewsk: Januskinoier  $\frac{1}{\sqrt{1-\frac{1}{2}}}$ 22 Clet days Compare 2010 por l'a 9 Que 11. 13 ms Victorian de solive pochowano 23. VENDREDI. - Se Victoire. (D. Q.) 357-8 wiegorm & rachand ani an The Australian

DÉCEMBRE.  $358 - 7$ 24. SAMEDI. — Vigile jeune Pimiening Kigeia O 12th w now power na miza hougo na du ne 25. DIMANCHE. - NOEL.  $359 - 6$ Bytem u Pani . Couper 18 Ruedond Bym i tam sseed rem ng 2 Cowandon Hanghover King ty the coping jection

DÉCEMBRE. 26. LUNDI. - S. Etienne, m.  $360 - 5$ Heranie Komissie Madkowei enalachoroskiego, Rue de la al a de monday load Rations  $-2 - 1$ P. matachonski, ija - Deis na Hepita promisione Madkin Sichoph or Kassy Pramyskey ako pray a rajin domu Rapinegr to staytem rackmak 2 do haden Dome typ 27. MARDI. - S. Jean, év. 361-4 Possedeenic Rady Bibliotecaney azy cos naktory i muis pourtano Toto a dojsoù is jakim czape Diblichek 2 Jednogo bokalu można pronisti u<br>drugi: Wrotnowski chciar szosow.<br>nuskcy – i na jego woli szowoto . Micesor willished no Ktorym presidentanciation Panis Courses, Paris Coroper " Parry Stare. mode parienki wezystkim niz nac zwyczaj podobat

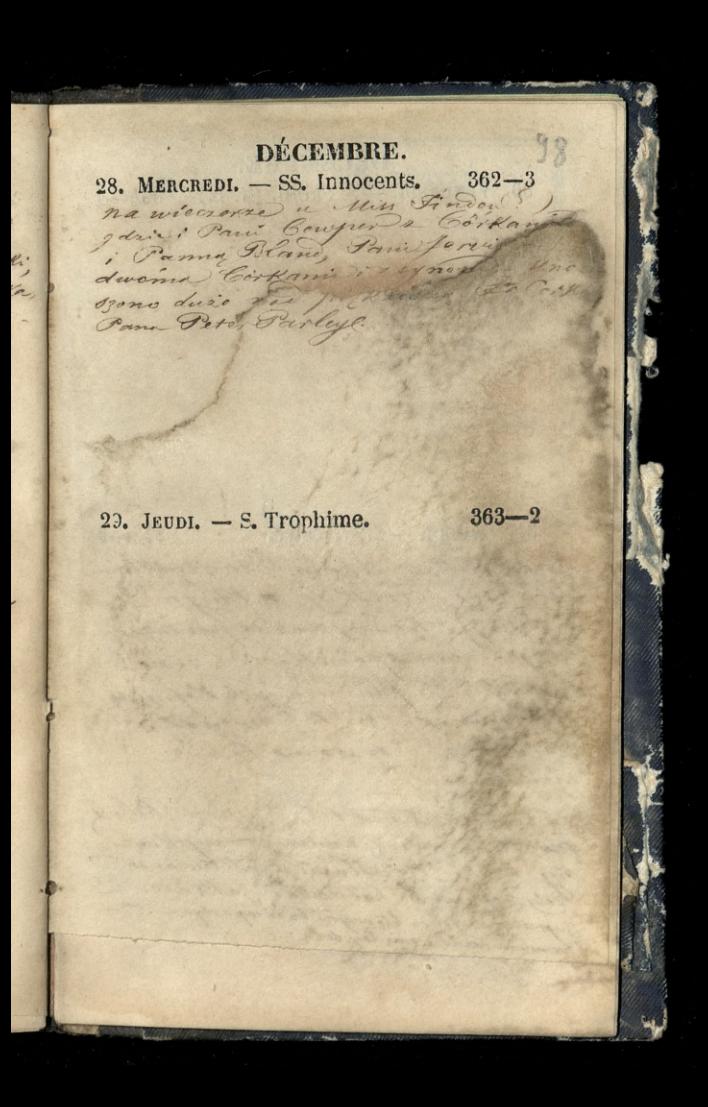

DÉCEMBRE. 30. VENDREDI. - S. Sabin. (N. L.)  $364 - 1$ LENGTH TANK A. P. Salte Borner 31. SAMEDI. - S. Sylvestre.  $365 - 0$ redstancilam Kiecin Czartogskimm list Pari Wronskiej, & Khirym Consige the wydar dereto meer Junego rucene apadictique à isena to potychuj's fundassa na Kopijisto narosaineko ge P. Ramoyski minner a orsams take ministe Odwied zit mie tes Oyprim Robert mouir music gamings withing big nout to Stawian Stawiansk Geby zapressel. rot dowal zaktawow Supranic nyon, to sonym to nicopartym

## RÉPUBLIQUE FRANCAISE.

LOUIS-NAPOLÉON BONAPARTE, Présidence

## **MINISTÈRES**

Les Ministres donnent des audiences particulières toutes les fois qu'on en fait la demande par écrit, en indiquant l'objet dont on veut les entretenir.

**AFFAIRES ETRANGERES (Des).** Boulevard des Capucines, 34,

Le bureau des passeports et légalisations, qui est le seul ouvert au public. est chargé également de l'état civil, des significations à l'étranger, etc., ouvert tous les jours de 44 heures du matin à 4 heures du soir, Dimanches et fètes exceptés.

AGRICULTURE et du COMMERCE (Del') Rue de Varenne, 26.

Le Secrétaire-Général recoit de 40 h. à midi ; les chefs de division, les lundis et jeudis, de 2 à 4 h.

> FINANCES (Des), Rue de Riveli, 48.

Le bureau des renseignements, le bureau des archives et l'ancieune liquidation, sont ouverts au public tous les jours, de 2 à 4 h., excepté les dimanches et fêtes.

GUERRE (De la),

Rue Saint-Dominique, 82.

Le public est admis tous les mereredis et vendredis, de 2 à 4 h., à la section de l'enregistrement et des renseiguements.

**INSTRUCTION PUBLIQUE et des CULTES,** Rue Grenelle St-Germain, 416.

Entrée le jeudi de 2 à 4 heures. (Administration des cultes),

Place lendôme, 43.

Le chef de la 4<sup>re</sup> division recoit le ublic les lundis, mercredis et vendredis. de 2 à 4 h. - Les chefs de la 2° et 3<sup>°</sup> division, les mardis, jeudis et samedis, de 14 h. à 1 h.

INTERIEUR (de l'). Rue de Grenelle-St-Germain, 101. Les bureaux. 101, 103 e2 rue Hillerin-Bertin, 10.

Les chefs de division recoivent le public les jeudis, de 2 à 4 h.

JUSTICE (De la). Place Vendôme, 47, bureaux rue du

Luxembourg, 22.

Le public est recu par les directeurs. rue du Luxembourg, 22, le vendredi de 2 à 4 h. Le bureau des légalisations est ouvert tous les jours, de midi à 2 h. excepté les dimanches et fêtes.

MARIAE et des COLONIES (De la) Rue Nation-St-Henore, 2.

Les bureaux sont ouverts au public le jeudi, de 2 à 4 heures. POLICE (De la),

Rue de Grenelle-St-Germain, 404, Les hureaux sont ouverts au public tous les jours de 40 à 3 h.

TRAVAUX PUBLIC (Des). Rue Saint-Dominique, 58 et 60. Le Ministre reçoit les lundis, mercredis et vendredis, de 10 à 11 h. 112 du matin.

LÉGION-D'HONNEUR. Rue de Lille, 70. Entrée les lundis, mercredis et vendredis, de 2 à 4 heures.

ra....-Imp. de II. CA oON, perc, rue Richer, 20.

## BIBLIOTHÈOUES ET MUSÉES.

#### Rue Richelieu, 58

Renfermant 450,000 vol. imprimés. 450,000 brochures, &. Cette collection s'enrichit annuellement de 6.000 ouvrages nationaux et 3.060 étrangers. -60.000 vol. manuscrits.

Collection de 100,000 médailles. 6,000 pierres fines gravées et 2,000 autres antiques, et 4,000,000 d'estampes et cartes géographiques.

Ces collections sont ouvertes aux lecteurs tous les jours, excepté les fêtes et dimanches, de 10 h. à 3 h. - Entrées publiques les mardis et vendredis, aux mêmes heures. - Vacances du 4er au 30 septembre.

#### BIBLIOTHÈQUE A L'ARSENAL.

Elle contient 480,000 volumes et 6,300 manuscrits

Ouverte tous les jours non fériés de 10 a 3 h. - Vacances du 45 sept. au З пот.

#### BIBLIOTHEOUE S'" GENEVIÈVE, Place S<sup>te\_Generière.</sup>

Riche collection de 160,000 vol. et 3.000 manuscrits, Ouverte tous les jours non fériés, de 40 à 3 h., et le soir de 6  $\frac{1}{2}$  10 b.  $\frac{1}{2}$ . - Vacances du  $1$ <sup>or</sup> sep. au  $4<sup>or</sup> 407$ .

BIBLIOTHEQUE MAZARINE,

Palais de l'Institut, quai Conti, 23. On y trouve réunis 100,000 vol. e. 4,500 manuscrits. Elle est ouverte tous les jours non fériés, de 10 à 3 h. -Vacances du 45 août au 4er estobre.

BIBLIOTHEQUE DE LA VILLE, Provisoirement quai d'Austerlitz, 33. 48,000 relumes. Ouverte tous les jours de 10 à 4 h., excepté les mercredis et jours fériés. - Vacanses du

4<sup>er</sup> septembre au 45 octobre.

#### **BIBLIOTHROUE A L'ÉCOLE DE MÉDECINE.**

Elle contient 30.000 vol., et est ouverte au public le jeudi et tous les jours pour les élèves, de 44 h. à 3 h. - Vacances du 45 août au 4er nov.

D''au'res bibliothèques, existent à Paris, dans les musées, aux divers ministères, aux écoles d'arts et métiers, à l'Observatoire, aux chambres, à la Bourse, dans les diverses facultés, etc.

#### MUSEUM D'HISTOIRE NATURELLE, Au Jardin des Plantes.

Jardin botanique, galeries et serres renfermant les riches collections des trois règnes de la nature. Galeries de zoologie, d'anatomie comparée, de minéralogie, de botanique, amphithéâtre avec laboratoire. Ménagerie d'animaux vivants. Quinze cours publics se font days l'amphithéâtre, les galeries d'histoire naturelle, le jardin et à la campagne.

Les galeries sont ouvertes au public. les mardis et vendredis, de 2 à 4 h.; et aux étudiants les lundis, jeudis et samedis, de 44 à 3 h.; la galerie d'anatomie, lundi et samedi de 44 à 2 h., sur permission des administrations; celle de botanique, jeudi, de 2 à 4 h., sur billets. La ménagerie ouvre tous les jours. de 14 à 3 h. el hiver, et jusqu'à 6 en été. La biblioth, tous les jours, fêtes et dimanches, exceptés de 11 à 3.

#### MUSER GRFILA (Anatomie comparée) A l'Ecole de médecine.

Cuvert tous les jours, excepté le feudi, de 11 à 3 heures, aux élèves, Le public est admis avec billeta.

MUSEE DUPEVTREN (Pathologie). Rue de l'Ecole de médecine.

Ouvert les jeudis, de 40 à 3 h.

#### MUSÉE

#### au Louvre.

Tous les jours de la semaine, lundi. etc., sont consacrés à l'étude dans les galeries de tableaux et de statues et marbres antiques. - Ouvert au public te dimanche, de 40 h. à 4. - Les jours d'étude, les étrangers sont admis sur la présentation de leurs passeports

Une des galeries du Louvre est consacrée au Musée maritime, et est ouaux mêmes heures.

#### MUSÉE DE LUXEMBOURG.

Ces galeries sont spécialement destinées à l'exposition des tableaux des artistes vivants, et acquis par le gou-<br>vernement. - Entrées publiques les dimanches et lundis, de 10 à 4.; les autres jours, les samedis exceptés, pour les artistes et les étrangers, sur la résentation de leurs passeports.

MUSÉE DES MONNAIES ET MÉDAILLES. A la Monnaie, quai Conti,

Entrées publiques les mardis et vendredis, de midi à 3 heures.

#### CABINET DE MINÉRALOGIE. Rue d'Enfer, 34.

Ouvert les lundis et jeudis, de 11 à 3 h., et tous les jours aux étudiants et aux étrangers

**MUSÉE DES THERMES ET DE** 

L'HOTEL CLUNY. Rue des Mathurins-St-Jacques, 44.

Ouvert tous les dimanches, de midi à A heures. Les mercredis et les vendredis, entrée avec billets, dont on peut faire la demande par écrit au conservateur.

#### NUSÉE D'ARTILLERIE, Place Saint-Thomas d'Aquin.

Ouvert le jeudi pour les personnes qui ont des billets, dont on fait la demande par ecrit au conservateur.

#### MUSÉE DE TERSILLES.

Cuvert les samedis, dimanches, lundis et mardis.

## BOURSE DE PARIS.

La Fourse est ouverte depuis 2 h., jusqu'à 5, tous les jours, exceptés ceux fériés, à tous les citoyens jouissant de leurs droits politiques et anx etrangers ; mais le parquet est interdit à tout autre qu'aux agents de change. A la fin de chaque séance de la Bourse, les agents de change se rennissent dans leur cabinet : 4ª pour verifier les cotes des effets publics; 2n pour on faire arrêter le cours par le syndie et un adjoint, ou par deux adjoints en cas d'absence du syndie; 2. pour faire constater dans la même forme le cours du change. Les courtiers de commerce se réunissent peur la vérifleation des cotes des marchandises et matières premières ou metalligues, et pour en faire constater le cours pa, ieur syndic et un adjoint.

Le commissaire de la Bonrse porte sur un registre le cours arrêté par les agents de change et les courtiers de commerce, chacun pour ce qui le conсегде.

 $-100$ 

## DIRECTION GENÉRALE DES POSTES,

RUE JEAN-JACOUES-ROUSSEAU.

Le départ de Paris pour tous les bureaux et l'arrivée de ces mêmes bureaux à Paris, sont journaliers.

Le bureau des affranchissements et chargements pour les départements et l'étranger, est ouvert depuis 8 heures du matin jusqu'à 6 heures du soir, excepté les dimanches et fêtes, jours ou il ferme à 3 heures. On recoit dans ce bureau. à couvert, sous enveloppe cachetée sur tous les plis, movennant le double port. les lettres et paquets chargés. Les lettres et paquets affranchis et chargés partent le même jour, quand ils sont apportés avant 5 heures les jours ouvrables, et avant 3 heures les dimanches et fètes.

**ARTICLES D'ARGENT.** Les articles d'argent sont recus et payés tous les jours les dimanches et fêtes exceptés), savoir : dans les bureaux d'arrondissement, de 8 heures du matin à 8 heures du soir : les jours euvrables, de 8 heures du matin à 5 heures du soir ; les dimanches et les fêtes, à l'Hôtel des Postes, de 9 heures du matin à 4 heures du soir.

LETTRES RECOMMANDEES. - Il peut être recu en France, en Algérie et dans tous les pays où la France entretient des bureaux de poste, des lettres recommandées, l'es lettres dont l'affranchissement est facultatif, sont soumises à un supplément de port de 25 centimes quel que soit le poids. Elles doivent être placées sous une enveloppe scellée de deux cachets en cire, avec empreinte, portant sur les quatre plis de l'enveloppe. Déposées au bureau contre un bulletin délivré à l'envoyeur, les lettres recommandées sont remises sur reçu au domicile du destinataire : Coate sûreté et toute garantie existent donc pour la transmission des lettres expédiées dans ces conditions.

### **BUREAUX D'ARRONDISSEMENT.**

Bureau A, rue Saint-Honoré, 12. Annexe, Hotel de Ville. rue Neuve-Bourg-l'Abbé, 4. -Bureau B, boulevard Beaumarchais, 29. Annexe, r. du Faub.-St-Antoine, 196. Bureau C. rue du Grand-Chantier, 5. ABnexe, rue Folie-Méricourt, 42. Bureau D, rue de l'Echiquier, 27. Annexe, rue du Faub.-St-Martin. 162 place Lafayette, 5.  $\frac{1}{2}$ Bureau E, rue de Sèze, 24. Annexe, rue de Ponthieu, 59. — rue de Londres, 33. Bureau F, rue de Beaune, 2. Annexe, Petite-Rue du Bac.  $-$  r. St-Dominiq. 42. G. Caillon. Eureau G. rue St-André-des-Arts, 49.

Annexe, rue de la Ste-Chapelle, 45. Bureau H. rue des Fossés-St-Victor. 35. Annexe, à la Salpétrière, boulev, de l'Hôbital.

r. St-Denis-en-l'Ile. 29. Bureau J. Place de la Course, 4. Annexe, rue Bourdaloue, 5, Pureau K. rue de Rivoli, 40 bis. Annexe, rue Chaillot, 3. Bureau L. rue de Vaugirard, 19. Bureau M. à l'Assemblée Nationale. Le public peut également affranchir les lettres et déposer les articles d'argent dans les Bureaux annexes dont les heures sont les mêmes que celles des

bureaux d'arrondissement.

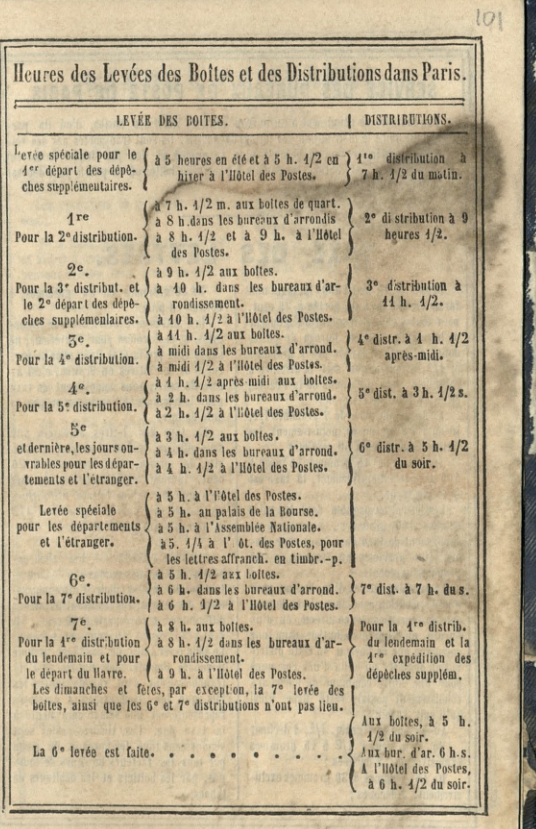

#### SERVICE DES BUREAUX DE POSTE DE PARIS

Les facteurs se réunissent à un bureau central, Hôtel des Postes, d'où ils partent pour faire la distribution des lettres dans Pavis. Ils sont transportés par des voitu res de l'administration au point le plus rapproché du lieu par lequel ils doivent commencer leur distribution. On compte à Paris 300 boites où le public peut déposer ses lettres pour toutes les destinations.

## TAXE DES LETTRES.

Depuis le 48 mai 1850 la taxe uniforme des lettres a été portée à 25 cent. pour toutes celles circulant à l'intérieur de bureau de poste à bureau de poste. dont le poids n'excède pas 7 grammes et 1/2, et quelle que soit la distance à parcourir ans l'étendue de la France. de la Corse et de l'Algérie.

Au dessus du poids de 7 grammes 1/2. jusqu'à 15 grammes inclusivement, les lettres sont taxées à 50 centimes.

Au-dissus de 45 grammes et jusqu'à 400 gramm s inclusivement, la taxe est fixée à 1 franc.

Les lettres ou paquets dont le poids dépasse 400 grammes, supportent un supplément de taxe de 4 franc pour chaque 400 grammes ou fraction de 400 grammes excédant.

La taxe des lettres d'un bureau pour une distribution avec laquelle ce bureau est en correspondance directe, ou d'un bureau, ou d'une distribution pour une commune que ce hureau ou cette distribution dessert, ou enfin d'une commune pour une autre commune du même arrondissement postal, reste fixée ainsi qu'il suit, savoir :

Au-dessous de 7 gram. 4/2, 4 décime; De 7 grammes 4/2 à 45 grammes exclusivement, 2 décimes ;

De 45 grammes à 30 grammes exclusivement. 3 décimes :

De 30 grammes en 30 grammes. 4 décime en plus.

Les lettres de l'intérieur pour les armées, et des armées pour l'intérieur, ne supportent que la taxe fixée pour le parcours de ces lettres en France, e'est-àdire 25 cent., sans supplément de taxe pour le parcours à l'étranger ou par la voie de tuer.

La taxe des lettres adressées aux sous-officiers, soldats et marins en activité de service, reste maintenue à 20 cent. toutefois cette modération de port ne s'applique qu'aux lettres affranchies ne pesant pas plus de 7 grammes 1/2 et ne contenant pas d'incluse.

TIMERES-POSTES. - Les timbrespostes on figurines rendus par l'administration des postes pour l'affranchissement des lettres, représentent 5 valeurs différentes : timbre-poste à 40 cent., 15 cent., 25 cent., 40 cent. et 4 franc. Le public est libre de combiner comme il vondra l'emploi des figurines ; l'affranchissement sera valable toutes les fois que les timbres-postes employés représenteront une valeur équivalente à la taxe due. Les timbres-postes sont vendus dans tous les bureaux de poste par tous les facteurs en cours de tournée, par les boltiers et les débitants de tabacs.

## BANOUE DE FRANCE, Une de la Vrillère.

La Banque de France a le privilége d'émettre seule des billets payables au porteur et à vue.

Les opérations de la Eauque consistent:

4º A escompter des lettres-de-change et billets à ordre, dent les échéances ne peuvent excéder trois mois, timbrés et garantis par trois signatures. Elle admet néanmoins à l'escompte des effets garantis par denx signatures seulement. tyee un transfert d'actions de banque ou de rentes sur l'Etat, ou d'effets publics dont le gouvernement est débiteur.

20 A faire des avances sur les effets publics à échéances déterminées.

3<sup>o</sup> A faire des avances sur des effets publics à échéances non déterminées. (Rentes 3, 4 et 1/2 et 5 p. 400.)

4º A faire des avances sur des lingots ou monnaies étrangères d'or et d'argent. movennant l'intérêt de 1 p. 400 l'an. Le temps fixé pour les dépôts est de 45 jours. La banque n'admet pas de dépôt art-dessous de dix mille francs.

52 A tenir une caisse de dépôts volontaires pour titres, effets publics, natienaux et étrangers, obligations, lingots, monnaies d'or on d'argent, diamants, metennant un dreit de garde sur la valear du dépôt, d'un huitième d'un pour 400, pour chaque périodo de 6 mois et au-dessous.

6<sup>o</sup> A se charger du recourrement des effets sur Paris.

To A recevoir en compte courant les sommes qui lui sont versees, et à paver les dispositions faites sur elle et les eugagements pris à son domicile, jusqu'à la concurrence des sommes encaissées. Elle fournit aux personnes qui le désirent des récépissés nominatifs de toutes sommes payables à vue, mais sur l'acquit de cas personnes seulement.

Les jours d'escompte sont lundi, mercredi et vendredi de chaque semaine.

Le taux de l'escompte est déterminé par le conseil général. Il est en ce moment de 4 p. 400 l'au.

Pour être admis à l'escompte et avoir un compte à la Barque, il faut en faire la demande, par écrit, à M. le Gouverneur, et l'accompagner d'un certificat signé du demandeur et de trois personnes connues, qui certifient sa signature et qu'il fait homeur à ses engagements. Les faillis non réhabilités no peuvent être admis à l'escompte.

La Banque ne peut admettre d'oppositions sur les sommes qu'elle a en compte courant. Cens qui font des dispositions sur la Banque sans lui avoir fait les fonds pour les échéances, peuvent être privés de leur compte courant par le conseil général. On peut céder l'usufruit des actions de la Ranque. Nonobstant la cession de l'usufruit, ou peut disposer de la nue propriété.

Les actions de la Banque peuvent être immobilisées par la simple déclaration du propriétaire, dès lors, elles sont à l'instar des immeubles de toute nature ; elles sont sujettes aux mêmes lois D'après la loi du 47 mai 4834, elles peuvent être rémobilisées : elles ont les mêmes prérugatives.

## AGENTS DE CHANGE.

#### CHAMBRE SYNDICALE :

BILLAUD (A), Syndic. MOREAUX.-LAURENT.-HUBERT.-RODRIGUES (Henri).-DELAVILLE-LE-ROULX .- DAVID, Adjoints au Syndic. SOLLIERS (Victor), Agent comptable et Secrétaire de la Chambre.

La Chambre tient ses Séances, rue de Ménars, 6.

Allibert, rue de la Victoire, 42. Archdéacon, rue de Provence, 56. Bastre, rue de Grammont, 13. l'assery, rue Louis-le-Grand, 47. Bertin, rue Lepelletier, 31. **Eilkud**, rue de l'Echiquier, 39. Blerzy, place de la Bourse, 6. Camin, rue de la Paix, 47. Chertier, rue Vivienne, 22. Coin, rue Taitbout, 28. Courpon, rue N°-des-Petits-Champs, 50. Coittant-Borderieux, r. de Provence, 10. Cuillierie-Dupont, rue Drouot, 8. Dabrin, rue Neuve-Saint-Augustin, 34, David, rue Neuve-Saint-Augustin, 8. Delaville-le-Roulx, rue Laffitte, 8. Deval, rue Vivienne, 55. Ditmer, rue de Hanovre, 47. Donzan, rue Lepelletier, 23. Du Bos, cité d'Antin, 11. Durré, rue de la Banque, 47. Duvaldestains, rue Rossini, 4. Empaire, rue Saint-Georges, 2 bis. Fauche, cue Lepelletier, 34. Gibert, was Saint-Georges, 5. Goubie anné, rue Taitbout, 43. Grandjean, cité Bergère, 10. Guyet, rue du Port-Mahon, 6. Honoré, rue de Ménars, 6. Hubert, r. Notre-Dame-des-Victoires, 44. Lagarde, place de la Bourse, 9. Laurent, r. Notre-Dame-des-Victoires, 38. Lepel-Cointet, rue de Hanovre, 6. Le Ray, place de la Bourse, 8. Lombard, rue Saint-Lazare, 108. Loyseau, rue de Menars, 8. Mabire, rue de Grammont, 11. Manuel, rue de Clichy, 48. Moreau, rue Montmartre, 137. Munster, rue de Provence, 29. Norzy, rue Richelieu, 108. Perinet, rue de la Chaussée-d'Antin, 10. Pesty, rue Rossiui, 3. Pollet, rue Colbert, 2. Pomme, rue de Ménars, 3. Reynart, r.Notre-Dame-des-Victoires.32. Rigaud, rue de Ménars, 12. Rodrigues, rue de la Victoire, 42. Rodrigues-Henriques, cité d'Antin. 5. Rougemont, rue de Ménars, 6. Santerre, rue de Provence, 49. Santerre (E), rue Saint-Georges, 6. Sarchi, rue de Rougemont, 14. Sargenton, rue Lepelletier, 14. Tattet fils ainé, rue Lepelletier, 29. Tavernier, rue Richelieu, 79. Vatel, rue Grange-Batelière, 48. Veyrac, rue de Ménars, 9 Viegra-Molina, rue Grange-Batelière, 44,

## TRIBUNAL DE COMMERCE.

(Place de la Bourse). Président: DEVINCK, rue St-Honoré. 285.

JUGES, MM. Meinery, r. du Cleitre St.-Mery, 18. Grimoult, rue de Trévise, 43. Georges, rue Pigale, 47. Belin-le-Prieur, rue de La Harpe, 85. Rousselle-Charlard, rue liauteville, 53. Milliet, r. du faubourg Poissonnière, 30. Halphen, rue Richer, 45. Plaine, rue Neuve-des-Capucines, 5. Conriot, rue Rambuteau, 26. Vernet, rue Thévenot, 24. JUGES SUPPLEANTS, MM. : Lucy-Sédillot rue des Jeuneurs, 36. Davillier, rue Chauchat, 5. Marquet, rue Montholon, 13. Cheuvreux, rue Saint-Georges, 54. Leboucher, rue du Petit-Carreau, 29. Klein. rue Saint-Honoré, 364. Darue, rue de l'Ecole de Médecine, 103. Evette, rue des Petites-Ecuries, 43. Lebel, quai d'Austerlitz, 19. Audiffret, rue des Bons-Enfants, 26. Contant-Desfontaine, rue Masséna, 38. Compagnon, boulevard Saint-Denis, 4. Desouches-Fayard, quai d'Austerlitz, 47. Aucler, rue Tiquetonne, 14. Baudry, rue du Petit-Carreau, 40 .-Koël, rue de l'Echiquier, 47 (bis). GREFFIER EN CHEF.

Lanteine (Alfred), rue de Provence, 16. COMMIS GREFFIERS ASSERMENTES : Sigé, rue St.-Louis, 39, aux Batiguelles. Levasseur, fils. rue du Faubourg Saint-• Непоге, 408.

Maire, rue du Faubourg du Temple, 50. Surry, rue de la Barouillère, 8. Firmin, r. St.-Laurent, 83, à Belleville. Daniel, rue Buffault, 9 SECRETAIRE DE LA PRESIDENCE : Casse, rue Saint-Honoré, 345.

**HUISSIERS-AUDIENCIERS :** Cressonnier, place Lafayette, A. Devaux, r. N -D. de Nazareth, 9. Dumant, rue du Mail, 42. Raymond, rue et ile Saint-Louis, 5.

MEMBRES DE LA CHAMBRE : Présid., Beauvois. - Syndic, Walker. - Secrét., A. Lefevre. - Trésorier, Schayé,

#### AGRÉÉS, MM. :

Beauvois, rue N.-D des Victoires, 26. Petitjean, rue Montmartre. 164. Bordeaux, rue Thérenot, 24. Schaye, r. du Fautourg Montmartre, 40. Lefèvre (A.), rue Neuve-Vivienne. 34. Martin-Leroy, C -des-Petits-Champs, 27. Walker, rue Laffitte. 5. Lefevre (Eugène). r. Montmartre, 448. Baudouin, place de la Bourse, 15. Dillais, rue Saint-Marc, 30. Vanier, rue Neuve-Saint-Augustin. 44. Lan, rue de Hanôvre, 6. Prunier, rue Montmartre, 78. Fréville, r. Nve.-des-Bons-Enfants, 37. Tournadre, rue de Louvois, 10.

GARDES DU COMMERCE, MM. : Bounhiol, rue de Braque, 8. Chenet, jeune, rue de Braque, 8. De Broissin, id.  $8.$ Encelain, rue Etienne, 7. Frottier, rue de Braque, 8. Leroux. id.  $8.$ Moreau, id. Perrin, jeune, id. Audoux dit Delanoy, rue de Braque, 8.

**VÉRIFICATEUR DES TITRES :** Beauvallet, rue Bar-du-Bec, &

## COURTIERS DE COMMERCE.

Le Nombre est limité à 60.

Audouard, rue Hauterille, 32. Baroux, rue du Grand-Chantier, 12. Belliol, rue Laffitte, 54. Bénard, rue de Verneuil, 34. Perniol, rue.... Bignault, à Vitry-sur-Seine. Bizouard, r. N.-D. des Victoires, 25. Botot Saint-Sauveur, rue Laffitte, 43. Bouteiller, rue... Brunet, rue d'Enghien, 22. Castellino, r. Notre-Dame de Lorette, 45. Chalamel, r. de La Tour-d'Aurergne, 47. Cogniet, rue Savart, 4. De Lanneau, rue Blanche, 40. Desbrunes, rue de Trévise, 42. Desmarais, parc St-Fargeau, à Believille. Desroques, r. de Paradis, 4 (bis), Marais. Doullay, r. du Renard St.-Saureur, 8. Duclos, rue Saint-Honoré, 408. Dufresne, rue du Hârre, 2 Dusart, rue Mazagran, 46. Foucher, rue Meslay, 12. Fouret, rue Bleue, 3 (bis). Gérard, rue de la Tixerandrie, 25. Guien, rue Geoffrov-Marie, 5. Guillochon, rue de Provence, 3. Gesson (F. ), Faubourg Peissonnière, 29. Lainé (N.), rue Hantefeuille, 78.

Laisné, rue Saint-Martin, 264. Leduc, avenue de Clichy, 67, aux Batignolles. Massonneau, rue des Trois-Pavillons, 11. Maugé, rue Vendôme, 17. Mignot, fanbourg Poissonnière, 39. Moinet, r. Ste.-Croix Bretounerie, 30. Orsel-Beaufort, faub. St.-Martin, 462. Pasquier, r. de Flandre, 40, à La Villette. Pellereau, rue Paradis-Poissonnière, 9. Perseguers-Valois, passage Saulnier, 17. Pestel, rue de Trévise, 43. Pitat, rue Preupain (E.), rue des Juifs. 43. Quinquerez. rue du Grand-Chantier, 5. RaHet, rue Neuve-Saint-Jean, 26, Riquois, qual de Béthune, 20. Rivière, rue Guénégaud, 49. Robin, rue de Provence, 63 (bis) Rocquelay, rue Nve-St.-Jean, 22 (bis). Rodet, rue de la Victoire, 4. Royer, rue Meslay, 18. Sence [ J.], rue Montholon, 40. Terrial, rue des Petites-Ecuries. 24. Tresse, rue Labruyère, 20. Vasseur, r. Notre-Dame de Lorette, 18. Verdier, rue de Rivoli, 32. Viallat, rue Buffault, 34.

POSTE AUX CHEVAUX.

Les personnes qui veulent prendre des cheraux de poste à Paris, peuvent en faire la demande, soit à la poste aux chevaux, rue Pigale, 2, soit au bureau des voitures dites diligentes. - Savoir: 4º Rue du 29 Juillet, 44 ; 2º rue St-Honoré, 202; 3. rue de l'Arbre-Sec, 66; 4. Marché Saint-Jean : 29 : 5. rue StAntoine, 223; 6. rue de Charenton. barrière de la Grande-Pinte.

Ces six bureaux sout cuverts tous les jours, depuis 8 heures du matin jusqu'à 10 heures du soir, seulement.

Nota. On ne peut avoir de chevaux de poste sans un passeport.

## **NOTAIRES.**

Acloque (Grandidier), r, Montmartre, 448, Angot (Buchère), rue St-Martin, 44. Aubry (Vavin), boul. des Italiens, 27. Aumont-Thiéville (Aumont M.), bou'evart Saint-Denis, 19.

Baudier (Druet), rue Caumartin, 29. Bayard (Noël A.), place du Louvre, 22. Beau (Maréchal), rue St-Fiacre, 20. Beaufeu (Moisson), rue Sainte-Anne, 54. Bellet (Mignotte), r. J -J. Rousseau, 1. Berceon (Tricard), r. St-Honoré, 346. Boissel (Morisseau), ch. d'Antin, 37. Bouclier (Mailand), rue Neuve-des-Capucines, 19.

Boudin-Devesvres (Vingtain), rue Montmartre, 139.

Pournet-Verron(Guvet), r. St-Honoré, 83 Brun (Ferrant), rue Monthabor, 6.

Chandru (Vernois), place Saint-Germainl'Auxerrois, 44.

Chatelain (Chodron), rue Croix-des-Petits-Champs, 25.

Clairet (Jallabert), r. Louis-le-Grand, 28. Colmet (Dautrive), r. Coq-liéron, 8.

Cousin (son père), quai Voltaire, 17.

Crosse (Leroux), rue de Grenelle-Saint-Honoré, 44.

Daguin (Janin), Chaussée-d'Antin, 36.

Debière (Toursier), r. du Grenier-Saint-Lazare, 5.

Defresne (Boulard), r.de l'Université, 8. Delagrevol (Andry), r. Montmartre, 444. Delaioge (Couchies), rue de Grenelle-Saint-Houoré, 29.

Delapalmo (Corbin), r. Nre St-Augustin, 3. Delapaime(Tabourier), r.Castiglione, 10. Demadre (Danloux-Dumesnil), rue Saint-Antoine, 201, 203 & 205.

Demanche (Dautrive), rue de Condé, 5. Dentend (Christy), rue Basse-du-Rempart, 52.

Descours (Landon), rue de Provence. 4. Desprez (Causin), rue du Four Saint-Germain, 27.

 $O<sub>1</sub>$ 

Dreax (Maniaud), r. Louis-le-Grand, 7. Dubois (Lebaudy), r. Grange-Batelière, 16 Ducloux (Gondouin), r. de (hoiseul, 16. Dufour (Cahouet), pl de la Bourse, 43.<br>Dumas (Damaison), boul. Bonne-Nouv.8. Dupont (Lombard), rue du Marché Saint-Honoré, 44.

Durant (Outrebou), r. St-Honoré, 352. Du Rousset (Frottin), r. des Sts-Pères, 14. Duval (Cadet de Chambine), rue de l'Université, 27.

Esnée (Morand), rue Meslay, 36.

Fabien (Froger-Deschesnes), r.du Barre. 10 Faiseau-Lavanne(Patinot), r. Yivienne 55. Foucher (son père), r. de Provence, 44. Fonid, (Florent) r. St-Marc-Feydean, 24.

Fourchy (Trutat), quai Malaquais, 5.

Fremin (Tampé), rue de Lille, 11. Gossard (Bertinot), r. Richelieu, 27.

Goudchaux (Perret), r. Ste-Anne, 48. Gripon (Beaudenom), r. Vivienne, 22.

Guénin (Péan de Saint-Gilles), place de la Concorde, 8.

Guyon (Cottelle), r. St-Denis, 374. l'alphen (Pouard), chaussée-d'Antin, 68. Hatin (Bulong), r. N. des Petits-Champs 77 Hubert (Baudelocque), r. St-Martin, 285. Huet (Lehon), rue du Coq St-Honoré, 13. Luillier (Guérinet), rue Taitbont, 29. Janssaud (Castel), rue Neuve-des-Petits-Champs, 64.

Jozon (Louvancourt), boul. St-Martin, 67. Labarbe (Champion), r. de la Monnaie, 19. Lavocat (Dorival), r. St-Victor, 120. Lecerf (Charlot), r. de Boudy, 38. Lecemte (Duchène), r. St-Auteine, 200.

Lefebvre (Schneider), rue Neuve-des-Mathurias, 1.

Lefar (Petit) r. St-Honoré, 200. Leftbure de St-Maur (Barbier), r. Kre-At-Rustache, 45. Lebrt (Tourin), r. Gren.-St-Germain, 3. Leigune (Nalval), rue Lepelletier, 27. Le Monnver (Grule), r. de Grammont, 16. Le Tavernier (Chrestien), pl. de l'Ecolede Médecine 47 Lindet (Girard), r. de la l'arpe, 29. Mairo (Lairtullier), rue de la Paix, 26. Massion (Car ier), boul. des Italiens, 9 Me ruen (Chapeller), r. St- onoré, 370. Kertian (Hochon), rue St-Honoré, 334. Mergaver (Mailand), r. St-Marc, 44. Meinier (Fleury), r. Coquillière, 27.

Monat-Leroy (Leroux ainé), rue Thévanot. 44.

Moreau (Lherbette), rue St Mérv. 25. Morel d'Arleux (Eauchan), r. Jouv. 9. Monchet (Barbier Ste-Marie), rue Tait-

beut, 24. Noël (C.) (Noël ainé), r. de la Paix, 17. Nores (Bucorps), rue de Cléry, 5. Olagnier (Guiffrey), r. Hauterille, 4. Petipeau (Bandenon de la Mase), rue

Neuve-St-Augustin, 60. Piet (Guiliaume), rue Thérèse, 5. Planchat (Bennaire), boul. St-Denis, 8. Pluchart (Février), r. du Bac, 26. Potiar (Hennet), rue Richelieu, 45. Poumet (Guyet-Desfontaines), rue du Frubourg-Poissennière, 3.

Preschez (Chauchat), rue Saint-Honoré.  $997.$ Prévoteau (Culhiat de Coreil), rue Saint-Marc. Revdean 20 Roguebert (Poignant), r. Ste-Anne, 69. Reusse (son père), ch.-d'Antin, 42. Saint-Jean (Fechem), rue Choiseul, 2. Sebert (Gambier), rue de l'Ancienne-Comédie. 4. Thiac (Agasse), place Dauphine, 23 Thifaine-Desanneaux (Drian), rue de Ménars, 8. Thion de la Chaume (son frère), r. Laffille 3. Thomas (Michaux), rue Pleue, 47. Thomassin (Lemoine), boulevart Bonne-Nouvelle, 10. Trépagne (Desh: ves), q. de l'Ecole, 8. Tresse (Lambert), rue Lepelletier, 44. Trovon (Rousseau), pl. du Châtelet, 6. Turquet (Hailig), rue d'Antin, 9. Vallée (Dessaigne), pl. des Petits-Pères. 9. Valpincon (Robin), r. de la Concorde, 10. Viefville (Poisson), qual d'Orléans, 6. Wasselin-Desfosses (Lambert), rue d'Arcole, 49. Watin (Mirabel-Chamband), rue de l'Echiquier, 36. Yver, Henri (Clausse), r. Neuve-St-Augustin, 6.

Yvert (J.) (Chardin). r. St-Honoré, 422.

## CHAMBRE DES NOTAIRES.

#### 图.:

Fremyn, président. - Boudin-Devesvres, 4er syndic. - Poumet, 2e syndic. - Chatelain, 3° syndic. - Viefville, rapporteur. - Hubert, secrétaire. - Wasselin-Desfosses, trésorier. -

Lecomte. - Halphen. - Peaufeu. -Faugé. - Desmanèches. - Duval.-Guenin. - Mouchet. - Guyon. -Dupont. - Thomassin. - Faiseau-Lavanne.

## **PRINCIPAUX**

Abram-Lévy, passage des Panoramas, 56. Advenel fils, rue Charlot, 5. Advenel-Thomé, rue Char- $10t, 5.$ Aguirrevengoa fils et Uribaren.rue Richelieu.108. Allegri (B.), r. Richer, 18. Alliez et Grand, rue Trévise, 14. Archias Séjourné et comp. rue du Helder, 14. Ardoin et comp., Chaussée d'Antin, 44. Audenet fils, faub. Poissonnière, 25. Badel (B.), rue Rossini, 3. Bagnenault et comp., rue de Courcelles, 25. Bardon (C), rue de l'Echiquier, 54. Baudon, pl. Vendôme, 16. Beaudrier aine, bouly. Bonne-Nouvelle, 5. Beauvais, rue Payée-St-André-des-Arts, 1. Béchet (Ernest), rue de la Chaussee-d'Antin, 19 bis. Bechet, Dethomas et co. bouley.Poissonnière.17. Besson, r.de la Monnaie, 11. Berthoud Louis et comp. rue Richer, 15. Bibas fils ainé, rue du Sentier, 29. Bischoffshem. Goldschmidt et comp. rue de la Chaussée-d'Antin, 26.

Blacque, Certain, Drouillard, r. de Grammont, 21.

Blanc (J.-A.), Mathieu et co., rue St-Georges, 25. Blount (E .- We.) et comp. r. B.-du-Rempart, 48 bis. Bockairy (A.), rue Croix-<br>des-Petits-Champs, 21. Borde (A.), rue du Luxembourg, 10. Bornemann (E.), rue de la Victoire<sub>.</sub> 58. Bouchardon, Bostmanbrun et comp., rue d'Orléans-St-Honoré, 17. Bouron et c., r. Laffitte, 44. Bouchard (P.), et c., bouly. St-Martin, 27, et rue Meslay, 18. Bouteville et comp., rue Hauteville, 24. Brincourt (Achille), et co. rue de Provence. 5. Buhour (L.), rue Rambuteau, 50. Cabouret ainé et Leroy frères.r.Four-St-Honoré,9. Cahen (M.), d'Anvers, rue Laffitte, 49. Cailliez, de Baecque et Beau faubg. Poissonnière, 9. Callaghan (Luc) et co., rue Nve-des-Mathurins, 40.

**BANOUIERS.** 

Galon je, r. Hauteville, 53. Calvet (Canuto), rue Laffitte, 47.

Capel fils aîné, place Dauphine, 24.

Carette et Minguet, rue Nve-des-Mathurins, 34.

Cary, r. Paradis-Marais 14. Charles Noël, Henry Place

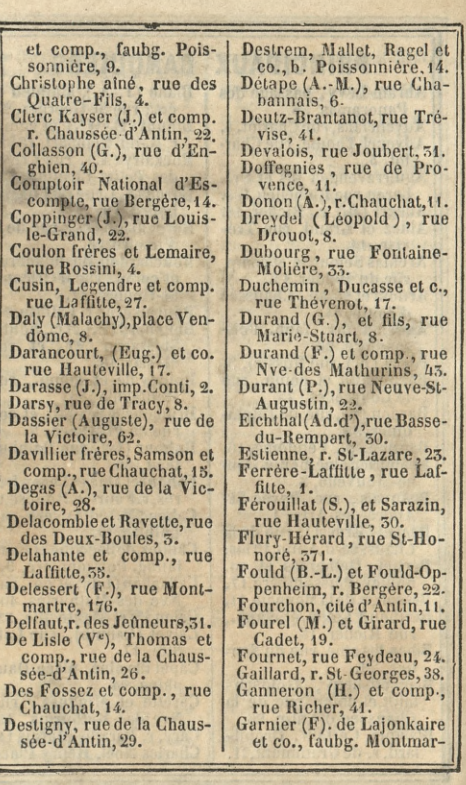

et

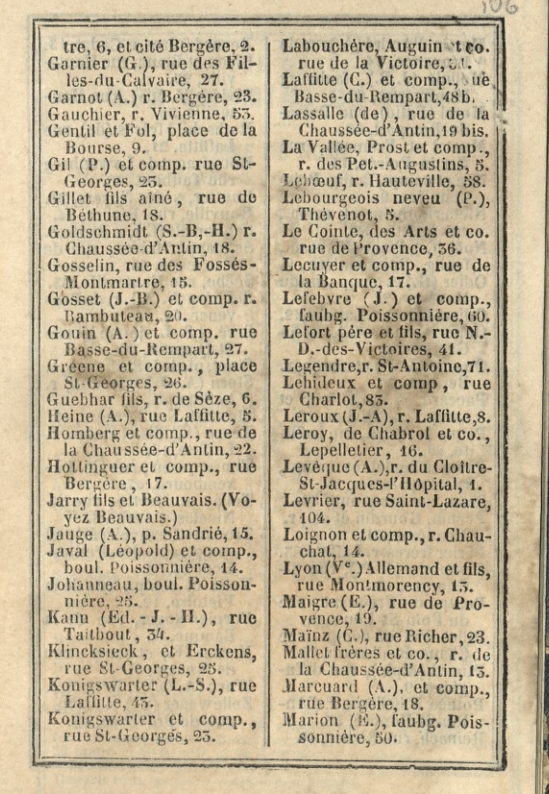

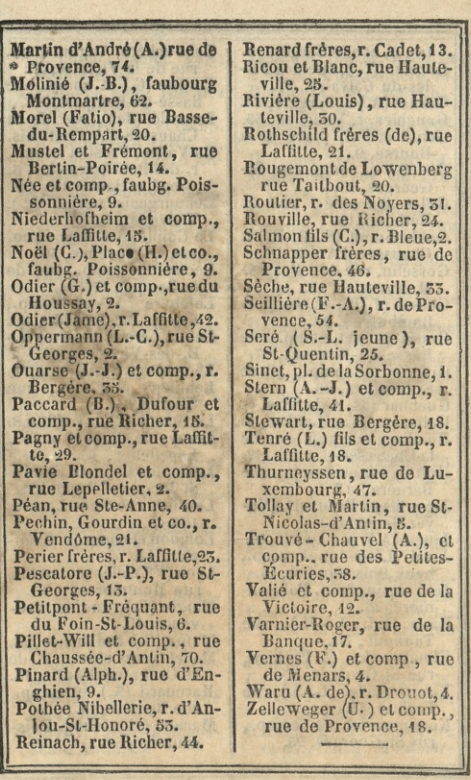

● 「大学の「のからの」を「大学の「のから」ということを「このから」
# SERVICE GÉNÉRAL DES CHEMINS DE FER.

**IO**  $***$ 

LIGNE DU NORD.

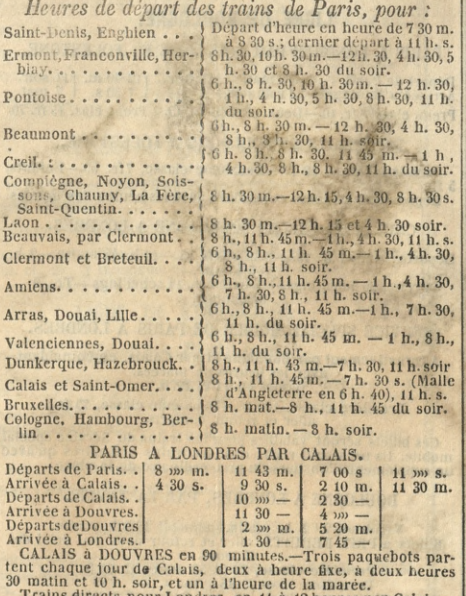

Trains directs pour Londres, en 11 à 12 heures par Calais.—<br>Départs tous les jours pairs.—Prix réduits.

CALAIS à LONDRES, par la Tamise.-Deux départs par semaine.

DUNKERQUE à LONDRES, par la Tamise, en 10 heures.—<br>Trois départs par semaine dans chaque sens.—Prix réduits pour les voyageurs et les marchandises.

S'adresser à la Gare de Paris ou au Bureau centrai, rue Croixdes-Petits-Champs, 50, pour l'expédition directe sur Londres la Prusse et l'Allemagne.

# LIGNE DE BOULOGNE.

### PARIS A LONDRES PAR BOULOGNE ET FOLKSTONE.

Départ de Paris..... | 8 mai. | 1 soir. | 12 40 m. | 11 soir.<br>Arrivée a Boulogne... | 1 40 soir. | 8 -- | 1 7 30 s. | 7 mai. Prem. clas. 28 fr. 10.—Deux. clas. 21 fr. 15.—Trois. clas. 15 fr. 70.

#### PAQUEBOTS DE BOULOGNE A FOLKSTONE.

Première classe, 10 fr.-Deuxième classe, 7fr. 50.-Enfants,  $5$  fr.

Départ tous les jours coïncidant avec les heures des marées.

CHEMIN DE FER DE FOLKLTONE A LONDRES.

Départs : 2 h. - 7 h. 15. - 8 h. - 9 h. 15. - 11 h. 45 matin. - 2 h.,  $-545$  soir.

Prem., 20 schellings.--Deuxièmes, 14 schellings:-Tr., 9 schellings.

### SERVICE SPECIAL MOBILE DE PARIS A LONDRES.

Alternativement par Boulogne et par Calais, en coïncidant avec les heures de marées. Trajet cn 11 et 12 h.

Première classe. 100 fr. - Deuxième classe, 75 fr. aller et retour compris.

Ces billets seront valables pour les trains du Service spécial mobile. Ils ne seront reçus dans les trains ordinaires qu'avec un supplément d'un tiers du prix ordinaire de la place.

#### BOULOGNE A LONDRES, PAR LA TAMISE.

Vendredi 212 h. matin.-Samedi 312 h. matin. Billets à PRIX REDUITS, aller et retour dans un délai de 15 jours. Première classe, 22 fr. 50 aulieu de 30 fr. Deuxième  $-15$   $\ldots$ **19** S'adresser à Paris, 12, rue Grange-Batclière.

# LIGNES DE ROUEN, DU HAVRE ET DE DIEPPE.

**DX** 

# Départs de Paris, pour :

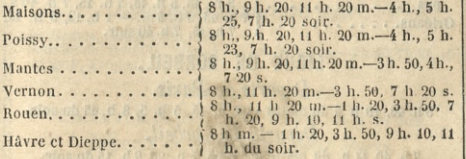

### SERVICES DE PARIS A LONDRES.

Par le HAVRE et SOUTHAMPTON.-- Départs tous les jours, le samedi excepté.

Par DIEPPE et BRIGHTON.- Départs tous les jours.

Prem. cl., 40 f. | Deuxième cl., 30 fr., aller et retour compris. Prem. cl., 27 | Deuxième cl., 21 voyage simple.

# LIGNE DE STRASBOURG.

# Départs de Paris, pour:

7 h. 40, 9 h. 30, 11 h. mat. - 1 h. 3, 4 k. 10, 5 h. 30, 7 h. 30, 9 h. 35 du s. Meaux.. 41.10,11 h.m.-4h 10,5 h.30,9 h.35 s. Château-Thierry . . . . . . Epernay, Châlons, Bar-le-7 h. 40, 11 h. m. - 4 h. 10, 7 30 soir. Duc. . . . . . . . . . .

Un départ à 5 heures du matin de Château-Thierry, pour Epernay, Châlons, Vitry et Bar-le-Duc.

# LIGNE DE CHARTRES.

 $\begin{array}{l} \mbox{Versailles, Saint-Cyr, Ram-}\left\{ \begin{array}{l} \mbox{8 h. 30 math} \rightarrow \mbox{12 h. 30, 4 h. 30,} \\ \mbox{bouile, Math} \rightarrow \mbox{12 h. 30, 4 h. 30,} \\ \mbox{tres.} \end{array} \right. \end{array}$ 

# LIGNE D'ORLÉANS. Pour:

7h. 15, 7h. 40 soir.

LIGNE DE CORBEIL. Départs de Paris. 8 h. 45, 10 h 5 du matin. - 12 h. 45, 5 h. 5, 8 h. 45 du soir. Départs de Corbeil. 7h. 40, 11h. du matin. - 3h 45, 7h. 20, 9h. 15 du soir.

# LIGNE DU CENTRE.

Départs de Paris, pour : Orléans, Vierzon . . . . . . | 7 h. 45, 9 h. 5, mat. - 1 h. 15, 7 h.40 s. Départs d'Orléans, pour : Vierzon, Bourges, Neron-  $\{5 \text{ h. } 30 \text{ du } \text{matin.} -12 \text{ h. } 30, 5 \text{ h. } 40, \text{ des, Nevers.} \}$  10 h. 50 du soir.

Départs de Vierzon, pour : Châteauroux, 9 h. 38 du matin. - 1 h. 43, 2 h. 43 du soir.

# LIGNE D'ORLÉANS A BORDEAUX.

Départs de Paris, pour : Orléans et Tours . . . . . . | 7 h. 45 du mat. - 9 h. 5, 1 h. 15 du s. Départs d'Orléans, pour : Beaugency, Blois, Amboise, { 6 h. 53 m. du mat .- 12h. 20, 5 h. 30s.

### LIGNE DE TOURS A NANTES.

Départs de Paris, pour : 7 h. 45, 9 h. 5, mat. - 1 h. 15, 5 h. 45, 7 h. 15 du soir. Orléans... Départs d'Orléans, pour : .... | 10 h. 30, midi 20. Tours.. Départs de Tours, pour : Saumur, Angers. . . . . . . | 1 h. 50, 7 h. du mat. - 3 h. 40, 6 h. s.

# LIGNE DE MONTEREAU A TROYES.

Départs de Paris, pour : Montereau et Troyes, 8 h. 45 matin. - 125, 445, 8 h. 5 soir.

15,  $\frac{1}{45}$ 

 $0s.$ 

40,

s.

ds.

45,

 $S<sub>1</sub>$ 

### Départs de Montereau pour :

Les Orrnes, Nogent-Pont-<br>sur-Seine, Romilly, Mes- { 5 h. 16, 11 h. 5 m. -2h.40, 7h.25, 10 s. grigny, Troyes..

Départs de Troyes. 6. h. 45, 11 h. 50 matin. - 2 h. 35, 5 48, 11 h. 20 soir. Départs de Montereau pour Paris. 10 h. 26, 2 h. 19 matin. - 2 h. 44, 7 h. 50; 11. h. 57 soir.

# SAINT-GERMAIN ET VERSAILLES.

OMNIBUS GRATIS semaine et dimanche. Carrousel, Bourse, pointe Saint-Eustache, porte Saint-Denis.

# Départs d'heure en heure.

De 7 h. 1/2 du matin à 8 h. 1/2 du soir et à 10 h. Pour Versailles, Sèvres, St-Germain, le Pecq, (Année [Semest. Châtou, Rueil, Nanterre, Colombes et Ar- } entière. d'été. 200 fr. genteuil. 150 fr. Pour Asnières, Courbevoie, Puteaux, Suresnes et Saint-Cloud.  $150$   $\upsilon$  $100$   $\nu$ 23 cent.de Saint-Cloud, Suresnes, 55 cent. de Paris aux sta-Courbevoie à Paris. tions ci-contre.

50 cent. de Sèvres et Ville-d'Avray à Paris.

60 cent. de Paris à Sèvres

10号

# LIGNE DE VERSAILLES (RIVE GAUCHE).

8 h., 9 h., 10 h, 11 h., 12 h. matin.-1 h., 2 h., 3 h., 4 h., 5 h., 6h., 7h., 8h., 9h., 10h. soir.

### LIGNE DE SCEAUX.

7 h., 8 h., 9 h., 10 h., 11 h., 12 h. matin.-1 h., 2 h., 3 h., 4 h., 5 h., 6 h., 8 h., 9 h. 30 soir.

# TARIF DES VOITURES DE PLACE.

# POUR L'INTÉRIEUR DE PARIS.

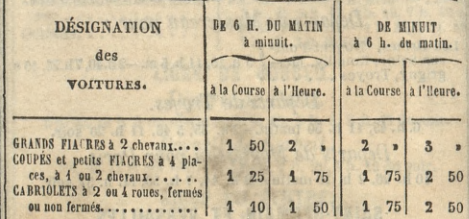

Les cochers sont tenus de conduire à la course et sans aug mentation de prix, aux Cimetières de l'Est, du Nord et du Sud ;<br>aux embarcadères des Chemins de Fer de Sceaux et de Versailles (rive gauche); à l'Hippodrôme; à la Station établie à Passy, rue Delessert, et sur toute la ligne des boulevards extérieurs.

# POUR L'EXTÉRIEUR DE PARIS.

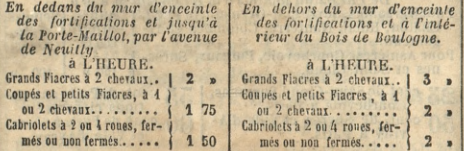

Lorsqu'un cocher aura été pris pour aller charger à domielle et marcher à l'heure, le prix de l'heure lui sera du à partir de son arrivée à la porte du voyageur.<br>Si ce cocher, pris pour marcher à la course est obligé d'at

pris à l'heure.

Outre les voitures de place on trouve dans tous les quartiers des Cabriolets de remise. Leur prix est de:

La Gourse.  $\ldots$  1 fr. 50  $\circ$ .<br>
L'Heure.  $\ldots$  2

# NOMENCLATURE DES COMMUNES,

 $112$ 

# Composant le ressort de la Préfecture de Police

Et pour lesquelles le service des Voitures de place, prises à l'heure, est obligatoire, avec leur distance de Paris en kilomètres.

ė  $\overline{0}$  $\overline{0}$ ÷ ; í, à s e

í þ e e ė 's

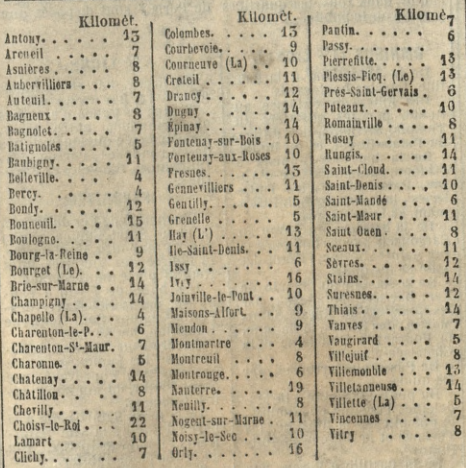

Indépendamment des Voltures de place, toutes ces communes sont desservies par des Voltures spéciales, comme on le voit dans le tableau des Voitures pour les environs de Paris,

# **VOITURES OMNIBUS**

# A 30 CENTIMES.

Le service de ces voitures est tellement organisé, qu'elles conduisent les voyageurs, au moyen de leur correspondance avec les autres administrations, sur tous les points de la capitale. Des bureaux d'attente, sur les boulevards et presque dans tous les quartiers de Paris, sont disposés pour recevoir le public.

### OMNIBUS (1<sup>re</sup> LIGNE).

De la Madeleine à la Bastille, tous les boulevards.

Des Filles-du-Calvaire au Roule, par les quartiers du<br>Temple, St-Denis, des Halles, du Palais-Royal, et du Roule.

De la barrière Blanche à l'Odéon, par la Chaussée-d'Antin, Palais-Royal, les Tuileleries, le faubourg Saint-Germain et Luxembourg.

De la barrière du Trône au Carrousel, par les faubourg et rue Saint-Antoine, l'Hôtel-de-Ville et les quais.

De la Bastille au Chemin de Fer, barrière Monceaux, par les quartiers du Marais, Saint-Martin, des Halles, la Banque, la Bourse, la Madeleine et la Chaussee-d'Antin.

De Passy au Carrousel, par les quais.

Du pont de Neuilly à la Madeleine, l'avenue de Neuilly,<br>le chemin de la Révolte, les Thernes et le faubourg Saint-Honoré.

De la Bastille à Bercy, rue Grange-aux-Merciers, par la rue Contrescarpe, les quais et Bercy.

### 2<sup>e</sup> LIGNE.

De Bercy, bar. de la Râpée

au Louvre, par les quais.<br>Toutes les lignes d'omnibus correspondent entre elles, ainsi qu'avec quelques lignes des Hirondelles, Parisiennes, Diligentes, Tricycles et Favorites.

### FAVORITES.

Du chemin de Fer du Nord à la place Saint-Sulpice, par la rue du faubourg Montmartre. la Bourse, des Victoires, Pont Neuf et place Saint-Sulpice.

Des bains de Tivoli à Vaugirard, par la rue Neuve-des-Petits-Champs, Pont-Neuf, rue Dauphine, de Sèvres.

De Montmartre aux Gobelins, par les faubourg et rue Montmartre, Pont-Neuf, rue<br>Saint-Victor, Jardin des Plantes, Gobelins.

De la barr. Saint-Denis à la barr. d'Enfer, la rue Saint-Denis, Palais-de-Justice, rue de la Harpe et d'Enfer.

Toutes les lignes des Favorites correspondent ensemble. ainsi qu'avec quelques lignes des Omnibus et des Citadines.

### PARISIENNES.

De la barr. Mont-Parnasse au boulevard du Temple, par ranne, Pont-Neuf, rues Saint-Honoré, Fossés-Montmartre, Bourbon-Villeneuve, et boulevard.

lles

nce

e la<br>res-

our

pée

bus

es,

**les** 

es,

 $\overline{v}$ o-

dà

la

re,

 $_{\rm int}$ 

 $\overline{\mathfrak{m}}$ -

 $es-$ 

'u'e

 $e-$ 

ue

ue

n-

Ia

ıt-

ue

ri-

e,

es

 $2S<sub>1</sub>$ 

De Vaugirard au Ch. de Fer de Lyon, par les rues de Vaugirard, de Madame, du Pot-de-Fer, place St-Sulpice, rue du Petit-Bourbon et de Seine, quais Conti, Grands-Augustins, St-Michel, rue de la Cite, quais Pelletier, de la Grève, rues du Pont de la Réforme, St-Antoine, place de la Bastille, boulevart et place Mazas.

De la place de l'Ecole Polytechnique à la rue Chabrol, par la place Saint-Michel, St-Sulpice, rue Grenelle, place<br>Louis XV, Vendôme, rue de la<br>Chaussee-d'Antin, faubourg Chaussee-d'Antin, faubou<br>Poissonnière, rue Chabrol.

Toutes les lignes des Parisiennes correspondent entre elles, ainsi qu'avec quelques lignes Omnibus, Hirondeiles, Bearnaises et Batignoliaises.

#### HIRONDELLES.

De la rue Rochechouart à la rue Mouffetard, par la place Cadet, faubourg Poissonnière, Saint-Denis, rue Saint-Martin, du Temple, Saint-Antoine, Ile Saint-Louis, rue du Jardin-des-Plantes et Monffetard.

De la barr. Rochechouard à la barr. Saint-Jacques, par le faubourg Montmartre, rue Vivienne, de l'Arbre-Sec, Pontau-Change, rue Saint-Jacques.

Les Hirondelles correspondent entre elles et avec quelques lignes des Omnibus. Tricycles, Parisiennes, Batignollaises et Gazelles.

### BÉARNAISES.

De la place de la Bastille aux Invalides, par la rue Saint-Antoine, Ile Saint-Louis, rue Saint-Victor, Ecole de Médecine, place Saint-Sulpice (correspondance avec la ligne de la Bourse, les Dames Réunies pour Grencile, rue de Grenelle).

### CITADINES.

De Belleville à la place des Petits-Pères, par la rue du Temple, boulevard Saint-Denis, rue des Fosses-Montmartre, place des Petits-Pères.

De la place Dauphine à Belleville, par le Pont-au-Change (correspondance avec les Favorites); les quais Pelletier, l'Hôtel-de-Ville, rue du Temple, faubourg du Temple.

### DILIGENTES.

De la rue Saint-Lazarre, 72, à la barr. Charenton, par les rues de la Chaussée-d'Antin, Nve-Saint-Augustin, Saint-Honore, rue des Lombards, Marché-Saint-Jean, rue Saint-Antoine, la Bastille et rue Charenton (correspondance).

Des Batignolles à la rue du 29 Juillet, par la barr. Mon-ceaux rue du Rocher, de la Pépinière, de l'Arcade, de la Ferme, Duphot, Saint-Honore, du 29 Juillet (correspondance).

# DAMES RÉUNIES.

De Grenelle à l'Église Saint-Laurent, par les Invalides, rue Saint-Dominique, rue du Bac, Carrousel, Palais-Royal, rues Saint-Honoré, Montmartre,<br>boulevard et faubourg Poissonnière, Saint-Denis, rue<br>Neuve de la Fidélité, place Saint-Laurent (correspondance).

De la Villette à la place St-Sulpice, par le faubourg Saint-Martin, rue Saint-Martin, pont Saint-Michel, carrefour de l'Odéon, place Saint-Sulpice.

### BATIGNOLLAISES.

(correspondance).

Des Batignolles au cloitre Saint-Honoré, par la rue de Clichy, Chemin de Fer, rue Saint-Lazarre, Chaussee-d'Antin. cloitre Saint-Honore (correspondance).

### **GAZELLES.**

De la rue des Pyramides au pont de Bercy, par la rue de

Rivoli, place du Carronsel quais des Tuileries, Pont-Neuf, quais des Augustins et Saint-Michel, quais de Tournelle, Jarqin des Plantes et la Gare (Correspondance).

### TRICYCLES.

 $\overline{1}$ 

 $\overline{A}$ 

A y

Å1

A1

 $\Lambda$ 

d

 $\mathbf{A}$ 

 $B<sub>0</sub>$ 

 $B<sub>0</sub>$ 

 $\overline{B}$ 

 $B<sub>1</sub>$ 

De la rue de Cléry à la barr. du Maine, Chemin de Fer, rue<br>Montmartre, place des Vic-<br>toires, rue Saint-Honoré, Carroussel, rue du Bac, de Sèvres et barrière.

### **CONSTANTINES.**

De Chaillot à la Villette, avenue des Champs-Elysées, faubourg et rue Saint-Honoré, rue d'Anjou, Saint-Lazare, du faubourg Montmartre, Poissonnière, Saint-Denis et Saint-Martin.

### **EXCELLENTES.**

Desservant le boulevard extérieur, depuis Bercy, point de départ jusqu'à la barr. de l'Etoile. Elles partent toutes les<br>40 minutes (correspondance).

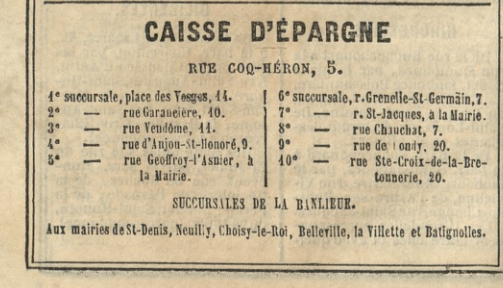

# VOITURES ET FÊTES

### DES ENVIRONS DE PARIS.

- Alfort, le 2° dimanche de juillet. Voitures pl. de la Bastille. Antony, le 2<sup>e</sup> dimanche de mai.
- Voltures rue d'Enfer. Arcueil, le dimanche après la
- S. Denis; Voit. rue Christine. Argenteuil, le 4 juin. Voitures
- rue Faubourg-St-Denis. Arpajon, le 24 novembre. Vol-
- tures rue Dauphine.
- Asniéres, le 17 septembre. Voit. r du Faub.-St-Denis et Ch. de fer.
- Aulnay, le lundi de Pâques. Voit. impasse Conti, qual de la Monnaie.
- Auteuil, le 15 août et le dim.<br>suiv. Voit. pl. du Carrousel. Bagneux, le 17 octobre. Voit.
- r. Christine et pl. St-Michel. Bagnolet, le 1er dim. de sept.
- voitures rue St-Martin, 247.
- Beau-Grenelle, le 1er et 2e dim. après le 24 juin ; couronnement d'une Rosière. Voltures Dames Réunies et Omnibus.
- Bellcville, le 24 juin. Voitures Omnibus et Citadines.
- Bellevue, s. Mendon, le 15 et 16<br>août. Voit. rue des Quatre-Temps, et Chemin de fer.
- Bercy, le dim. après le 8 sept. Voi. Orléanaises et Omnibus.
- Bondy, le lundi de Pâques. Voit. rue Sainte-Apolline.
- Boulogne, les ter et 2e dim. de<br>juillet. Volt. rue de Rivoll et Chemin de fer.
- Bourg-la-Reine, le dim. après le 24 juin. Voit. rue d'Enfer.
- Bourget (le), le 2e dimanche de juillet. Voit. à la Vilette.
- Charenton, le 2e dimanche de juillet. Voi. pl. de la Bastille.

Charonne, le 10 août. Voltures pl. de la Bastille et Omnibus.

- Châtenay, le ter dim. d'août. Voitures impasse Cont.
- Chatillon, le ter dim. de mai Voiture r. Dauphine, 36
- Châville, le 15 août. Volt. rue de Rivoli et Chemir de fer,
- Choisy-le-Roi, le dim. après le 25 août (3 jours). Voitures pl Dauphine.
- Clichy. le dim. après le 8 juin. Voit. rue Montmartre.
- Colombes, le 4 juillet. Voltures rue de Rivoli et Ch. de fer.
- Courbevoie, le 1er août Volt. rue de Rivoli et Ch. de fer.
- Creteil, le ter juillet. Volt. rue Marché St-Jean et à la Bartille.
- Epinay-sur-Seine, les juin. Yol. rue du Faub.-St-Denis.
- Fleury-sous-Meudon, le dernier dim. de juillet et le premier dim. d'août. Voitures passage Dauphine.
- Fontenay-aux-Roses, le distan. après le 12 juillet. Volt.rue Christine et pass. DaupMne.
- Fontenay-sous-Bois, le ier dim. d'août, Voit. pl. de la Bastille.
- Gentilly, le 2e dim. de mrt. Voitures qual Napoléon.
- Issu, le ier dim. d'août. Volt. les Parisiennes omnibut.
- Ile Saint-Denis, le dim. après le 24 juin. Voit. porte St-Drnis.
- Ivry-sur-Seine, le ter divi de mal. Volt. place Daupwine.
- Jouy. le ter dim. d'août. Folk. rue de Rivoli et Ch. de fir.
- Loges (les) le ier dim. de wirt. 3 jours, Voit. rue de BivoU et Chemin de fer.

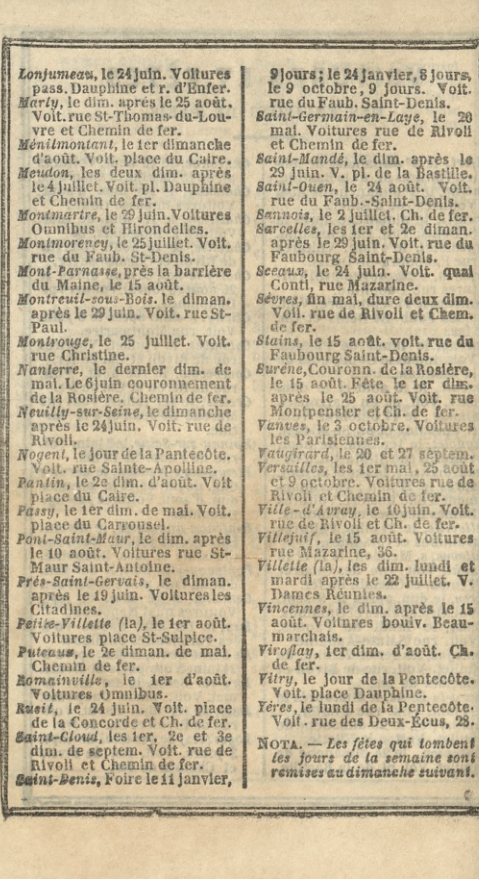

وتوسام

**STATISTICS** 

Ch.

¢

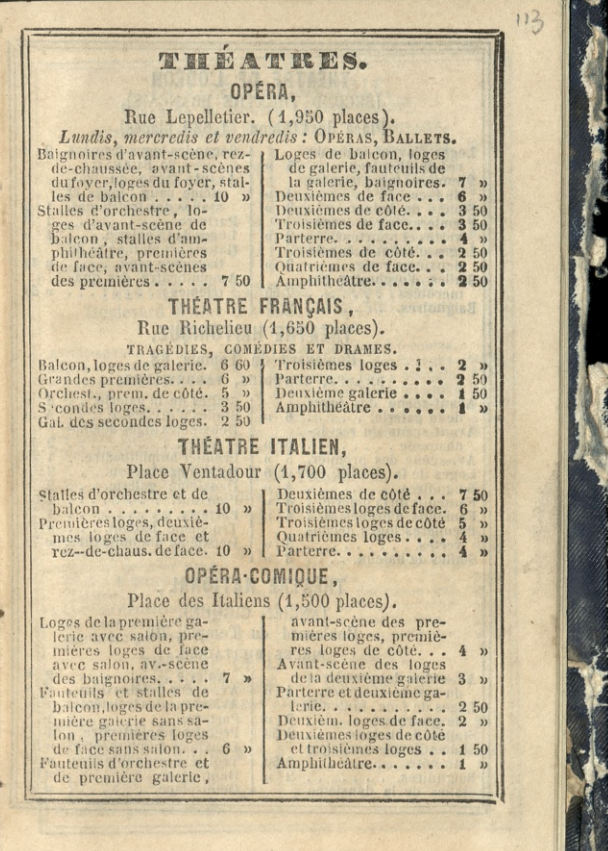

Ĭ

#### THÉATRE DE L'ODÉON (SECOND THÉATRE FRANCAIS). Place de l'Odéon (1,650 places). Loges d'avant-scène du Secondes loges fermées. 2 rez-de-chaussee.... 2c BUREAU Premières loges fermées Avant-scène du troide face........  $\mathbf{u}$ sième rang, loges et Stalles de balcon....  $3<sub>y</sub>$ stalles des troisièmes. Premières loges décou-Parterre. . . . . . . Loges de la galerie.... vertes et pourtour... 3  $\rightarrow$  $\mathbf{I}$ Loges d'avant-scène du Galerie, amphithéâtre du deuxième rang..... 3 » troisième rang..... » 75 Stalles d'orchestre nu-Amphitheatre des quamérotées........  $50$ trièmes....  $50$ Baignoires.  $2.50$ THÉATRE HISTORIOUE. Boulevard du Temple, 88. DRAMES, COMÉDIES, VAUDEVILLES. Avant-scène des loges Stalles de la galerie...  $\mathcal{V}$ de la galerie. . . . . . Stalles d'orchestre....  $\overline{3}$ Avant-scene du rez-de-Deuxièmes loges découchaussée........  $6\phantom{1}$  $\mathcal{V}$ 50 Av.-scène des premièr.  $5 \overline{\mathcal{D}}$  $\mathbf{I}$  $25$ Deuxième balcon.... Loges de la galerie...  $\mathbf{5}$  $\mathbf{v}$  $\overline{2}$  $\mathcal{D}$ Baignoires.<br>Fauteuils de la galerie. : 4  $\mathcal{D}$ Deuxième galerie....  $\overline{2}$  $\mathcal{D}$ 4  $\overline{\mathbf{v}}$ Pourtour. . . . . . . . .  $50.$ Fauteuils d'orchestre.. 4  $\mathcal{V}$  $\blacksquare$  $25$ Premières loges décou- $75$  $\mathcal{D}$  $\overline{\mathbf{y}}$ Deuxième amphithéâtre. » 75 THÉATRE NATIONAL. (ANCIEN CIRQUE), Boulevard du Temple, 70.

PIÈCES MILITAIRES.

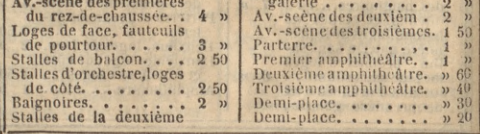

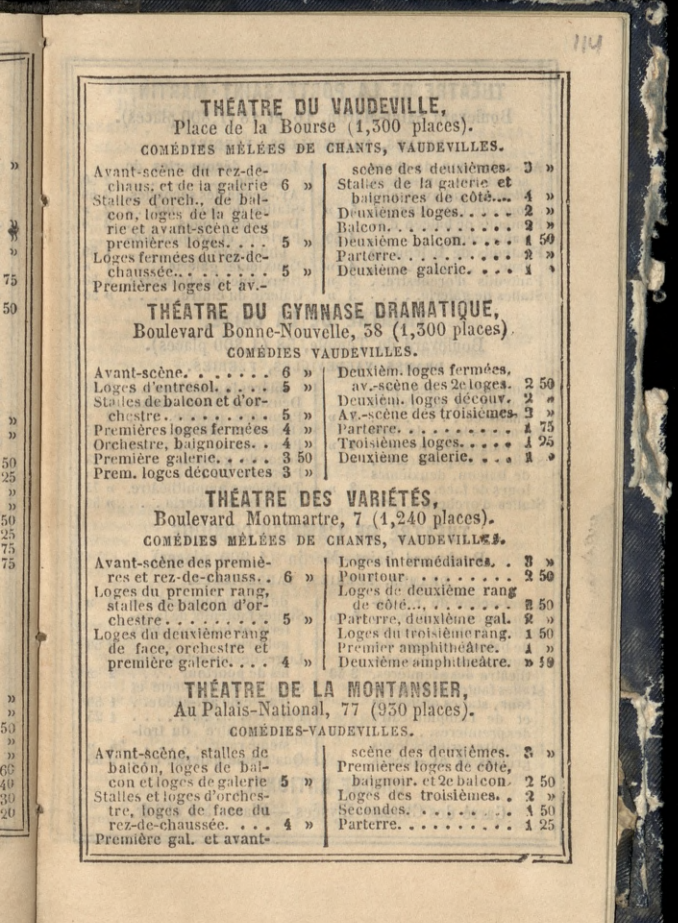

E

 $\begin{array}{c} \text{.} \\ \text{.} \\ \text{$ 

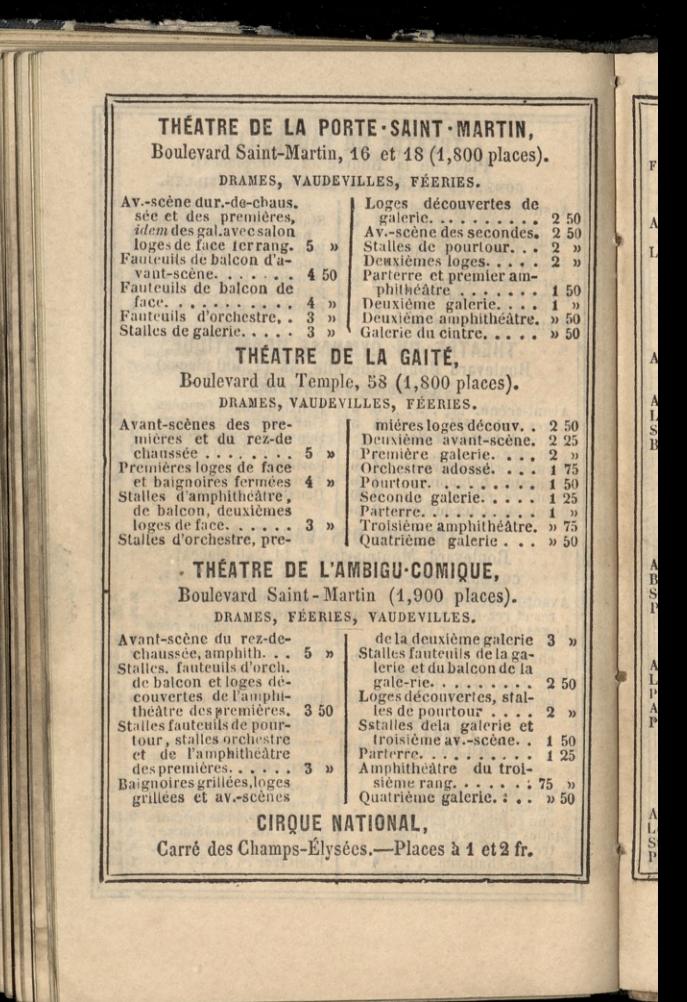

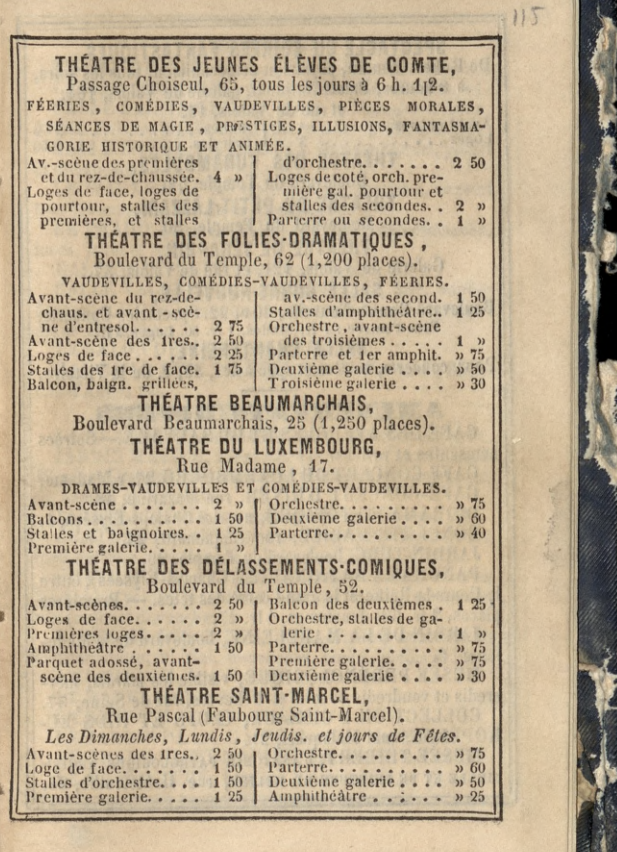

ļ

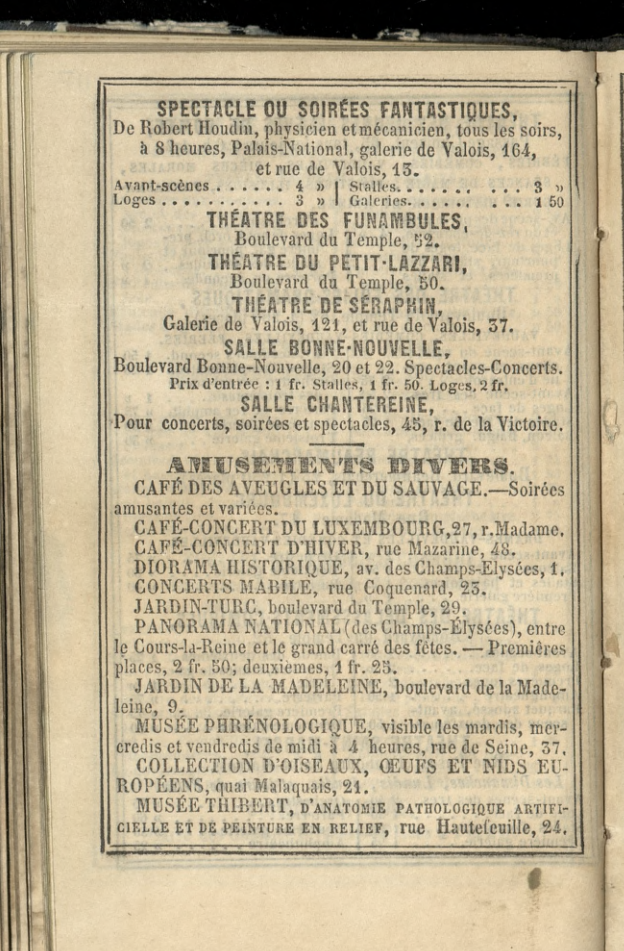

### **BALS.**

116

TIVOLI D'HIVER, rue de Grenelle-Saint-Honoré, 35. CASINO PAGANINI, rue de la Chaussée-d'Antin, 11. SALLE SAINTE-CÉCILE, rue de la Chaussée-d'Antin, 49 bis. Bals les lundis, mercredis, vendredis et dimanches.

SALLE BREDA, rue Breda, 15. Bals les mardis, jeudis et dimanches.

LE WAUXHALL, bal trois fois par semaine, concert tous les samedis, rue de la Douane, 18.

LE PRADO, place du Palais-de-Justice, bals dimanche, lundi, jeudi et fêtes.

BAL MONTESQUIEU, rue Montesquieu, 6.

SALLE VALENTINO, rue Saint-Honoré, 359. Soirées dansantes etfètes musicales, tous les mardis, jeudis, samedis et dimanches.

LE SALON DE MARS, rue du Bac, 85.

BAL DE LA CITÉ D'ANTIN, rue de Provence, 63, et cito d'Antin, 29.

ISALS CHANIPETRES.

LA GRANDE CHAUMIÈRE, boul. Montparnasse, 96. JARDIN MABILE, allées des Veuves, 87, aux Champs-Elysées. Grandes fêtes musicales et dansantes, mardi, jeudi, samedi et dimanche.

JARDIN D'HIVER, avenue des Champs-Elysées, 31.

CHATEAU-ROUGE (Nouveau-Tivoli), ch. Clignancourt, hors barrière : promenades, bals, feu d'artifice et café.

CHATEAU DES FLEURS (Champs-Elysées, vis-à-vis Bayjon), soirées dansantes tous les lundis, mercredis, vendredis et dimanches.

CLOSERIE DES LILAS, jardin Bullier, carrefour de l'Observatoire, 9. Bal, dimanches, lundis, jeudis et fêtes. L'ERMITAGE, boulevard Montparnasse.

LE RANELAGH, près Passy.

ġ

ē

S

L'ERMITAGE, sous Montmartre.

LE JARDIN DE LA GAITE, barrière du Maine.

LE GRAND SAINT-MARTIN, barrière de la Courtille.

LE GRAND-TURC, barrière Poissonnière.

# **LE BON PASTEUR** ET LA VIERGE,

Deux belles Lithographies faisant pendant,

Composées et dessinées par les frères Thurwanger, imprimées en chromo, 14 pierres, par Lemercier, sur feuille grand raisin.

 $Prix: \text{Time} \dots \dots \dots \dots \dots \text{5}$  fr.

Cette magnifique composition ne laisse rien à désirer sous le rapport du dessin, de l'exécution et du goût qui ont présidé à son ensemble. L'éditeur, les dessinateurs et l'imprimeur se sont surpassés et n'ont rien négligé de ce qui devait, à la fois, frapper, ébiouir les yeux et captiver les sens a la vue de ces deux intéressantes productions.

Dans deux superbes cadres formés par des colonnettes pleines de grâce, reposent sur un socie sculpté de l'ordre Bizantin, les suiets de ces ingénieux tableaux.

Les auteurs ont d'abord imaginé deux autres riches cadres intérieurs accompagnés de jolies niches surmontées de clochetons, de rosaces a jour moyen-age. Le tout s'harmonise sur un fond or, qui domine, en relief, les ornements les plus variés : Ce sont de larges feuilles vertes et de belles fleurs diaprées sur des tons de diverses couleurs, entrelacées avec grâce et d'un goût exquis. Au centre de l'une de ces compositions est le Bon Pasteur sauvant sa brebis égarée; au centre de l'autre, est la Vierge entourant l'enfant-Jésus de sa tendresse toute maternelle et toute divine.

De chaque côté de ces tableaux charmants dont le fond repose. sur le plus pur azur des cieux, se trouvent des niches ornées de tout l'art architectural du style bizantin, dans ces niches on voit des figures en pied qui ne laissent rien à désirer pour la purcte du dessin, la delicatesse, le goût, le fini des draperies,<br>La richesse des ornements et la vivacité des couleurs rappellent ces missels que l'on tronvait au moyen-âge, dans les oratoires des rois et reines de France dont il reste encore aujourd'hui quelques rares exemplaires dans les bibliothèques des prin-Ges.

### CHEZ DUBOIS-TRIANON.

Rue Saint-André-des-Arts, 62, à PARIS.

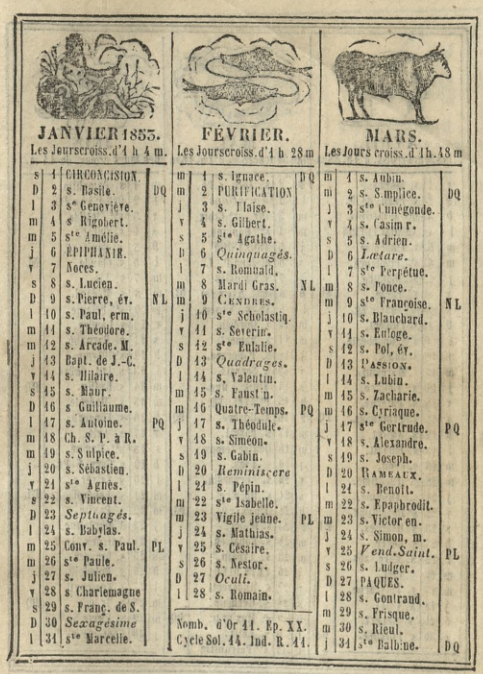

никология политических политиках политических политических политических политических политических политических<br>Политических политических политических политических политических политических политических политических полити

117

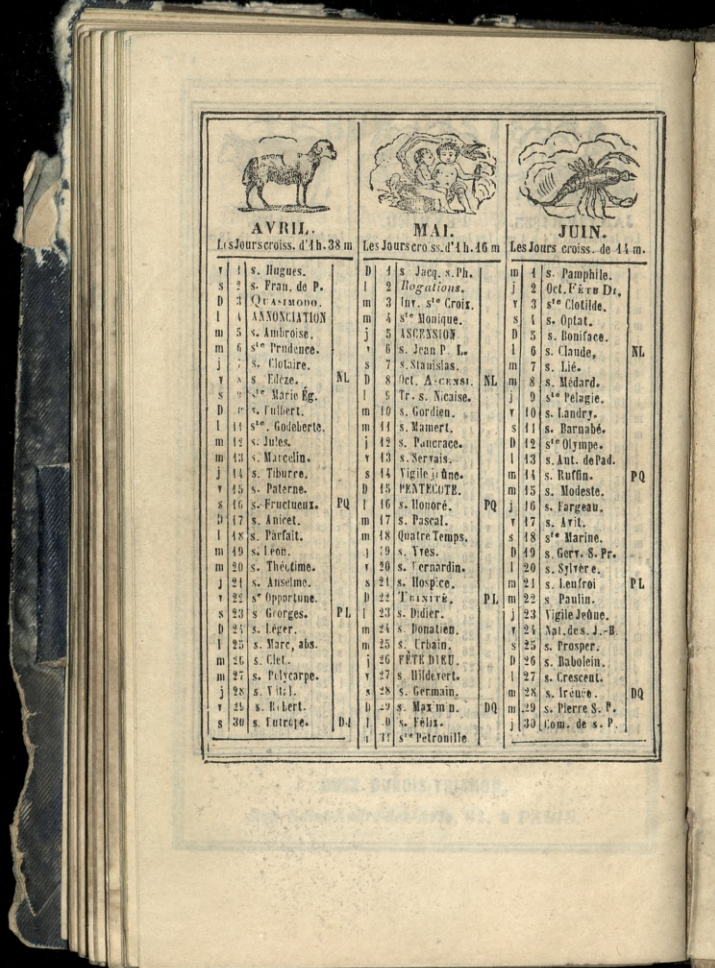

N

I  **Controller American According to the According Controller** 

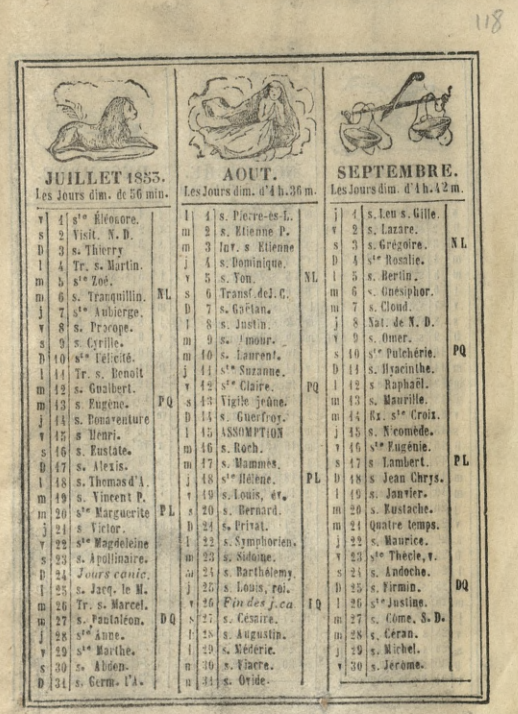

ı.

L

Q

L

Q

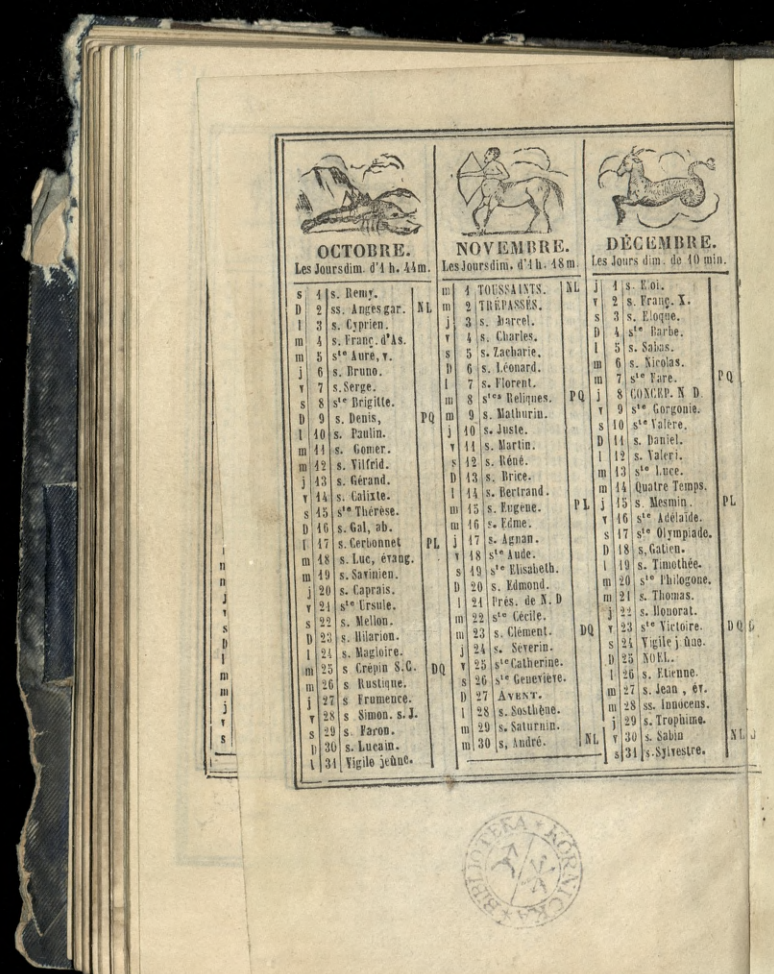

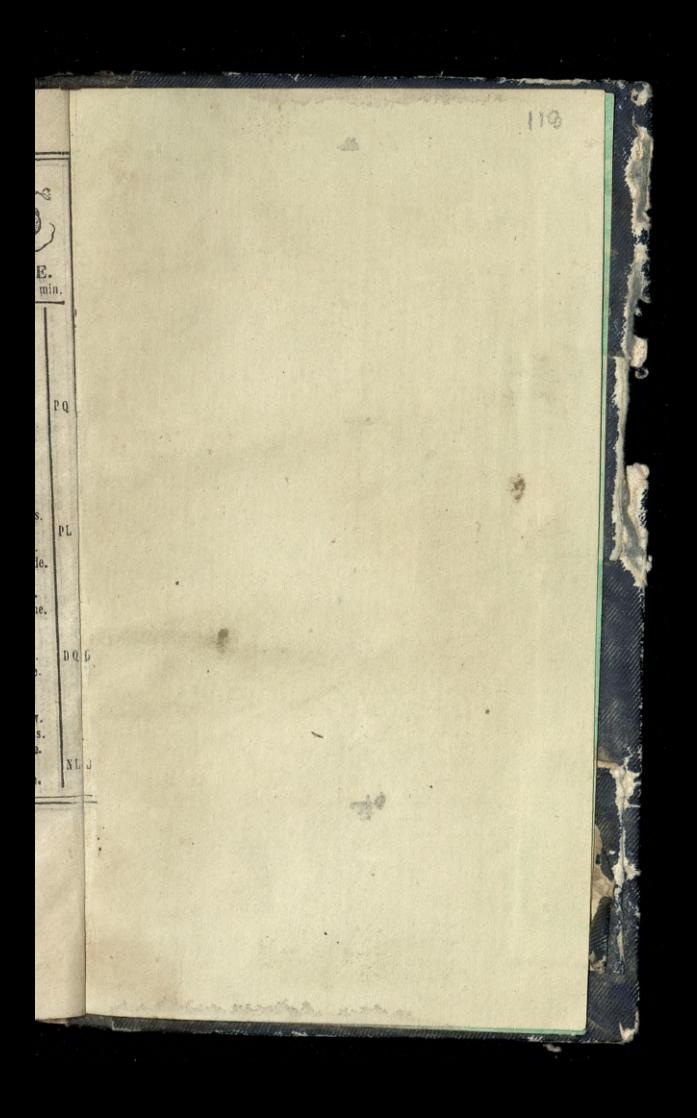

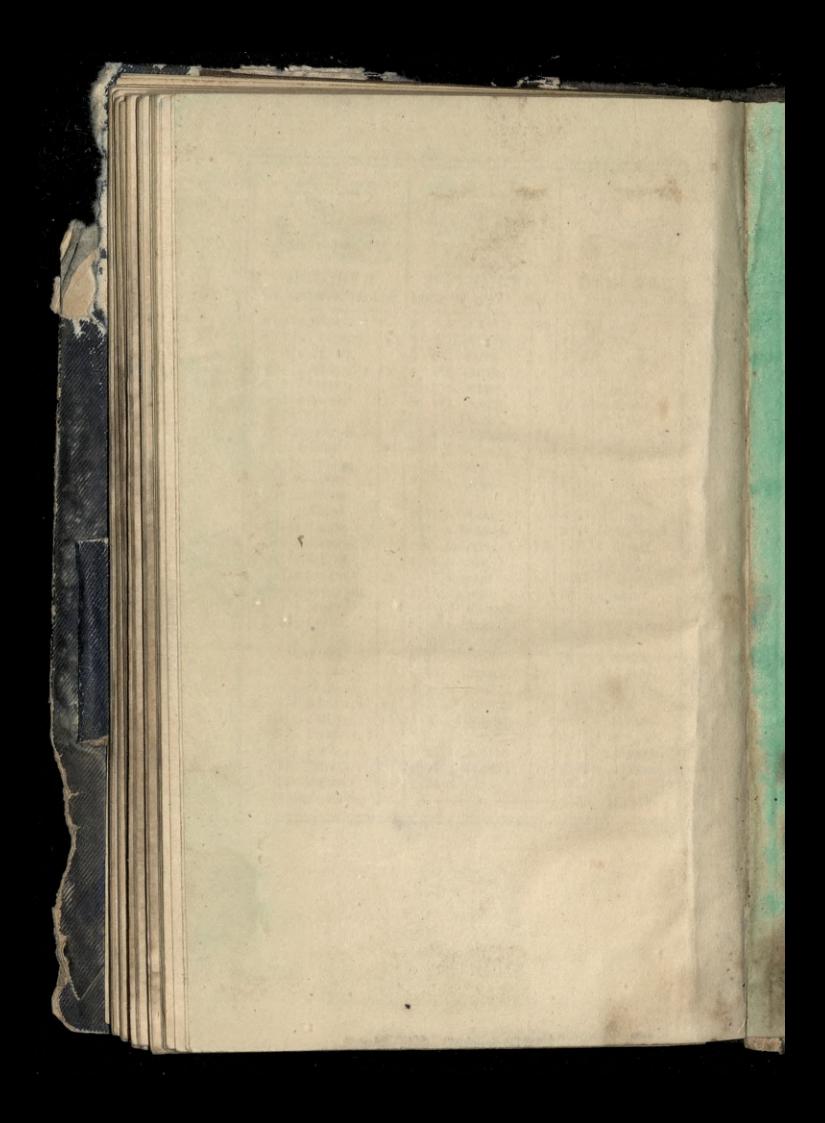

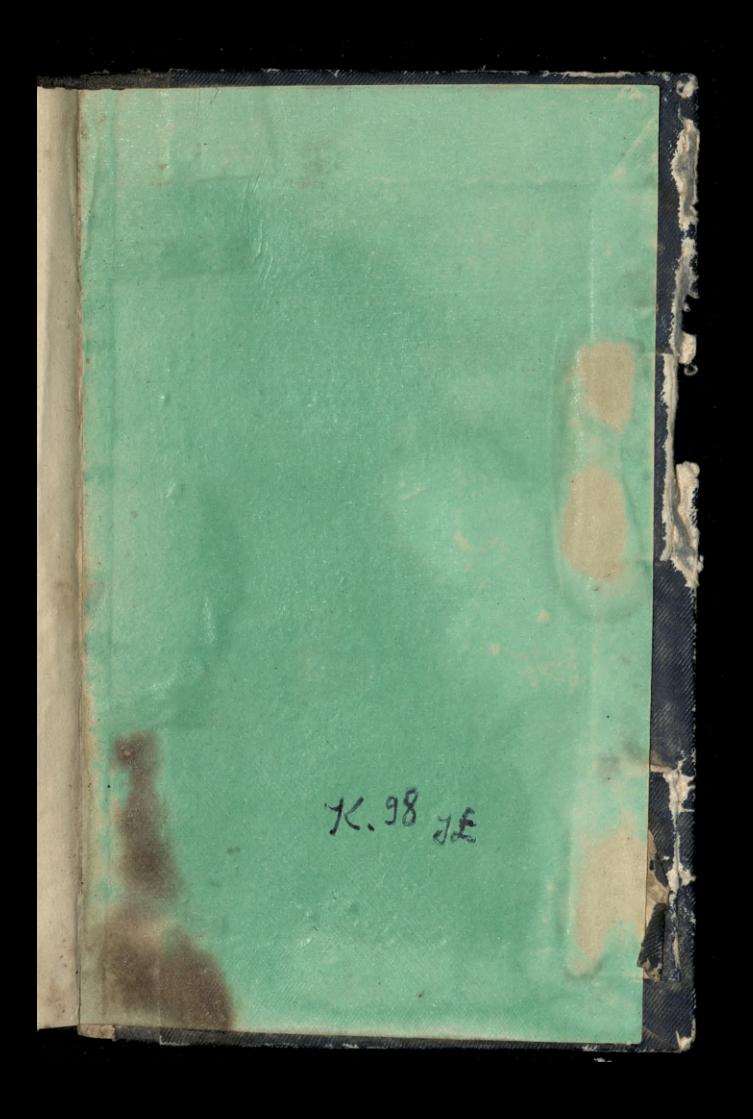

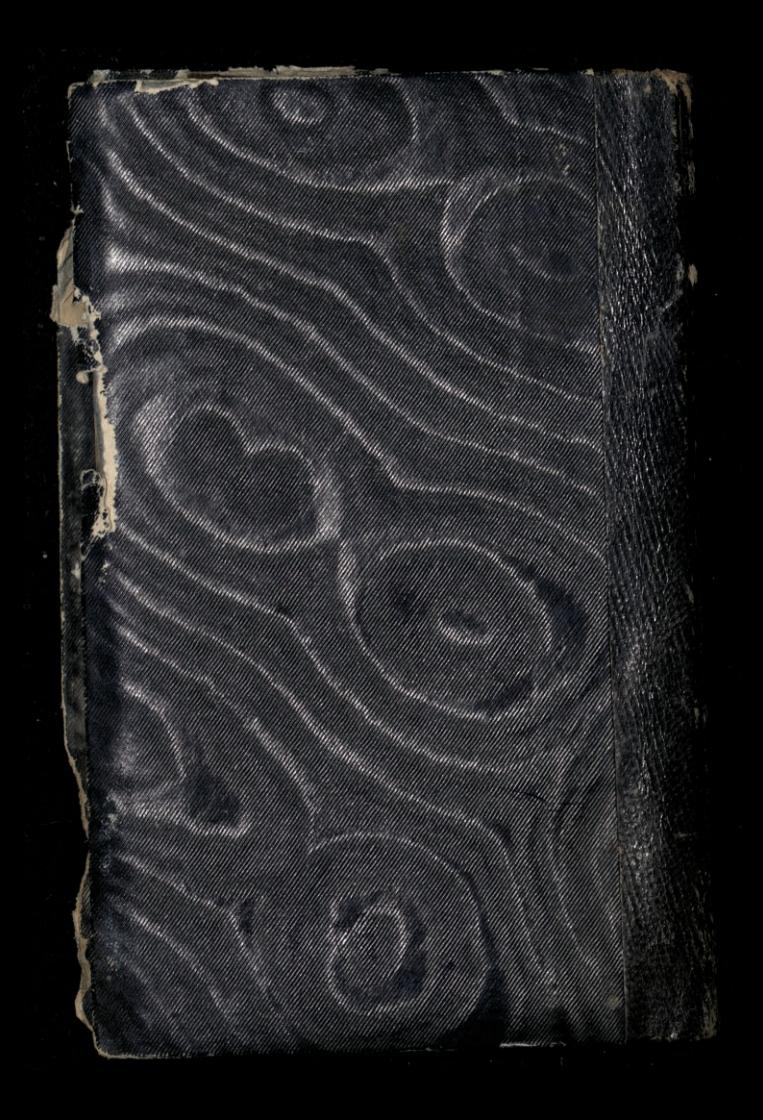